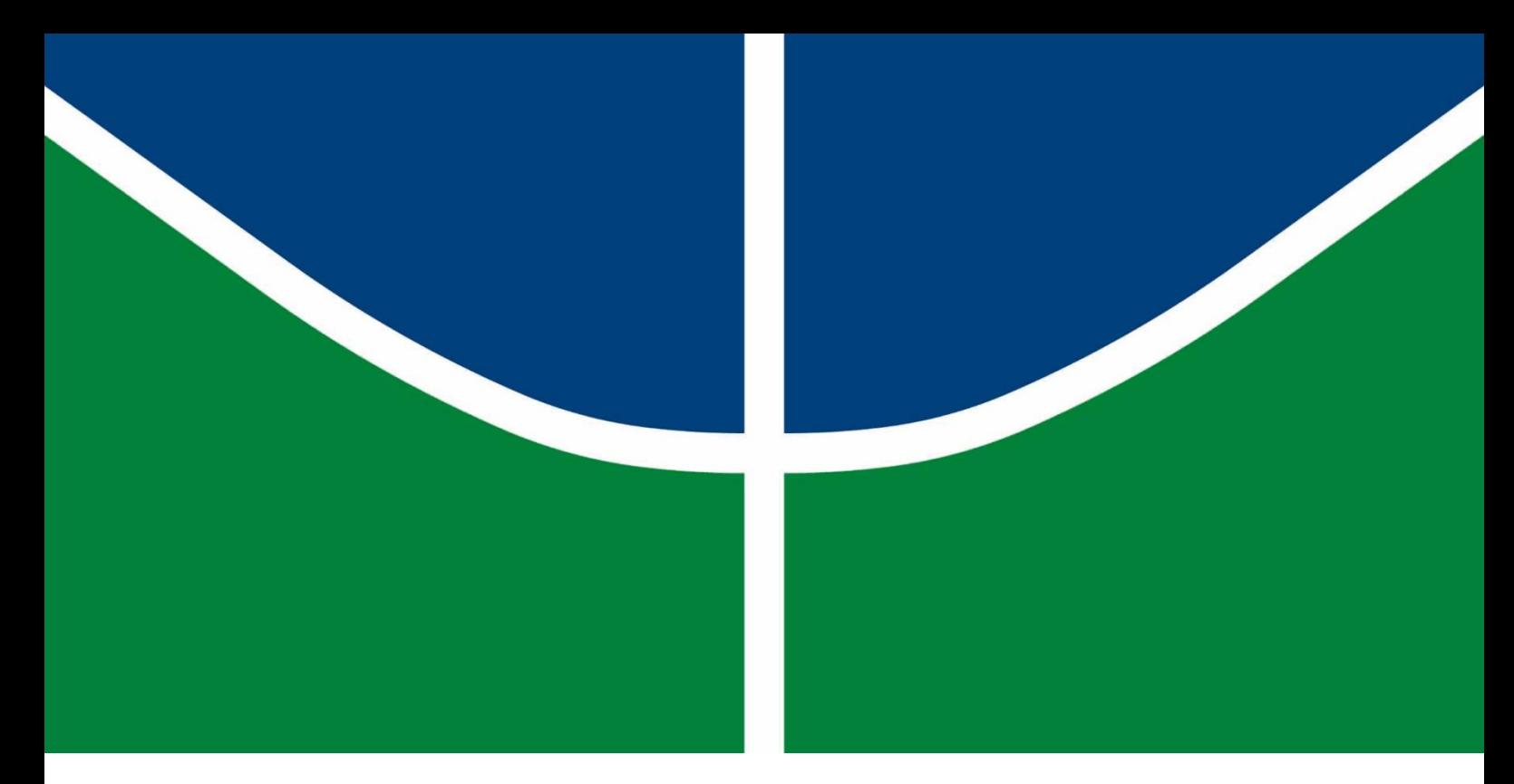

# **[GERADORES SÍNCRONOS A IMÃS PERMANENTES APLICADOS A](#page--1-0)  [AEROGERADORES: MODELAGEM, OBTENÇÃO DE PARÂMETROS](#page--1-0)  [E VALIDAÇÃO LABORATORIAL](#page--1-0)**

**JOÃO PAULO JORGE DE OLIVEIRA**

# **DISSERTAÇÃO DE MESTRADO PROGRAMA DE PÓS-GRADUAÇÃO EM ENGENHARIA ELÉTRICA DEPARTAMENTO DE ENGENHARIA ELÉTRICA**

**Brasília/DF, julho de 2018**

**FACULDADE DE TECNOLOGIA UNIVERSIDADE DE BRASÍLIA**

## UNIVERSIDADE DE BRASÍLIA FACULDADE DE TECNOLOGIA DEPARTAMENTO DE ENGENHARIA ELÉTRICA

## GERADORES SÍNCRONOS A IMÃS PERMANENTES APLICADOS A AEROGERADORES: MODELAGEM, OBTENÇÃO DE PARÂMETROS E VALIDAÇÃO LABORATORIAL

## JOÃO PAULO JORGE DE OLIVEIRA

DISSERTAÇÃO DE MESTRADO SUBMETIDA AO DEPARTAMENTO DE ENGENHARIA ELÉTRICA DA FACULDADE DE TECNOLOGIA DA UNIVERSIDADE DE BRASiLIA, COMO PARTE DOS REQUISITOS NECESSÁRIOS PARA A OBTENÇÃO DO GRAU DE MESTRE.

APROVADA POR:

ANÉSIO DE LELES FERREIRA FILHO, Dr., ENE/UNB **(ORIENTAD)** JORGE ANDRES CORMANE ANGARITA, Dr., FGA/UNB (EXAMINADOR INTERNO VINCULADO AO PROGRAMA) TAYGOARA FELAMUNGO BEJOLIVEIRA, Dr., ENM/UNB (EXAMINADOR INTERNO NÃO VINCULADO AO PROGRAMA)

Brasília, 02 de julho de 2018.

## Folha Catalográfica

### OLIVEIRA, JOÃO PAULO JORGE DE

GERADORES SÍNCRONOS A IMÃS PERMANENTES APLICADOS A AEROGERADORES: MODELAGEM, OBTENÇÃO DE PARÂMETROS E VALIDAÇÃO LABORATORIAL

[Distrito Federal] 2018, xix, 184 p., 210 x 297 mm

{ENE/FT/UnB, Dissertação de Mestrado, Departamento de Engenharia Elétrica, Faculdade de Tecnologia, Universidade de Brasília)

1. Gerador Síncrono

2. Ímãs Permanentes

3. Modelagem

4. Parâmetros

1. ENE/FT/UnB

## Referência Bibliográfica

OLIVEIRA, J. P. J (2018). "Geradores síncronos a imãs permanentes aplicados a aerogeradores: modelagem, obtenção de parâmetros e validação laboratorial", Dissertação de Mestrado, Programa de Pós-Graduação em Engenharia Elétrica, Publicação PPGENE.DM-696/2018, Departamento de Engenharia Elétrica, Faculdade de Tecnologia, Universidade de Brasília, Brasília/DF, 184 p.

## Cessão de Direitos

AUTOR: João Paulo Jorge de Oliveira TÍTULO: Geradores síncronos a imãs permanentes aplicados a aerogeradores: modelagem, obtenção de parâmetros e validação laboratorial GRAU: Mestre ANO: 2018

É concedida à Universidade de Brasília perm1ssao para reproduzir cópias desta dissertação de mestrado e para emprestar ou vender tais cópias somente para propósitos acadêmicos e científicos. O autor reserva outros direitos de publicação e nenhuma parte dessa dissertação de mestrado pode ser reproduzida sem autorização por escrito do autor.

João Paulo Jorge de Oliveira Departamento de Engenharia Elétrica (ENE) Faculdade de Tecnologia (FT) Universidade de Brasília {UnB) Campus Darcy Ribeiro CEP 70910-900 - Brasília/DF - Brasil

# Agradecimentos

A Deus, por todas as bênçãos concedidas. À minha mãe, pelo apoio incondicional e diário.

#### Resumo

Tendo em vista o crescimento da exploração da energia eólica no Brasil e no mundo, bem como o aumento na utilização de geradores síncronos a ímãs permanentes (PMGSs) em aerogeradores, o presente estudo visa uma investigação deste equipamento.

Com este objetivo, foram contemplados: o desenvolvimento de uma modelagem matemática, baseada nos equacionamentos existentes na literatura para geradores síncronos tradicionais; a elaboração de um modelo computacional, na plataforma ATP; e a validação do modelo proposto.

Tal validação se deu por uma análise comparativa entre os resultados gerados pelo modelo com aqueles apresentados por um PMSG de 17,9 kW existente no Laboratório de Qualidade de Energia Elétrica (LQEE) da Universidade de Brasília (UnB), na qual foram avaliados: i) os dados disponibilizados pelo fabricante; e ii) ensaios laboratoriais realizados para este fim.

Para adequar o modelo, elaborado de forma genérica, ao equipamento específico de interesse, foram executados ensaios laboratoriais para a identificação dos seus parâmetros. O levantamento de diversos ensaios disponíveis na literatura para este propósito também é registrado neste relatório.

Como consequência, o presente trabalho disponibiliza uma representação robusta de PMSGs, podendo ela ser parametrizada para refletir qualquer PMSG que seja de interesse.

## Abstract

In sight of the growth of wind power exploration both in Brazil and worldwide, as well as the increasing equipping of permanent magnet synchronous generators (PMSGs) in wind turbines, this study is intended as an investigation of this equipment.

To that intent, the following steps were addressed: the development of a mathematical model, based on the existing equations for coil synchronous generators; the formulation of a computational model, using the ATP platform; the validation of the proposed model.

Such validation was conducted by a comparative analysis of the results produced by the model and those presented by the existing 17,9 MW PSMG at the Power Quality Lab (*Laboratório de Qualidade de Energia Elétrica* - LQEE) at the University of Brasilia (*Universidade de Brasilia* - UnB), in which were addressed both: i) the data made available by the manufacturer; and ii) laboratory testing performed to this end.

To adapt the generally created model to the specific equipment of interest, lab tests were also conducted in search of its concrete parameters. Several experiments available in the literature to that goal are also listed in this report.

As its result, this work makes available a robust representation of PMSGs, being possible to parametrize it to reflect any PMSG of interest.

# <span id="page-6-0"></span>Sumário

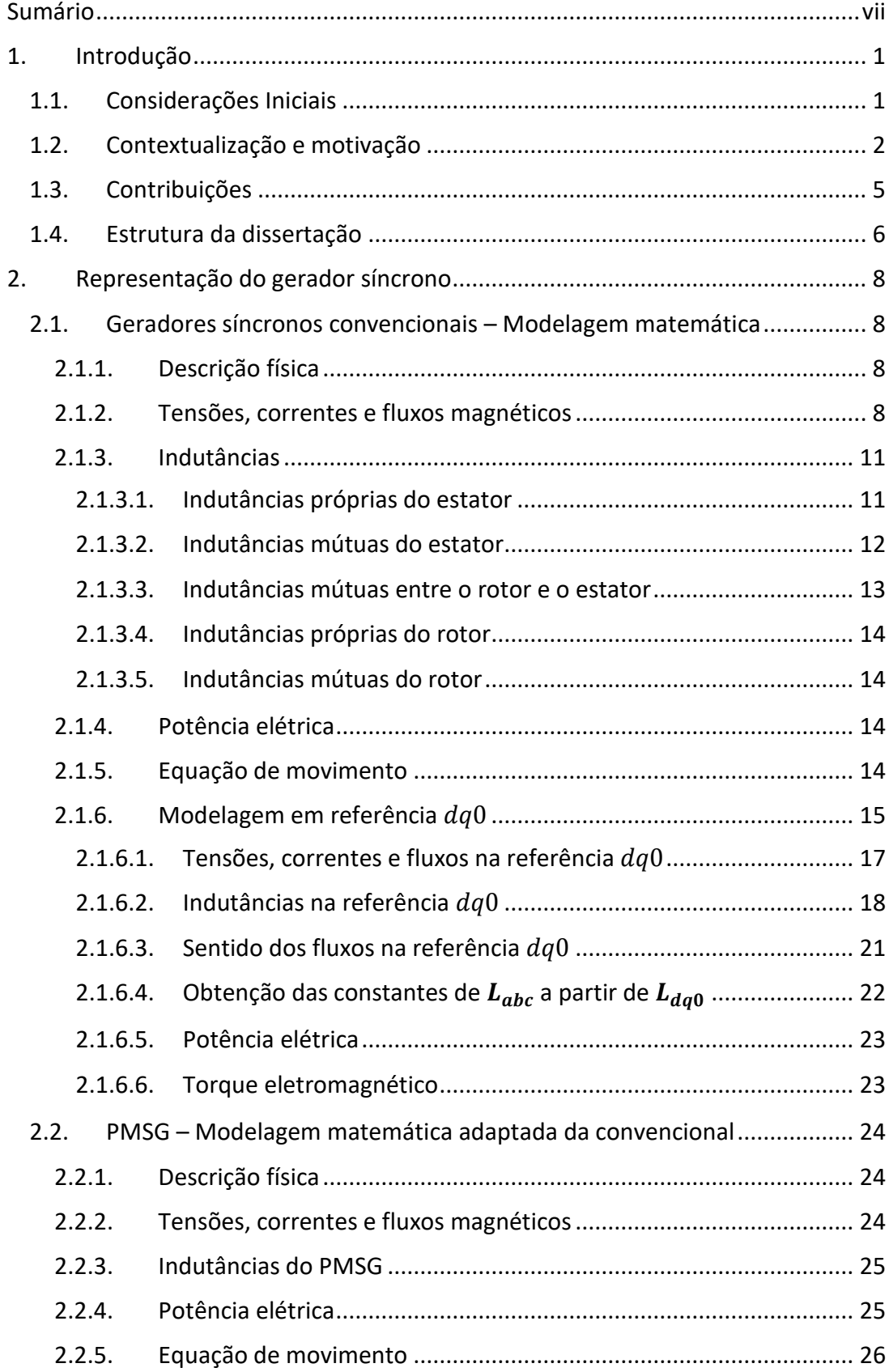

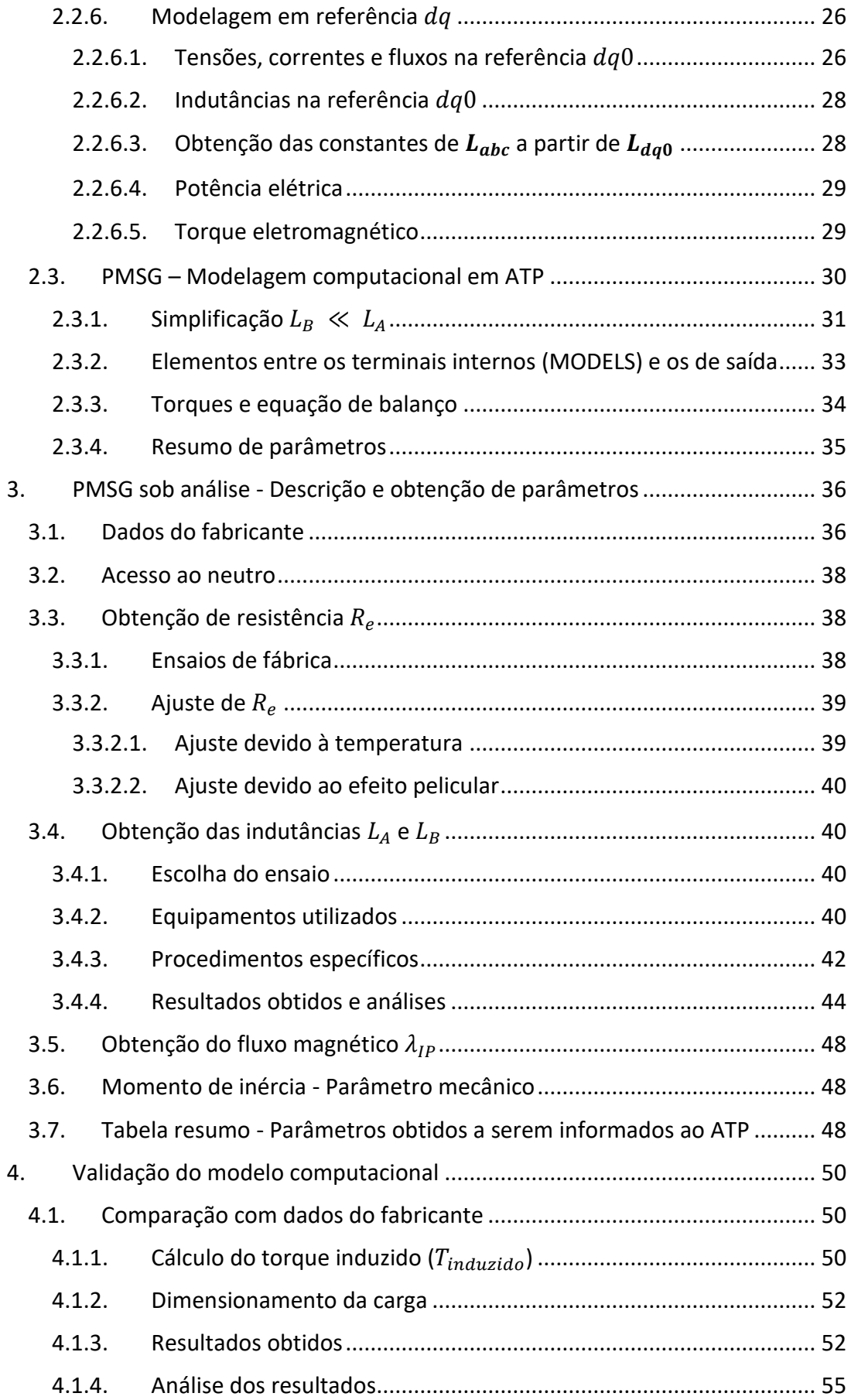

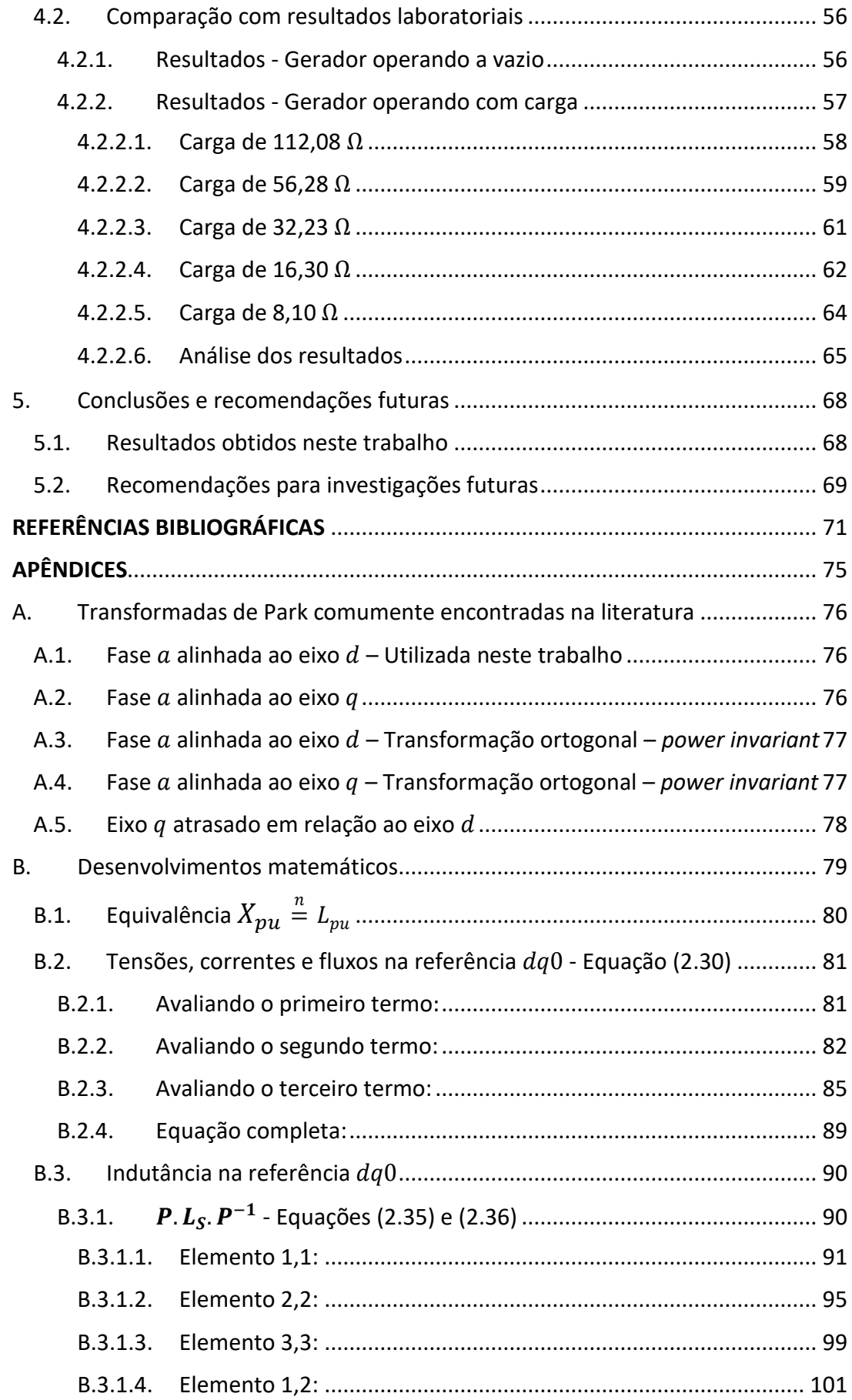

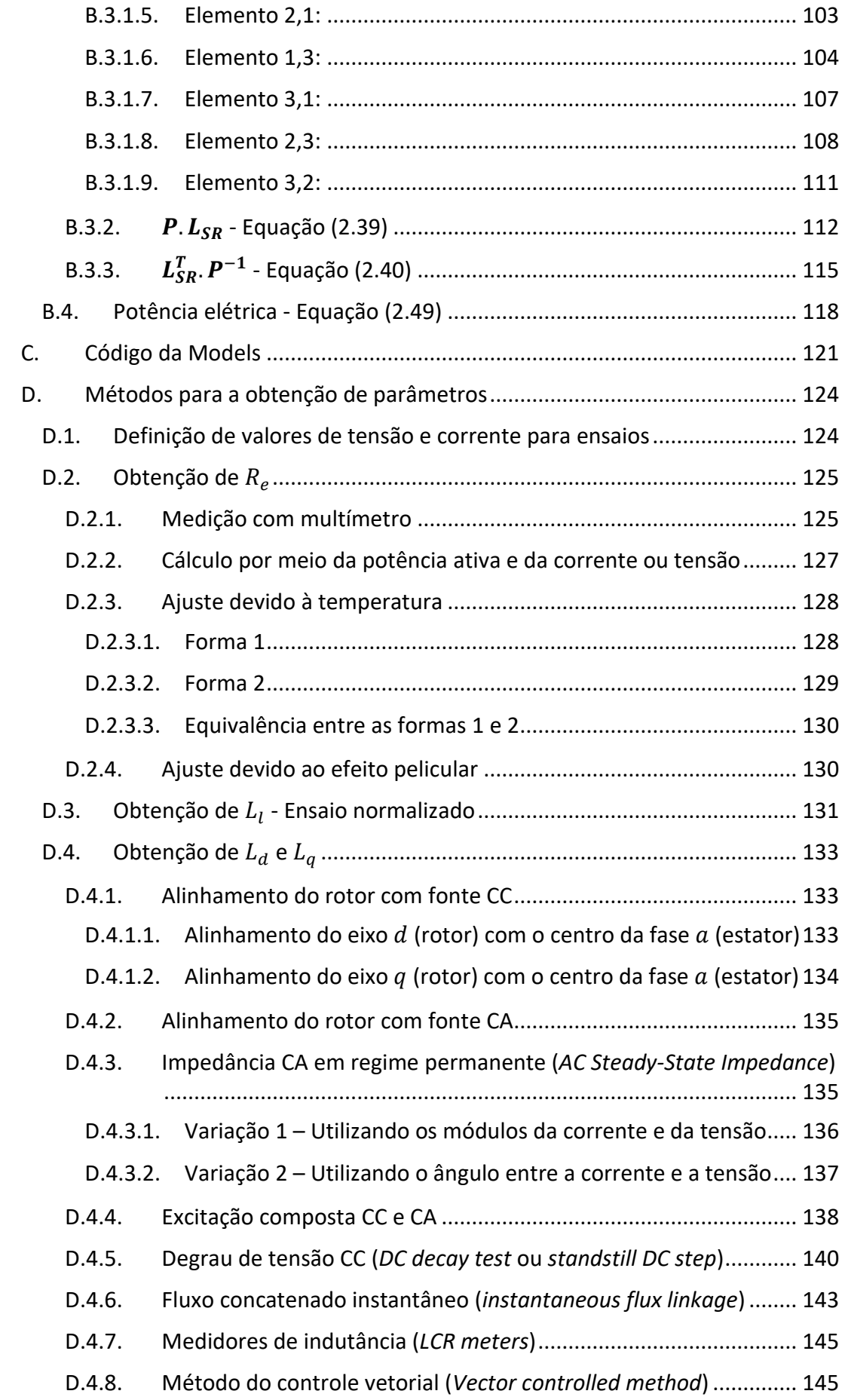

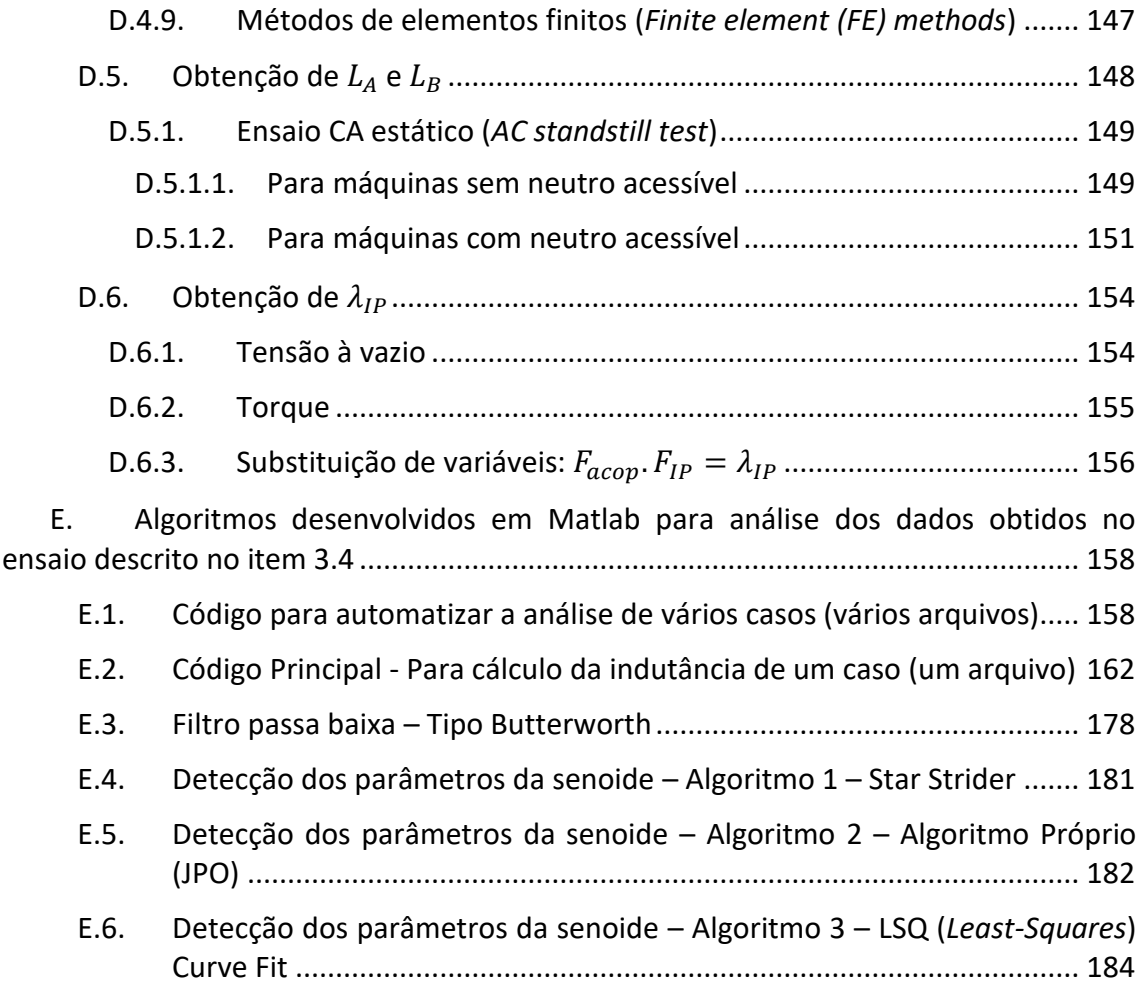

## Lista de Tabelas

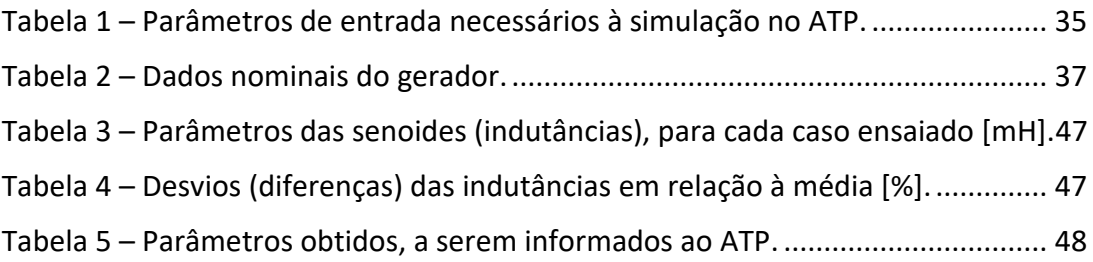

# Lista de Figuras

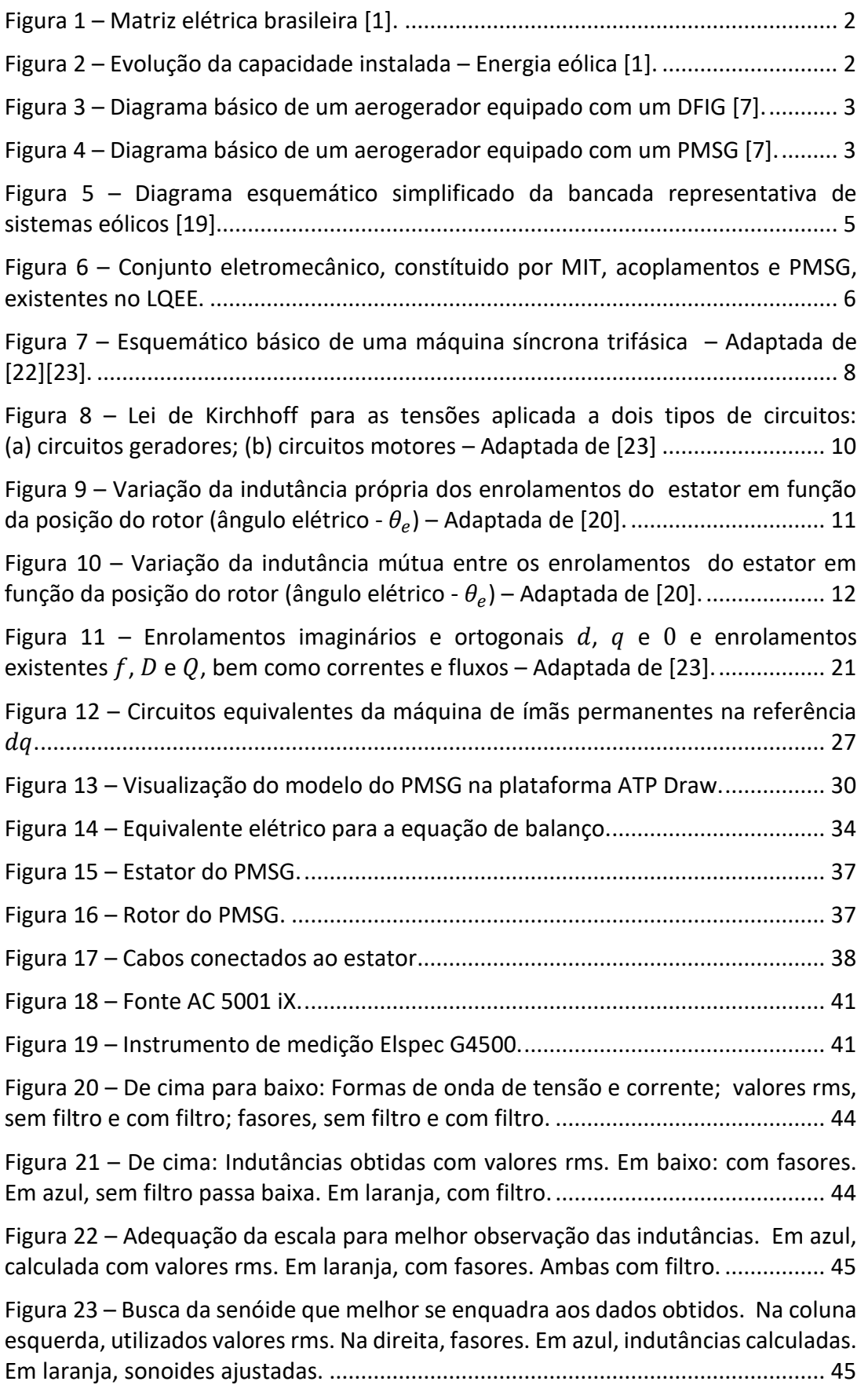

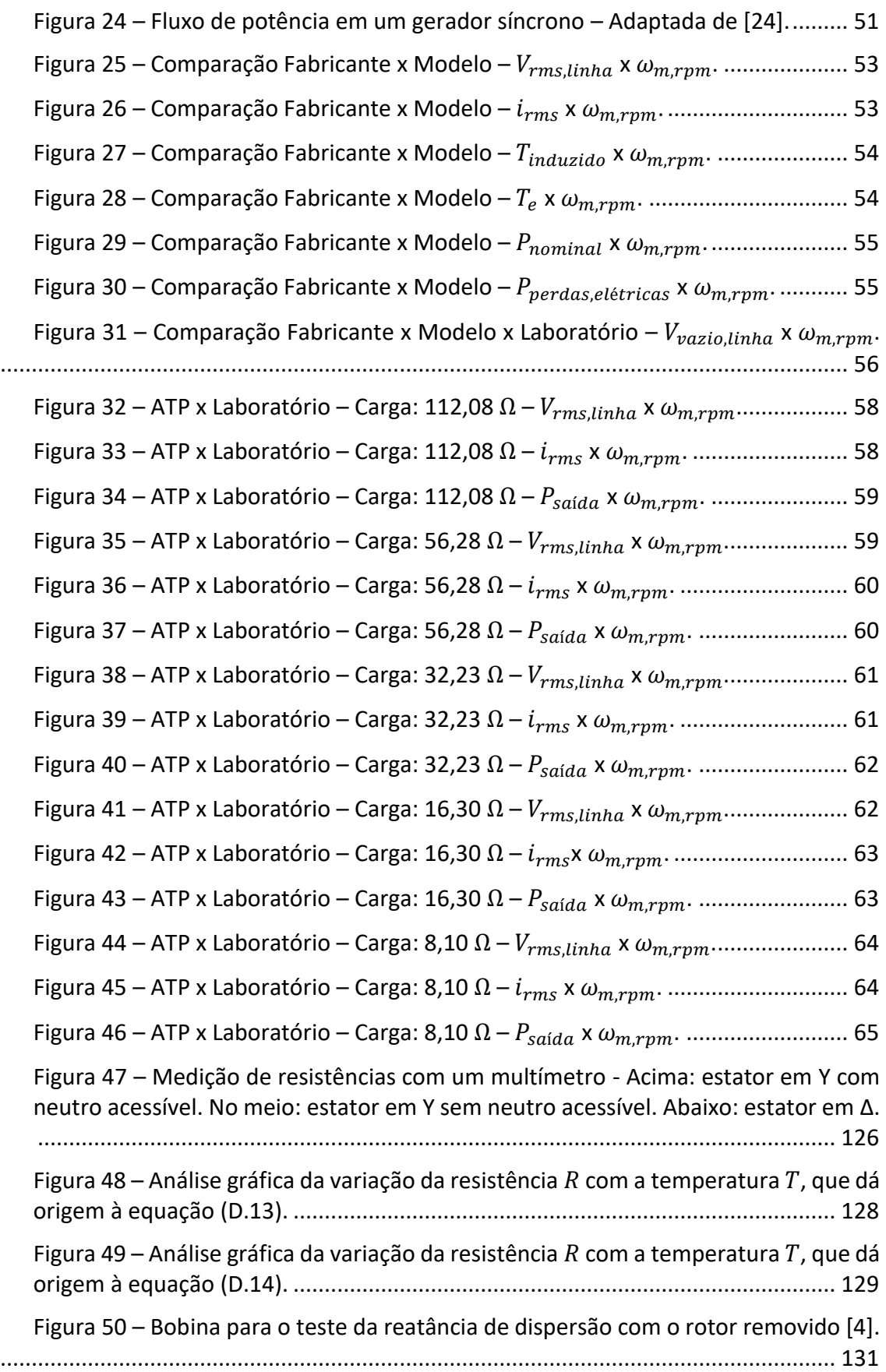

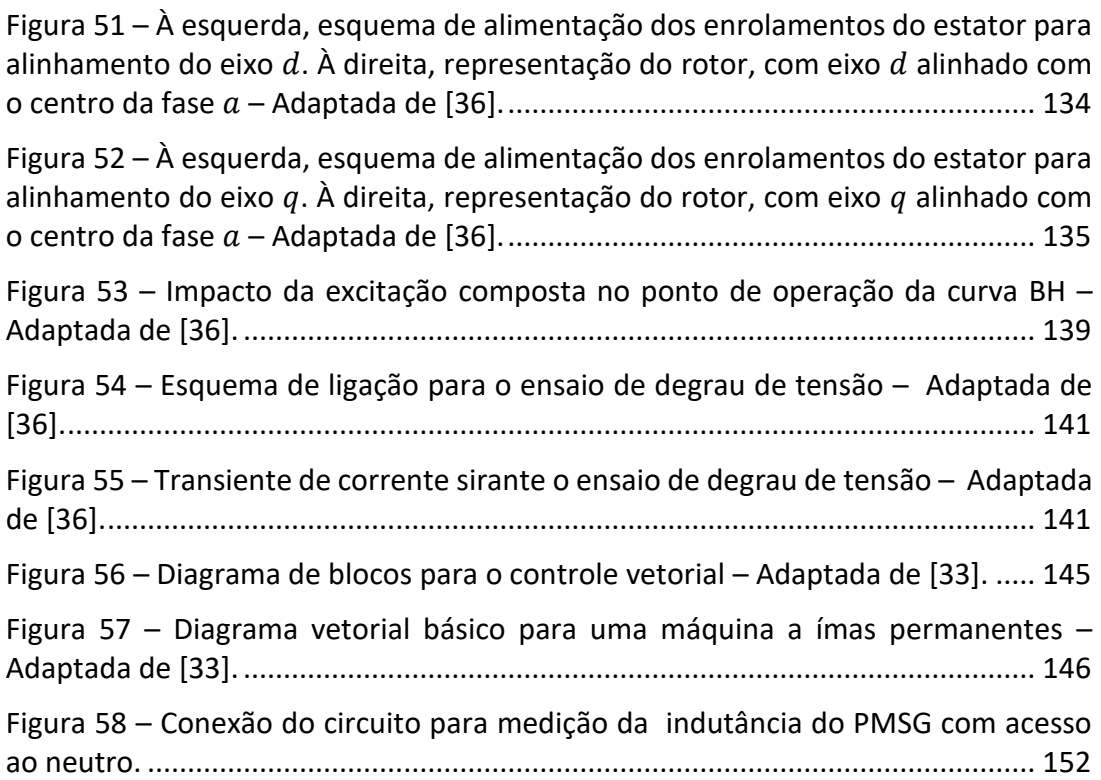

# Lista de Símbolos – Letras gregas

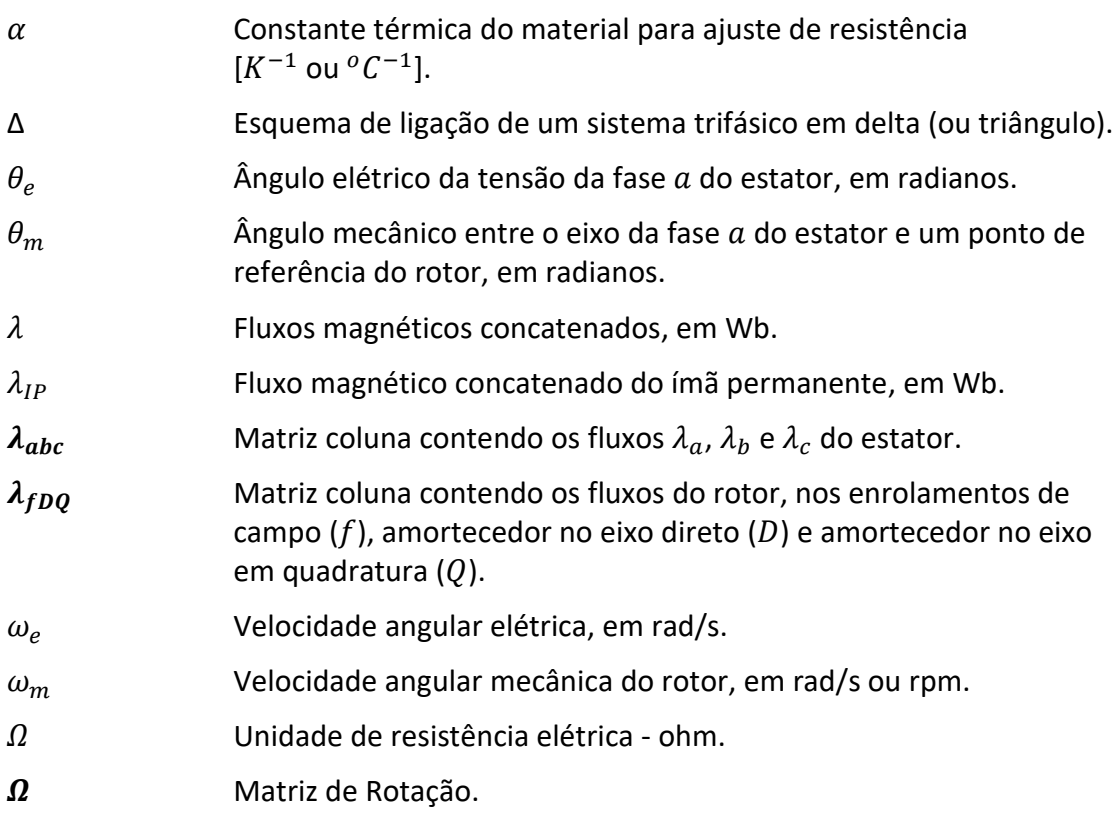

# Lista de Abreviações, Siglas e Símbolos

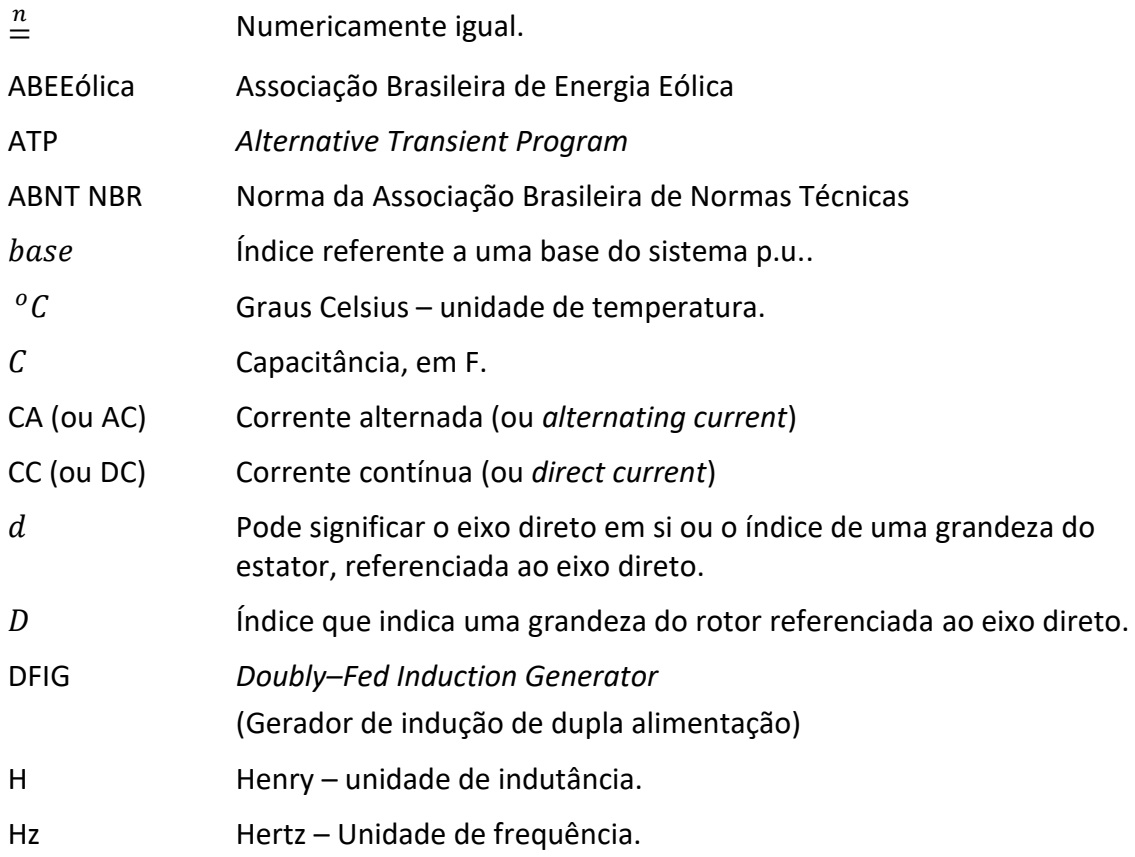

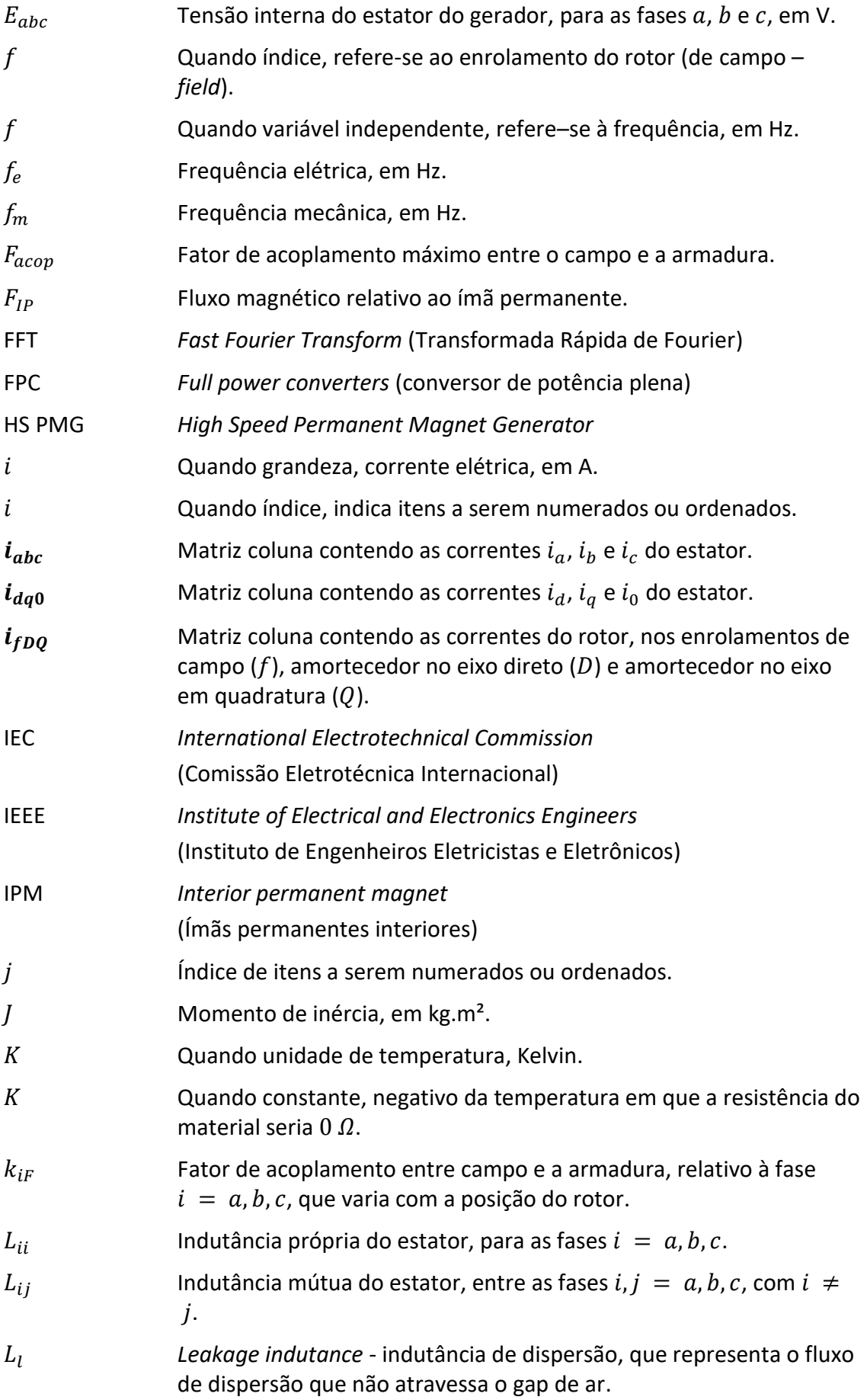

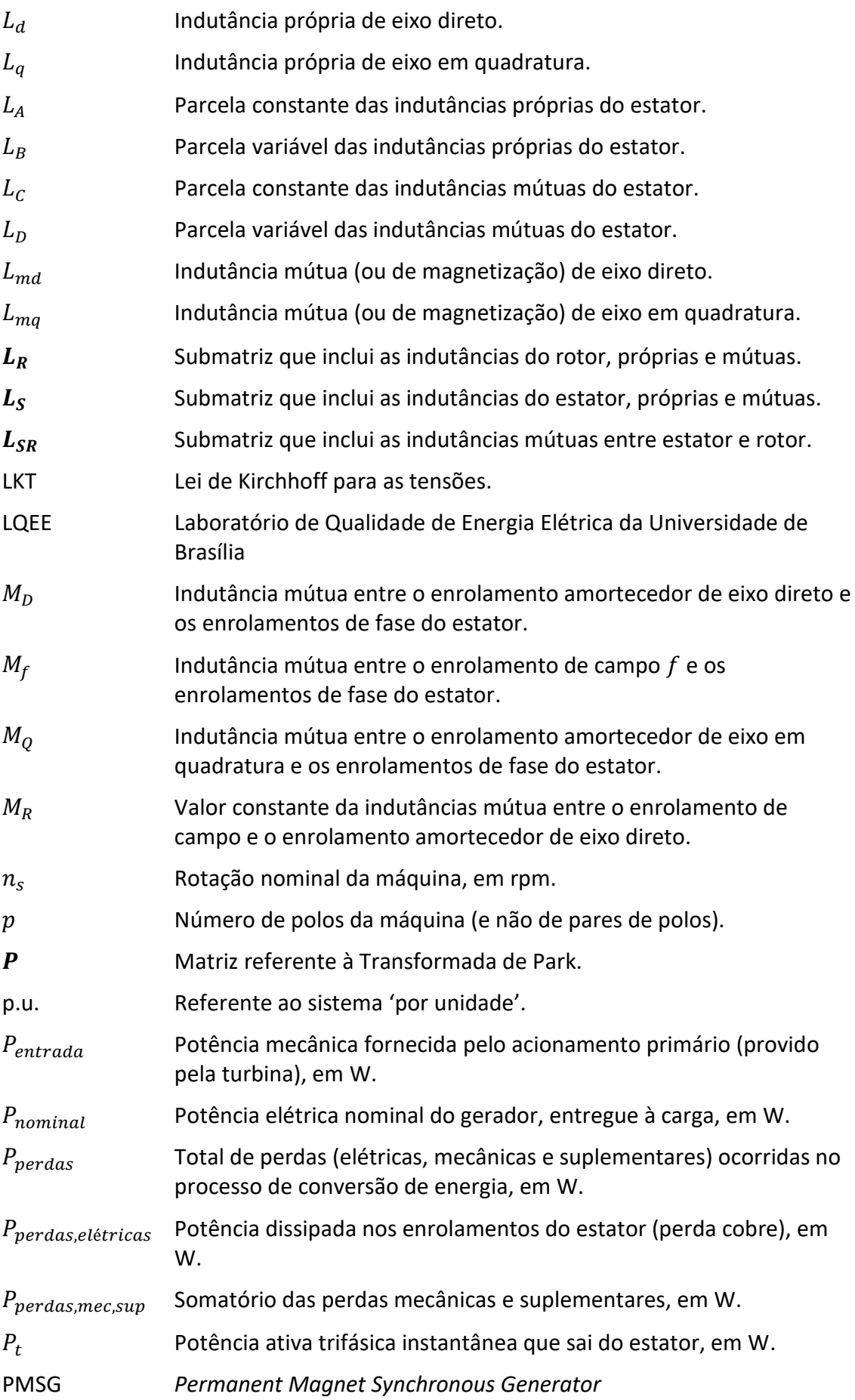

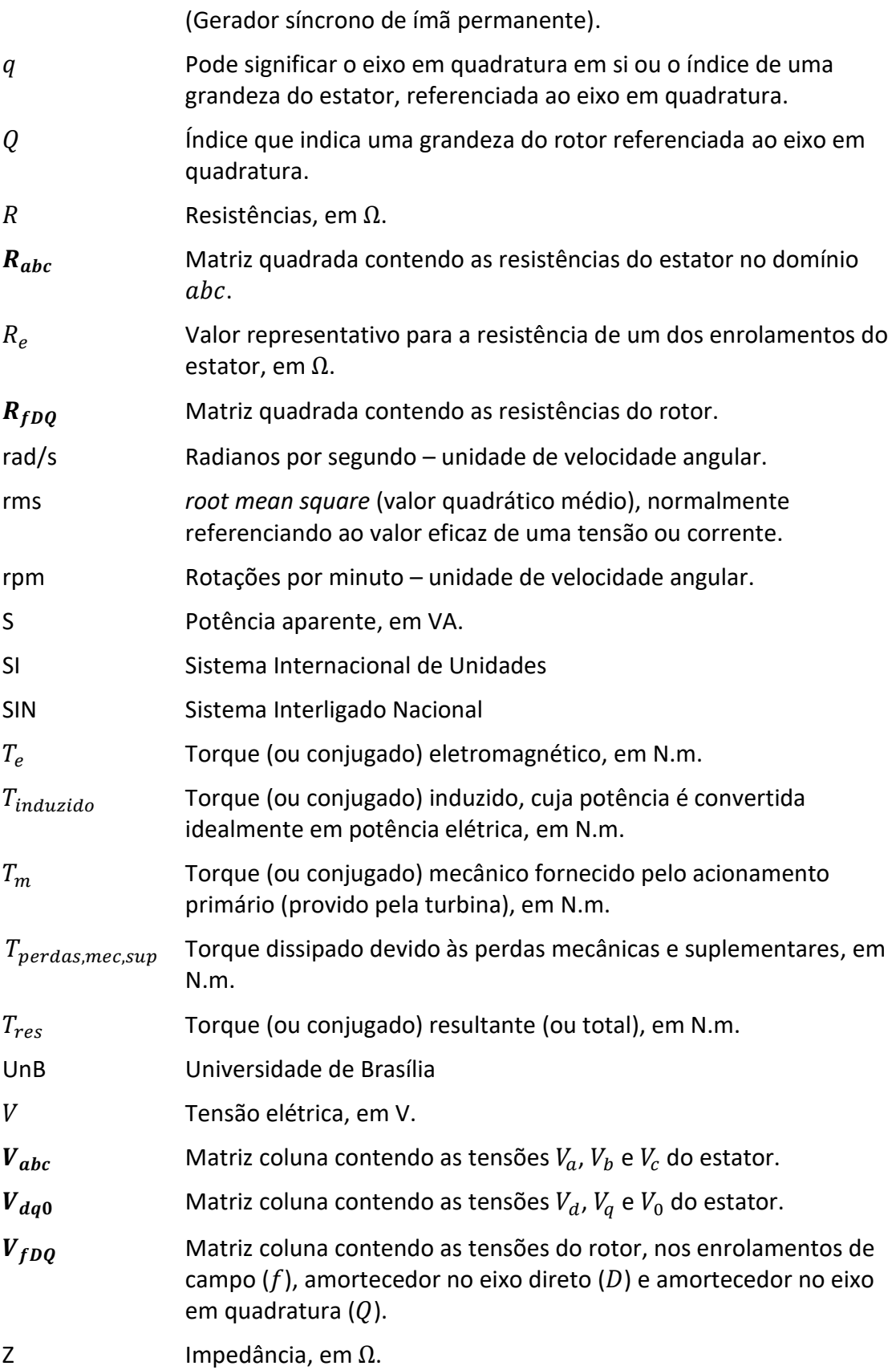

### <span id="page-19-0"></span>1. Introdução

### <span id="page-19-1"></span>1.1. Considerações Iniciais

O fornecimento de energia se caracteriza como um insumo fundamental para o desenvolvimento econômico e social das nações. A existência de uma matriz energética eficiente e que atenda à demanda de forma contínua é um elemento essencial para o crescimento econômico e melhoria na qualidade de vida da população. Tais fatos demonstram a necessidade de se estabelecer planejamentos estratégicos que culminem com a expansão da oferta de energia, bem como no desenvolvimento de pesquisas que viabilizem a produção de novas tecnologias, levando em consideração aspectos tais como mudanças climáticas, sustentabilidade, segurança de suprimento, entre outros.

Neste cenário, identifica-se, ao longo dos últimos anos, crescentes incentivos financeiros e políticos na diversificação das matrizes energéticas de diversos países. Além de fontes tradicionais como o petróleo, carvão e água, identifica-se um aumento na participação de fontes alternativas e renováveis, tais como a biomassa, eólica e solar. Nesse contexto, embora o reconhecimento da diversidade de fontes primárias, a presente dissertação se centra nos aproveitamentos eólicos, os quais se constituem em uma das mais eminentes estratégias para a geração de energia elétrica.

Dentre os motivos e atrativos que têm norteado a implantação de aproveitamentos eólicos, deve-se destacar o baixo impacto ambiental. Como exemplo, apenas em 2017, a utilização de sistemas eólicos na geração de energia elétrica evitou uma substancial emissão de CO2, equivalente à produção anual de cerca de 16 milhões de automóveis. A título de comparação, este último número equivale a mais de duas vezes a frota de veículos de passeio da cidade de São Paulo [\[1\].](#page-89-1) Nesse sentido, os interesses manifestados pela utilização de parques eólicos conduziram a uma capacidade total de geração em todo o mundo de 539.581 MW em 2017, refletindo um aumento de 10,8 % em relação a 2016. Identifica-se que as maiores explorações estão licalizadas na China, EUA, Alemanha, Índia e Espanha, os quais, cumulativamente, concentram cerca de 72 % desta capacidade mundial de produção de energia via parques eólicos [\[1\].](#page-89-1)

No Brasil, a diversificação da matriz energética, no sentido de geração de energia elétrica por diferentes fontes, contribui para a confiabilidade do Sistema Interligado Nacional (SIN).

Outro aspecto relevante de tal diversificação é observado no aumento da distribuição de investimentos pelo país, com consequente melhoria da situação socioeconômica de certas regiões. Assim, empreendimentos em regiões menos desenvolvidas promovem geração de emprego, capacitação de mão de obra local, remuneração de proprietários de terras (por meio do arrendamento de áreas), além de outros benefícios [\[1\].](#page-89-1) Como exemplo, cita-se a região nordeste do Brasil, que possui pequeno potencial para exploração hidrelétrica, mas com o maior potencial eólico e fotovoltaico do país.

A [Figura 1](#page-20-1) mostra a matriz elétrica brasileira, em termos de capacidade instalada, já considerando os dados referentes ao ano de 2017. Faz-se necessário destacar a cifra referente à geração eólica, a qual atingiu 12,77 GW de potência instalada, o equivalente a 8,1 % da capacidade nacional. Especificamente quanto a esta fonte, é notável a expansão ocorrida nos últimos anos. Em 2017, o país apresentou o 6ª maior crescimento a nível mundial, subindo para a 8ª colocação mundial em capacidade instalada [\[2\].](#page-89-2) A [Figura 2](#page-20-2) mostra a evolução da capacidade instalada no país de 2005 até 2017, bem como a projeção até 2023.

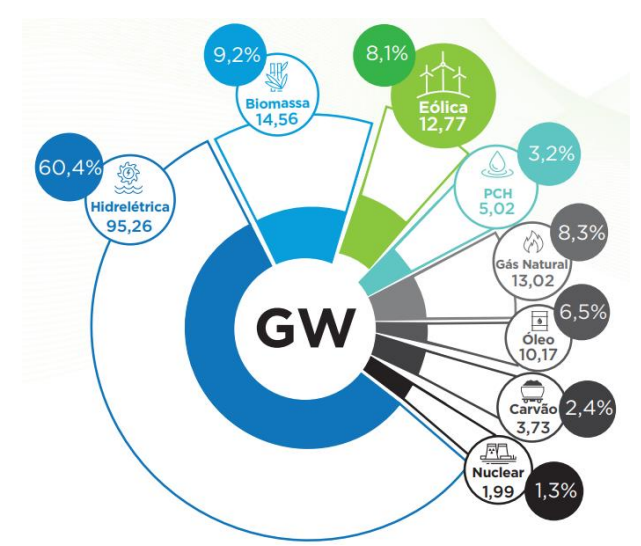

Figura 1 – Matriz elétrica brasileira [\[1\].](#page-89-1)

<span id="page-20-1"></span>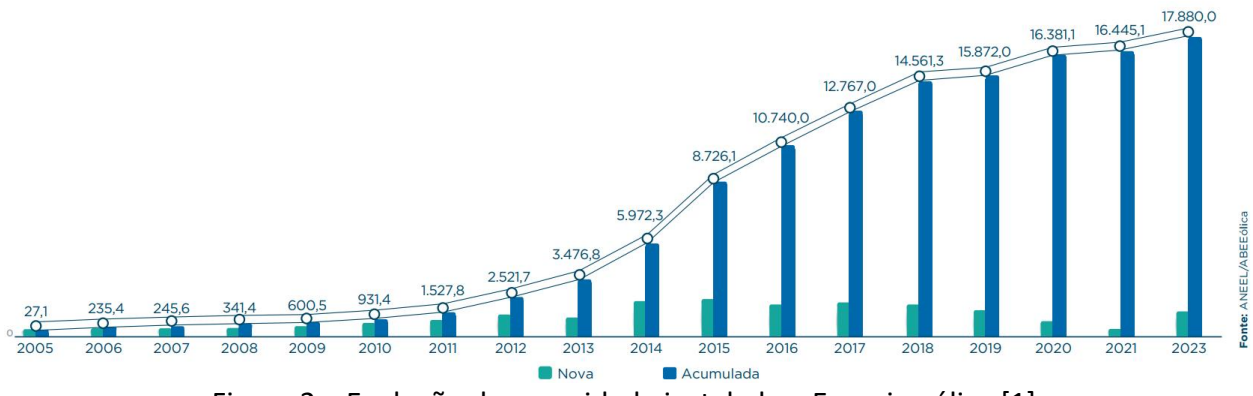

Figura 2 – Evolução da capacidade instalada – Energia eólica [\[1\].](#page-89-1)

## <span id="page-20-2"></span><span id="page-20-0"></span>1.2. Contextualização e motivação

Ao se considerar as topologias dos aerogeradores disponíveis comercialmente, as tecnologias atualmente empregadas para este sistema de geração podem, basicamente, ser resumidas em:

- Aerogeradores com máquina de indução com rotor do tipo gaiola de esquilo;
- Aerogeradores com máquina de indução com rotor bobinado;
- Aerogeradores com máquina de indução com rotor bobinado, na configuração de dupla alimentação (*Doubly-Fed Induction Generator* - DFIG);
- Aerogeradores com máquinas síncronas de rotor bobinado; e
- Aerogeradores com máquina síncrona de ímã permanente (*Permanent Magnet Synchronous Generator* – PMSG).

Dentre estes, o líder de mercado, no que tange à utilização em parques eólicos comerciais, é o DFIG. Como grande vantagem, este requer apenas um conversor de conexão, o qual se encontra conectado entre a rede e o rotor e com potência nominal de, aproximadamente, 35 % da potência da máquina de indução. O restante da potência elétrica provém do estator, que está diretamente conectado à rede. Não obstante a tal fato, o DFIG necessita de uma caixa multiplicadora de velocidade, implicando em manutenção extra, além de apresentar maior susceptibilidade a distúrbios na rede externa ao parque eólico. Tais desvantagens, em conjunto com avanços tecnológicos na fabricação de ímãs permanentes, fazem com que os PMSGs se mostrem como uma tecnologia bastante promissora, tendo sido perceptível o aumento de sua utilização nos processos de conversão de energia [\[3\]](#page-89-3)[\[4\]](#page-89-4)[\[5\]](#page-89-5)[\[6\].](#page-89-6) [A Figura 3](#page-21-0) mostra o diagrama básico de um aerogerador DFIG, enquanto a [Figura 4](#page-21-1) mostra o diagrama de um aerogerador equipado com um PMSG.

Por outro lado, os aerogeradores que utilizam PMSGs são construídos com elevado número de polos, fato este que garante um bom desempenho em baixas velocidades e, por consequência, a eliminação da caixa multiplicadora de velocidades. Como consequência, há menos partes móveis, o que implica em maior confiabilidade e menos manutenções, sejam preventivas ou corretivas, o que é vantajoso tanto na economia de insumos e de mão de obra quanto na redução do tempo fora de operação (*downtime*) [\[8\]](#page-89-7)[\[9\]](#page-89-8)[\[10\].](#page-89-9)

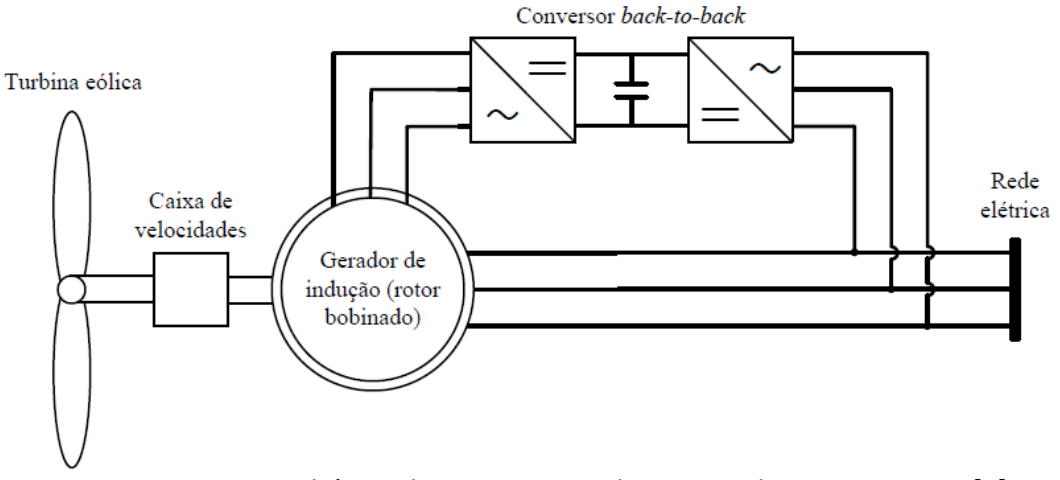

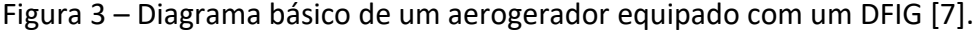

<span id="page-21-0"></span>Turbina eólica

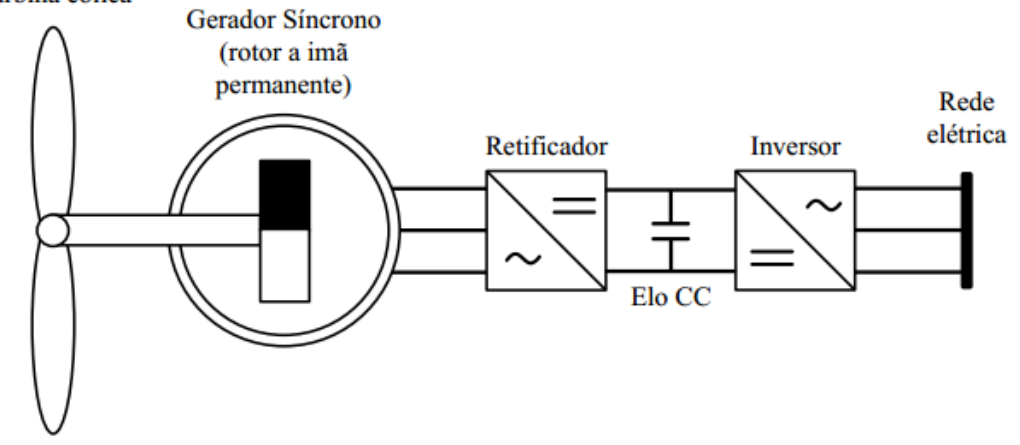

<span id="page-21-1"></span>Figura 4 – Diagrama básico de um aerogerador equipado com um PMSG [\[7\].](#page-89-10)

Outro aspecto inerente à utilização de ímãs permanentes consiste na possibilidade de fabricação de geradores mais leves e compactos, conforme destacado em [\[3\]](#page-89-3)[\[8\].](#page-89-7)

Por sua vez, como toda a energia elétrica nos PMSGs é gerada a uma frequência variável, proporcional à velocidade mecânica da turbina, é necessário um conversor que comporte toda a potência de saída (*full power converter -* FPC), conforme mostrado na [Figura 4.](#page-21-1) Embora tais componentes sejam mais caros e apresentem maiores perdas elétricas que os conversores parciais utilizados em um DFIG (que conectam apenas o rotor à rede - vide [Figura 3\)](#page-21-0), destaca-se que a utilização de um FPC proporciona um desacoplamento completo em relação à rede, garantindo uma menor sensibilidade do sistema de geração a distúrbios na rede externa ao parque eólico.

Outra desvantagem de aerogeradores baseados em PMSGs consiste no custo de fabricação da máquina síncrona. Além da necessidade de manter um entreferro entre estator e rotor pequeno mesmo com máquinas de vários metros de diâmetro, ímãs de terras raras possuem grande volatilidade de preço, além de alguns elementos serem altamente susceptíveis a corrosão ou sensíveis ao calor, com possibilidade de perda permanente do campo magnético ou ainda reversão de polaridade [\[3\].](#page-89-3)

Apesar de ainda não haver consenso sobre qual configuração (DFIG ou PMSG) possui a melhor eficiência quando considerada toda a região de operação de um aerogerador, nota-se uma crescente evolução na fabricação dos PMSGs, bem como na quantidade de fabricantes que empregam tal tecnologia. É especialmente notável a utilização destes sistemas em instalações *offshore* (além da costa marítima), nos quais os ganhos na eficiência da geração e na confiabilidade mecânica constituem pontos críticos, já que águas turbulentas e altas velocidades do vento podem atrasar uma viajem de reparo por dias ou semanas [\[10\]\[11\].](#page-89-9)

Como exemplos da aplicação de PMSGs na geração eólica, pode-se citar:

- ABB High Speed Permanent Magnet Generator (HS PMG) [\[12\]\[13\]:](#page-89-11)
	- o Aplicações com ou sem caixa multiplicadora.
	- $O$  1.5 a 7 MW
- GE Haliade Offshore Wind Turbine [\[10\]\[11\]](#page-89-9)[\[14\]:](#page-90-0)
	- o Sem caixa multiplicadora.
	- o 6 MW.
- Siemens Wind Turbine SWT-DD-130 [\[15\]:](#page-90-1)
	- o Sem caixa multiplicadora
	- o 3,9 a 4,2 MW
- $\bullet$  Siemens Wind Generators [\[16\]\[17\]:](#page-90-2)
	- o Aplicações com ou sem caixa multiplicadora.
	- $0.16a10$  MW.
- MHI Vestas Offshore Wind V16[4 \[18\]:](#page-90-3)
	- o Com caixa multiplicadora.
	- o 9,5 MW.

## <span id="page-23-0"></span>1.3. Contribuições

Tendo em vista as informações apresentadas nos itens anteriores, o Laboratório de Qualidade de Energia Elétrica (LQEE) da Universidade de Brasília (UnB) iniciou o desenvolvimento de uma bancada representativa de um sistema eólico, com vistas à realização de pesquisas relacionadas a aerogeradores equipados com PMSGs. Neste sentido, não só a construção da bancada se constitui em atividade relevante, como também, após sua conclusão, tal sistema viabilizará a execução de investigações relacionadas ao comportamento de aerogeradores com PMSGs.

A [Figura 5](#page-23-1) apresenta o diagrama esquemático simplificado da bancada. Basicamente, um motor de indução trifásico (MIT) é controlado por um inversor de frequência, de forma a simular o comportamento mecânico do conjunto vento e turbina. Tal motor é acoplado ao PMSG, o qual se conecta a um conversor do tipo *back-to-back*, sendo este último componente responsável pela integração do sistema eólico à rede elétrica. A [Figura 6](#page-24-1) mostra o conjunto eletromecânico, constituído por MIT, acoplamentos e gerador síncrono, existente no LQEE. Muito embora a existência de caixas multiplicadoras para a realização do acoplamento entre MIT e PMSG, deve-se ressaltar que a presença destes equipamentos não é essencial a esta topologia de aerogerador, sendo que os mesmos foram inseridos para que o conjunto eletromecânico pudesse ser também utilizado para a realização de pesquisas neste tipo de dispositivo. Uma descrição detalhada de todos os componentes da bancada pode ser encontrada em [\[19\].](#page-90-4)

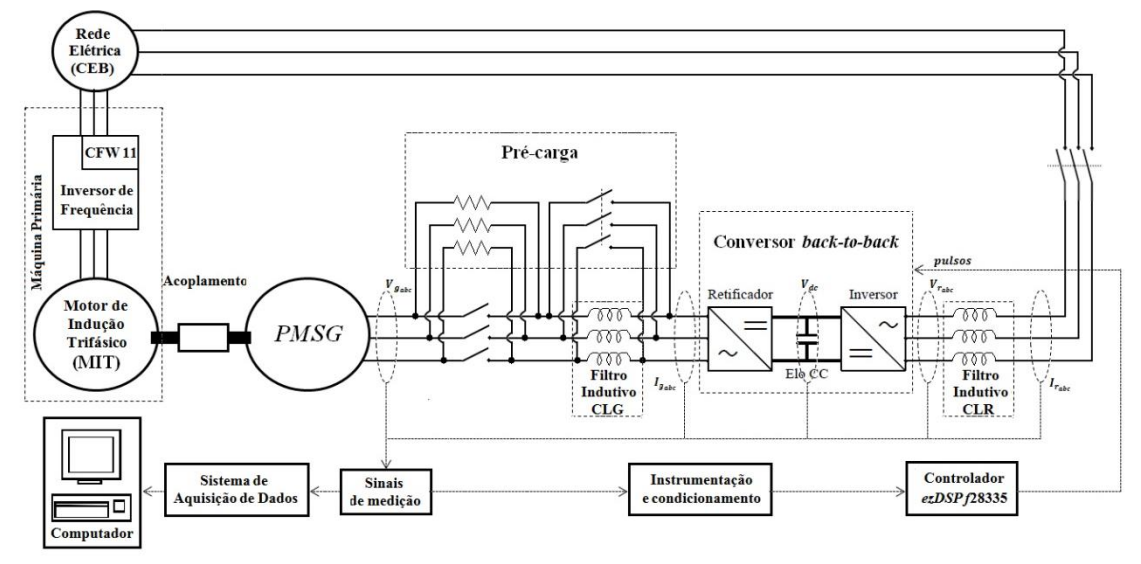

<span id="page-23-1"></span>Figura 5 – Diagrama esquemático simplificado da bancada representativa de sistemas eólicos [\[19\].](#page-90-4)

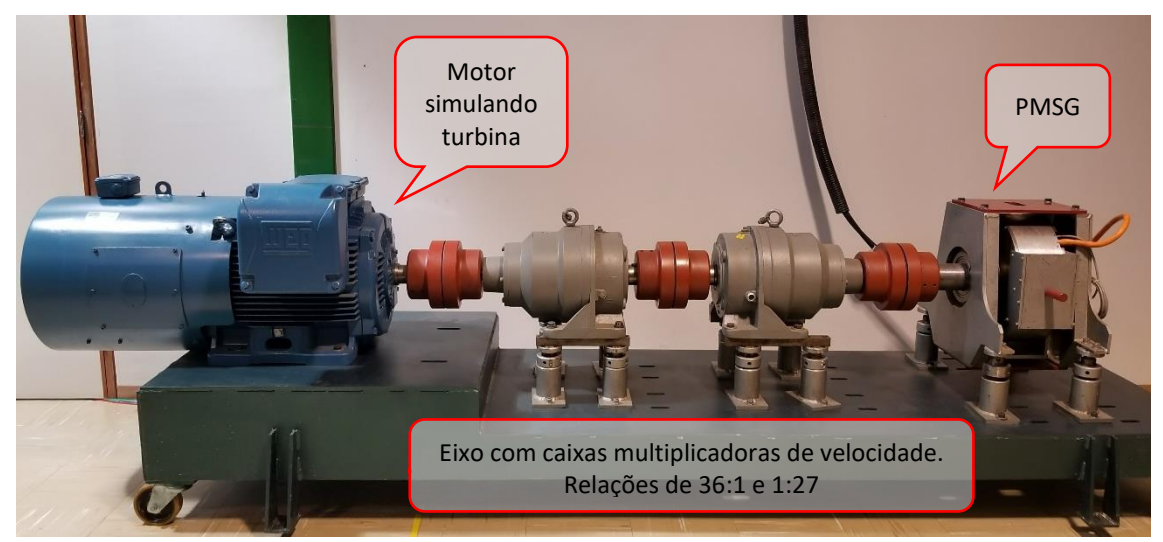

Figura 6 – Conjunto eletromecânico, constítuido por MIT, acoplamentos e PMSG, existentes no LQEE.

<span id="page-24-1"></span>Em paralelo à ferramenta física no laboratório, este trabalho também realiza o desenvolvimento de um modelo computacional validado que represente a bancada eólica. O modelo foi desenvolvido na plataforma *Alternative Transient Program* (ATP), permitindo os benefícios inerentes a simulações computacionais no domínio do tempo, como análises de grande quantidade de casos e investigações que sejam difíceis ou mesmo inviáveis de serem conduzidas em sistemas reais.

Portanto, o presente trabalho apresenta as seguintes contribuições: desenvolvimento de uma modelagem matemática para PMSGs, baseada no equacionamento existente na literatura para geradores síncronos de rotor bobinado; levantamento das metodologias existentes na literatura para a obtenção de parâmetros de geradores síncronos à imã permanente; elaboração de um modelo computacional, na plataforma ATP; e validação do modelo proposto com o PMSG existente no LQEE, por meio da comparação com resultados de ensaios laboratoriais e com dados fornecidos pelo seu fabricante. Assim, fica disponível uma representação robusta de PMSGs, podendo ela ser parametrizada para refletir qualquer PMSG que seja de interesse.

### <span id="page-24-0"></span>1.4. Estrutura da dissertação

Em consonância com o exposto, além do presente capítulo introdutório, esta dissertação se encontra estruturada por meio das seguintes unidades:

O Capítul[o 2](#page-26-0) aborda a representação matemática dos geradores síncronos de forma ampla, estando subdividido nas seguintes temáticas: modelagem de geradores síncronos convencionais (item [2.1\)](#page-26-1); modelagem para PMSGs (item [2.2\)](#page-42-0); e implementação de modelo computacional dos PMSGs na plataforma ATP (item [2.3\)](#page-48-0).

O Capítulo [3](#page-54-0) traz as características individuais do PMSG existente no LQEE, equipamento alvo desta dissertação. São relatadas as informações disponibilizadas pelo fabricante e os ensaios realizados para a obtenção de seus parâmetros. Este é o capítulo no qual são obtidos os valores de resistências, indutâncias, fluxo magnético e momento de inércia, além de demais particularidades do PMSG do LQEE.

O Capítulo [4](#page-68-0) mostra os testes realizados para a validação do modelo computacional desenvolvido. São conduzidos dois grupos de testes: o primeiro visa comparar os resultados da simulação com curvas disponibilizadas pelo fabricante (item [4.1\)](#page-68-1); o segundo compara o modelo com grandezas obtidas em ensaios laboratoriais (item [4.2\)](#page-74-0).

O Capítulo [5](#page-86-0) apresenta as conclusões deste trabalho, bem como recomendações para investigações futuras.

É importante notar que, para atingir os objetivos propostos neste trabalho, foi necessário o detalhamento de diversos conceitos matemáticos, o desenvolvimento de códigos computacionais em plataformas ATP e Matlab, além de uma extensa pesquisa de métodos laboratoriais para o levantamento de parâmetros. Assim, de forma a evitar uma quantidade exaustiva de conteúdo no corpo da dissertação, em algumas passagens, optou-se por separar tal conteúdo em Apêndices, que constituem fonte de detalhamento e embasamento à pesquisa.

O Apêndice [A](#page-94-0) traz a formulação das diferentes transformadas de Park comumente encontradas na literatura, bem como comentários sobre cada uma e referências que as utilizam.

O Apêndice [B](#page-97-0) demonstra a maior parte das equações matemáticas utilizadas neste trabalho. Cabe destacar que muitas destas demonstrações não foram encontradas na literatura, caracterizando-se como um dos grandes desafios deste estudo. Assim, os registros feitos neste Apêndice configuram-se como uma contribuição adicional.

O Apêndice [C](#page-139-0) registra o código computacional escrito na plataforma MODELS do ATP. Ele é o responsável pela representação e cálculo do comportamento interno do gerador, incluindo as equações que relacionam a velocidade mecânica, os fluxos magnéticos, as tensões internas, as correntes terminais e o torque eletromagnético.

O Apêndice [D](#page-142-0) traz os métodos laboratoriais encontrados na literatura para a obtenção dos parâmetros de um PMSG, mesmo aqueles não empregados este trabalho.

O Apêndice [E](#page-176-0) registra os códigos desenvolvidos em Matlab para análise dos dados obtidos nos ensaios realizados para obtenção das indutâncias (item [3.4\)](#page-58-1).

## <span id="page-26-0"></span>2. Representação do gerador síncrono

A modelagem para PMSGs foi baseada na modelagem clássica para geradores síncronos convencionais, cuja representação, por sua vez, utilizou o modelo geral de fluxos da máquina síncrona apresentado em [\[20\]](#page-90-5) e [\[21\]](#page-90-6) e exploradas em [\[9\]](#page-89-8) e [\[22\],](#page-90-7) empregando técnicas no domínio do tempo.

As equações algébricas e diferenciais deste modelo representam a máquina síncrona de forma detalhada, permitindo observar, inclusive, os fenômenos subtransitórios que ocorrem no estator da máquina [\[9\].](#page-89-8)

### <span id="page-26-1"></span>2.1. Geradores síncronos convencionais – Modelagem matemática

### <span id="page-26-2"></span>2.1.1. Descrição física

A [Figura 7](#page-26-4) mostra o diagrama esquemático básico de uma máquina síncrona, trifásica, de polos salientes.

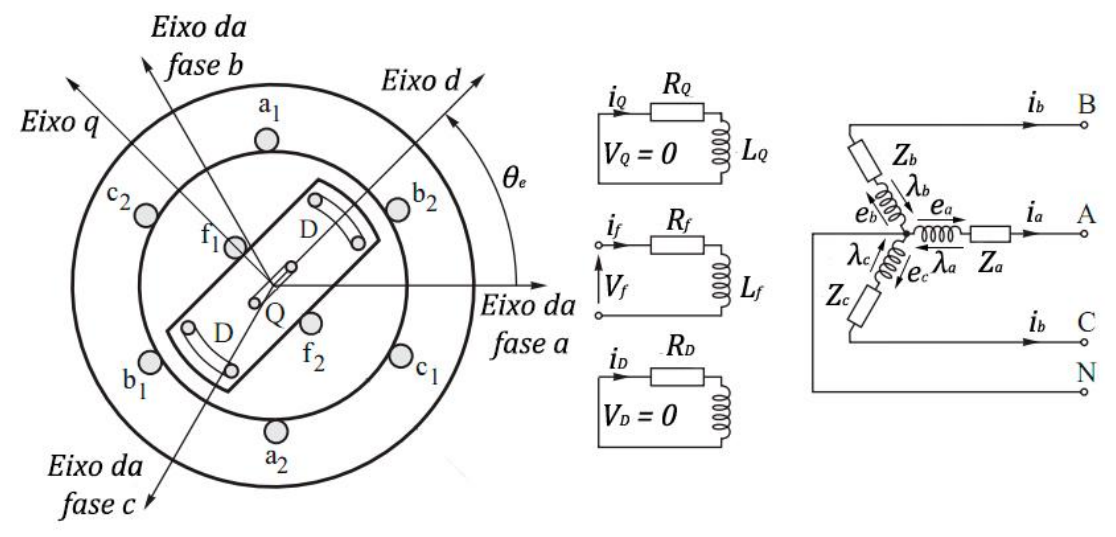

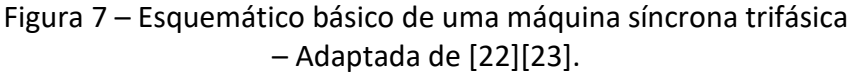

<span id="page-26-4"></span>Dessa forma, há em geral 6 enrolamentos na máquina síncrona convencional: 3 enrolamentos de armadura no estator (um para cada fase  $a, b, e, c$ ), 1 enrolamento de campo no rotor (f) e 2 enrolamentos amortecedores (D e Q) no rotor (1 no eixo direto  $-d - e$  1 no eixo em quadratura – q). A partir desta configuração, apresenta-se, na sequência, os fundamentos matemáticos, sob o ponto de vista elétrico e mecânico, que representam o comportamento deste dispositivo.

### <span id="page-26-3"></span>2.1.2. Tensões, correntes e fluxos magnéticos

Para o desenvolvimento do modelo matemático da máquina síncrona, as seguintes premissas são adotadas [\[20\]:](#page-90-5)

- Os enrolamentos do estator estão distribuídos senoidalmente no que concerne aos efeitos mútuos em relação ao rotor, ou seja, estão distribuídos fisicamente com um ângulo de 120° entre si;
- As ranhuras do estator não causam variações consideráveis nas indutâncias do rotor quando a posição do rotor varia;
- A saturação e histerese magnética são desprezadas.

A tensão elétrica induzida nos terminais do estator é definida por

<span id="page-27-4"></span>
$$
V = e - R \mathbf{.} \mathbf{i} \tag{2.1}
$$

em que:

- $\bullet$   $V$  é a matriz de tensões nos terminais do estator.
- $\bullet$   $e$  é a matriz de tensões internas ao estator, induzidas pelos fluxos magnéticos concatenados.
- $\bm{R}$  é a matriz diagonal das resistências dos enrolamentos.
- $\bullet$  *i* é a matriz de correntes que circulam pelos enrolamentos.

Segundo a Lei de Faraday-Lenz  $[24]$ , as tensões internas  $e$  são iguais ao oposto da variação no tempo dos fluxos concatenados, de onde se obtém as equações [\(2.2\)](#page-27-0) e [\(2.3\)](#page-27-1) [\[7\]](#page-89-10)[\[9\]](#page-89-8)[\[23\].](#page-90-8)

$$
V = -R \t i - \frac{d}{dt} \lambda \quad e \tag{2.2}
$$

<span id="page-27-3"></span><span id="page-27-2"></span><span id="page-27-1"></span><span id="page-27-0"></span>
$$
\lambda = L \mathbf{.} \quad \mathbf{i} \quad , \tag{2.3}
$$

onde:

- $\bullet$   $\lambda$  é a matriz dos fluxos concatenados.
- $\bullet$  L é a matriz de indutâncias dos enrolamentos, próprias e mútuas.

Explicitando as matrizes, obtém-se a formulação constante nas equações [\(2.4\)](#page-27-2) e [\(2.5\)](#page-27-3) [\[22\]](#page-90-7)[\[23\].](#page-90-8)

$$
\begin{bmatrix}\nV_a \\
V_b \\
V_c \\
-V_f \\
0 \\
0\n\end{bmatrix} = -\begin{bmatrix}\nR_a & 0 & 0 & 0 & 0 & 0 & 0 \\
0 & R_b & 0 & 0 & 0 & 0 & 0 \\
0 & 0 & R_c & 0 & 0 & 0 & 0 \\
0 & -0 & 0 & 0 & R_c & 0 & 0 \\
0 & 0 & 0 & 0 & R_b & 0 & 0 \\
0 & 0 & 0 & 0 & 0 & R_Q & 0\n\end{bmatrix} \begin{bmatrix}\ni_a \\
i_b \\
i_c \\
i_c \\
i_f \\
i_Q\n\end{bmatrix} - \frac{d}{dt} \begin{bmatrix}\n\lambda_a \\
\lambda_b \\
\lambda_c \\
\lambda_f \\
\lambda_Q\n\end{bmatrix} e
$$
\n(2.4)

$$
\begin{bmatrix}\n\lambda_a \\
\lambda_b \\
\lambda_c \\
\overline{\lambda_f} \\
\overline{\lambda_g}\n\end{bmatrix} = \begin{bmatrix}\nL_{aa} & L_{ab} & L_{ac} & L_{af} & L_{ab} & L_{aQ} \\
L_{ba} & L_{bb} & L_{bc} & L_{bf} & L_{bb} & L_{bQ} \\
L_{ca} & L_{cb} & L_{cc} & L_{cf} & L_{cD} & L_{cQ} \\
L_{fa} & L_{fb} & L_{fc} & L_{ff} & L_{fp} & L_{fg} \\
L_{ba} & L_{bb} & L_{bc} & L_{bf} & L_{DD} & L_{DQ} \\
L_{Qa} & L_{Qb} & L_{Qc} & L_{Qf} & L_{QD} & L_{QQ}\n\end{bmatrix} \begin{bmatrix}\ni_a \\
i_b \\
i_c \\
i_f \\
i_b \\
i_b\n\end{bmatrix},
$$
\n(2.5)

onde os índices:

- $\bullet$  a, b e c referem-se aos enrolamentos de fase, no estator;
- **•** f refere-se ao enrolamento de campo (*field*), no rotor;
- $\bullet$  *D* refere-se ao enrolamento amortecedor de eixo direto, no rotor;
- $\bullet$  Q refere-se ao enrolamento amortecedor de eixo em quadratura, no rotor;
- $\bullet$   $L_{ii}$  ( $i = a, b, c, f, D, Q$ ): indutâncias próprias dos enrolamentos;
- $\bullet$   $L_{ii}$   $(i = a, b, c, f, D, Q; j = a, b, c, f, D, Q; i \neq j)$ : indutâncias mútuas entre enrolamentos.

Na formulação apresentada nas equações [\(2.1\)](#page-27-4) a [\(2.5\),](#page-27-3) os circuitos podem ser divididos em dois tipos característicos. O primeiro tipo representa os circuitos nos quais a tensão induzida nos enrolamentos provoca a corrente nos enrolamentos, ou seja, seu funcionamento é tal qual um gerador. Neste tipo, se enquadram os enrolamentos do estator (a, b e c) e os enrolamentos amortecedores (D e O). A aplicação da lei de Kirchhoff para as tensões (LKT) para estes circuitos é mostrada na [Figura 8a](#page-28-0). Já o segundo tipo de circuito é aquele no qual a corrente é fornecida por uma fonte de tensão externa. Neste caso, a tensão induzida no enrolamento se opõe à passagem de corrente, ou seja, seu funcionamento é como o de um motor. O circuito de campo do estator  $(f)$  se enquadra neste tipo. A LKT para este tipo de enrolamento é mostrada na [Figura 8b](#page-28-0) [\[23\].](#page-90-8)

(a)  
\n
$$
e = -\frac{\partial \lambda}{\partial t} \begin{vmatrix} \frac{1}{\beta} & \frac{i}{\Delta V - r} \\ \frac{1}{\beta} & \frac{1}{\Delta V - r} \end{vmatrix} V
$$
\n(b)  
\n
$$
v \begin{vmatrix} \frac{i}{\Delta V - r} & \frac{1}{\beta} \\ \frac{1}{\Delta V - r} & \frac{1}{\beta} \end{vmatrix} e = \frac{\partial \lambda}{\partial t}
$$
\n
$$
V = r \cdot i + \frac{\partial \lambda}{\partial t}
$$

<span id="page-28-0"></span>Figura 8 – Lei de Kirchhoff para as tensões aplicada a dois tipos de circuitos: (a) circuitos geradores; (b) circuitos motores – Adaptada de [\[23\]](#page-90-8)

A partir da equação [\(2.5\),](#page-27-3) percebe-se que o fluxo concatenado em uma das fases não depende apenas da corrente que passa por ela, mas também das correntes que passam pelos demais enrolamentos, multiplicadas pelas indutâncias mútuas entre cada dois enrolamentos.

Para fins de simplificação, pode-se expressar as matrizes [\(2.4\)](#page-27-2) e [\(2.5\)](#page-27-3) por submatrizes, de forma a separar as grandezas do estator, do rotor e os acoplamentos magnéticos, obtendo

$$
\begin{bmatrix} V_{abc} \\ V_{fDQ} \end{bmatrix} = -\frac{d}{dt} \begin{bmatrix} \lambda_{abc} \\ \lambda_{fDQ} \end{bmatrix} - \begin{bmatrix} R_{abc} & 0 \\ 0 & R_{fDQ} \end{bmatrix} \begin{bmatrix} i_{abc} \\ i_{fDQ} \end{bmatrix} \quad e \tag{2.6}
$$

<span id="page-28-1"></span>
$$
\begin{bmatrix} \lambda_{abc} \\ \lambda_{fDQ} \end{bmatrix} = \begin{bmatrix} L_S & L_{SR} \\ L_{SR}^T & L_R \end{bmatrix} \cdot \begin{bmatrix} i_{abc} \\ i_{fDQ} \end{bmatrix} , \qquad (2.7)
$$

onde:

- $\bullet$   $L<sub>S</sub>$  inclui apenas as indutâncias do estator, próprias e mútuas.
- $\bullet$   $L_R$  inclui apenas as indutâncias do rotor, próprias e mútuas.
- $\bullet$   $L_{SR}$  inclui as indutâncias mútuas entre estator e rotor.

No caso de máquinas como rotores de polos lisos, a submatriz própria do estator  $L_s$ é constante [\[22\].](#page-90-7) Já para o caso de rotores com polos salientes, que são os abordados neste trabalho, as indutâncias são aquelas trazidas no item [2.1.3.](#page-29-0)

## <span id="page-29-0"></span>2.1.3. Indutâncias

## <span id="page-29-1"></span>2.1.3.1. Indutâncias próprias do estator

Uma vez que [\[20\]\[23\]:](#page-90-5)

- O fluxo magnético produzido pelos enrolamentos do estator percorre um caminho pelo ferro do estator, atravessa o entreferro (*gap* de ar), passa pelo ferro do rotor e novamente pelo entreferro;
- As permeâncias deste circuito magnético variam com a posição do rotor;
- As permeâncias dos polos norte e sul do rotor são iguais; e
- A indutância é diretamente proporcional à permeância do circuito magnético.

Então [\[20\]\[23\]:](#page-90-5)

- As permeâncias e, consequentemente, as indutâncias apresentam uma variação no dobro da frequência elétrica do gerador (segunda harmônica); e
- A indutância própria  $L_{aa}$  apresentará um máximo quando  $\theta_e = 0^\circ$ , um mínimo quando  $\theta_e = 90^\circ$ , novamente um máximo quando  $\theta_e = 180^\circ$  e assim por diante.

A [Figura 9](#page-29-2) mostra o gráfico da indutância própria  $L_{aa}$  do estator em função da posição do rotor.

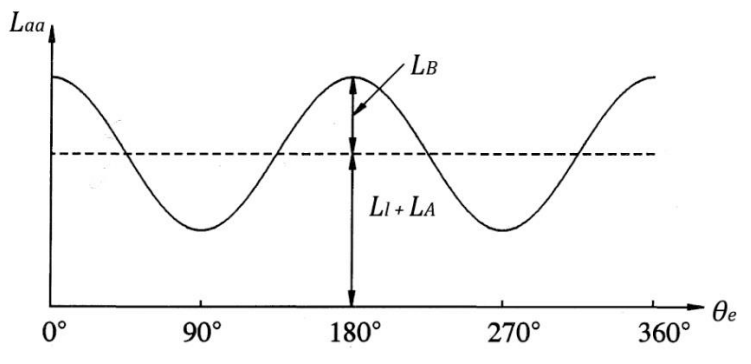

<span id="page-29-2"></span>Figura 9 – Variação da indutância própria dos enrolamentos do estator em função da posição do rotor (ângulo elétrico -  $\theta_e$ ) – Adaptada de [\[20\].](#page-90-5)

Uma vez que os enrolamentos das fases  $b \in c$  são idênticos aos da fase  $a$ , mas defasados espacialmente a 120° e -120° respectivamente, as indutâncias próprias do estator são representadas por [\[8\]](#page-89-7)[\[9\]](#page-89-8)[\[20\]](#page-90-5)[\[21\]](#page-90-6)[\[23\]](#page-90-8)

$$
\begin{cases}\nL_{aa} = L_l + L_A + L_B \cos[2(\theta_e + 0)] \\
L_{bb} = L_l + L_A + L_B \cos[2(\theta_e - 2\pi/3)] \\
L_{cc} = L_l + L_A + L_B \cos[2(\theta_e + 2\pi/3)]\n\end{cases}
$$
\n(2.8)

onde:

- $\bullet$   $L_l$  é a indutância de dispersão, que representa o fluxo de dispersão que não atravessa o entreferro (*gap* de ar) [\[20\].](#page-90-5)
- $\bullet$   $L_A$  é a parcela constante das indutâncias próprias do estator.
- $\bullet$   $L_B$  é a parcela variável das indutâncias próprias do estator.
- $\theta$ <sub>e</sub> é o ângulo elétrico entre o eixo da fase *a* do estator e o eixo do rotor.

## <span id="page-30-0"></span>2.1.3.2. Indutâncias mútuas do estator

Quanto às indutâncias mútuas [\[20\]\[23\]:](#page-90-5)

- São sempre negativas.
- Há uma quantidade muito baixa de fluxo ao redor das bordas dos enrolamentos que não cruza o entreferro (*gap* de ar).
- É comum a literatura não incluir equações sobre a impedância de dispersão, referente ao fluxo de dispersão, como exemplificado em [\[8\]\[9\]](#page-89-7)[\[20\]\[21\]](#page-90-5)[\[23\]](#page-90-8) [\[35\]\[33\].](#page-91-0)
- Da mesma forma que as indutâncias próprias, exibem sua variação no dobro da frequência elétrica (na segunda harmônica).
- Possuem maior valor absoluto quando os polos sul e norte do rotor estão equidistantes do centro dos dois enrolamentos analisados, assim:
	- o Para  $L_{ab}$ , o valor absoluto será máximo quando  $\theta_e = -30^o$  ou 150<sup>o</sup>.
	- o Para  $L_{bc}$ , o valor absoluto será máximo quando  $\theta_e = -90^o$  ou 90<sup>o</sup>.
	- o Para  $L_{ca}$ , o valor absoluto será máximo quando  $\theta_e = 30^o$  ou  $-150^o$ .

A [Figura 10](#page-30-1) mostra o gráfico da indutância mútua  $L_{ab}$  do estator em função da posição do rotor.

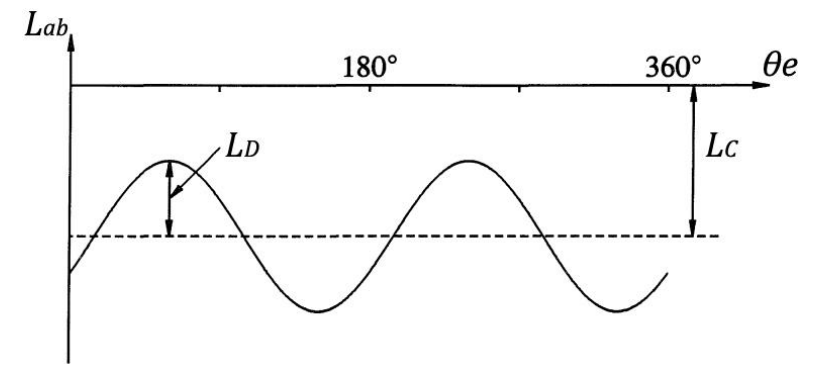

<span id="page-30-1"></span>Figura 10 – Variação da indutância mútua entre os enrolamentos do estator em função da posição do rotor (ângulo elétrico -  $\theta_e$ ) – Adaptada de [\[20\].](#page-90-5)

Matematicamente, as indutâncias mútuas são dadas por [\[8\]\[9\]](#page-89-7)[\[20\]\[21\]](#page-90-5)[\[22\]\[23\]](#page-90-7)

$$
\begin{cases}\nL_{ab} = L_{ba} = -L_C - L_D \cos(2\theta_e + \pi/3) \\
L_{bc} = L_{cb} = -L_C - L_D \cos(2\theta_e - \pi) \\
L_{ca} = L_{ac} = -L_C - L_D \cos(2\theta_e - \pi/3)\n\end{cases}
$$
\n(2.9)

em que:

- $\bullet$   $L_c$  é a parcela constante das indutâncias mútuas do estator.
- $\bullet$   $L_D$  é a parcela variável das indutâncias mútuas do estator.

Todavia, ao se considerar máquinas com enrolamentos distribuídos de forma senoidal, tem-se as relações [\[8\]](#page-89-7)[\[20\]](#page-90-5)[\[21\]](#page-90-6)

<span id="page-30-4"></span><span id="page-30-3"></span>
$$
L_C = \frac{L_A}{2} \quad \text{e}
$$
 (2.10)

<span id="page-30-2"></span>
$$
L_D = L_B \tag{2.11}
$$

O fato expressado na equaçã[o \(2.11\)](#page-30-2) é esperado, uma vez que a mesma variação de permeância produz os termos de segunda harmônica tanto nas indutâncias próprias quanto nas indutâncias mútuas [\[20\].](#page-90-5)

Logo, substituindo [\(2.10\)](#page-30-3) e [\(2.11\)](#page-30-2) em [\(2.9\),](#page-30-4) obtém-se [\(2.12\),](#page-31-1) a qual descreve as relações para as indutâncias mútuas dos enrolamentos do estator [\[8\]](#page-89-7)[\[20\]](#page-90-5)[\[21\].](#page-90-6)

<span id="page-31-1"></span>
$$
\begin{cases}\nL_{ab} = L_{ba} = -\frac{1}{2}L_A - L_B \cos(2\theta_e + \pi/3) \\
L_{bc} = L_{cb} = -\frac{1}{2}L_A - L_B \cos(2\theta_e - \pi) \\
L_{ca} = L_{ac} = -\frac{1}{2}L_A - L_B \cos(2\theta_e - \pi/3)\n\end{cases}
$$
\n(2.12)

## <span id="page-31-0"></span>2.1.3.3. Indutâncias mútuas entre o rotor e o estator

Como a variação no entreferro (*gap* de ar) devido às ranhuras é considerada desprezível, os circuitos do rotor veem uma permeância constante. Como consequência, a variação da indutância mútua não é devido à variação de permeância, mas sim devido à movimentação relativa entre os enrolamentos [\[20\]](#page-90-5)[\[22\].](#page-90-7)

Quando um enrolamento do estator está alinhado com um enrolamento do rotor, o fluxo concatenando os dois enrolamentos é máximo e a indutância mútua é máxima. Quando os dois enrolamentos estão posicionados com 90° entre si, não há fluxo concatenando os dois circuitos e a indutância mútua é zero [\[20\].](#page-90-5)

Fazendo tais considerações para o enrolamento de campo  $f$  e para os dois enrolamentos amortecedores, sendo um no eixo direto  $d$  e outro no eixo em quadratura  $q$ , pode-se definir as indutâncias mútuas por [\[20\]](#page-90-5)[\[22\]](#page-90-7)[\[23\]](#page-90-8)

$$
\begin{cases}\nL_{af} = L_{fa} = M_f \cos(\theta_e) \\
L_{bf} = L_{fb} = M_f \cos(\theta_e - 2\pi/3) \\
L_{cf} = L_{fc} = M_f \cos(\theta_e + 2\pi/3)\n\end{cases}
$$
\n(2.13)

$$
\begin{cases}\nL_{aD} = L_{Da} = M_D \cos(\theta_e) \\
L_{bD} = L_{Db} = M_D \cos(\theta_e - 2\pi/3) \\
L_{cD} = L_{Dc} = M_D \cos(\theta_e + 2\pi/3)\n\end{cases}
$$
\n(2.14)

$$
\begin{cases}\nL_{aq} = L_{Qa} = -M_Q \, sen(\theta_e) \\
L_{bQ} = L_{Qb} = -M_Q \, sen(\theta_e - 2\pi/3) \\
L_{cQ} = L_{Qc} = -M_Q \, sen(\theta_e + 2\pi/3)\n\end{cases} (2.15)
$$

onde:

- $\bullet$   $M_f$  é a amplitude da indutância mútua entre o enrolamento de campo f e os enrolamentos de fase do estator.
- $\bullet$   $M_{\text{D}}$  é a amplitude da indutância mútua entre o enrolamento amortecedor de eixo direto e os enrolamentos de fase do estator.
- $\bullet$   $M_0$  é a amplitude da indutância mútua entre o enrolamento amortecedor de eixo em quadratura e os enrolamentos de fase do estator.

### <span id="page-32-0"></span>2.1.3.4. Indutâncias próprias do rotor

Os circuitos do rotor veem uma permeância constante devido à estrutura cilíndrica do estator. Assim, as indutâncias próprias do rotor são constantes, não dependendo da sua posição, sendo definidas por [\[20\]](#page-90-5)[\[22\]](#page-90-7)

$$
\begin{cases}\nL_{ff} = L_f \\
L_{DD} = L_D \\
L_{QQ} = L_Q\n\end{cases}
$$
\n(2.16)

onde:

- $\bullet$   $L_f$  valor constante da indutância própria do enrolamento de campo.
- $\bullet$   $L<sub>D</sub>$  valor constante da indutância própria do enrolamento amortecedor de eixo direto.
- $\bullet$   $L_0$  valor constante da indutância própria do enrolamento amortecedor de eixo em quadratura.

#### <span id="page-32-1"></span>2.1.3.5. Indutâncias mútuas do rotor

Já as indutâncias mútuas entre os enrolamentos do rotor também são constantes, conforme mostrado na equação [\(2.17\).](#page-32-4) Tendo em vista que os enrolamentos dos eixos  $d \text{ e } q$  são ortogonais entre si, as indutâncias mútuas entre enrolamentos nestes eixos são nulas [\[20\]](#page-90-5)[\[22\].](#page-90-7)

<span id="page-32-4"></span>
$$
\begin{cases}\nL_{fD} = L_{Df} = M_R \\
L_{fQ} = L_{Qf} = 0 \\
L_{DQ} = L_{QD} = 0\n\end{cases}
$$
\n(2.17)

Onde  $M_R$  é o valor constante da indutância mútua entre o enrolamento de campo e o enrolamento amortecedor de eixo direto.

#### <span id="page-32-2"></span>2.1.4. Potência elétrica

A potência ativa trifásica instantânea que sai do estator é dada por [\[20\]](#page-90-5)[\[21\]](#page-90-6)

$$
P_t = V_a i_a + V_b i_b + V_c i_c \tag{2.18}
$$

É importante destacar que estas variáveis de correntes e tensões tratam-se de grandezas instantâneas [\[21\].](#page-90-6)

#### <span id="page-32-3"></span>2.1.5. Equação de movimento

Por fim a relação entre o torque eletromagnético, o torque mecânico advindo da turbina, a velocidade (e a posição angular) e o momento de inércia do conjunto rotor (turbina, eixo, caixas multiplicadores, gerador) é representado, tradicionalmente, pela equação de balanço, conforme destacado em [\(2.19\).](#page-32-5)

<span id="page-32-5"></span>
$$
T_{res} = T_m - T_e = J \cdot \frac{d\omega_m}{dt} = J \cdot \frac{d^2\theta_m}{dt^2}
$$
 (2.19)

Considerando uma máquina com um rotor de p polos e, portanto,  $\omega_m = \omega_e/(p/2)$ , tem-se

$$
T_{res} = T_m - T_e = J \cdot \frac{2}{p} \cdot \frac{d\omega_e}{dt} = J \cdot \frac{2}{p} \cdot \frac{d^2\theta_e}{dt^2} ,
$$
 (2.20)

onde:

- $T_{res}$  é o torque (ou conjugado) resultante (ou total), em N.m.
- $T_m$  é o torque (ou conjugado) mecânico fornecido pelo acionamento primário (provido pela turbina), em N.m.
- $T_e$  é o torque (ou conjugado) eletromagnético, em N.m.
- $\bullet$  *J* é o momento de inércia, em kg.m<sup>2</sup>.
- $\bullet$   $\omega_m$  é a velocidade angular mecânica do rotor, em rad/s.
- $\bullet$   $\omega_e$  é a velocidade angular elétrica, em rad/s.
- $\bullet$   $\theta_m$  é o ângulo mecânico entre o eixo da fase a do estator e um ponto de referência do rotor, em radianos.
- $\theta$ <sub>e</sub> é o ângulo elétrico da tensão da fase a do estator, em radianos.
- $\bullet$  p é o número de polos da máquina (e não de pares de polos).

A formulação para o torque eletromagnético é obtida na referência  $dq0$  e exposta no item [2.1.6.6.](#page-41-1)

#### <span id="page-33-0"></span>2.1.6. Modelagem em referência  $dq0$

Conforme mostrado no item [2.1.3,](#page-29-0) diversas indutâncias dependem do ângulo elétrico ( $\theta_e$ ) entre a fase  $a$  e o eixo dos polos que, por sua vez, varia no tempo de acordo com o movimento do rotor.

Como consequência, as equações de tensões e correntes trazidas no item [2.1.2](#page-26-3) se tornam equações diferenciais com coeficientes periódicos sem solução analítica [\[22\],](#page-90-7) introduzindo complexidade considerável na análise de máquinas elétricas e sistemas de potência [\[20\].](#page-90-5)

Assim, é comum encontrar na literatura formulações que deixam de utilizar o estator como referência de posição, substituindo-o pelos eixos direto  $d$  e em quadratura  $q$  do rotor, eliminando a existência de um ângulo  $\theta_e$  e simplificando o modelo matemático. Outro benefício de representar as grandezas nos eixos  $d \, e \, q \, \acute{e}$  o de eles serem ortogonais entre si, eliminando coeficientes de indução mútua [\[22\].](#page-90-7)

A transformada que permite representar grandezas originalmente com referência fixa em dois eixos magnéticos girantes e ortogonais entre si é a Transformada de Park.

Como as grandezas originais são trifásicas, para dar ao sistema um grau completo de liberdade, é necessário criar uma terceira componente, adicional aos eixos  $d \text{ e } q$ . Como as correntes  $i_d$  e  $i_q$  já produzem um campo magnético idêntico ao do conjunto original de correntes de fase, a terceira componente não deve produzir campo no entreferro (*gap* de ar). Assim, uma terceira variável conveniente é a corrente de sequência zero, associada às componentes simétricas e que, em sistemas equilibrados, tem valor nulo [\[20\].](#page-90-5) Ela é expressada na equação [\(2.21\).](#page-34-0)

<span id="page-34-0"></span>
$$
i_0 = \frac{1}{3}(i_a + i_b + i_c)
$$
 (2.21)

A transformação das variáveis de fase em variáveis  $dq0$  pode ser escrita por meio da forma matricial apresentada nas equações [\(2.22\)](#page-34-1) a [\(2.24\)](#page-34-2) [\[20\]](#page-90-5)[\[29\]](#page-90-10)[\[30\]\[31\].](#page-90-11)

<span id="page-34-1"></span>
$$
i_{dq0} = P \cdot i_{abc} \tag{2.22}
$$

$$
P = \frac{2}{3} \begin{bmatrix} \cos(\theta_e) & \cos(\theta_e - \frac{2\pi}{3}) & \cos(\theta_e + \frac{2\pi}{3}) \\ -\sin(\theta_e) & -\sin(\theta_e - \frac{2\pi}{3}) & -\sin(\theta_e + \frac{2\pi}{3}) \\ \frac{1}{2} & \frac{1}{2} & \frac{1}{2} \end{bmatrix}
$$
(2.23)  

$$
\begin{bmatrix} i_d \\ i_q \\ i_0 \end{bmatrix} = \frac{2}{3} \begin{bmatrix} \cos(\theta_e) & \cos(\theta_e - \frac{2\pi}{3}) & \cos(\theta_e + \frac{2\pi}{3}) \\ -\sin(\theta_e) & -\sin(\theta_e - \frac{2\pi}{3}) & -\sin(\theta_e + \frac{2\pi}{3}) \end{bmatrix} \cdot \begin{bmatrix} i_a \\ i_b \\ i_c \end{bmatrix}
$$
(2.24)

Já a transformada inversa é dada pelas equações [\(2.25\)](#page-34-3) a [\(2.27\)](#page-34-4) [\[20\]](#page-90-5)[\[29\]](#page-90-10)[\[30\]\[31\].](#page-90-11)

<span id="page-34-4"></span><span id="page-34-3"></span><span id="page-34-2"></span>
$$
i_{abc} = P^{-1} \cdot i_{dq0} \tag{2.25}
$$

$$
\mathbf{P}^{-1} = \begin{bmatrix} cos(\theta_e) & -sen(\theta_e) & 1 \\ cos(\theta_e - \frac{2\pi}{3}) & -sen(\theta_e - \frac{2\pi}{3}) & 1 \\ cos(\theta_e + \frac{2\pi}{3}) & -sen(\theta_e + \frac{2\pi}{3}) & 1 \end{bmatrix}
$$
(2.26)

$$
\begin{bmatrix} i_a \\ i_b \\ i_c \end{bmatrix} = \begin{bmatrix} cos(\theta_e) & -sen(\theta_e) & 1 \\ cos(\theta_e - \frac{2\pi}{3}) & -sen(\theta_e - \frac{2\pi}{3}) & 1 \\ cos(\theta_e + \frac{2\pi}{3}) & -sen(\theta_e + \frac{2\pi}{3}) & 1 \end{bmatrix} \begin{bmatrix} i_d \\ i_q \\ i_0 \end{bmatrix}
$$
(2.27)

A constante 2/3 que aparece em [\(2.24\)](#page-34-2) é arbitrária e pode-se utilizar diferentes valores dependendo do objetivo da análise e da simplificação numérica pretendid[a \[20\].](#page-90-5) É necessário explicitar que, dependendo da escolha da constante, a componente  $i_0$  pode deixar de ser igual à componente das componentes simétricas.

Neste trabalho, será utilizado o valor de 2/3, que é um valor comum na literatura e que, em condições senoidais equilibradas, faz com que os picos das correntes  $i_d$  e  $i_q$ possuam o mesmo valor dos picos das correntes de fase  $i_a$ ,  $i_b$  e  $i_c$  [\[20\]](#page-90-5)[\[23\]](#page-90-8)[\[22\].](#page-90-7)

A transformada neste formato, está conforme sua proposta original, feita por R. H. Park em 1929 [\[29\].](#page-90-10) Não obstante, apesar desta ser bastante tradicional e replicada na literatura, como exemplificado por [\[20\]](#page-90-5)[\[30\]\[31\],](#page-90-11) formulações alternativas também são facilmente encontradas. Assim, foi imprescindível identificar qual formulação é utilizada por cada referência bibliográfica e, a partir daí, realizar as conversões necessárias ou mesmo dispensar expressões matemáticas incompatíveis. As demais versões da transformada de Park encontradas na literatura são listadas e comentadas no Apêndice [A.](#page-94-0)

Tal transformada, apesar de ter sido exemplificada apenas para as correntes, também se aplica às tensões e aos fluxos concatenados do estator, mas não às grandezas do rotor, que já estão na referência  $dq0$  e não necessitam passar pela transformação [\[22\].](#page-90-7) Como resultado, pode-se escrever a notação matricial por

$$
\begin{bmatrix} i_{dq0} \\ i_{fDQ} \end{bmatrix} = \begin{bmatrix} P & 0 \\ 0 & 1 \end{bmatrix} \cdot \begin{bmatrix} i_{abc} \\ i_{fDQ} \end{bmatrix} , \qquad (2.28)
$$

onde:

- $\bullet$  1 simboliza uma matriz identidade 3 x 3.
- **0** simboliza uma matriz 3 x 3, com todos os elementos nulos.

A transformação inversa é dada por

$$
\begin{bmatrix} i_{abc} \\ i_{fDQ} \end{bmatrix} = \begin{bmatrix} P^{-1} & 0 \\ 0 & 1 \end{bmatrix} \cdot \begin{bmatrix} i_{dq0} \\ i_{fDQ} \end{bmatrix}
$$
 (2.29)

Executando a transformada de Park, o fluxo magnético resultante é expressado como consequência de duas correntes DC fictícias, percorrendo dois enrolamentos também fictícios, um no eixo  $d$  e outro no eixo  $q$ .

#### <span id="page-35-0"></span>2.1.6.1. Tensões, correntes e fluxos na referência  $dq0$

A partir da transformada apresentada acima, as equações de tensões, correntes e fluxos magnéticos podem ser reescritas. Lembrando que a transformada de Park não se aplica às grandezas do rotor, a equação [\(2.6\),](#page-28-1) transcrita abaixo por conveniência, tornase [\(2.30\).](#page-35-1)

<span id="page-35-1"></span>
$$
\begin{bmatrix} V_{abc} \\ V_{fDQ} \end{bmatrix} = - \begin{bmatrix} R_{abc} & 0 \\ 0 & R_{fDQ} \end{bmatrix} \begin{bmatrix} i_{abc} \\ i_{fDQ} \end{bmatrix} - \frac{d}{dt} \begin{bmatrix} \lambda_{abc} \\ \lambda_{fDQ} \end{bmatrix}
$$
(2.6)

$$
\begin{bmatrix} V_{dq0} \\ V_{fDQ} \end{bmatrix} = - \begin{bmatrix} R_{abc} & 0 \\ 0 & R_{fDQ} \end{bmatrix} \cdot \begin{bmatrix} i_{dq0} \\ i_{fDQ} \end{bmatrix} - \begin{bmatrix} \frac{d}{dt} \lambda_{dq0} \\ \frac{d}{dt} \lambda_{fDQ} \end{bmatrix} + \begin{bmatrix} \Omega & 0 \\ 0 & 0 \end{bmatrix} \cdot \begin{bmatrix} \lambda_{dq0} \\ \lambda_{fDQ} \end{bmatrix} , \qquad (2.30)
$$

onde:

- $\Omega = \omega_e$ . 0 1 0 −1 0 0 0 0 0 ] é a Matriz de Rotação.
- $\bullet$   $\omega_e$  é a velocidade angular elétrica, em rad/s.
O desenvolvimento que leva à equação [\(2.30\)](#page-35-0) foi realizado e pode ser visto no Apêndice [B,](#page-97-0) no item [B.2.](#page-99-0)

Retirand[o \(2.30\)](#page-35-0) da forma matricial, obtêm-se as equações [\(2.31\)](#page-36-0) e [\(2.32\).](#page-36-1)

Tensões no estator:

<span id="page-36-1"></span><span id="page-36-0"></span>
$$
\begin{cases}\n V_d = -R_e i_d - \frac{d}{dt} \lambda_d + \omega_e \cdot \lambda_q \\
 V_q = -R_e i_q - \frac{d}{dt} \lambda_q - \omega_e \cdot \lambda_d \\
 V_0 = -R_e i_0 - \frac{d}{dt} \lambda_0\n\end{cases}
$$
\n(2.31)

Tensões no rotor:

$$
\begin{cases}\n-V_f = -R_f i_f - \frac{d}{dt} \lambda_f \\
0 = -R_D i_D - \frac{d}{dt} \lambda_D \\
0 = -R_Q i_Q - \frac{d}{dt} \lambda_Q\n\end{cases}\n\begin{aligned}\nx &= 1 \\
\begin{cases}\nV_f = R_f i_f + \frac{d}{dt} \lambda_f \\
0 = R_D i_D + \frac{d}{dt} \lambda_D \\
0 = R_Q i_Q + \frac{d}{dt} \lambda_Q\n\end{cases}\n\end{aligned}\n\tag{2.32}
$$

## 2.1.6.2. Indutâncias na referência  $dq0$

Por sua vez, a substituição da equação [\(2.29\)](#page-35-1) em [\(2.7\)](#page-28-0) leva a [\(2.33\),](#page-36-2) onde são mostrados os fluxos concatenados na referência  $dq0$ .

<span id="page-36-2"></span>
$$
\begin{bmatrix} \lambda_{abc} \\ \lambda_{fDQ} \end{bmatrix} = \begin{bmatrix} L_S & L_{SR} \\ L_{SR}^T & L_R \end{bmatrix} \cdot \begin{bmatrix} i_{abc} \\ i_{fDQ} \end{bmatrix}
$$
 (2.7)

$$
\begin{bmatrix} \lambda_{abc} \\ \lambda_{fDQ} \end{bmatrix} = \begin{bmatrix} L_S & L_{SR} \\ L_{SR}^T & L_R \end{bmatrix} \cdot \begin{bmatrix} P^{-1} & 0 \\ 0 & 1 \end{bmatrix} \cdot \begin{bmatrix} i_{dq0} \\ i_{fDQ} \end{bmatrix}
$$
 (2.33)

Lembrando que a transformada de Park não se aplica às grandezas do rotor, pode-se multiplicar os dois lados da equação [\(2.33\),](#page-36-2) à esquerda, por  $\begin{bmatrix} P & 0 \ 0 & 1 \end{bmatrix}$  $\begin{bmatrix} 1 & 0 \\ 0 & 1 \end{bmatrix}$ , donde tem-se

$$
\begin{bmatrix} P & 0 \\ 0 & 1 \end{bmatrix} \begin{bmatrix} \lambda_{abc} \\ \lambda_{fDQ} \end{bmatrix} = \begin{bmatrix} P & 0 \\ 0 & 1 \end{bmatrix} \begin{bmatrix} L_S & L_{SR} \\ L_{SR}^T & L_R \end{bmatrix} \begin{bmatrix} P^{-1} & 0 \\ 0 & 1 \end{bmatrix} \cdot \begin{bmatrix} i_{dq0} \\ i_{fDQ} \end{bmatrix} ,
$$

$$
\begin{bmatrix} \lambda_{dq0} \\ \lambda_{fDQ} \end{bmatrix} = \begin{bmatrix} P & 0 \\ 0 & 1 \end{bmatrix} \begin{bmatrix} L_S & L_{SR} \\ L_{SR}^T & L_R \end{bmatrix} \begin{bmatrix} P^{-1} & 0 \\ 0 & 1 \end{bmatrix} \cdot \begin{bmatrix} i_{dq0} \\ i_{fDQ} \end{bmatrix} e
$$

$$
\begin{bmatrix} \lambda_{dq0} \\ \lambda_{fDQ} \end{bmatrix} = \begin{bmatrix} P.L_S.P^{-1} & P.L_{SR} \\ L_{SR}^T.P^{-1} & L_R \end{bmatrix} \cdot \begin{bmatrix} i_{dq0} \\ i_{fDQ} \end{bmatrix}
$$
(2.34)

Para a submatriz de indutâncias do estator  $\boldsymbol{L_{S}}$ , a operação  $\boldsymbol{P}.\boldsymbol{L_{S}}.\boldsymbol{P}^{-1}$  causa uma diagonalização da matriz de indutâncias, em que podem ser definidas novas indutâncias na referência  $dq0$ , conforme equação [\(2.35\).](#page-37-0)

$$
\boldsymbol{P}.\ \boldsymbol{L}_{\boldsymbol{S}}.\ \boldsymbol{P}^{-1} = \boldsymbol{P}.\begin{bmatrix} L_{aa} & L_{ab} & L_{ac} \\ L_{ba} & L_{bb} & L_{bc} \\ L_{ca} & L_{cb} & L_{cc} \end{bmatrix}.\ \boldsymbol{P}^{-1} = \begin{bmatrix} L_d & 0 & 0 \\ 0 & L_q & 0 \\ 0 & 0 & L_0 \end{bmatrix} \tag{2.35}
$$

Realizando as multiplicações matriciais, substituindo as indutâncias na referência abc pelas expressões obtidas em [\(2.8\)](#page-29-0) e [\(2.9\)](#page-30-0) e simplificando termos trigonométricos, chega-se à equivalência

<span id="page-37-1"></span><span id="page-37-0"></span>
$$
\begin{cases}\nL_d = L_l + L_A + L_C + \frac{3}{2}L_B \\
L_q = L_l + L_A + L_C - \frac{3}{2}L_B \\
L_0 = L_l + L_A - 2L_C\n\end{cases}
$$
\n(2.36)

Apesar de diversas referências citarem tal resultado, como [\[20\]](#page-90-0)[\[21\]](#page-90-1)[\[22\]](#page-90-2)[\[23\]](#page-90-3)[\[25\],](#page-90-4) não foi possível encontrar na literatura o desenvolvimento matemático que mostre a diagonalização informada na equação [\(2.35\)](#page-37-0) ou as equivalências mostradas em [\(2.36\).](#page-37-1) Por este motivo, o presente trabalho as explicita, estando tais cálculos disponíveis no Apêndice [B,](#page-97-0) ite[m B.3.1.](#page-108-0)

O resultado mostrado pela equação [\(2.36\)](#page-37-1) já considera que  $L_D = L_B$ , conforme equação [\(2.11\)](#page-30-1) (vide desenvolvimento no item [B.3.1\)](#page-108-0). Apesar disso, pode-se ainda considerar que  $L_c = L_A/2$ , conforme equação [\(2.10\).](#page-30-2) Logo, da equação [\(2.36\),](#page-37-1) obtémse

<span id="page-37-2"></span>
$$
\begin{cases}\nL_d = L_l + L_A + \frac{L_A}{2} + \frac{3}{2}L_B \\
L_q = L_l + L_A + \frac{L_A}{2} - \frac{3}{2}L_B \\
L_0 = L_l + L_A - 2\frac{L_A}{2}\n\end{cases}
$$
\n
$$
\begin{cases}\nL_d = \frac{3}{2}(L_A + L_B)^2 + L_l \quad (i) \quad L_{md} \in L_{mq} \\
L_q = \frac{3}{2}(L_A - L_B)^2 + L_l \quad (ii) \\
L_0 = L_l \quad (iii)\n\end{cases}
$$
\n(2.37)

As indutâncias  $L_d$  e  $L_q$  podem ainda ser divididas em duas partes, conforme encontrado em [\[4\]](#page-89-0)[\[5\]](#page-89-1)[\[8\]](#page-89-2)[\[20\]](#page-90-0)[\[21\]](#page-90-1)[\[23\]](#page-90-3)[\[25\]:](#page-90-4)

<span id="page-38-3"></span>
$$
\begin{cases}\nL_d = L_{md} + L_l, & \text{com} \\
L_q = L_{mq} + L_l, & \text{com}\n\end{cases}\n\begin{cases}\nL_{md} = \frac{3}{2}(L_A + L_B), \\
L_{mq} = \frac{3}{2}(L_A - L_B)\n\end{cases}\n\tag{2.38}
$$

onde:

- $\bullet$   $L_{md}$  e  $L_{mq}$  são as indutância de magnetização, devido ao fluxo que concatena os circuitos  $d \, e \, q$  do rotor.
- $\bullet$   $L_1$  é a indutância de dispersão, devido ao fluxo que não concatena com circuito algum.

Por sua vez, para as submatrizes de indutâncias mútuas entre estator e rotor  $(L_{SR} \in L_{SR}^T)$ , as operações  $P$ .  $L_{SR} \in L_{SR}^T$ .  $P^{-1}$  resultam nas equações

<span id="page-38-0"></span>
$$
P. L_{SR} = \begin{bmatrix} M_f & M_D & 0 \\ 0 & 0 & M_Q \\ 0 & 0 & 0 \end{bmatrix} \text{ e}
$$
 (2.39)

<span id="page-38-1"></span>
$$
L_{SR}^T \cdot P^{-1} = \frac{3}{2} \cdot \begin{bmatrix} M_f & 0 & 0 \\ M_D & 0 & 0 \\ 0 & M_Q & 0 \end{bmatrix},
$$
 (2.40)

onde  $M_f$ ,  $M_D$  e  $M_Q$  são as constantes apresentadas nas equações [\(2.13\),](#page-31-0) [\(2.14\)](#page-31-1) e [\(2.15\).](#page-31-2)

De forma similar ao cálculo da submatriz  $\boldsymbol{P}. \boldsymbol{L}_{\boldsymbol{S}}.\, \boldsymbol{P}^{-1}$ , apesar do resultado expressado pelas equações [\(2.39\)](#page-38-0) e [\(2.40\)](#page-38-1) ser encontrado em diversas fontes da literatura [\[20\]](#page-90-0)[\[21\]](#page-90-1) [\[22\]](#page-90-2)[\[23\],](#page-90-3) seu desenvolvimento não o é. Assim, as operações matriciais que geram tal resultado foram realizadas e explicitadas no Apêndice [B,](#page-97-0) em seus itens [B.3.2](#page-130-0) e [B.3.3.](#page-133-0)

Por fim, lembrando que a matriz  $L_R$  inclui apenas as indutâncias do rotor, próprias e mútuas (conforme exposto no item [2.1.2\)](#page-26-0) e que estas, por sua vez, foram definidas nos itens [2.1.3.4](#page-32-0) e [2.1.3.5,](#page-32-1) pode-se montar a relação completa de fluxos, indutâncias e correntes na referência  $dq0$ :

<span id="page-38-2"></span>
$$
\begin{bmatrix} \lambda_d \\ \lambda_q \\ \lambda_0 \\ \lambda_r \\ \lambda_p \\ \lambda_q \end{bmatrix} = \begin{bmatrix} L_d & 0 & 0 & M_f & M_D & 0 \\ 0 & L_q & 0 & 0 & 0 & M_Q \\ 0 & 0 & L_q & 0 & 0 & 0 & M_Q \\ 0 & 0 & L_0 & 0 & 0 & 0 & 0 \\ \frac{1}{3/2 \cdot M_f} - \frac{1}{0} - \frac{1}{0} - \frac{1}{0} & \frac{1}{L_f} - \frac{1}{M_R} - \frac{1}{0} & \begin{bmatrix} i_d \\ i_0 \\ i_0 \\ i_f \\ i_p \\ i_q \end{bmatrix} \\ 3/2 \cdot M_D & 0 & 0 & M_R & L_D & 0 \\ 0 & 3/2 & 0 & 0 & 0 & L_Q \end{bmatrix} \begin{bmatrix} i_d \\ i_q \\ i_0 \\ i_p \\ i_q \\ i_q \end{bmatrix}
$$
 (2.41)

## <span id="page-39-3"></span>2.1.6.3. Sentido dos fluxos na referência  $dq0$

A partir da equaçã[o \(2.41\),](#page-38-2) explicitando os fluxos concatenados nos eixos  $d \text{ e } q$ , temse [\[23\]](#page-90-3)

$$
\lambda_d = L_d. i_f + M_f. i_f + M_D. i_D \text{ e}
$$
 (2.42)

<span id="page-39-1"></span><span id="page-39-0"></span>
$$
\lambda_q = L_q \cdot i_q + M_Q \cdot i_Q \tag{2.43}
$$

É importante notar que, apesar de aparentemente as equações [\(2.42\)](#page-39-0) e [\(2.43\)](#page-39-1) mostrarem somas de fluxos na mesma direção, as grandezas  $i_d$ ,  $i_g$ ,  $i_p$  e  $i_o$  representam correntes provocadas pelas tensões induzidas nos enrolamentos e, como consequência, utilizam-se da referência dos circuitos geradores. Por sua vez, a corrente  $i_f$ , é fornecida por uma fonte de tensão externa, utilizando a referência de circuitos motores. Tais referências foram exploradas no item [2.1.2](#page-26-0) e ilustradas na [Figura 8.](#page-28-1) Considerando tais referências, vê-se que o fluxo gerado pela corrente no enrolamento de campo  $i_f$  está no sentido oposto aos fluxos gerados pelas correntes  $i_d$  e  $i_p$ .

Tal interpretação é condizente com a lei de Lenz, que afirma que o sentido do fluxo induzido (neste caso, os fluxos referentes às correntes  $i_d$ ,  $i_q$ ,  $i_p$  e  $i_Q$ ) é oposto à variação do fluxo que o induz (neste caso, o fluxo referente a corrente  $i_f$ ) [\[23\]](#page-90-3)[\[24\].](#page-90-5)

Para analisar tal situação de forma gráfica, a [Figura 11](#page-39-2) traz: os enrolamentos fictícios d,  $q \neq 0$ ; os enrolamentos existentes f, D e Q; o sentido assumido para uma corrente positiva em cada um destes enrolamentos; e o sentido dos respectivos fluxos magnéticos gerados.

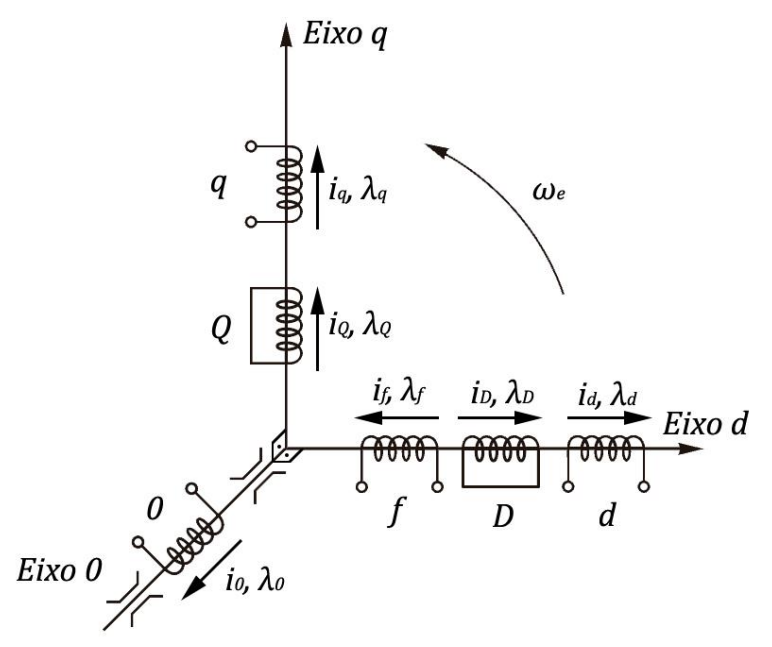

<span id="page-39-2"></span>Figura 11 – Enrolamentos imaginários e ortogonais  $d$ ,  $q$  e 0 e enrolamentos existentes  $f$ ,  $D$  e  $Q$ , bem como correntes e fluxos – Adaptada de [\[23\].](#page-90-3)

Uma vez que o eixo 0 é ortogonal tanto ao eixo d quanto ao eixo  $q$ , estando ao longo do eixo de rotação do rotor, trata-se de um enrolamento magneticamente desacoplado dos demais. Além disso, nas situações de sistema balanceado, conexão dos enrolamentos do estator em delta e/ou conexão dos enrolamentos do estator em estrela isolado (não aterrado), a corrente fluindo pelo enrolamento 0 será nula  $(i_0 = i_a + i_b + i_c = 0)$ . Como consequência, seu fluxo magnético também será nulo  $(\lambda_0 = L_0, i_0)$ . Por este motivo, é muito comum a literatura omitir as relações de tensões, correntes, indutâncias e fluxos no eixo 0 [\[8\]](#page-89-2)[\[20\]](#page-90-0)[\[22\]](#page-90-2)[\[23\]](#page-90-3)[\[32\].](#page-91-0) Neste trabalho, tal consideração também será adotada.

# 2.1.6.4. Obtenção das constantes de  $L_{abc}$  a partir de  $L_{da0}$

Após a determinação das indutâncias em ambas as referências  $abc$  e  $dq0$ , faz-se necessário citar que é comum na literatura, a exemplos de [\[7\]](#page-89-3)[\[8\]](#page-89-2)[\[9\]](#page-89-4)[\[33\],](#page-91-1) o cálculo das constantes  $L_A$  e  $L_B$  das indutâncias abc a partir dos valores das indutâncias  $dq0$ .

Assim, as equações comumente encontradas na literatura [\[7\]](#page-89-3)[\[8\]](#page-89-2)[\[9\]](#page-89-4) podem ser deduzidas fazendo-se  $[(2.37), i + (2.37), ii]$  $[(2.37), i + (2.37), ii]$  $[(2.37), i + (2.37), ii]$ , donde tem-se a expressão para  $L_4$ :

$$
L_d + L_q = 3. L_A + 2. L_l
$$
  

$$
L_A = \frac{1}{3} (L_d + L_q - 2. L_l)
$$
 (2.44)

Efetuando agora  $[(2.37)$  $[(2.37)$ .  $i - (2.37)$ .  $ii]$ , deduz-se a expressão para  $L<sub>B</sub>$ :

<span id="page-40-2"></span><span id="page-40-0"></span>
$$
L_d - L_q = 3L_B
$$
  
\n
$$
L_B = \frac{1}{3}(L_d - L_q)
$$
\n(2.45)

Por sua vez, também é possível encontrar referências que derivam as constantes  $L_A$ e  $L_B$  a partir de  $L_{md}$  e  $L_{mq}$ , tais como [\[21\].](#page-90-1) Fazendo primeiramente [[\(2.38\)](#page-38-3).  $i + (2.38)$ .  $ii$ ], tem-se:

<span id="page-40-3"></span>
$$
L_{md} + L_{mq} = 3L_A
$$
  

$$
L_A = \frac{1}{3} (L_{md} + L_{mq})
$$
 (2.46)

Por fim, fazendo  $[(2.38)$  $[(2.38)$ .  $i - (2.38)$ .  $ii]$ , obtém-se:

<span id="page-40-1"></span>
$$
L_{md} - L_{mq} = 3L_B
$$
  

$$
L_B = \frac{1}{3} (L_{md} - L_{mq})
$$
 (2.47)

É importante destacar que a equação para calcular  $L_B$  não se altera, independente da escolha em utilizar  $L_d$  e  $L_q$  ou  $L_{md}$  ou  $L_{mq}$  (equações [\(2.45\)](#page-40-0) e [\(2.47\)\)](#page-40-1). Tal fato se justifica uma vez que a diferença de  $L_{md}$  para  $L_d$  e de  $L_{mq}$  para  $L_q$  é a mesma, sendo igual à impedância de dispersão  $L_l$ . Assim, a subtração e[m \(2.45\)](#page-40-0) elimina este termo em comum. Ou seja, utilizando a definição e[m \(2.38\)](#page-38-3) chega-se a

$$
L_d - L_q = (L_{md} + L_l) - (L_{md} + L_l)
$$
  
=  $L_{md} + L_l - L_{md} - L_l$   
=  $L_{md} - L_{mq}$  (2.48)

Diferentemente, comparand[o \(2.44\)](#page-40-2) e [\(2.46\),](#page-40-3) vê-se que há uma diferença de 2.  $L_l$  no cálculo de  $L_A$ , dependendo da escolha em utilizar-se  $L_d$  e  $L_q$  ou  $L_{md}$  ou  $L_{ma}$ .

Observar tal detalhe torna-se bastante relevante no momento em que os parâmetros reais de um gerador são levantados para inserção no modelo computacional. Seja por meio de valores fornecidos pelo fabricante, seja por ensaios feitos diretamente na máquina, é importante ter a clareza de quais dados estão sendo utilizados, se são aqueles que já englobam a indutância de dispersão ( $L_d$  e  $L_q$ ) ou aqueles que representam puramente as indutâncias de magnetização ( $L_{md}$  e  $L_{mg}$ ), de forma que a representação do gerador seja condizente com o equipamento real.

### 2.1.6.5. Potência elétrica

A partir da equação [\(2.18\),](#page-32-2) substituindo as tensões e correntes de fase pelas componentes  $dq0$ , tem-se [\[20\]](#page-90-0)[\[21\]](#page-90-1)

<span id="page-41-0"></span>
$$
P_t = \frac{3}{2} \left( V_d i_d + V_q i_q + 2. V_0 i_0 \right) \tag{2.49}
$$

O desenvolvimento matemático que leva a esta equação foi realizado e pode ser visto no Apêndic[e B,](#page-97-0) item [B.4.](#page-136-0)

Mas, sob condições equilibradas,  $V_0 = 0$  e  $i_0 = 0$ . Daí, obtém-se a expressão mais comumente encontrada na literatura para a potência [\[20\]](#page-90-0)[\[21\]](#page-90-1)[\[22\]](#page-90-2)[\[34\]:](#page-91-2)

<span id="page-41-1"></span>
$$
P_t = \frac{3}{2} (V_d i_d + V_q i_q)
$$
 (2.50)

#### 2.1.6.6. Torque eletromagnético

É muito mais comum encontrar na literatura formulações para o torque eletromagnético na referência  $dq0$  do que na referência  $abc$ .

O torque eletromagnético pode ser determinado a partir da consideração de que as forças atuantes nos condutores são produto das correntes e dos fluxos magnéticos. Alternativamente, pode ser obtido desenvolvendo uma expressão da potência transferida através do entreferro (*gap* de ar) e posteriormente dividindo-a pela velocidade do rotor [\[20\].](#page-90-0)

Utilizando a representação trazidas pelas equações [\(2.31\)](#page-36-0) para expressar as tensões em termos de fluxos concatenados e correntes, tem-se [\[20\]](#page-90-0)[\[21\]](#page-90-1)

<span id="page-42-0"></span>
$$
T_e = \frac{3}{2} \cdot (\lambda_d i_q - \lambda_q i_d) \cdot \frac{\omega_e}{\omega_m} e
$$
  
\n
$$
T_e = \frac{3}{2} \cdot (\lambda_d i_q - \lambda_q i_d) \cdot \frac{p}{2},
$$
\n(2.51)

onde:

- $\bullet$   $T_e$  é o torque (ou conjugado) eletromagnético, em N.m.
- $\bullet$   $\omega_e$  é a velocidade angular elétrica, em rad/s.
- $\bullet$   $\omega_m$  é a velocidade angular mecânica do rotor, em rad/s.
- $\bullet$   $p \neq 0$  número de polos da máquina (e não de pares de polos).

### <span id="page-42-2"></span>2.2. PMSG – Modelagem matemática adaptada da convencional

Esta seção apresenta a modelagem matemática de geradores a ímãs permanentes, a qual tem por base aquela feita para os geradores síncronos convencionais, apresentada no item [2.1.](#page-26-1) Tal abordagem é comumente encontrada na literatura, a exemplo de [\[4\]](#page-89-0)[\[7\]](#page-89-3)[\[8\]](#page-89-2)[\[22\]](#page-90-2)[\[33\]](#page-91-1)[\[35\]](#page-91-3)[\[36\]](#page-91-4)[\[37\].](#page-91-5)

### 2.2.1. Descrição física

#### <span id="page-42-3"></span>2.2.2. Tensões, correntes e fluxos magnéticos

Uma vez que a construção do estator do PMSG é a mesma das máquinas síncronas convencionais, a tensão elétrica induzida em seus terminais é definida por expressões similares àquelas mostradas em [\(2.2\)](#page-27-0) a [\(2.7\).](#page-28-0) Tais equações são, todavia, simplificadas, em função dos seguintes aspectos construtivos do PMSG:

- Ausência dos enrolamentos de campo e amortecedores [4[\]\[8\]](#page-89-2)[\[22\]](#page-90-2)[\[35\]:](#page-91-3) não existe, por consequência, acoplamento magnético entre estes enrolamentos ou entre estes enrolamentos e os do estator. Assim, os termos relacionados às indutâncias próprias e mútuas, bem como às tensões e correntes, relacionadas a estes enrolamentos, são nulos;
- Fluxo magnético do rotor constante: devido à utilização de ímãs permanentes, os fluxos dos enrolamentos do rotor são substituídos por apenas um fluxo  $\lambda_{IP}$ , constante e defasado em relação a cada enrolamento do estator.

Assim, as equações [\(2.2\)](#page-27-0) a [\(2.5\),](#page-27-1) quando aplicadas às características construtivas de um PMSG, se tornam

$$
V = -R \cdot i - \frac{d}{dt} \lambda \tag{2.52}
$$

<span id="page-42-1"></span>
$$
\lambda = L \mathbf{.} \, i \tag{2.53}
$$

$$
\begin{bmatrix} V_a \\ V_b \\ V_c \end{bmatrix} = - \begin{bmatrix} R_a & 0 & 0 \\ 0 & R_b & 0 \\ 0 & 0 & R_c \end{bmatrix} \cdot \begin{bmatrix} i_a \\ i_b \\ i_c \end{bmatrix} - \frac{d}{dt} \begin{bmatrix} \lambda_a \\ \lambda_b \\ \lambda_c \end{bmatrix} \,, \tag{2.54}
$$

$$
\begin{bmatrix} \lambda_a \\ \lambda_b \\ \lambda_c \end{bmatrix} = \begin{bmatrix} L_{aa} & L_{ab} & L_{ac} & \cos(\theta_e) \\ L_{ba} & L_{bb} & L_{bc} & \cos(\theta_e - 2\pi/3) \\ L_{ca} & L_{cb} & L_{cc} & \cos(\theta_e + 2\pi/3) \end{bmatrix} \cdot \begin{bmatrix} i_a \\ i_b \\ i_c \\ \lambda_{IP} \end{bmatrix} \quad \text{e} \tag{2.55}
$$

$$
\begin{bmatrix} V_a \\ V_b \\ V_c \end{bmatrix} = - \begin{bmatrix} R_a & 0 & 0 \\ 0 & R_b & 0 \\ 0 & 0 & R_c \end{bmatrix} \cdot \begin{bmatrix} i_a \\ i_b \\ i_c \end{bmatrix} - \frac{d}{dt} \left( \begin{bmatrix} L_{aa} & L_{ab} & L_{ac} & \cos(\theta_e) \\ L_{ba} & L_{bb} & L_{bc} & \cos(\theta_e - 2\pi/3) \\ L_{ca} & L_{cb} & L_{cc} & \cos(\theta_e + 2\pi/3) \end{bmatrix} \cdot \begin{bmatrix} i_a \\ i_b \\ i_c \\ \lambda_{IP} \end{bmatrix} \right), \quad (2.56)
$$

onde:

<span id="page-43-1"></span> $\bullet$   $\lambda_{IP}$  é o fluxo magnético do ímã permanente.

Existem formulações alternativas à utilizada neste trabalho para a matriz de fluxos magnéticos  $[\lambda]$ . O Apêndic[e D,](#page-142-0) em seu ite[m D.6.3,](#page-174-0) mostra uma formulação com variáveis ligeiramente diferentes, desenvolvida em [\[7\].](#page-89-3)

#### <span id="page-43-0"></span>2.2.3. Indutâncias do PMSG

As indutâncias próprias do estator de um PMSG são as mesmas mostradas no item [2.1.3.1](#page-29-1) e dadas pelas equações em [\(2.8\)](#page-29-0) [\[7\]](#page-89-3)[\[8\]](#page-89-2)[\[9\]](#page-89-4)[\[22\].](#page-90-2) Similarmente, as indutâncias mútuas do estator são as mesmas mostradas no ite[m 2.1.3.2](#page-30-3) e dadas pelas equações em [\(2.12\).](#page-31-3) Ambas as formulações são replicadas abaixo.

$$
\begin{cases}\nL_{aa} = L_l + L_A + L_B \cos[2(\theta_e + 0)] \\
L_{bb} = L_l + L_A + L_B \cos[2(\theta_e - 2\pi/3)] \\
L_{cc} = L_l + L_A + L_B \cos[2(\theta_e + 2\pi/3)]\n\end{cases}
$$
\n(2.8)

$$
\begin{cases}\nL_{ab} = L_{ba} = -\frac{1}{2}L_A - L_B \cos(2\theta_e + \pi/3) \\
L_{bc} = L_{cb} = -\frac{1}{2}L_A - L_B \cos(2\theta_e - \pi) \\
L_{ca} = L_{ac} = -\frac{1}{2}L_A - L_B \cos(2\theta_e - \pi/3)\n\end{cases}
$$
\n(2.12)

Deve-se destacar que não foram encontradas referências que versem sobre indutâncias subtransitórias ou transitórias para PMSGs. Nos geradores síncronos tradicionais, as indutâncias subtransitórias estão associadas aos enrolamentos amortecedores, enquanto as transitórias estão associadas ao enrolamento de campo.

### 2.2.4. Potência elétrica

A expressão utilizada para descrever a potência elétrica é mesma utilizada para os geradores síncronos tradicionais, trazida pela equação [\(2.18\)](#page-32-2) e repetida abaixo por conveniência.

$$
P_t = V_a i_a + V_b i_b + V_c i_c \tag{2.18}
$$

#### <span id="page-44-1"></span>2.2.5. Equação de movimento

A relação mecânica entre torques, momento de inércia, velocidade angular e posição angular (equação de balanço) também não se altera. Dessa forma, permanecem válidas as expressões [\(2.19\)](#page-32-3) e [\(2.20\)](#page-33-0) [\[7\],](#page-89-3) abaixo transcritas por conveniência.

$$
T_{res} = T_m - T_e = J \cdot \frac{d\omega_m}{dt} = J \cdot \frac{d^2\theta_m}{dt^2}
$$
 (2.19)

$$
T_{res} = T_m - T_e = J \cdot \frac{2}{p} \cdot \frac{d\omega_e}{dt} = J \cdot \frac{2}{p} \cdot \frac{d^2\theta_e}{dt^2}
$$
 (2.20)

Novamente, a formulação para o torque eletromagnético é obtida na referência  $dq0$ , sendo apresentada no item [2.2.6.5.](#page-47-0)

#### 2.2.6. Modelagem em referência  $dq$

Similarmente ao que ocorre com as máquinas síncronas convencionais, a modelagem em referência  $dq0$  é tradicionalmente utilizada para analisar máquinas síncronas com ímãs permanentes [\[8\].](#page-89-2)

#### 2.2.6.1. Tensões, correntes e fluxos na referência  $dq0$

As mesmas equações podem ser utilizadas para descrever as tensões no estator, conforme trazido pela equação [\(2.31\)](#page-36-0) e transcrita abaixo [\[8\]](#page-89-2)[\[22\].](#page-90-2) Já as equações de tensões no rotor não são utilizadas, uma vez que tais enrolamentos não estão presentes nos PMSGs.

$$
\begin{cases}\nV_d = -R_e i_d - \frac{d}{dt} \lambda_d + \omega_e \cdot \lambda_q \\
V_q = -R_e i_q - \frac{d}{dt} \lambda_q - \omega_e \cdot \lambda_d \\
V_0 = -R_e i_0 - \frac{d}{dt} \lambda_0\n\end{cases}
$$
\n(2.31)

Por sua vez, os fluxos concatenados são adaptados a partir das equações [\(2.42\)](#page-39-0) e [\(2.43\).](#page-39-1) Primeiramente, as parcelas referentes às correntes  $i_D$  e  $i_Q$  desaparecem, devido à inexistências dos correspondentes enrolamentos amortecedores. Adicionalmente, o fluxo gerado pela corrente de campo  $i_f$  é substituído pelo fluxo gerado pelos ímãs permanentes ( $\lambda_{IP}$ ). É necessário lembrar que, conforme exposto no ite[m 2.1.6.3,](#page-39-3) o fluxo gerado por  $i_f$  está no sentido contrário daquele gerado pela corrente  $i_d$ , motivo pelo qual  $\lambda_{IP}$  é acompanhado de um sinal negativo [\[22\].](#page-90-2) A equação [\(2.57\)](#page-44-0) mostra os fluxos  $\lambda_d$  e  $\lambda_q$  para os PMSGs.

<span id="page-44-0"></span>
$$
\begin{cases} \lambda_d = L_d \cdot i_d - \lambda_{IP} \\ \lambda_q = L_q \cdot i_q \end{cases}
$$
 (2.57)

A formulação apresentada pela equação [\(2.57\)](#page-44-0) pode ser entendida de forma intuitiva, uma vez que ambos os fluxos  $d$  e  $q$  possuem componentes resultantes das correntes passando pelos enrolamentos fictícios  $d \, e \, q$ , mas apenas o fluxo no eixo  $d$ possui uma contribuição originária dos ímãs permanentes. O eixo  $q$ , por estar ortogonal ao eixo dos ímãs permanentes, não concatena fluxo magnético proveniente destes.

Substituindo a equação [\(2.57\)](#page-44-0) nas equações de  $V_d$  e  $V_q$  trazidas em [\(2.31\)](#page-36-0) e realizando a derivada para  $\lambda_{IP}$  constante, chega-se à [\[22\]](#page-90-2)[\[36\]](#page-91-4)

<span id="page-45-0"></span>
$$
\begin{cases}\nV_d = -R_e i_d - \frac{d}{dt} (L_d \cdot i_d - \lambda_{IP}) + \omega_e L_q \cdot i_q \\
V_q = -R_e i_q - \frac{d}{dt} (L_q \cdot i_q) - \omega_e (L_d \cdot i_d - \lambda_{IP})\n\end{cases}
$$
\n
$$
\begin{cases}\nV_d = -R_e i_d - L_d \cdot \frac{d}{dt} i_d + \omega_e L_q \cdot i_q \\
V_q = -R_e i_q - L_q \cdot \frac{d}{dt} i_q - \omega_e (L_d \cdot i_d - \lambda_{IP})\n\end{cases}
$$
\n(2.58)

As equações [\(2.58\)](#page-45-0) omitiram as equações referentes ao eixo 0, conforme discussão apresentada no item [2.1.6.3.](#page-39-3)

Baseado nas equações [\(2.31\)](#page-36-0) e [\(2.58\),](#page-45-0) é possível traçar os circuitos equivalentes da máquina de ímãs permanentes na referência  $dq$ , mostrados na [Figura 12.](#page-45-1)

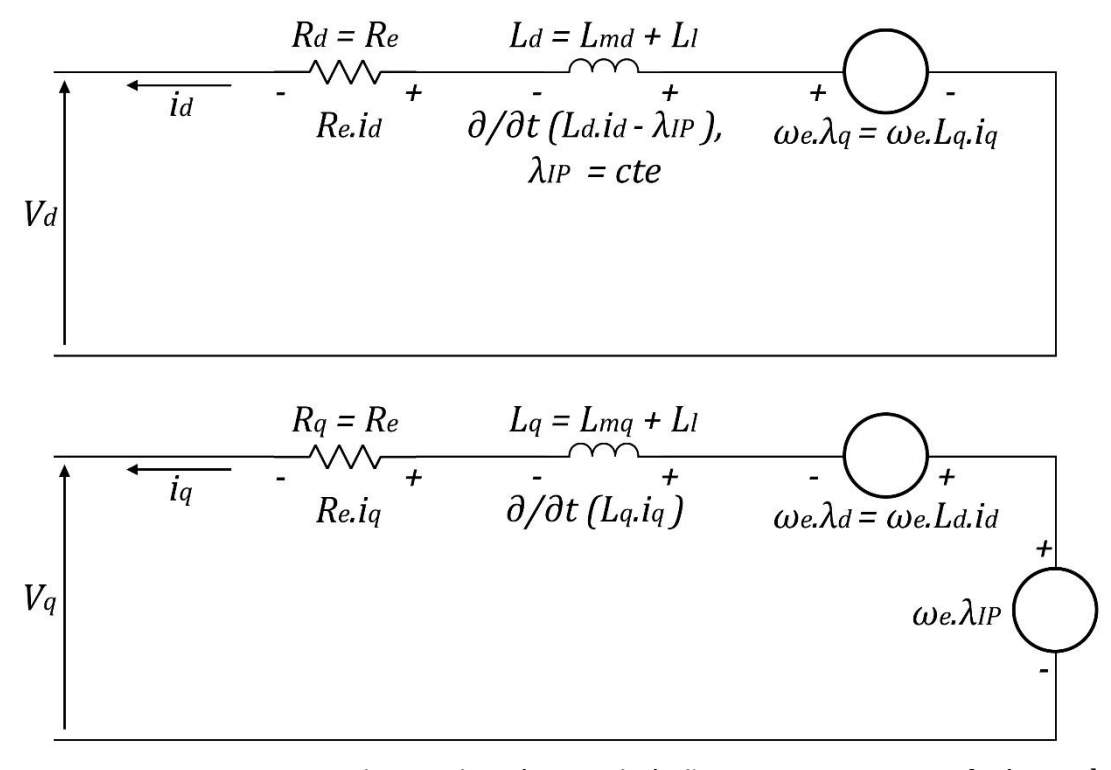

<span id="page-45-1"></span>Figura 12 – Circuitos equivalentes da máquina de ímãs permanentes na referência  $dq$ .

#### 2.2.6.2. Indutâncias na referência  $dq0$

Similarmente às tensões, todas as indutâncias que existem no PMSG apresentam as mesmas equações dos geradoressíncronostradicionais. Assim, como não há indutâncias no rotor ou indutâncias mútuas entre rotor e estator, permanece somente a matriz de indutâncias do estator.

Uma vez que a transformada de Park diagonaliza a matriz de indutâncias do estator, conservam-se as equações [\(2.35\)](#page-37-0) a [\(2.37\),](#page-37-2) abaixo transcritas. Vale destacar que, na referência  $abc$ , a matriz  $L_s$  de indutâncias do estator não é diagonal, havendo indutâncias mútuas entre os enrolamentos do estator (conforme mostrado no item [2.2.3](#page-43-0) e nas equações [\(2.8\)](#page-29-0) e [\(2.12\)\)](#page-31-3).

$$
\boldsymbol{P}.\ \boldsymbol{L}_{\boldsymbol{S}}.\ \boldsymbol{P}^{-1} = \boldsymbol{P}. \begin{bmatrix} L_{aa} & L_{ab} & L_{ac} \\ L_{ba} & L_{bb} & L_{bc} \\ L_{ca} & L_{cb} & L_{cc} \end{bmatrix}.\ \boldsymbol{P}^{-1} = \begin{bmatrix} L_d & 0 & 0 \\ 0 & L_q & 0 \\ 0 & 0 & L_0 \end{bmatrix} \tag{2.35}
$$

$$
\begin{cases}\nL_d = L_l + L_A + L_C + \frac{3}{2}L_B \\
L_q = L_l + L_A + L_C - \frac{3}{2}L_B \\
L_0 = L_l + L_A - 2L_C\n\end{cases}
$$
\n(2.36)

$$
\begin{cases}\nL_d = \frac{3}{2}(L_A + L_B)^2 + L_l & (i) \\
L_q = \frac{3}{2}(L_A - L_B)^2 + L_l & (ii) \\
L_0 = L_l & (iii)\n\end{cases}
$$
\n(2.37)

## 2.2.6.3. Obtenção das constantes de  $L_{abc}$  a partir de  $L_{dq0}$

Como mantêm-se inalteradas as expressões das indutâncias tanto na referência  $dq0$ quando na referência  $abc$ , mantêm-se também, para os PMSGs, as mesmas relações entre as indutâncias observadas nos geradores síncronos tradicionais, originalmente registradas nas equações [\(2.44\)](#page-40-2) a [\(2.47\)](#page-40-1) e transcritas a seguir.

$$
L_A = \frac{1}{3} (L_d + L_q - 2. L_l) \text{ e}
$$
 (2.44)

$$
L_B = \frac{1}{3} (L_d - L_q) \tag{2.45}
$$

Em termos de  $L_{md}$  e  $L_{mq}$ , tem-se

$$
L_A = \frac{1}{3} \left( L_{md} + L_{mq} \right) \text{ e}
$$
 (2.46)

$$
L_B = \frac{1}{3} (L_{md} - L_{mq})
$$
 (2.47)

#### 2.2.6.4. Potência elétrica

Seguindo o mesmo raciocínio, as expressões utilizadas para descrever a potência elétrica (equaçõe[s \(2.49\)](#page-41-0) e [\(2.50\)\)](#page-41-1) são as mesmas utilizadas para os geradores síncronos tradicionais, transcritas abaixo.

$$
P_t = \frac{3}{2} \left( V_d i_d + V_q i_q + 2. V_0 i_0 \right) \tag{2.49}
$$

E, sob condições equilibradas,  $V_0 = 0$  e  $i_0 = 0$ , logo [\[22\]](#page-90-2)[\[35\]](#page-91-3)

$$
P_t = \frac{3}{2} (V_d i_d + V_q i_q)
$$
 (2.50)

Por sua vez, a potência reativa sob condições equilibradas é obtida pela equação [\[22\]](#page-90-2)[\[34\]](#page-91-2)

$$
Q_t = \frac{3}{2} (V_q i_d - V_d i_q)
$$
 (2.59)

#### <span id="page-47-0"></span>2.2.6.5. Torque eletromagnético

Também para o torque, a equação [\(2.51\)](#page-42-0) dos geradores síncronos tradicionais se repete, estando replicada abaix[o \[8\]](#page-89-2)[\[22\]](#page-90-2)[\[38\].](#page-91-6)

$$
T_e = \frac{3}{2} \cdot (\lambda_d i_q - \lambda_q i_d) \cdot \frac{\omega_e}{\omega_m}
$$
  
\n
$$
T_e = \frac{3}{2} \cdot (\lambda_d i_q - \lambda_q i_d) \cdot \frac{p}{2}
$$
\n(2.51)

Não obstante, especificamente para os PMSGs, há diversas referências, como [\[8\]](#page-89-2)[\[22\]](#page-90-2)[\[35\]](#page-91-3)[\[36\]](#page-91-4)[\[37\]\[38\],](#page-91-5) que substituem os fluxo  $\lambda_d$  e  $\lambda_q$ , mostrados na equação [\(2.57\),](#page-44-0) obtendo

<span id="page-47-1"></span>
$$
T_e = \frac{3}{2} \cdot (\lambda_d i_q - \lambda_q i_d) \cdot \frac{p}{2}
$$
  
\n
$$
T_e = \frac{3}{2} \cdot ((L_d \cdot i_d - \lambda_{IP}) \cdot i_q - (L_q \cdot i_q) \cdot i_d) \cdot \frac{p}{2}
$$
  
\n
$$
T_e = \frac{3}{2} \cdot (-\lambda_{IP} \cdot i_q + (L_d - L_q) \cdot i_d \cdot i_q) \cdot \frac{p}{2}
$$
\n(2.60)

Da equação [\(2.60\),](#page-47-1) fica aparente que o torque é produzido por dois mecanismos distintos. O primeiro termo corresponde ao "torque de reação mútua", ocorrendo entre  $i_a$  e os ímãs permanentes. Já o segundo termo se relaciona ao "torque de relutância", devido à diferença entre a relutância (ou indutância) existente no eixo  $d$  e no eixo  $q$  [\[35\].](#page-91-3)

A formulação do torque eletromagnético apresentada neste item é a utilizada nas simulações computacionais presentes neste trabalho.

### <span id="page-48-1"></span>2.3. PMSG – Modelagem computacional em ATP

Com base nas equações [\(2.52\)](#page-42-1) [a \(2.60\),](#page-47-1) obtidas no item [2.2,](#page-42-2) foi elaborado o modelo computacional para o PMSG. Tal modelo foi implementado na plataforma ATP, a qual ser apresenta como uma ferramenta destinada a modelagem e simulação de circuitos e sistemas elétricos no domínio do tempo, sendo amplamente difundida no setor elétrico nacional. Esse software possui uma biblioteca constituída por um grande número de modelos elétricos, representados por parâmetros concentrados ou distribuídos, bem como possibilidades de inserção de eventuais não linearidades. Outro ponto de destaque se refere à existência de uma linguagem de programação própria, a qual é denominada MODELS. Tal funcionalidade permite, por meio de um algoritmo, a implementação de dispositivos e sistemas não convencionais.

Assim, baseando em recursos existentes nesta plataforma, a [Figura 13](#page-48-0) mostra o conjunto de elementos que compõem o modelo do PMSG. Tal implementação é composta de dois conjuntos básicos de elementos:

- Script na linguagem MODELS: este elemento representa o comportamento interno do gerador, incluindo expressões que representam os efeitos dos fluxos magnéticos, da velocidade mecânica e dos torques;
- Circuitos elétricos equivalentes do estator: tais circuitos representam os efeitos associados às indutâncias próprias e mútuas do estator, bem como seu efeito resistivo.

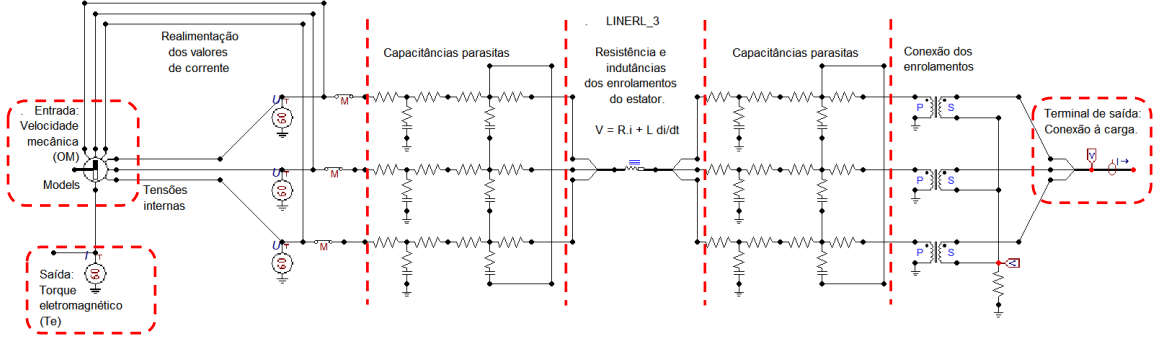

Figura 13 – Visualização do modelo do PMSG na plataforma ATP Draw.

<span id="page-48-0"></span>Tendo em vista a topologia do sistema implementado, deve-se destacar a necessidade do envio, para o script em MODELS, dos valores instantâneos das correntes que circulam nos circuitos elétricos equivalentes do estator. Tal informação é utilizada, basicamente, para os cálculos do torque eletromagnético. Configuração similar é encontrada no trabalho desenvolvido em [\[39\].](#page-91-7) O código completo desenvolvido na plataforma MODELS pode ser consultado no Apêndice [C.](#page-139-0)

### <span id="page-49-1"></span>2.3.1. Simplificação  $L_B \ll L_A$

Utilizando as equações [\(2.56\),](#page-43-1) [\(2.8\)](#page-29-0) e [\(2.12\),](#page-31-3) que representam respectivamente as tensões, os fluxos, as indutâncias próprias e as indutâncias mútuas para o PMSG, podese escrever a formulação completa para as tensões no estator, mostrada em [\(2.61\).](#page-49-0)

<span id="page-49-0"></span>
$$
\begin{bmatrix}\nV_a \\
V_b \\
V_c\n\end{bmatrix} = -\begin{bmatrix}\nR_a & 0 & 0 \\
0 & R_b & 0 \\
0 & 0 & R_c\n\end{bmatrix} \cdot \begin{bmatrix}\ni_a \\
i_b \\
i_c\n\end{bmatrix}
$$
\n
$$
-\frac{d}{dt} \begin{bmatrix}\nL_l + L_A + L_B \cos[2(\theta_e + 0)] & -\frac{1}{2}L_A - L_B \cos(2\theta_e + \frac{\pi}{3}) \\
-\frac{1}{2}L_A - L_B \cos(2\theta_e + \frac{\pi}{3}) & L_l + L_A + L_B \cos[2(\theta_e - \frac{2\pi}{3})] \\
-\frac{1}{2}L_A - L_B \cos(2\theta_e - \frac{\pi}{3}) & -\frac{1}{2}L_A - L_B \cos(2\theta_e - \pi) \\
-\frac{1}{2}L_A - L_B \cos(2\theta_e - \frac{\pi}{3}) & \cos(\theta_e) \\
-\frac{1}{2}L_A - L_B \cos(2\theta_e - \pi) & \cos(\theta_e - \frac{2\pi}{3})\n\end{bmatrix} \cdot \begin{bmatrix}\ni_a \\
i_b \\
i_c \\
i_c \\
i_c\n\end{bmatrix}
$$
\n
$$
L_l + L_A + L_B \cos[2(\theta_e + \frac{2\pi}{3})] \cos(\theta_e + \frac{2\pi}{3})] \begin{bmatrix}\ni_a \\
i_b \\
i_c \\
i_b \\
i_{\text{IP}}\n\end{bmatrix}
$$

Analisando a derivada no segundo termo da equação [\(2.61\),](#page-49-0) nota-se que o ângulo elétrico varia com o tempo ( $\theta_e=\theta_e(t)$ ) e, portanto, os termos cossenoidais constituem funções compostas em relação à variável  $t$ . Ademais, tais cossenos são ainda multiplicados pelas correntes, que também variam no tempo ( $i_{abc} = i_{abc}(t)$ ). Estes dois fatores aumentam consideravelmente a complexidade para se solucionar tal derivada.

Mesmo o ATP realizando os cálculos de forma discreta, percebeu-se uma dificuldade do modelo em apresentar convergência numérica quando este cálculo é realizado completamente dentro da MODELS, possivelmente devido a variações abruptas em valores consecutivos.

Não obstante, conforme trazido nos itens [2.1.3.1](#page-29-1) e [2.1.3.2,](#page-30-3)  $L_B$  reflete uma oscilação das indutâncias em torno de um valor central (vide [Figura 9](#page-29-2) e [Figura 10\)](#page-30-4). Por sua vez, a variação das indutâncias é decorrente de uma variação na permeância dos circuitos magnéticos.

Tendo em vista que, em um gerador com vários pares de polos e com um entreferro (*gap* de ar) estreito, espera-se uma variação pequena dos circuitos magnéticos, pode-se supor que o valor de  $L_B$  também seja pequeno. Especificamente, estima-se que o valor de  $L_B$  seja consideravelmente menor que o de  $L_A$ .

Tal suposição é confirmada por ensaios laboratoriais no item [3.4.4](#page-62-0) e sugere uma simplificação. Considerar  $L_B \ll L_A$  e adotar  $L_B = 0$  elimina a variação da indutância na segunda harmônica, simplificando substancialmente ambos os modelos matemático e computacional. Assim, a equação [\(2.61\)](#page-49-0) se torna a equaçã[o \(2.62\).](#page-50-0)

<span id="page-50-0"></span>
$$
\begin{bmatrix} V_a \\ V_b \\ V_c \end{bmatrix} = -\begin{bmatrix} R_a & 0 & 0 \\ 0 & R_b & 0 \\ 0 & 0 & R_c \end{bmatrix} \cdot \begin{bmatrix} i_a \\ i_b \\ i_c \end{bmatrix}
$$
  

$$
-\frac{d}{dt} \begin{bmatrix} L_l + L_A & -\frac{1}{2}L_A & -\frac{1}{2}L_A & cos(\theta_e) \\ -\frac{1}{2}L_A & L_l + L_A & -\frac{1}{2}L_A & cos(\theta_e - \frac{2\pi}{3}) \\ -\frac{1}{2}L_A & -\frac{1}{2}L_A & L_l + L_A & cos(\theta_e + \frac{2\pi}{3}) \end{bmatrix} \cdot \begin{bmatrix} i_a \\ i_b \\ i_c \\ i_c \\ \lambda_{IP} \end{bmatrix}
$$
(2.62)

A equaçã[o \(2.62\)](#page-50-0) pode ser ainda reorganizada, tornado-se

$$
\begin{bmatrix}\nV_a \\
V_b \\
V_c\n\end{bmatrix} = \begin{bmatrix}\nR_a & 0 & 0 \\
0 & R_b & 0 \\
0 & 0 & R_c\n\end{bmatrix} \cdot \begin{bmatrix}\ni_a \\
i_b \\
i_c\n\end{bmatrix}
$$
\nTensão em um elemento puramente indivo  
\nTensão em um elemento puramente indivo  
\nTensão interna ao gerador  
\nTensão interna ao gerador  
\nTensão interna ao gerador  
\nTensão interna ao gerador  
\nTensão interna ao gerador  
\nTensão interna  
\nTensão interna  
\nTensão interna  
\nTensão interna  
\nTensão interna  
\nTensão interna  
\nTensão interma ao gerador  
\nTensão em um elemento puramente institivo  
\nTensão em um elemento puramente resistivo  
\nTensão em um elemento puramente resistivo  
\nTensão em um elemento puramente resistivo  
\nTensão em um elemento puramente resistivo  
\nTensão em um elemento puramente resistivo  
\nTensão em um elemento puramente resistivo  
\nTensão em um elemento puramente resistivo  
\nTensão em um elemento puramente resistivo  
\nTensão em um elemento puramente institivo  
\nTensão em um elemento puramente institivo  
\nTensão em um elemento puramente institivo  
\nTensão em um elemento puramente institivo  
\nTensão em um elemento puramente institivo  
\nTensão em um elemento puramente institivo  
\nTensão em um elemento puramente institivo  
\nTensão em um elemento puramente institivo  
\nTensão em um elemento puramente institivo  
\nTensão interma ao gerador

Tal representação permite a separação da tensão terminal ( $V_{abc}$ ) em três parcelas distintas: a primeira existente em um elemento puramente resistivo, a segunda em um elemento puramente indutivo (mas com indutâncias mútuas) e a terceira caracterizando a tensão interna do gerador ( $E_{abc}$ ), sendo que apenas esta última possui a derivada de uma função composta e, mesmo assim, muito mais simples que aquela encontrada na equação [\(2.61\).](#page-49-0)

Especificamente quanto a esta terceira parcela, é possível simplificar mais ainda o termo, realizando a derivada de forma analítica. Como  $\lambda_{IP}$  possui um valor constante e a derivada da posição angular ( $\theta_e$ ) no tempo é a velocidade angular  $\omega_e$ , chega-se a

<span id="page-50-2"></span><span id="page-50-1"></span>
$$
\begin{bmatrix} E_a \\ E_b \\ E_c \end{bmatrix} = -\frac{d}{dt} \begin{bmatrix} \cos(\theta_e) \\ \cos(\theta_e - \frac{2\pi}{3}) \\ \cos(\theta_e + \frac{2\pi}{3}) \end{bmatrix} . \lambda_{IP}
$$
\n
$$
\begin{bmatrix} E_a \\ E_b \\ E_c \end{bmatrix} = +\omega_e . \begin{bmatrix} \text{sen}(\theta_e) \\ \text{sen}(\theta_e - \frac{2\pi}{3}) \\ \text{sen}(\theta_e + \frac{2\pi}{3}) \end{bmatrix} . \lambda_{IP}
$$
\n(2.64)

Assim, conclui-se que a consideração  $L_B \ll L_A$  (adotar  $L_B = 0$ ) permite uma simplificação brusca do modelo computacional. Nas simulações realizadas, tal abordagem eliminou o problema de convergência numérica em todas os casos analisados, mostrando-se uma estratégia extremamente benéfica aos propósitos deste trabalho.

Finalmente, registra-se aqui que tal simplificação foi adotada apenas para o cálculo das tensões terminais do gerador. No cálculo do torque eletromagnético, abordado no item [2.2.6.5,](#page-47-0) o cálculo de  $L_d$  e  $L_q$  contempla tanto o valor de  $L_A$  quanto de  $L_B$  (vide equações [\(2.60\)](#page-47-1) e [\(2.37\)\)](#page-37-2).

### 2.3.2. Elementos entre os terminais internos (MODELS) e os de saída

A partir da simplificação e do desenvolvimento abordado no item [2.3.1,](#page-49-1) foi possível aprimorar o modelo computacional. Especificamente quanto às tensões, optou-se por deixar intrínseco à MODELS apenas o cálculo das tensões internas (equação [\(2.64\)\)](#page-50-1), utilizando, para os demais dois termos da equação [\(2.63\),](#page-50-2) outros elementos elétricos já existentes na plataforma ATP.

Assim, como pode ser visto na [Figura 13,](#page-48-0) em série com os terminais da MODELS para as tensões internas, foram inseridos:

- Um elemento chamado LINERL\_3, já existente na biblioteca do ATP, originalmente projetado para ser utilizado como uma linha de transmissão trifásica, com resistências e indutâncias próprias e mútuas. Neste trabalho, ele foi utilizado para representar as resistências próprias e as indutâncias próprias e mútuas existentes nos enrolamentos do estator, conforme descrito nos itens [2.2.2](#page-42-3) [e 2.2.3.](#page-43-0) Estratégia semelhante é aplicada em [\[39\].](#page-91-7)
- Dois conjuntos de resistores e capacitores, um de cada lado do elemento LINERL\_3, que visam representar as capacitâncias parasitas existentes na máquina, devido aos elementos isolantes presentes entre cada enrolamento e o terra, bem como entre cada dois enrolamentos.

Por haver uma componente capacitiva de cada lado dos elementos resistivos e indutivos (elemento LINERL\_3), tal configuração é similar à de um modelo  $\pi$ , bastante comum na literatura para representar linhas de transmissão e também utilizada na modelagem de enrolamentos de máquinas rotativas apresentada em [\[40\].](#page-91-8)

Apesar da análise de tais capacitâncias fugir ao escopo proposto neste trabalho (os valores adotados para as capacitâncias e resistências foram desprezíveis), optou-se por preparar o modelo para abrangê-las. Além de facilitar trabalhos futuros, acredita-se que tais elementos contribuam para a convergência numérica do modelo.

 Um transformador monofásico, de relação 1:1, em cada enrolamento, visando permitir a mudança da conexão dos enrolamentos do estator entre as configurações estrela, estrela aterrado e delta. Estratégia semelhante é aplicada em [\[39\].](#page-91-7)

### 2.3.3. Torques e equação de balanço

Por sua vez, foi necessário também representar o torque mecânico fornecido por um acionamento primário (uma turbina) ao gerador, bem como a equação de movimento descrita no item [2.2.5.](#page-44-1)

Com tal objetivo, optou-se por empregar uma estratégia similar à encontrada em [\[7\],](#page-89-3) em que utilizaram-se elementos elétricos já existentes na plataforma ATP para realizar um cálculo equivalente àquele expresso pela equação mecânica [\(2.19\),](#page-32-3) transcrita abaixo.

$$
T_{res} = T_m - T_e = J \cdot \frac{d\omega_m}{dt} = J \cdot \frac{d^2\theta_m}{dt^2}
$$
 (2.19)

Especificamente, representando os torques no ATP como correntes elétricas, a equaçã[o \(2.19\)](#page-32-3) apresenta a mesma relação entre a corrente e a tensão em um capacitor, a saber:

$$
I_{res} = I_m - I_e = C \cdot \frac{dV_{cp}}{dt} \t{,} \t(2.65)
$$

onde:

- $\bullet$   $I_{res}$  é a corrente resultante (total) passando pelo capacitor, em A.
- $\bullet$   $I_m$  e  $I_e$  são duas correntes que incidem no nó em que o capacitor está conectado, mas  $I_m$  está entrando no nó, enquanto  $I_e$  está saindo do nó.
- $\bullet$   $C$  é a capacitância do capacitor, em F.
- $\bullet$   $V_{cp}$  é a tensão no capacitor, em V.

Assim, pôde-se modelar a equação de balanço conforme a [Figura 14,](#page-52-0) em que as correntes representam e são numericamente iguais aos torques, a tensão representa a velocidade mecânica e a capacitância representa o momento de inércia do conjunto turbina-gerador.

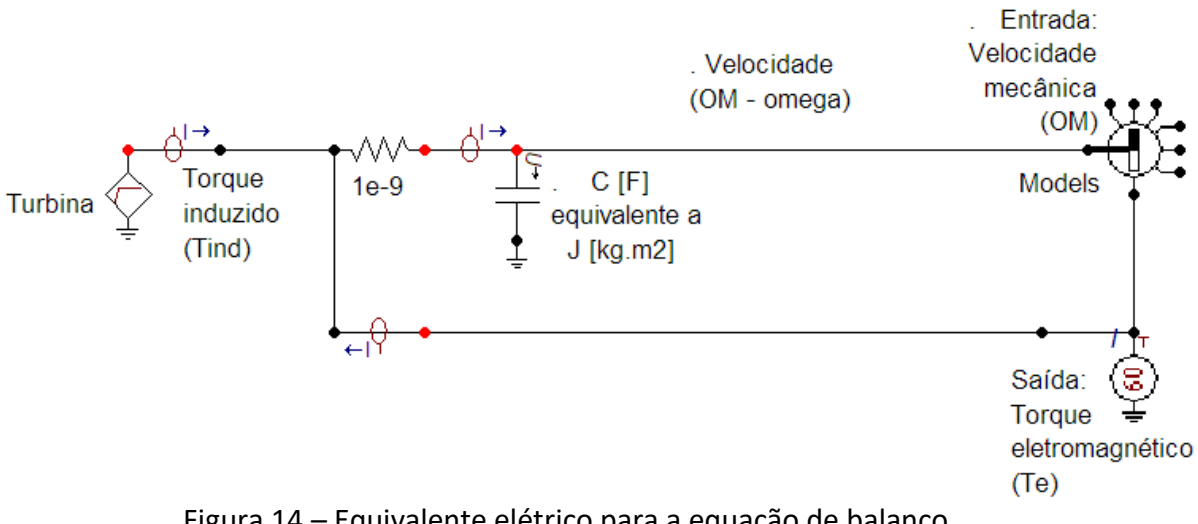

<span id="page-52-0"></span>Figura 14 – Equivalente elétrico para a equação de balanço.

É importante esclarecer que, neste caso, a MODELS foi programada para retornar um valor de torque eletromagnético negativo, de forma que a relação  $T_{res} = T_m - T_e$  seja mantida corretamente.

Adicionalmente, há uma diferença entre o conceito do torque mecânico  $(T_m)$ , que foi definido no item [2.1.5](#page-32-4) como o torque fornecido pelo acionamento primário (provido pela turbina) e o torque induzido ( $T_{induzido}$ ), mostrado na [Figura 14.](#page-52-0) Tal distinção é abordada no item [4.1.1.](#page-68-0)

#### 2.3.4. Resumo de parâmetros

A [Tabela 1](#page-53-0) reúne os parâmetros necessários para que o ATP calcule as tensões induzidas no gerador. Para que o modelo represente especificamente um gerador de interesse, estes devem ser inseridos pelo usuário.

Além das grandezas elétricas necessárias ao funcionamento da MODELS e do elemento LINERL 3, o momento de inércia / deve ser inserido como valor da capacitância  $C$ , no capacitor mostrado na [Figura 14.](#page-52-0)

Por fim, a tensão nominal é informada apenas para contribuir na convergência dos cálculos. Após realizados alguns testes, optou-se por colocar um limitador nas tensões, no valor de 4.  $V_{nominal}$ .

<span id="page-53-0"></span>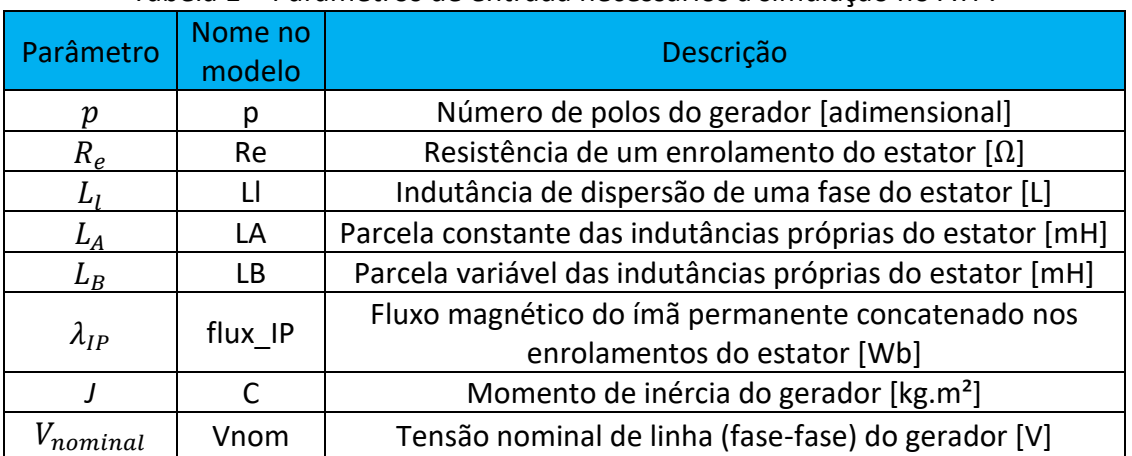

#### Tabela 1 – Parâmetros de entrada necessários à simulação no ATP.

A obtenção de tais parâmetros para o PMSG existente no LQEE é o assunto alvo do Capítulo [3.](#page-54-0)

### <span id="page-54-0"></span>3. PMSG sob análise - Descrição e obtenção de parâmetros

O Capítulo [2](#page-26-2) trouxe uma representação matemática do gerador síncrono a ímãs permanentes (PMSG), adaptada a partir das equações referentes aos geradores síncronos convencionais, e que culminou na modelagem computacional, feita na plataforma ATP.

Até este ponto, as modelagens, tanto matemática quanto computacional, foram feitas de maneira genérica, visando representar qualquer que seja o PMSG de interesse.

Como próximo passo, para fazer com que a modelagem genérica reflita especificamente o equipamento existente no Laboratório de Qualidade de Energia Elétrica da Universidade de Brasília (LQEE - UnB), faz-se necessária a obtenção dos parâmetros, ou seja, resistências, indutâncias, fluxo magnético do ímã permanente e momento de inércia, exclusivos deste PMSG. Estes são referidos como *parâmetros fundamentais* ou *básicos*, descrevendo completamente as características elétricas da máquina [\[20\],](#page-90-0) e podem ser obtidos por diferentes métodos, alguns resultando em valores na referência  $abc$ , outros na  $dq0$ .

O Apêndice [D](#page-142-0) traz o levantamento bibliográfico de todos os métodos encontrados na literatura para a obtenção dos diferentes parâmetros. O presente capítulo versará sobre os detalhamentos e fontes de informação utilizados para obter os parâmetros específicos do PMSG do LQEE, mas apenas para os métodos executados.

### 3.1. Dados do fabricante

Uma das fontes mais diretas para obtenção de informações é a documentação fornecida pelo fabricante.

Neste caso, teve-se acesso aos documentos [\[41\]](#page-91-9) e [\[42\],](#page-91-10) dos quais pôde-se extrair as informações constantes na [Tabela 2.](#page-55-0)

Apesar das informações constantes na [Tabela 2,](#page-55-0) percebeu-se que elas não contemplam todos os parâmetros necessários à utilização do modelo. Em especial, não foram contemplados os valores: do fluxo magnético dos imãs permanentes  $(\lambda_{IP})$ ; das indutâncias de eixo direto e de eixo em quadratura ( $L_d$  e  $L_q$ ); da indutância de dispersão  $(L_l)$ ; ou ainda a informação de se o neutro da máquina é acessível ou não. Por fim, o item "Indutância por fase" não é suficientemente claro quanto a que parâmetro exatamente se refere, de forma que também não se têm informações confiáveis sobre  $L_A$ ,  $L_B$ ,  $L_C$  ou  $L_D$ .

Como fontes adicionais de informação, as [Figura 15](#page-55-1) a [Figura 17](#page-56-0) mostram fotos tiradas do estator do PMSG, incluindo suas conexões, bem como de seu rotor.

<span id="page-55-0"></span>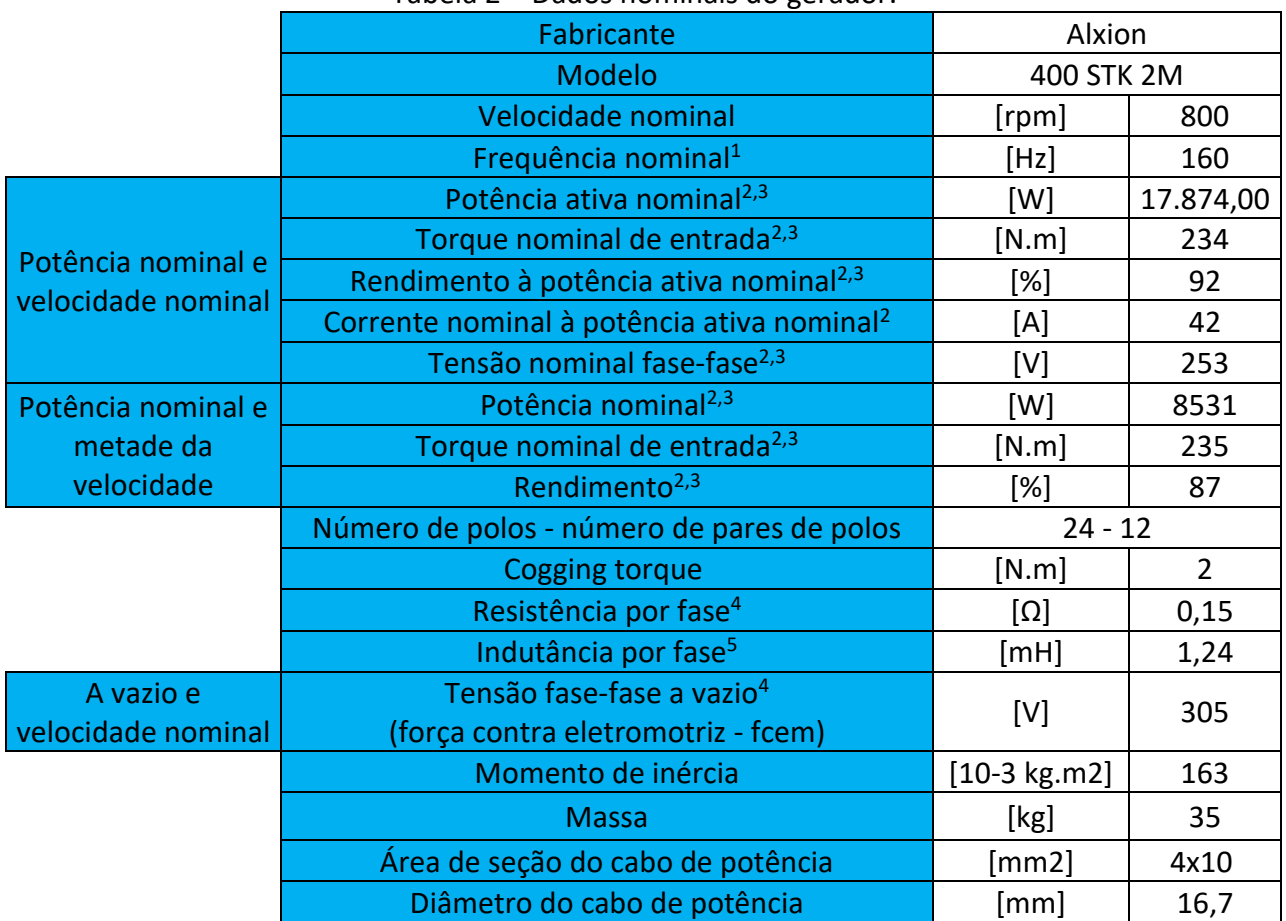

## <span id="page-55-3"></span><span id="page-55-2"></span>Tabela 2 – Dados nominais do gerador.

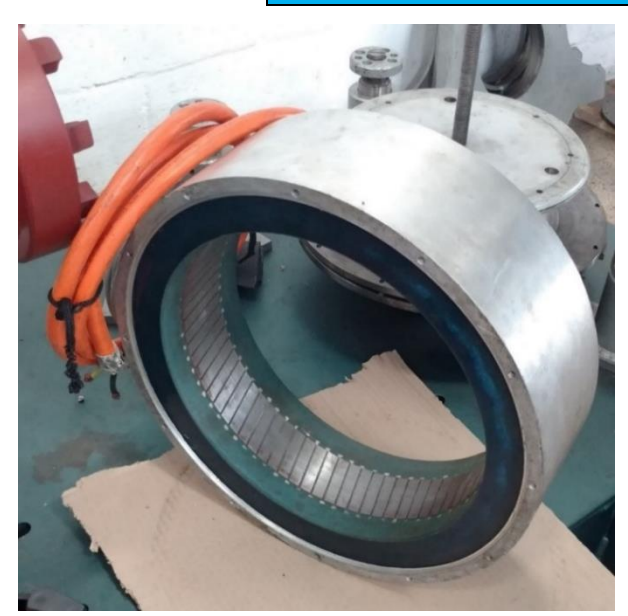

Figura 15 – Estator do PMSG. Figura 16 – Rotor do PMSG.

<span id="page-55-4"></span>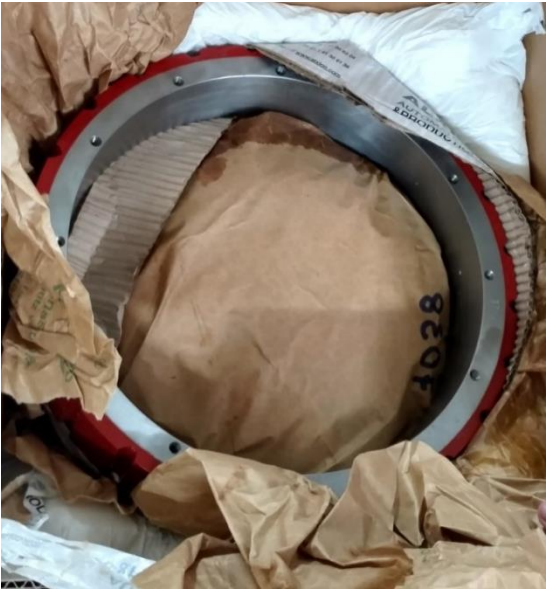

<span id="page-55-1"></span> $\overline{a}$ 

<sup>1</sup> Não fornecido na documentação do fabricante. Calculado a partir dos demais valores.

<sup>2</sup> Considerando: temperatura ambiente de 40 °C; vento de 10 m/s resfriando o ambiente; aumento de temperatura dos enrolamentos < 100 °C.

<sup>3</sup> Operação em modo senoidal e com fator de potência unitário.

<sup>4</sup> Medida a 20 °C.

<sup>5</sup> Para corrente à potência nominal.

## 3.2. Acesso ao neutro

A existência de acesso ao neutro é uma informação necessária. Ela influencia na ligação de um quarto cabo advindo da rede elétrica aos enrolamentos do estator, bem como sua eventual conexão com o ponto de aterramento do sistema. Além disso, tal fato determina quais ensaios são factíveis de serem realizados para obter os parâmetros do gerador.

Neste sentido, a partir das informações do fabricante [\[41\]](#page-91-9)[\[42\],](#page-91-10) foi possível verificar que os enrolamentos do estator estão conectados em estrela. Ademais, notou-se que há um quarto cabo na conexão entrando no estator [\(Figura 17\)](#page-56-0). Não obstante, apenas com tais informações, não foi possível determinar se tratava-se de um acesso ao neutro.

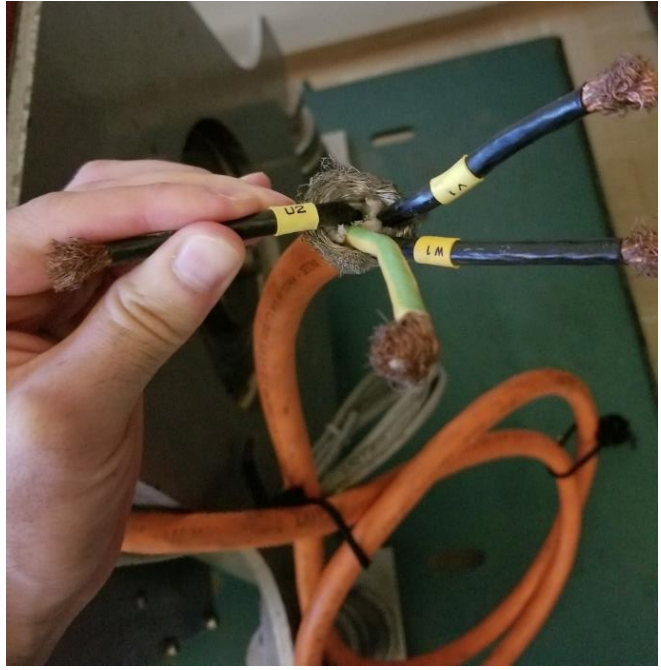

Figura 17 – Cabos conectados ao estator.

<span id="page-56-0"></span>Como solução, foi realizado um teste de continuidade, com multímetro comum, entre cada um dos cabos das fases e o quarto cabo. Tal teste mostrou não haver ligação entre eles. Na sequência, foi realizado o teste entre a carcaça do rotor e o quarto cabo, que, por sua vez, apontou continuidade. Destes resultados, conclui-se que o gerador não possui acesso ao neutro, sendo este quarto cabo o aterramento de sua carcaça.

## <span id="page-56-1"></span>3.3. Obtenção de resistência  $R_a$

## 3.3.1. Ensaios de fábrica

O item [D.2](#page-143-0) registra formas de obter os valores de  $R_e$  de forma experimental. Tal procedimento é útil caso os valores do fabricante estejam indisponíveis ou caso necessitem ser verificados.

No caso deste trabalho, tal valor está disponível, tendo sido medido pelo próprio fabricante em condições que se supõem as mais controladas e próximas possíveis ao ideal: nos ensaios realizados em fábrica após a conclusão de sua fabricação [\[42\].](#page-91-10)

Especificamente, foram disponibilizadas as medições entre cada dois terminais do estator. Assim, como não há acesso ao neutro, cada valor reflete as resistências em série de dois enrolamentos:

$$
\begin{cases}\nR_a + R_b = R_{a+b} = 0.292 \, \Omega \\
R_b + R_c = R_{b+c} = 0.292 \, \Omega \\
R_c + R_a = R_{c+a} = 0.292 \, \Omega\n\end{cases}
$$
\n(3.1)

Como todas as resistências medidas apresentaram o mesmo valor:

$$
R_a = R_b = R_c = \frac{0.292}{2} = 0.146 \,\Omega \tag{3.2}
$$

De forma que será utilizado

<span id="page-57-0"></span>
$$
R_e = 0.146 \,\Omega \tag{3.3}
$$

onde:

•  $R_e$  é o valor representativo para a resistência dos enrolamentos do estator.

Nota-se que o valor de  $0,146 \Omega$  por fase é condizente com o especificado como nominal, de 0,15 Ω, constante na [Tabela 2.](#page-55-0)

### 3.3.2. Ajuste de  $R_e$

### 3.3.2.1. Ajuste devido à temperatura

Considerando:

- $\bullet$  O valor de  $R_e$  obtido na equação [\(3.3\);](#page-57-0)
- A forma de realizar o ajuste da resistência elétrica devido à variação de temperatura trazido no item [D.2.3.2](#page-147-0) pela equação [\(D.14\),](#page-147-1) transcrita abaixo;

 $234,5 + 20$ 

- $\bullet$  A temperatura estimada de operação de 45 °C;
- A constante do material  $K = 234,5$  para o cobre.

Tem-se:

$$
R_2 = R_1 \cdot \frac{K + T_2}{K + T_1} \text{ e}
$$
\n
$$
R_{e,450C} = 0,146 \cdot \frac{234,5 + 45}{334,5 + 30}
$$
\n(D.14)

$$
R_{e,450C} = 0,160 \Omega \tag{3.4}
$$

# 3.3.2.2. Ajuste devido ao efeito pelicular

No caso do presente trabalho, o fabricante não explicitou se as resistências fornecidas em [\[41\]](#page-91-9)[\[42\]](#page-91-10) foram medida em corrente contínua ou corrente alternada. Não obstante, tendo em vista que outras grandezas disponibilizadas nos mesmos documentos foram necessariamente medidas para corrente alternada (tais como a indutância por fase e as correntes e tensões do gerador), será adotado que o valor fornecido já se encontra adequado para corrente alternada.

Mais informações sobre o ajuste da resistência elétrica devido ao efeito pelicular são abordadas no item [D.2.4.](#page-148-0)

## 3.4. Obtenção das indutâncias  $L_A$  e  $L_B$

## 3.4.1. Escolha do ensaio

A partir da avaliação dos métodos listados no Apêndice [D,](#page-142-0) optou-se por conduzir em laboratório o [Ensaio CA estático \(](#page-167-0)*AC standstill test*), em sua versão para máquinas sem acesso ao neutro, descrito no item [D.5.1.1.](#page-167-1) A decisão foi tomada pelo fato do método:

- Ser de fácil execução.
- Não necessitar do alinhamento dos eixos  $d \cdot q$ , nem do travamento do rotor.
- Possuir uma variação para máquinas sem neutro acessível (que é o caso do gerador analisado).
- Ser amplamente aplicável a máquinas síncronas com ímãs permanentes conectadas a inversores [\[8\].](#page-89-2)
- Obter diretamente as grandezas  $L_A$  e  $L_B$ , não requerendo o cálculo de  $L_d$  e  $L_a$  (o cálculo de  $L_d$  e  $L_a$  ainda é possível, caso desejado, a partir de  $L_A$  e  $L_B$ , utilizando as equações [\(2.37\)\)](#page-37-2).
- Ter sido validado e[m \[8\].](#page-89-2)

## 3.4.2. Equipamentos utilizados

Os equipamentos discriminados a seguir fazem parte da estrutura disponível no Laboratório de Qualidade de Energia Elétrica da Universidade de Brasília e foram utilizados na execução dos ensaios conduzidos neste capítulo.

- Fonte de tensão AC [\(Figura 18\)](#page-59-0):
	- o Fabricante: California Instruments.
	- o Modelo: 5001 iX.
	- o Precisão relevante para o ensaio:
		- Frequência:  $\pm$  0,006 Hz.
- Instrumento de medição de grandezas elétricas [\(Figura 19\)](#page-59-1):
	- o Fabricante: Elspec.
	- o Modelo: G4500.
	- o Precisões relevantes para o ensaio:
		- **Tensão: + 0,127 V.**
		- Corrente:  $\pm$  9,5  $mA$ .
- Software para coleta e exportação dos dados:
	- o Fabricante: Elspec.
	- o Nome: PQSCADA Sapphire.
	- o Versão: 1.0.0.99.
- Software para análise dos dados (código trazido no Apêndice [E\)](#page-176-0):
	- o Fabricante: Mathworks.
	- o Nome: Matlab.
	- o Versão: R2015a.

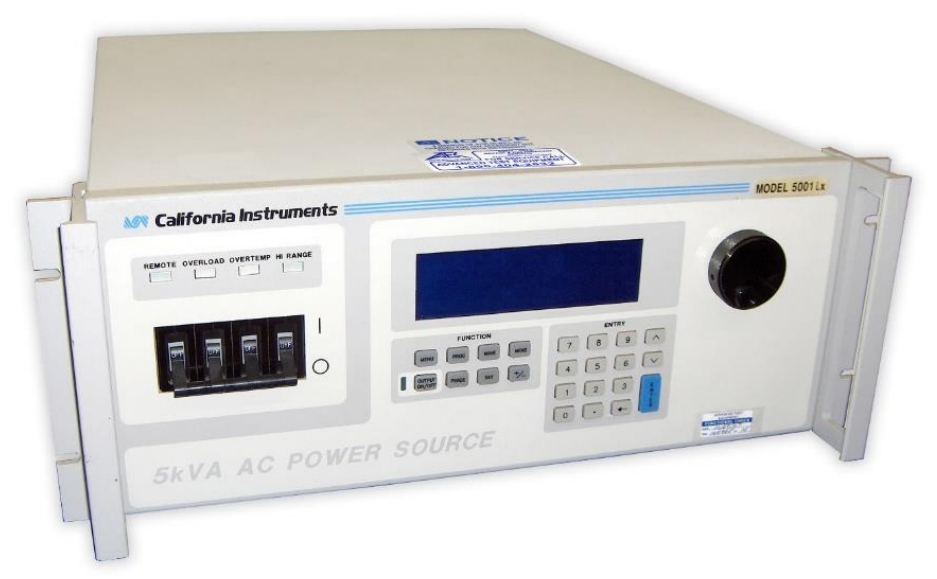

Figura 18 – Fonte AC 5001 iX.

<span id="page-59-1"></span><span id="page-59-0"></span>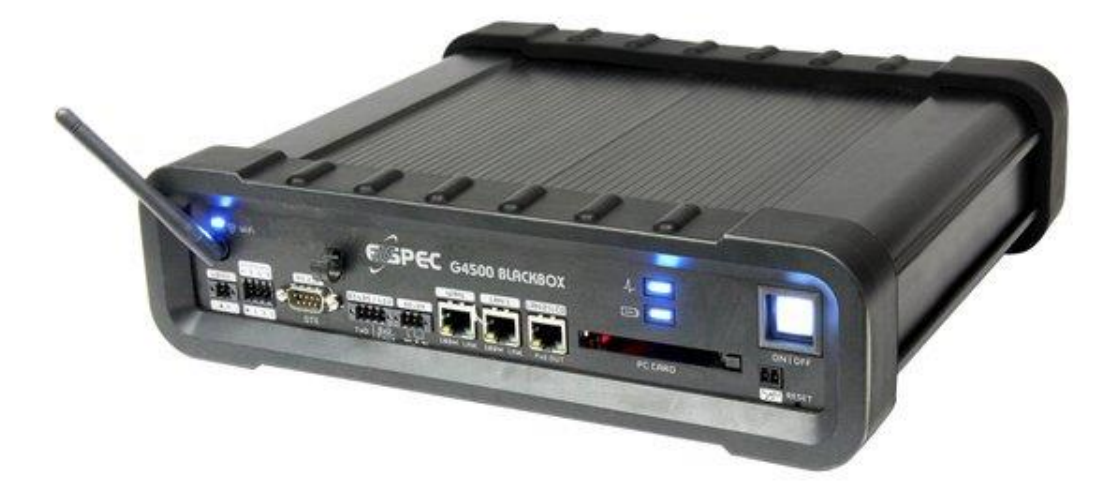

Figura 19 – Instrumento de medição Elspec G4500.

## <span id="page-60-0"></span>3.4.3. Procedimentos específicos

A partir do método geral descrito no item [D.5.1.1,](#page-167-1) os seguintes procedimentos específicos foram realizados:

- Foram conduzidos ensaios com tensões de 0,9 V; 1,8 V; 2,7 V; 3,6 V; 4,5 V; 5 V e 10 V. As tensões dos primeiros ensaios (0,9 a 4,5 V) foram determinadas conforme critério descrito no item [D.1.](#page-142-1) Após verificar o comportamento das correntes, decidiu-se por aumentar a tensão, realizando os ensaios com 5 e 10 V.
- Foram realizados ensaios com as três possíveis configurações de ligação dos terminais dos enrolamentos, a saber: tensão aplicada entre terminais  $a$  e  $b//c$ ; tensão aplicada entre terminais  $b \in c//a$ ; e tensão aplicada entre terminais  $c \neq a//b$ .
- Para cada nível de tensão e cada configuração de enrolamentos, o rotor foi rotacionado em uma volta completa (360º mecânicos), com força braçal, a uma velocidade baixa e aproximadamente constante (cerca de 30 segundos para cada volta).
- Os níveis de correntes variaram conforme as tensões aplicadas. No caso mais significativo, no qual foram aplicados 10 V, as correntes rms atingiram valores próximos a 11 A.
- Os dados de corrente e tensão foram obtidos por meio do medidor Elspec e posteriormente exportados por meio do software PQSCADA Sapphire. Optou-se por exportar os dados de duas formas: valores rms, já calculados pelo Sapphire, e formas de onda, com taxa de amostragem de 256 amostras por ciclo.
- Após a exportação dos dados, todos os demais cálculos foram implementados por meio do software Matlab.
- Como os valores de indutância não podem ser calculados diretamente a partir das formas de onda de tensão e corrente, para estes dados, optou-se por estimar seus fasores e então calcular a indutância. Neste caso, para a estimação dos fasores, optou-se pelo algoritmo dos Filtros Cosseno Modificados [\[43\].](#page-91-11)
- A partir dos valores rms e fasoriais da tensão e da corrente, as indutâncias foram calculadas por meio da equação [\(D.42\),](#page-168-0) transcrita abaixo por conveniência.

$$
L(\theta_e) = \frac{\sqrt{\left(\frac{V}{I(\theta_e)}\right)^2 - \left(\frac{3}{2}R_e\right)^2}}{3\pi f}
$$
 (D.42)

- Mesmo obtendo os valores rms e fasoriais, ainda foram identificados componentes de frequências mais altas. Para isolar as oscilações causadas pelo giro do rotor, que foi de baixa frequência, optou-se como estratégia tratar os sinais com um filtro passa baixa. Foi escolhido um filtro do tipo Butterworth e, após alguns testes, decidiu-se por configurá-lo com ordem 9 e frequência de corte de 1 Hz, o que resultou em uma resposta satisfatória.
	- o Observação 1: Como se está utilizando apenas os módulos dos fasores, não há prejuízo em utilizar um filtro de ordem alta, que causa uma defasagem considerável nos sinais, mas pouca influência no módulo das componentes com frequências menores que a de corte.
	- o Observação 2: Como a informação de interesse é a variação da indutância (e consequentemente das tensões e correntes) com a posição do rotor, considerando-se que foi dada aproximadamente uma volta completa no rotor a cada 30 segundos, o que equivale a variações destes sinais em uma frequência de  $f_e = f_m.\frac{p}{2}$  $\frac{p}{2} = \frac{1}{30}$  $\frac{1}{30} \cdot \frac{24}{2}$  $\frac{24}{2}$  =  $0.4$   $Hz$ , não há prejuízo em utilizar uma frequência de corte de 1 Hz.
- Conceberam-se algoritmos para encontrar os parâmetros da senoide que mais se enquadra às indutâncias obtidas com os dados medidos, buscando senoides no formato das equações [\(2.8\).](#page-29-0) Em outras palavras, foram elaborados algoritmos para encontrar os valores do nível CC  $(L_l + L_A)$  e da amplitude  $(L_R)$ . Os respectivos códigos podem ser consultados no Apêndice [E.](#page-176-0)
	- o Observação 1: Chama-se a atenção para o fato de que, neste método, é medido apenas um valor DC, equivalente a  $(L_l + L_A)$ , mas sem a possibilidade de separar a indutância de dispersão  $L<sub>l</sub>$  da parcela constante da indutância  $L_A$ . Assim, o termo  $L_C$  referente às indutâncias mútuas tem de ser adaptado, da equação [\(2.10\)](#page-30-2) para a equação [\(3.5\).](#page-61-0) O termo  $L<sub>D</sub>$  permanece o mesmo dado pela equação [\(2.11\),](#page-30-1) transcrita a seguir.

$$
L_C = \frac{L_A}{2} \to L_C \cong \frac{L_{l,A}}{2} = \frac{L_l + L_A}{2}
$$
 (3.5)

<span id="page-61-0"></span>
$$
L_D = L_B \tag{2.11}
$$

o Observação 2: Foram utilizados 3 algoritmos diferentes em busca dos parâmetros do nível CC  $(L_l + L_A)$  e da amplitude  $(L_B)$ . As senoides encontradas foram plotadas sobre as indutâncias obtidas com os dados medidos. Aquelas senoides que visualmente se distanciaram excessivamente das indutâncias obtidas com os dados colhidos foram desprezadas.

## <span id="page-62-0"></span>3.4.4. Resultados obtidos e análises

As [Figura 20](#page-62-1) a [Figura 23](#page-63-0) mostram, como exemplo, os dados obtidos no ensaio realizado com tensão de 5 V, aplicada entre os terminais  $b e c / a$ . No total, entre diferentes tensões e configurações na ligação dos enrolamentos, obtiveram-se dados de 11 casos distintos.

<span id="page-62-1"></span>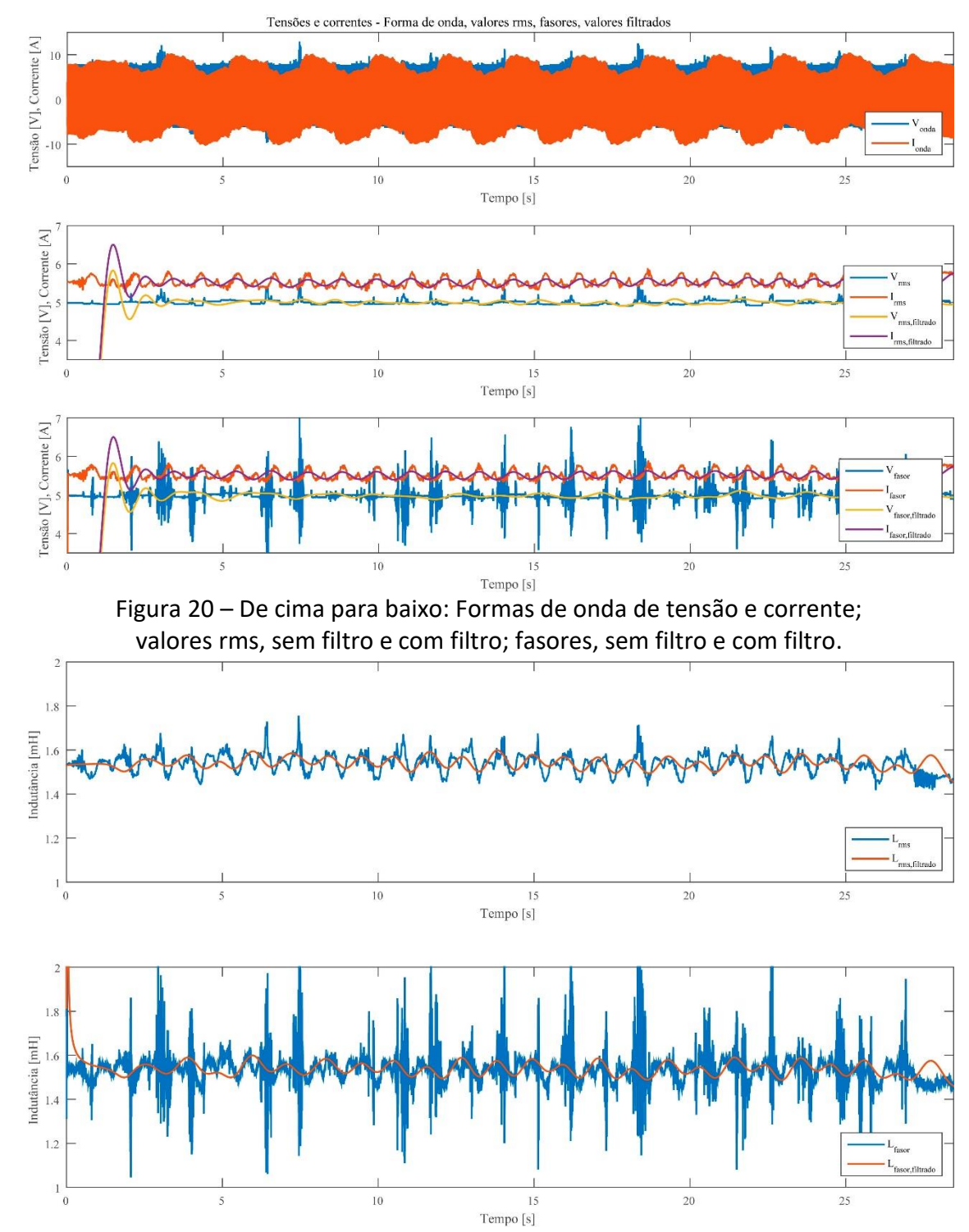

Figura 21 – De cima: Indutâncias obtidas com valores rms. Em baixo: com fasores. Em azul, sem filtro passa baixa. Em laranja, com filtro.

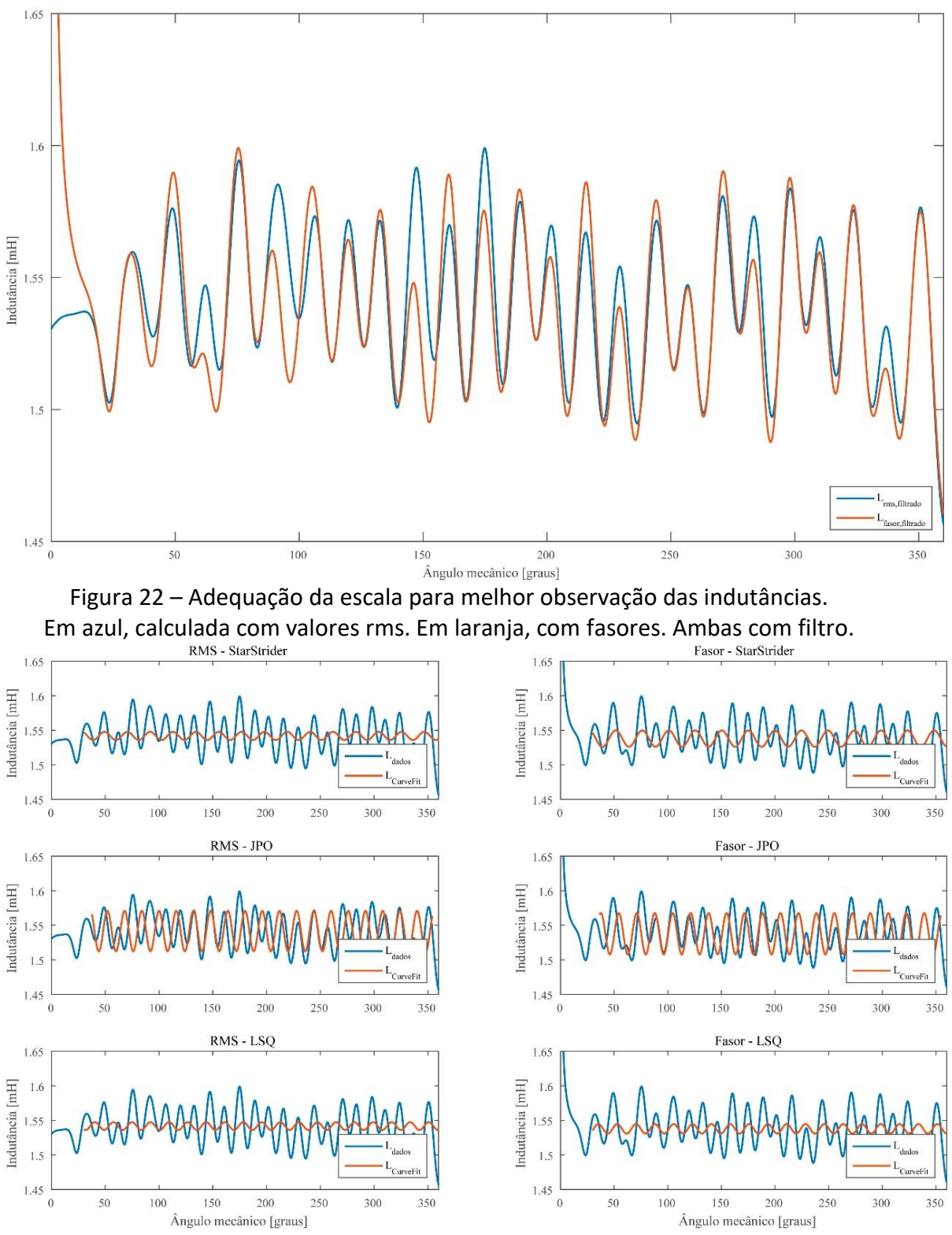

<span id="page-63-0"></span>Figura 23 – Busca da senóide que melhor se enquadra aos dados obtidos. Na coluna esquerda, utilizados valores rms. Na direita, fasores. Em azul, indutâncias calculadas. Em laranja, sonoides ajustadas. De cima para baixo: três algoritmos diferentes, trazidos no Apêndice [E.](#page-176-0)

É possível observar das [Figura 20](#page-62-1) a [Figura 23](#page-63-0) que as formas de onda das indutâncias foram coerentes. Para 1 volta mecânica, o equivalente a 12 voltas elétricas (devido aos 12 pares de polos), a forma de onda das indutâncias possui 24 ciclos, ou seja, a indutância apresenta uma 2ª harmônica. Além disso, os valores calculados por meio dos valores rms e pelos fasores foram bastante próximos entre si.

Por sua vez, quanto à adequação de senoides às indutâncias calculadas a partir dos dados dos ensaios, alguns algoritmos, para alguns casos, apresentaram bons encaixes, mas não para outros. No exemplo apresentado, [a Figura 23](#page-63-0) mostra que o algoritmo JPO apresentou uma melhor estimativa para a amplitude  $(L_B)$  que os StarStrider e LSQ. Quanto ao nível CC ( $L_l + L_A$ ), todos os algoritmos apresentaram boas estimativas. O código referente a tais algoritmos é registrado no Apêndice [E,](#page-176-0) nos itens [E.4,](#page-199-0) [E.5](#page-200-0) e [E.6.](#page-202-0)

A [Tabela 3](#page-65-0) traz os parâmetros das senoides obtidos para cada caso ensaiado. As cores utilizadas nas células indicam a distribuição dos valores encontrados, com os tons próximos ao verde mostrando os valores mais baixos e tons avermelhados indicando os mais altos. Ademais, a parte referente a  $L_B$  teve seus valores retirados para os casos em que as senoides visualmente se distanciaram excessivamente das indutâncias obtidas com os dados colhidos.

Já a [Tabela 4](#page-65-1) mostra os desvios (as diferenças) percentuais de cada valor em relação à média obtida para aquele parâmetro. Nela, os tons de vermelho mais acentuados indicam os valores mais distantes da média.

Conforme pode ser visto da [Tabela 3](#page-65-0) e da [Tabela 4,](#page-65-1) os valores obtidos para  $L_l + L_A$  foram bastante próximos entre si. Em relação à média, o menor valor apresentou uma variação de -8,37 %. Por sua vez, o maior valor ficou apenas 4,29 % acima da média.

Por outro lado, a ordem de grandeza de  $L_B$  é de apenas centésimos de mH. Mesmo quando compara-se com  $L_A$ , que já possui valores da ordem de mH, a média de  $L_B$ representa 2,14 % da média de  $L_A$ . A dificuldade em medir indutâncias desta magnitude pode justificar a alta variação encontrada.

Como conclusão, serão utilizados, onde necessário, as médias dos valores encontrados, a saber:

$$
L_l + L_A = 1,534 \, mH \, e \tag{3.6}
$$

$$
L_B = 0.033 \, mH \tag{3.7}
$$

Como consequência, a partir da equação [\(3.5\),](#page-61-0) obtém-se o valor de  $L_c$ :

$$
L_C \cong \frac{L_l + L_A}{2} = \frac{1,534}{2} = 0,767 \text{ mH}
$$
\n(3.8)

|                                                                         |                  |         | $L_l + L_A$ [mH]        |                               |            |         | $L_B$ [mH]                   |                              |            |                              |                              |                              |
|-------------------------------------------------------------------------|------------------|---------|-------------------------|-------------------------------|------------|---------|------------------------------|------------------------------|------------|------------------------------|------------------------------|------------------------------|
|                                                                         | StarStrider      |         | <b>JPO</b>              |                               | <b>LSQ</b> |         | StarStrider                  |                              | <b>JPO</b> |                              | <b>LSQ</b>                   |                              |
| Caso                                                                    | rms              | fasor   | rms                     | fasor                         | rms        | fasor   | rms                          | fasor                        | rms        | fasor                        | rms                          | fasor                        |
| $a - 0.9 V$                                                             | 1,450            | 1,405   | 1,450                   | 1,405                         | 1,450      | 1,405   | 0,037                        |                              | 0,048      | 0,047                        |                              |                              |
| $a - 1,8$ V                                                             | 1,522            | 1,505   | 1,522                   | 1,505                         | 1,522      | 1,505   | 0,030                        | 0,030                        | 0,036      | 0,035                        | $\blacksquare$               |                              |
| $a - 2,7$ V                                                             | 1,527            | 1,516   | 1,527                   | 1,516                         | 1,527      | 1,516   |                              | -                            | 0,031      | 0,031                        | $\overline{\phantom{0}}$     | -                            |
| $a - 3,6$ V                                                             | 1,539            | 1,532   | 1,539                   | 1,532                         | 1,540      | 1,532   | 0,026                        | 0,025                        | 0,030      | 0,030                        | $\qquad \qquad -$            |                              |
| $a - 4.5 V$                                                             | 1,552            | 1,546   | 1,552                   | 1,546                         | 1,552      | 1,546   | 0,027                        | 0,027                        | 0,029      | 0,028                        | $\blacksquare$               | $\blacksquare$               |
| $a - 05V$                                                               | 1,537            | 1,536   | 1,537                   | 1,536                         | 1,537      | 1,536   | $\blacksquare$               | $\blacksquare$               | 0,030      | 0,030                        | $\blacksquare$               |                              |
| $a - 10V$                                                               | 1,573            | 1,576   | 1,573                   | 1,576                         | 1,573      | 1,576   | 0,027                        | $\overline{\phantom{a}}$     | 0,032      | 0,034                        | $\blacksquare$               | $\blacksquare$               |
| $b - 05$ V                                                              | 1,542            | 1,538   | 1,542                   | 1,538                         | 1,542      | 1,538   | $\overline{\phantom{a}}$     | $\overline{\phantom{a}}$     | 0,029      | 0,030                        | $\blacksquare$               |                              |
| $b - 10V$                                                               | 1,599            | 1,589   | 1,599                   | 1,589                         | 1,599      | 1,589   | $\blacksquare$               | $\blacksquare$               | 0,044      | 0,049                        | $\blacksquare$               |                              |
| $c - 05V$                                                               | 1,511            | 1,511   | 1,511                   | 1,511                         | 1,511      | 1,511   | 0,016                        | 0,018                        | 0,028      | 0,029                        | $\qquad \qquad \blacksquare$ | -                            |
| $c - 10V$                                                               | 1,573            | 1,561   | 1,573                   | 1,561                         | 1,573      | 1,561   | $\blacksquare$               | 0,068                        | 0,032      | 0,057                        | $\blacksquare$               | $\blacksquare$               |
| Máx.                                                                    | 1,599            | 1,589   | 1,599                   | 1,589                         | 1,599      | 1,589   | 0,037                        | 0,068                        | 0,048      | 0,057                        |                              |                              |
|                                                                         |                  |         | 1,599                   |                               |            |         | 0,068                        |                              |            |                              |                              |                              |
| Mín.                                                                    | 1,450            | 1,405   |                         | 1,450   1,405   1,450   1,405 |            |         | 0,016                        | 0,018                        | 0,028      | 0,028                        |                              |                              |
|                                                                         |                  |         | 1,405                   |                               |            |         | 0,016                        |                              |            |                              |                              |                              |
| Média                                                                   | 1,539            | 1,529   | 1,539 1,529 1,539 1,529 |                               |            |         | 0,027                        | 0,034                        | 0,034      | 0,036                        |                              |                              |
|                                                                         |                  |         |                         | 1,534                         |            |         | 0,033                        |                              |            |                              |                              |                              |
| Tabela 4 – Desvios (diferenças) das indutâncias em relação à média [%]. |                  |         |                         |                               |            |         |                              |                              |            |                              |                              |                              |
|                                                                         | $L_l + L_A [\%]$ |         |                         |                               |            |         | $L_B$ [%]                    |                              |            |                              |                              |                              |
|                                                                         | StarStrider      |         | <b>JPO</b>              |                               | <b>LSQ</b> |         | StarStrider                  |                              | <b>JPO</b> |                              | <b>LSQ</b>                   |                              |
| Caso                                                                    | rms              | fasor   | rms                     | fasor                         | rms        | fasor   | rms                          | fasor                        | rms        | fasor                        | rms                          | fasor                        |
| $a - 0.9 V$                                                             | $-5,45$          | $-8,36$ | $-5,45$                 | $-8,37$                       | $-5,45$    | $-8,36$ | 14,37                        | $\blacksquare$               | 47,98      | 43,58                        | $\qquad \qquad \blacksquare$ | -                            |
| $a - 1,8$ V                                                             | $-0,75$          | $-1,89$ | $-0,75$                 | $-1,88$                       | $-0,75$    | $-1,88$ | $-8,26$                      | $-7,17$                      | 9,14       | 7,82                         | $\blacksquare$               | $\overline{\phantom{0}}$     |
| $a - 2,7$ V                                                             | $-0,44$          | $-1,17$ | $-0,44$                 | $-1,17$                       | $-0,45$    | $-1,17$ | $\overline{\phantom{a}}$     | $\blacksquare$               | $-6,53$    | $-5,93$                      | $\blacksquare$               | $\overline{\phantom{0}}$     |
| $a - 3,6$ V                                                             | 0,38             | $-0,14$ | 0,38                    | $-0,13$                       | 0,39       | $-0,13$ | $-20,00$                     | $-22,26$                     | $-7,56$    | $-9,20$                      | $\overline{\phantom{0}}$     | $\qquad \qquad \blacksquare$ |
| $a - 4.5 V$                                                             | 1,20             | 0,80    | 1,22                    | 0,82                          | 1,23       | 0,82    | $-17,33$                     | $-18,40$                     | $-12,22$   | $-13,61$                     | $\overline{\phantom{0}}$     | $\qquad \qquad -$            |
| $a - 05V$                                                               | 0,20             | 0,17    | 0,20                    | 0,17                          | 0,19       | 0,17    |                              | -                            | $-8,05$    | $-8,35$                      |                              | -                            |
| $a - 10V$                                                               | 2,54             | 2,79    | 2,55                    | 2,78                          | 2,56       | 2,78    | $-17,05$                     | $\qquad \qquad \blacksquare$ | $-3,00$    | 3,95                         | $\overline{\phantom{0}}$     | $\overline{\phantom{0}}$     |
| $b$ - 05 V                                                              | 0,53             | 0,28    | 0,53                    | 0,27                          | 0,53       | 0,27    | $\blacksquare$               | $\blacksquare$               | $-10,10$   | $-8,27$                      | $\blacksquare$               | -                            |
| $b - 10V$                                                               | 4,29             | 3,58    | 4,28                    | 3,59                          | 4,29       | 3,60    | $\blacksquare$               | $\overline{\phantom{a}}$     | 33,61      | 50,99                        | $\overline{\phantom{0}}$     | $\blacksquare$               |
| $c - 05$ V                                                              | $-1,49$          | $-1,45$ | $-1,50$                 | $-1,46$                       | $-1,50$    | $-1,46$ | $-50,86$                     | $-46,30$                     | $-13,23$   | $\qquad \qquad \blacksquare$ | $\overline{\phantom{0}}$     | -                            |
| $c - 10V$                                                               | 2,55             | 1,76    | 2,56                    | 1,79                          | 2,56       | 1,80    | $\qquad \qquad \blacksquare$ | 107,33                       | $-1,60$    | 73,19                        |                              |                              |
| Máx.                                                                    | 4,29             | 3,58    | 4,28                    | 3,59                          | 4,29       | 3,60    | 14,37                        | 107,33                       | 47,98      | 73,19                        | 0,00                         | 0,00                         |
|                                                                         |                  |         | 4,29                    |                               |            |         | 107,33                       |                              |            |                              |                              |                              |
| Mín.                                                                    | $-5,45$          | $-8,36$ | $-5,45$                 | $-8,37$                       | $-5,45$    | $-8,36$ | $-50,86$                     | $-46,30$                     |            | $-13,23$ $-13,61$            | 0,00                         | 0,00                         |
|                                                                         |                  |         |                         |                               |            |         | $-50,86$                     |                              |            |                              |                              |                              |

<span id="page-65-0"></span>Tabela 3 – Parâmetros das senoides (indutâncias), para cada caso ensaiado [mH].

<span id="page-65-1"></span>O mesmo não foi observado para  $L_B$ . Além de vários algoritmos não terem obtidos valores próximos aos dos dados originais, observou-se uma variação significativa. O menor valor encontrado foi praticamente metade da média, apresentando uma redução de -50,86 %, enquanto o valor máximo ultrapassou o dobro da média, atingindo um aumento de 107,33 %.

## 3.5. Obtenção do fluxo magnético  $\lambda_{IP}$

No caso específico deste trabalho, o fabricante forneceu a tensão a vazio do gerador e a velocidade em que ela foi medida, conforme pode ser visto na [Tabela 2.](#page-55-0) Desta forma, convertendo a velocidade de rpm para rad/s e substituindo os valores na equação [\(D.50\),](#page-172-0) transcrita abaixo, chega-se ao resultado [\(3.9\),](#page-66-0) que será o utilizado no modelo computacional.

<span id="page-66-0"></span>
$$
\lambda_{IP} = \sqrt{\frac{2}{3} \cdot \frac{2}{p} \cdot \frac{V_{linha,rms,noload}}{\omega_m}}
$$
\n
$$
\lambda_{IP} = \sqrt{\frac{2}{3} \cdot \frac{2}{24} \cdot \frac{305}{800.2 \pi / 60}}
$$
\n
$$
\lambda_{IP} = 0.248 \, Wb
$$
\n(3.9)

## 3.6. Momento de inércia - Parâmetro mecânico

De forma a completar o modelo elaborado em ATP, foi ainda necessário obter um parâmetro mecânico: o momento de inércia do gerador  $(J)$ . Tal informação é necessária à equação de movimento, trazida nos itens [2.2.5](#page-44-1) e [2.3,](#page-48-1) com destaque à modelagem mostrada na Figura 14 – [Equivalente elétrico para a equação de balanço.](#page-52-0)

O momento de inércia foi informado pelo fabricante em [\[41\]](#page-91-9) e consta na [Tabela 2.](#page-55-0) Como no presente trabalho não há uma turbina acoplada ao gerador, o momento de inércia total do sistema é igual ao do gerador, estando indicado na equaçã[o \(3.10\)](#page-66-1) e não sendo necessário ensaio ou cálculo adicional.

<span id="page-66-1"></span>
$$
J = 163.10^{-3} kg.m^2
$$
 (3.10)

### 3.7. Tabela resumo - Parâmetros obtidos a serem informados ao ATP

A [Tabela 5](#page-66-2) traz o resumo dos parâmetros obtidos neste capítulo, que são os informados à simulação computacional em ATP.

<span id="page-66-2"></span>

| Parâmetro            | Nome no<br>modelo |               | Descrição                                                                         |  |  |  |  |
|----------------------|-------------------|---------------|-----------------------------------------------------------------------------------|--|--|--|--|
|                      | р                 | 24            | Número de polos do gerador [adimensional]                                         |  |  |  |  |
| $R_e$                | Re                | 0,160         | Resistência de um enrolamento do estator $[\Omega]$                               |  |  |  |  |
| $L_I$                | П                 |               | Indutância de dispersão de uma fase do estator [L]                                |  |  |  |  |
| $L_A$                | LA                | 1,534         | Parcela constante das indutâncias próprias do estator [mH]                        |  |  |  |  |
| $L_B$                | LB.               | 0,033         | Parcela variável das indutâncias próprias do estator [mH]                         |  |  |  |  |
| $\lambda_{IP}$       | flux IP           | 0,248         | Fluxo magnético do ímã permanente concatenado nos<br>enrolamentos do estator [Wb] |  |  |  |  |
|                      | C                 | $163.10^{-3}$ | Momento de inércia do gerador [kg.m <sup>2</sup> ]                                |  |  |  |  |
| <sup>V</sup> nominal | Vnom              | 253           | Tensão nominal de linha (fase-fase) do gerador [V]                                |  |  |  |  |

Tabela 5 – Parâmetros obtidos, a serem informados ao ATP.

É importante rememorar que o valor informado ao ATP como  $L_A$  na verdade é o valor do somatório  $L_A + L_l$ , conforme explanado nos itens [3.4.3](#page-60-0) e [D.5.1.1.](#page-167-1) Tal fato é devido à impossibilidade de se obter o valor de  $L_l$  separadamente, sem necessitar retirar o rotor do gerador, tendo em vista a inexistência de acesso ao neutro do estator do gerador em análise. O método de obtenção de  $L_l$  retirando o rotor é abordado no Apêndice [D,](#page-142-0) no item [D.3](#page-149-0) (Obtenção de  $L_l$  - [Ensaio normalizado\)](#page-149-0), mas, devido às dificuldades práticas em proceder à retirada, tal ensaio não se mostrou viável. Em contra partida, informou-se ao ATP o valor 0 para o valor de  $L_l$  isoladamente.

Após a obtenção dos parâmetros realizada neste Capítulo [3,](#page-54-0) o Capítulo [4](#page-68-1) aborda a validação do modelo apresentado

### <span id="page-68-1"></span>4. Validação do modelo computacional

Uma vez realizado os ensaios para a obtenção dos parâmetros típicos da máquina síncrona a imã permanente, este capítulo tem por objetivo a execução de um conjunto de estudos que subsidiem a validação do modelo computacional implementado na plataforma ATP.

Nesse contexto, estabelece-se duas vertentes de trabalho, as quais viabilizam a identificação do comportamento do modelo frente às mais diversas variáveis. Em um primeiro momento, o comportamento do modelo computacional é comparado, de forma direta, a informações fornecidas pelo fabricante do gerador. Na sequência, são realizados um conjunto de ensaios experimentais no sistema existente no LQEE, de forma que os dados medidos são comparados aos resultados computacionais.

### 4.1. Comparação com dados do fabricante

Esta seção apresenta a análise comparativa entre os resultados computacionais e as informações fornecidas pelo fabricante. Ressalta-se que foram utilizadas as curvas de potência nominal, tensão, torque de entrada e rendimento disponibilizadas e[m \[44\].](#page-91-12)

## <span id="page-68-0"></span>4.1.1. Cálculo do torque induzido  $(T_{induzida})$

Tento em vista que o modelo elaborado não contemplou dissipações mecânicas de potência, a partir dos dados do fabricante foram calculados os valores para o torque mecânico induzido ( $T_{induzido}$ ), aquele a ser aplicado na entrada do modelo.

Tal grandeza pode ser entendida como o torque cuja potência é convertida idealmente da forma mecânica para a elétrica. Ele é igual ao torque aplicado na entrada do sistema menos o torque dissipado por todas as perdas não elétricas ou, alternativamente, igual ao torque eletromagnético na saída do gerador somado ao torque dissipado devido às perdas elétricas nas resistências dos enrolamentos.

A [Figura 24](#page-69-0) mostra um diagrama de fluxo de potência, uma das técnicas mais convenientes para contabilizar as perdas de potência em uma máquina. Em tal figura, a potência mecânica está entrando na máquina e, em seguida, são subtraídas as perdas suplementares, as mecânicas (por atrito e ventilação) e as perdas no núcleo (para o caso de geradores síncronos convencionais). A potência restante é convertida idealmente da forma mecânica para a elétrica, denominada  $P_{conv}$ . Entretanto, esta ainda não é a potência disponibilizada nos terminais de saída da máquina, uma vez que parte da potência elétrica é perdida na resistência dos enrolamentos da máquina (perdas no cobre) [\[24\].](#page-90-5)

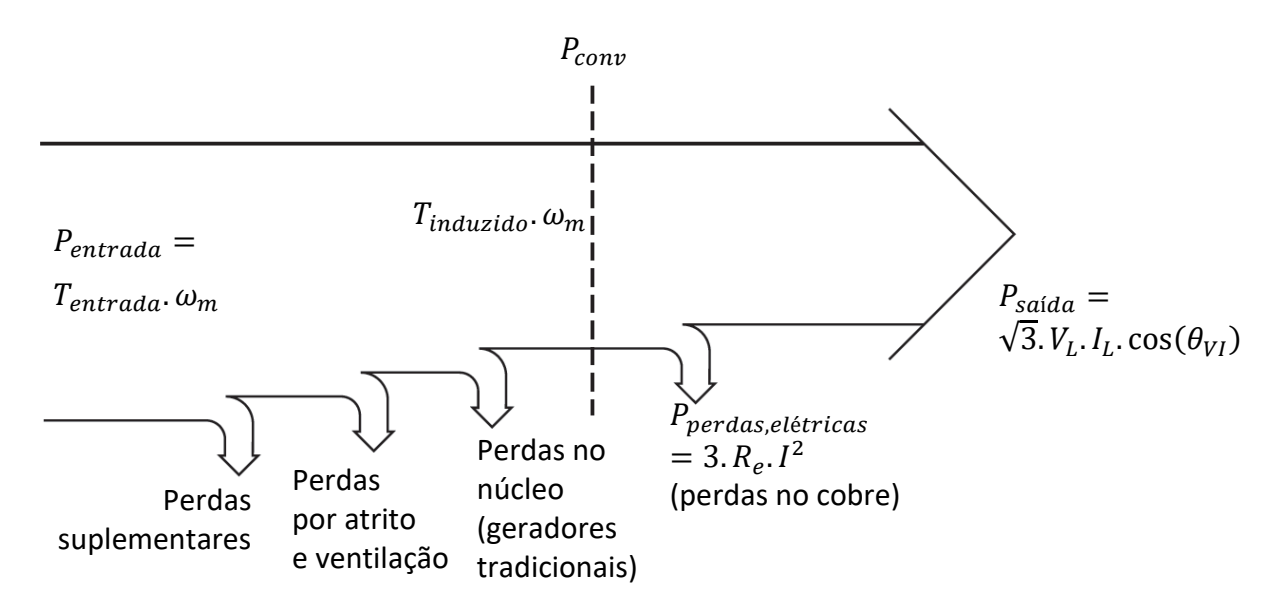

<span id="page-69-0"></span>Figura 24 – Fluxo de potência em um gerador síncrono – Adaptada de [\[24\].](#page-90-5)

Especificamente, as perdas por atrito são causadas pelo atrito dos rolamentos da máquina, enquanto as perdas por ventilação estão relacionadas ao atrito entre as partes móveis da máquina e o ar contido dentro da carcaça do gerador. Estas últimas variam com o cubo da velocidade de rotação da máquina [\[24\].](#page-90-5)

Já o termo perdas suplementares refere-se àquelas que não podem ser colocadas em nenhuma das categorias anteriores, a exemplo de perdas térmicas e luminosas. Não importa quão cuidadosa é a análise das perdas, algumas delas sempre escapam e não são incluídas em nenhuma das denominações anteriores [\[24\].](#page-90-5)

Com estes conceitos, o torque induzido foi calculado conforme discriminado a seguir, a partir das informações extraídas de [\[44\],](#page-91-12) que são aquelas destacadas em verde.

Conversão da velocidade mecânica para o Sistema Internacional de Unidades (SI):

$$
\omega_{m,rad/s} = \omega_{m,rpm} \cdot \frac{2\pi}{60} \tag{4.1}
$$

Cálculo da potência fornecida na entrada do sistema considerado pelo fabricante:

$$
P_{entrada} = T_{entrada}.\omega_{m,rad/s} \tag{4.2}
$$

Cálculo das perdas totais, incluindo elétricas, mecânicas e suplementares:

$$
P_{perdas} = P_{entrada} - P_{nominal}
$$
\n(4.3)

Cálculo das perdas exclusivamente elétricas<sup>6</sup>, devido ao efeito joule:

$$
I_{rms} = \frac{P_{nominal}}{\sqrt{3} . V_{rms,linha}} \quad e
$$
 (4.4)

$$
P_{perdas, elétricas} = 3. R_e. I_{rms}^2
$$
\n(4.5)

Cálculo das demais perdas, ou seja, das mecânicas somadas às suplementares:

$$
P_{perdas, mec, sup} = P_{perdas} - P_{perdas, elétricas}
$$
\n(4.6)

Cálculo do torque dissipado devido às perdas mecânicas e suplementares:

$$
T_{perdas, mec, sup} = \frac{P_{perdas, mec, sup}}{\omega_{m, rad/s}}
$$
(4.7)

Cálculo do torque induzido, a ser aplicado na entrada do modelo do gerador, cuja potência será convertida idealmente em potência elétrica:

$$
T_{induzido} = T_m - T_{perdas, mec, sup}
$$
\n(4.8)

### 4.1.2. Dimensionamento da carga

Segundo o fabricante, sua curva de potência nominal representa a maior potência entregue a uma carga durante uma operação com fator de potência unitário [\[44\].](#page-91-12) Assim, de forma a tentar reproduzir seus resultados da forma mais fiel possível, para cada simulação realizada, foi dimensionada uma carga puramente resistiva  $R_{caraa}$  (para obter fator de potência unitário) que absorva a máxima potência disponível. Para isso, foi utilizada a relação

$$
R_{carga} = \frac{V_{rms,linha}^2}{P_{nominal}/3}
$$
 (4.9)

#### 4.1.3. Resultados obtidos

 $\overline{a}$ 

Levando em consideração as premissas estabelecidas nos itens anteriores, apresenta-se, da [Figura 25](#page-71-0) à [Figura 30,](#page-73-0) uma análise comparativa entre as tensões eficazes de linha, correntes eficazes, torque induzido e eletromagnético, potência nominal e perdas elétricas no gerador a imã permanente, como uma função da velocidade mecânica do gerador. Em cada figura, encontram-se os valores fornecidos pelo fabricante [\[44\],](#page-91-12) os resultados computacionais advindos do modelo na plataforma ATP, bem como a diferença percentual<sup>7</sup> para cada condição de velocidade simulada.

 $6$  Neste caso, como os curvas do fabricante em  $[44]$  foram aparentemente geradas por simulações, adotou-se  $R_e = 0.15 \Omega$ , valor informado como nominal e[m \[41\]](#page-91-9) e constante na [Tabela 2.](#page-55-0) Quando a análise se der em relação a ensaios laboratoriais, é utilizado o valor informado no item [3.3.](#page-56-1)

 $^7$  Calculada em relação ao valor nominal. Para os torques induzido e eletromagnético, foi calculado o valor nominal de 222,33 N.m. Para as perdas elétricas, 748,78 W. Para as demais grandezas, foram utilizados os valores constantes na [Tabela 2.](#page-55-0)

De forma a compor os gráficos e fazer uma comparação com os valores fornecidos pelo fabricante, foram realizadas 153 simulações computacionais, variando o torque induzido de forma a excursionar a velocidade mecânica em toda a região de operação do PMSG.

Foram destacados dois valores para as diferenças em cada gráfico, considerados como especialmente relevantes: a diferenças à velocidade nominal; e a maior diferença encontrada dentre todas as velocidades simuladas.

<span id="page-71-0"></span>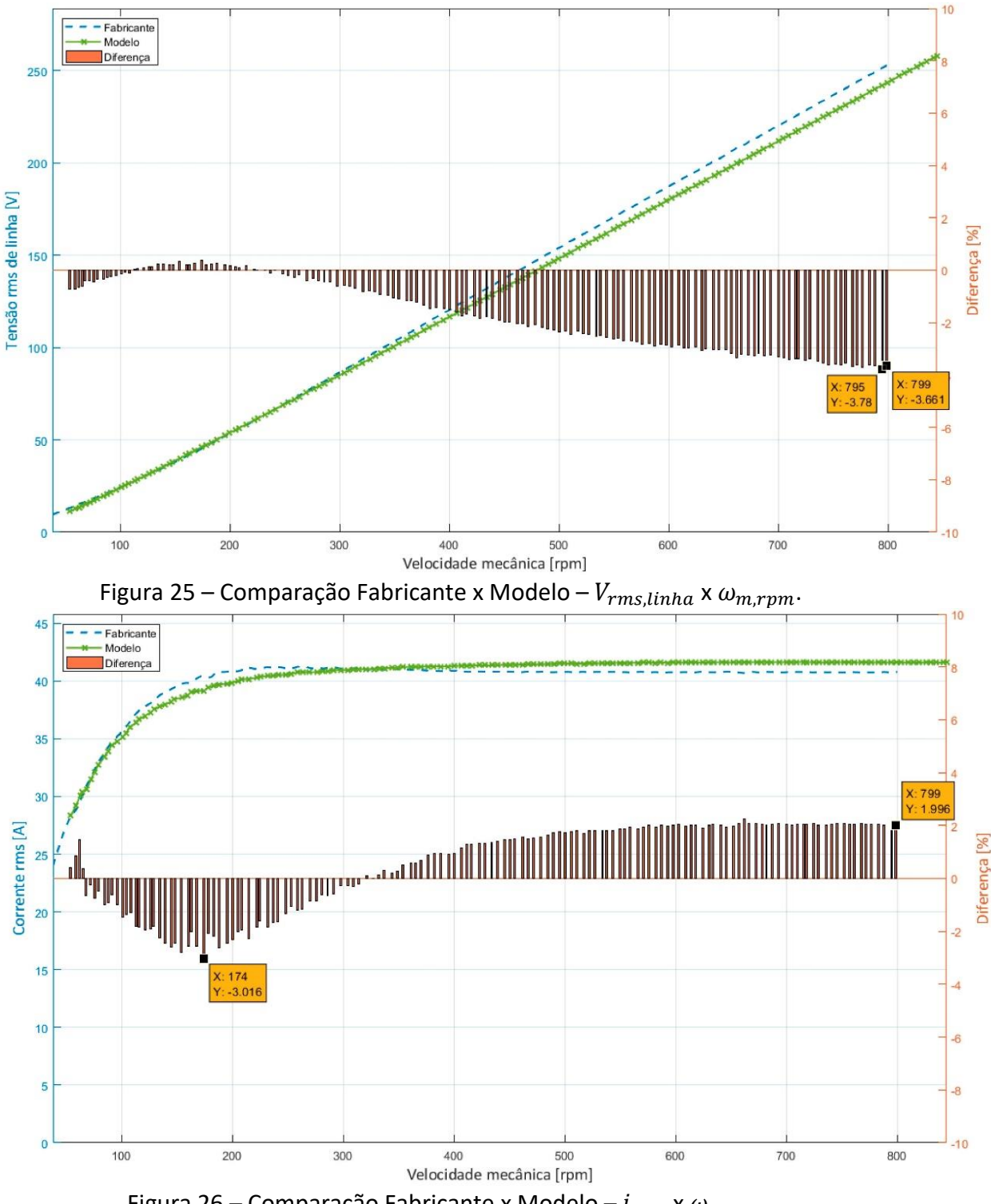

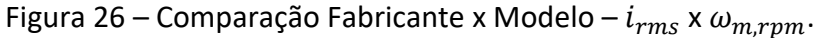
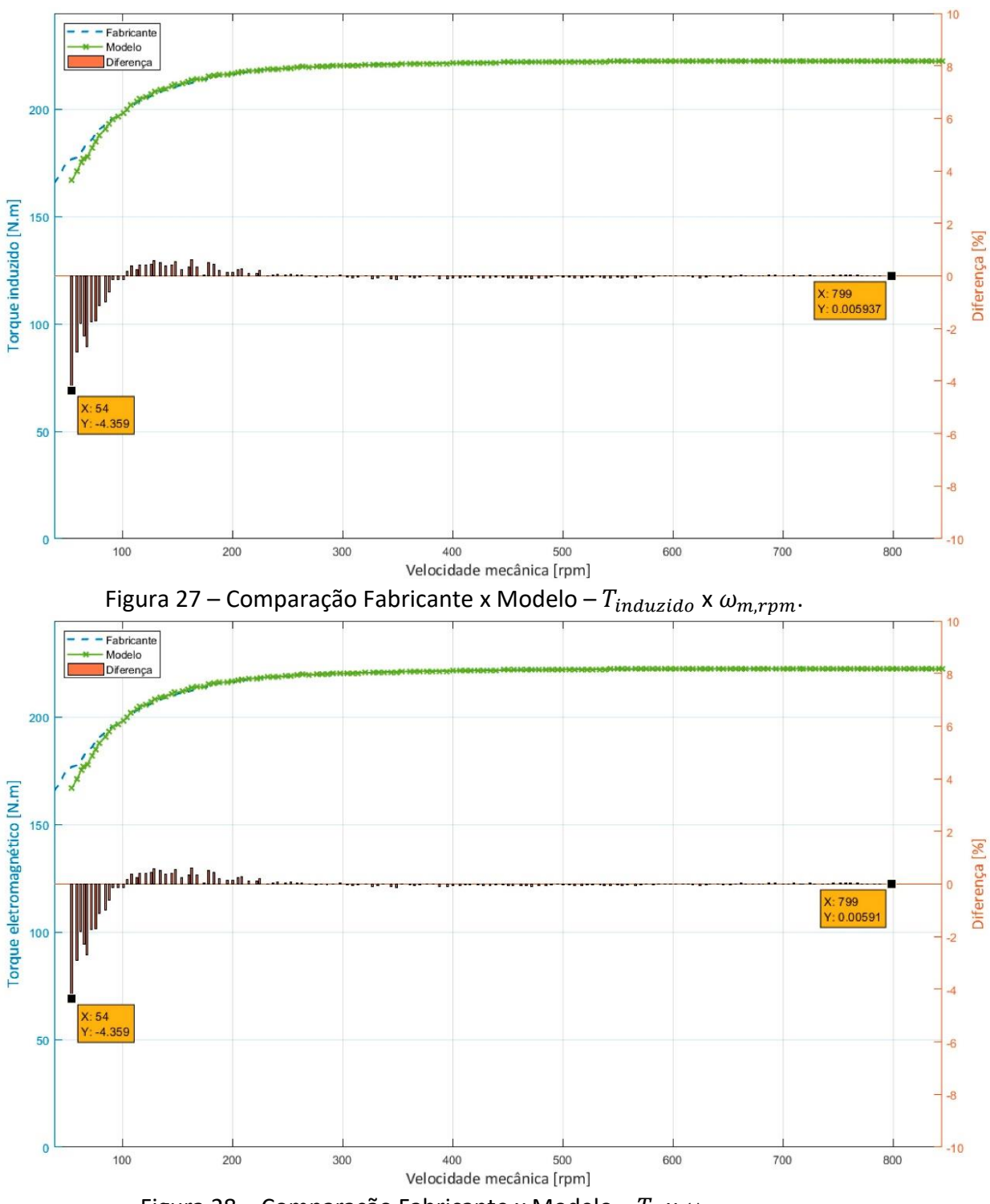

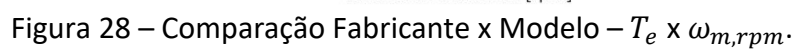

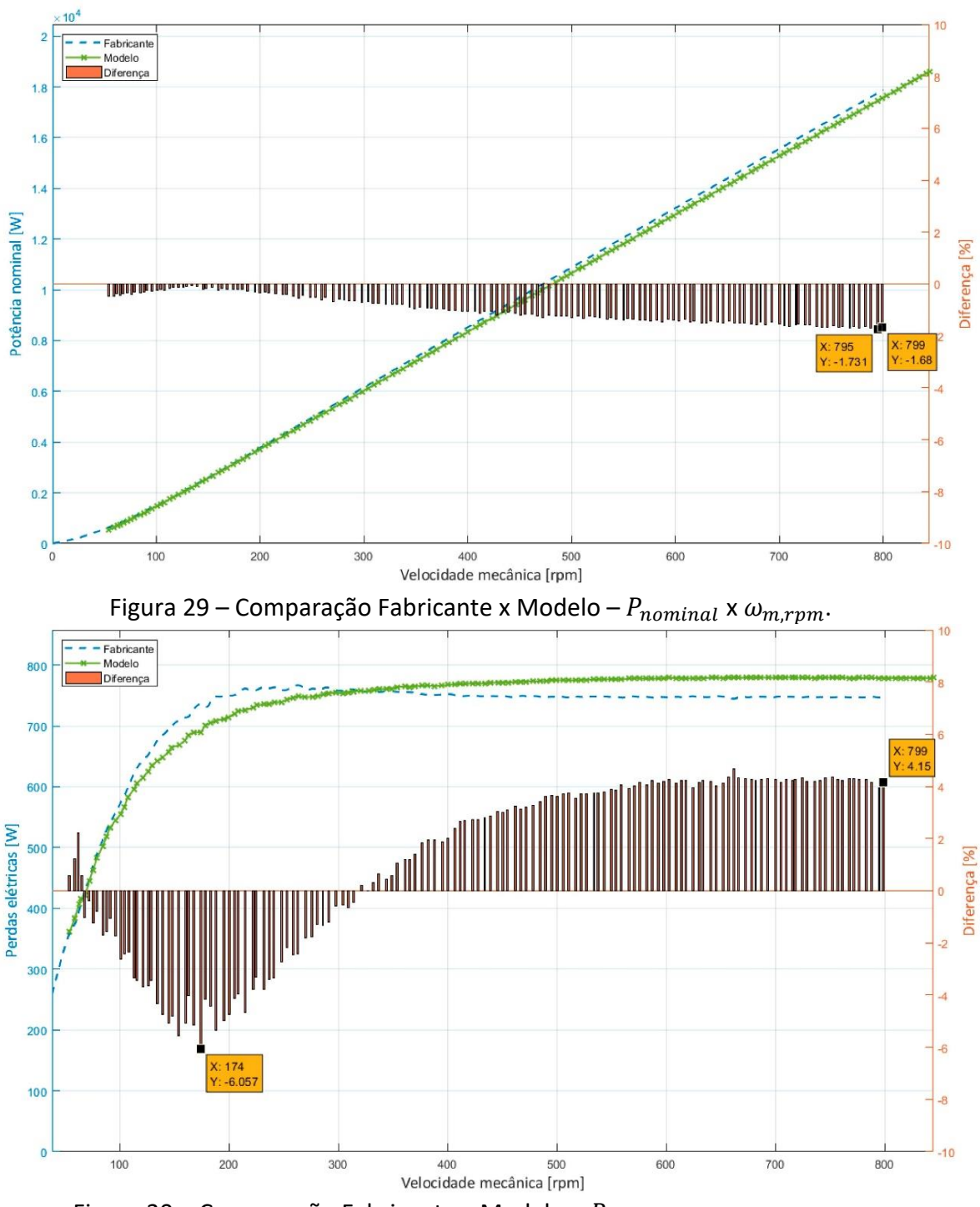

Figura 30 – Comparação Fabricante x Modelo –  $P_{perdas, elétricas} \times \omega_{m,rpm}$ .

#### <span id="page-73-0"></span>4.1.4. Análise dos resultados

Conforme pode ser visto da [Figura 25](#page-71-0) à [Figura 30,](#page-73-0) as curvas obtidas por meio do modelo desenvolvido se aproximam muito das curvas informadas pelo fabricante.

A máxima diferença encontrada foi de -6,057 %, ocorrida para as perdas elétricas a 174 rpm [\(Figura 30\)](#page-73-0), de forma que considera-se que todas as grandezas obtidas por meio do modelo se aproximaram satisfatoriamente dos dados informados para o fabricante, não apenas na região próxima à velocidade nominal, mas em todo o espectro de velocidades.

Assim, pelo critério de comparação com os dados fornecidos pelo fabricante, considera-se que o modelo computacional apresenta uma forte aderência ao desempenho esperado.

## 4.2. Comparação com resultados laboratoriais

A seguir são apresentadas as comparações entre os resultados obtidos pelo modelo em ATP e os resultados obtidos por meio de ensaios laboratoriais.

Durante os ensaios, foram obtidas as formas de onda das tensões e correntes por meio do instrumento de medição Elspec G4500, o mesmo utilizado para a obtenção das indutâncias  $L_A$  e  $L_B$  e descrito no item [3.4.2.](#page-58-0) Já para as medidas de velocidade, foi utilizado o tacômetro DT-6236B, cuja precisão é de ± 0,05 %, ±0,1 rpm. Posteriormente, os dados foram tratados em algoritmo próprio desenvolvido em Matlab, resultando nos gráficos apresentados nos itens a seguir.

Devido a uma limitação no conjunto motor-eixo que aciona o gerador, só foi possível atingir velocidades até 663,75 rpm. Por este motivo, não são mostrados os resultados laboratoriais para a velocidade nominal, de 800 rpm. O conjunto motor-eixo-gerador pode ser visto na [Figura 6.](#page-24-0)

#### <span id="page-74-1"></span>4.2.1. Resultados - Gerador operando a vazio

Uma vez que não há a necessidade de comparar cargas especificas, para a avaliação da tensão em vazio, foi possível comparar os resultados das três fontes de informação exploradas neste trabalho, a saber: os dados do fabricante, os resultados do modelo em ATP e as medições feitas em laboratório. A [Figura 31](#page-74-0) apresenta a comparação entre os dados fornecidos pelo fabricante [\[44\],](#page-91-0) os resultados computacionais advindos do modelo e as medições feitas em laboratório.

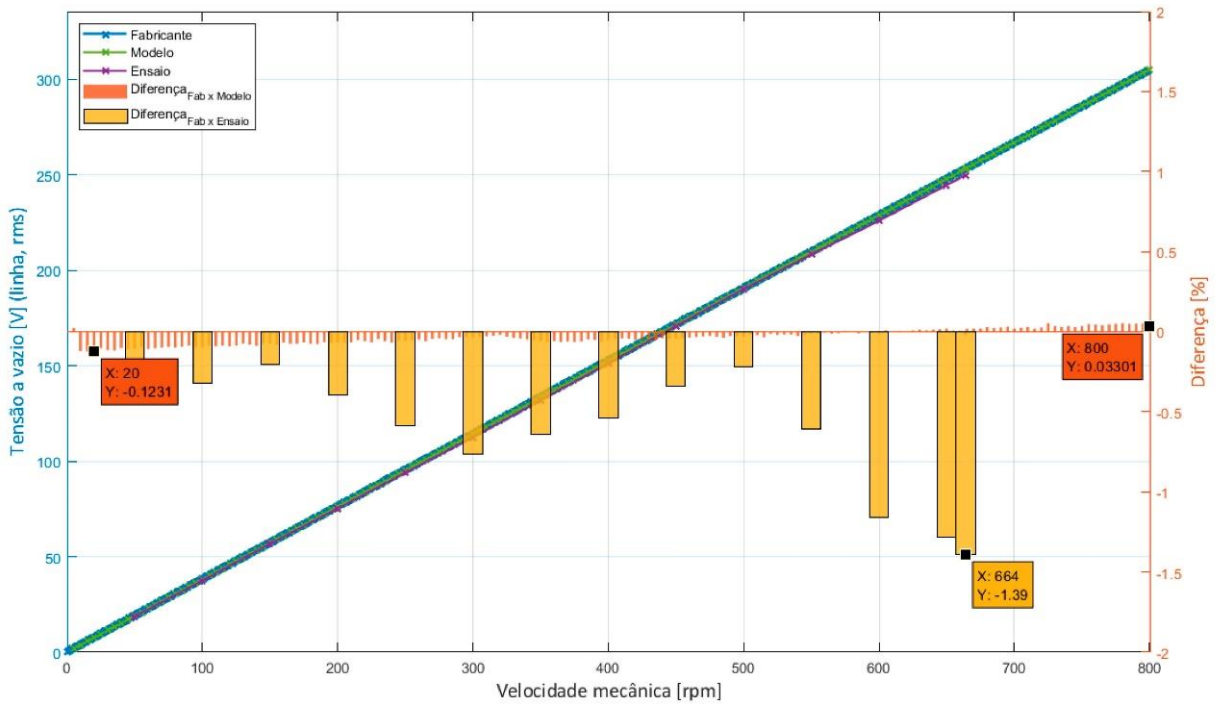

<span id="page-74-0"></span>Figura 31 – Comparação Fabricante x Modelo x Laboratório –  $V_{\text{vazio}, \text{linha}} \times \omega_{m, rpm}$ .

A [Figura 31](#page-74-0) evidencia pequenas diferenças entre as grandezas. De fato, ao se comparar os dados do Fabricante com os resultados do modelo em ATP, verifica-se que as curvas estão praticamente sobrepostas, com uma diferença máxima de 0,03304 %, na velocidade nominal. Adicionalmente, a correlação entre as informações advindas do ensaio laboratorial e os dados informados pelo fabricante também apresentaram variações desprezíveis, sendo que a maior diferença identificada foi de -1,39 %, a 663,75 rpm.

É interessante notar a relação apresentada entre a tensão e a velocidade de rotação do eixo do gerador, sendo tais grandezas diretamente proporcionais. Recorrendo ao modelo matemático e notando que todos as correntes são nulas (por se tratar de um ensaio com os terminais em aberto), a equação [\(2.63\)](#page-50-0) torna-se

$$
\begin{bmatrix}\nV_a \\
V_b \\
V_c\n\end{bmatrix} = -\frac{d}{dt} \begin{bmatrix}\n\cos(\theta_e) \\
\cos(\theta_e - \frac{2\pi}{3}) \\
\cos(\theta_e + \frac{2\pi}{3})\n\end{bmatrix} . \lambda_{IP}
$$
\n
$$
\begin{bmatrix}\nV_a \\
V_b \\
V_c\n\end{bmatrix} = \omega_e . \begin{bmatrix}\n\operatorname{sen}(\theta_e) \\
\operatorname{sen}(\theta_e - \frac{2\pi}{3}) \\
\operatorname{sen}(\theta_e + \frac{2\pi}{3})\n\end{bmatrix} . \lambda_{IP} ,
$$
\n(4.10)

cujo valor eficaz é, para cada uma das três fases,

$$
V_{rms} = \frac{\omega_e \cdot \lambda_{IP}}{\sqrt{2}} \tag{4.11}
$$

Como  $\frac{\lambda_{IP}}{\sqrt{2}}$  possui um valor constante e  $\omega_e = \frac{p}{2}$  $\frac{p}{2}$ .  $\omega_m$ .  $\frac{2\pi}{60}$  $\frac{2\pi}{60}$  (onde  $\omega_e$  está em rad/s e  $\omega_m$ em rpm), o relação diretamente proporcional apresentado na [Figura 31](#page-74-0) mostra-se condizendo com o previsto pelo modelo matemático.

#### <span id="page-75-0"></span>4.2.2. Resultados - Gerador operando com carga

Com o objetivo de avaliar o comportamento do modelo de forma ampla, foram realizados ensaios variando-se a carga conectada ao gerador, além de em diferentes velocidades. Especificamente, foram utilizados cargas resistivas de 112,08 Ω; 56,28 Ω; 32,23 Ω; 16,30 Ω e 8,10 Ω.

Adicionalmente, para cada uma destas cargas, a velocidade de operação do gerador foi modificada de 50 a 650 rpm, em degraus de 50 rpm, além de um degrau adicional a 663,75 rpm.

Por fim, visando confirmar o resultado, o mesmo ensaio foi realizado 2 vezes, estando cada um identificado nas legendas como "Ensaio 1" e "Ensaio 2".

Os resultados para a tensão, a corrente e a potência ativa de saída (fornecida à carga) são mostrados da [Figura 32](#page-76-0) a [Figura 46.](#page-83-0)

Novamente, em cada figura, foram destacados dois valores para as diferenças<sup>8</sup>, considerados como especialmente relevantes: a diferenças à velocidade mais próxima da nominal; e a maior diferença encontrada dentre todas as velocidades avaliadas.

<span id="page-76-0"></span>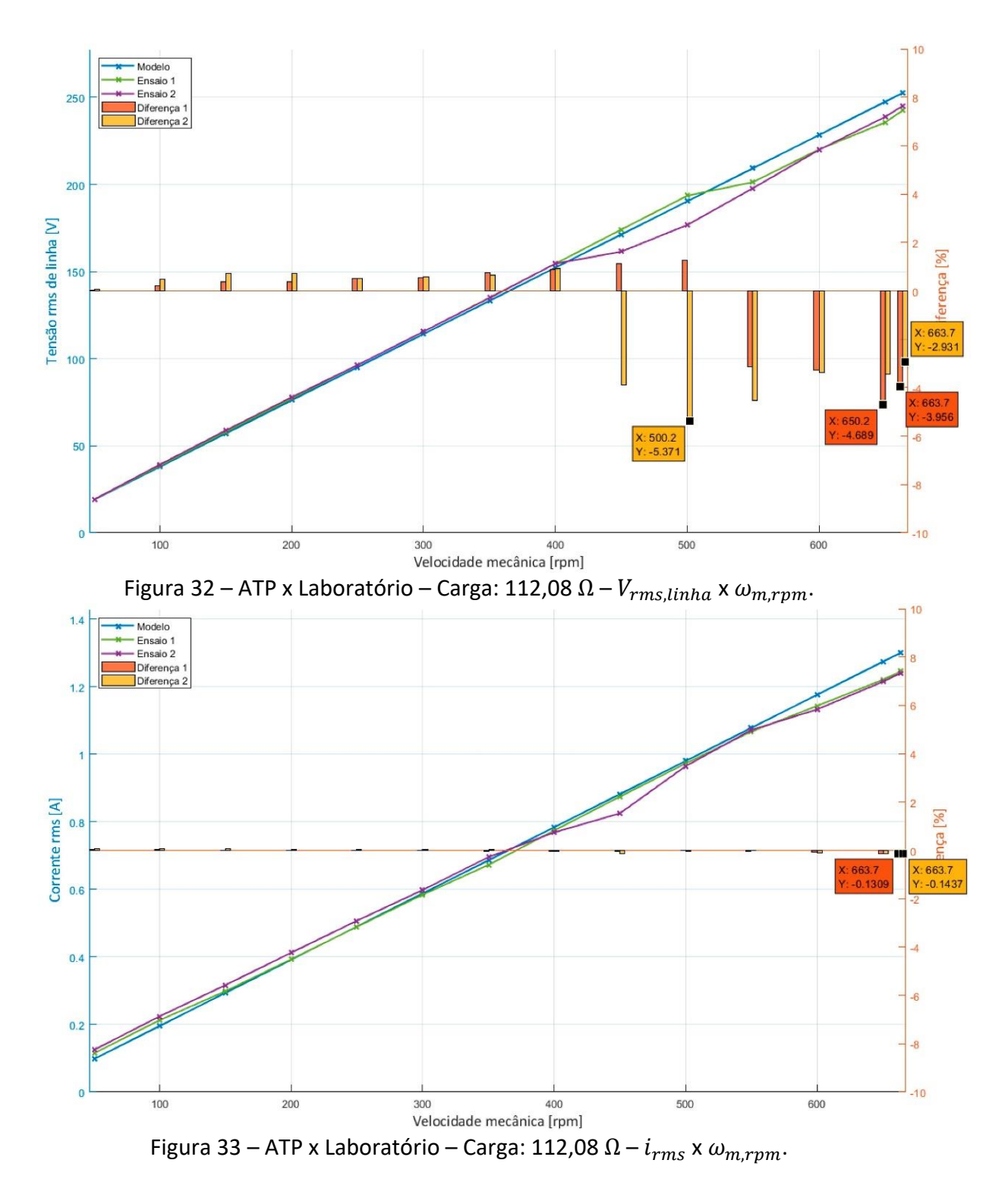

# 4.2.2.1. Carga de 112,08 Ω

 $\overline{a}$ 

<sup>8</sup> Calculada em relação ao valor nominal, conforme valores constantes na [Tabela 2.](#page-55-0)

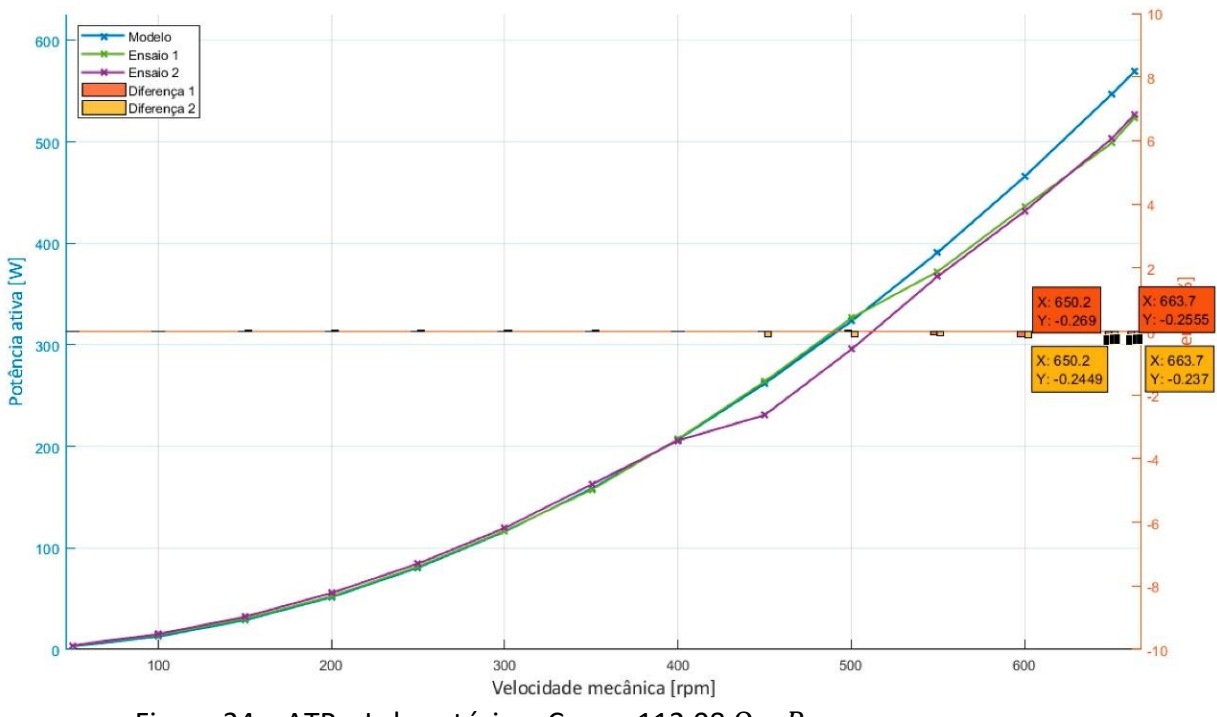

Figura 34 – ATP x Laboratório – Carga: 112,08  $\Omega - P_{s a i d a} \times \omega_{m, r p m}$ .

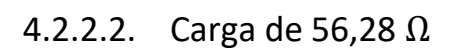

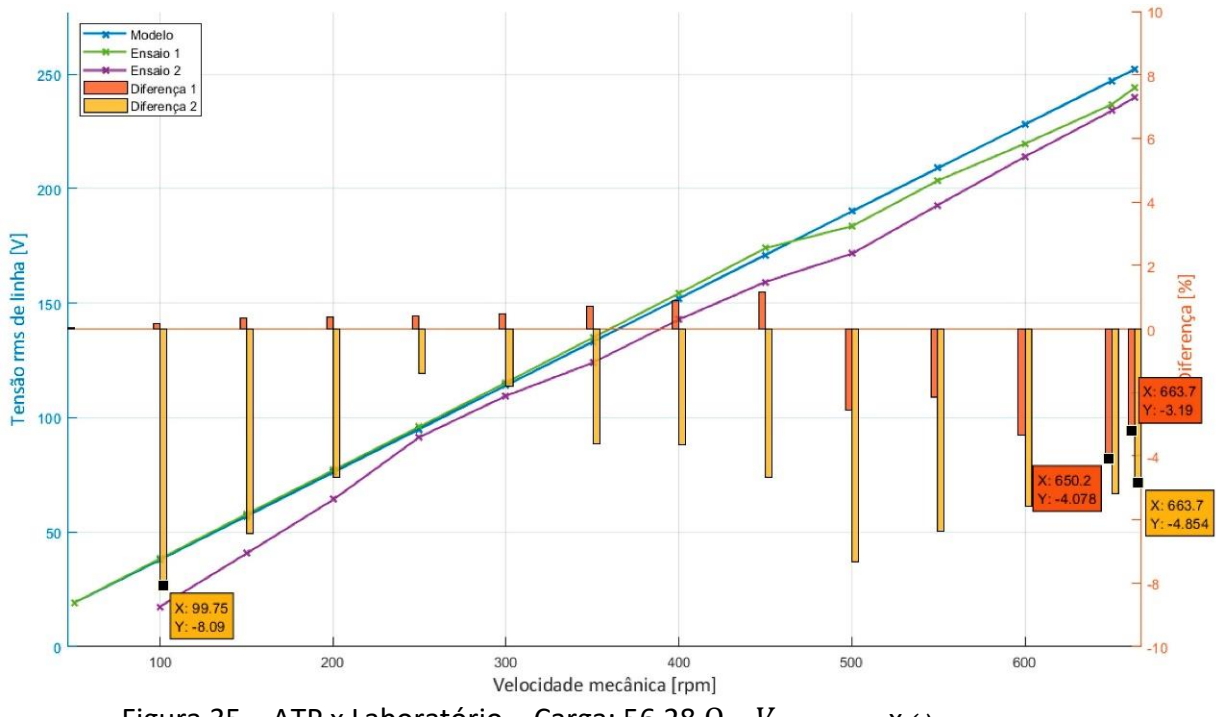

<span id="page-77-0"></span>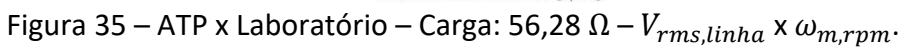

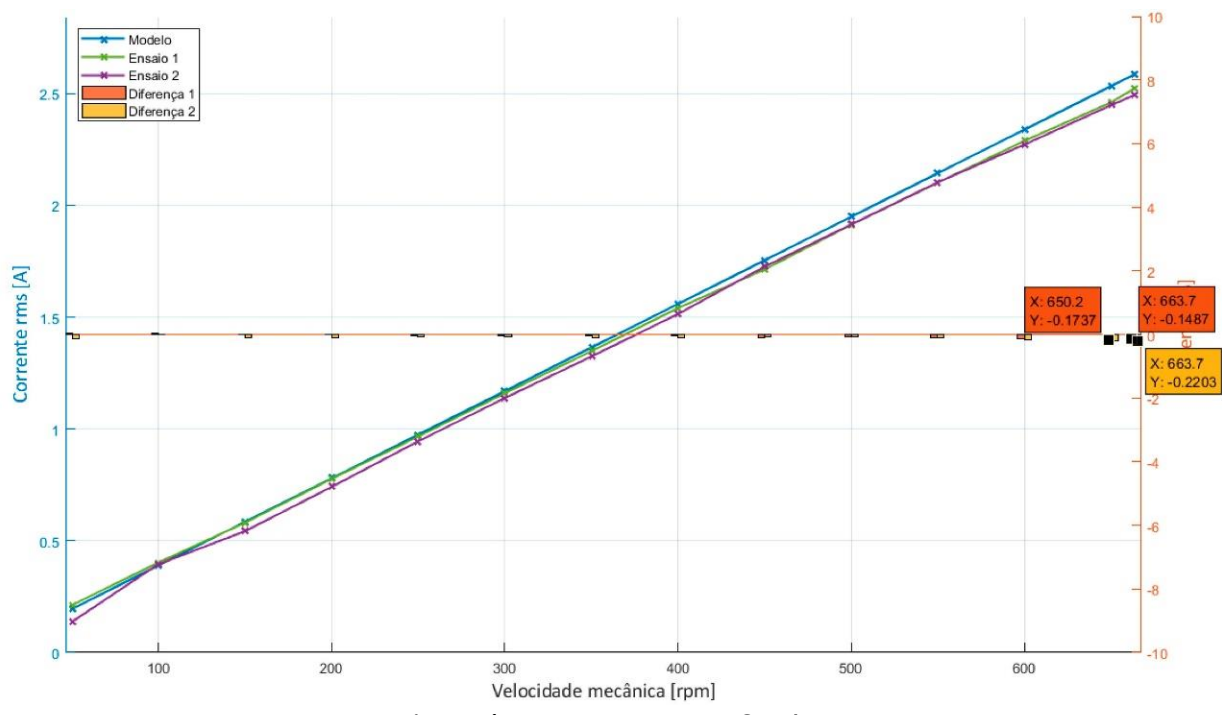

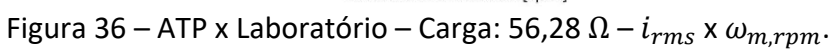

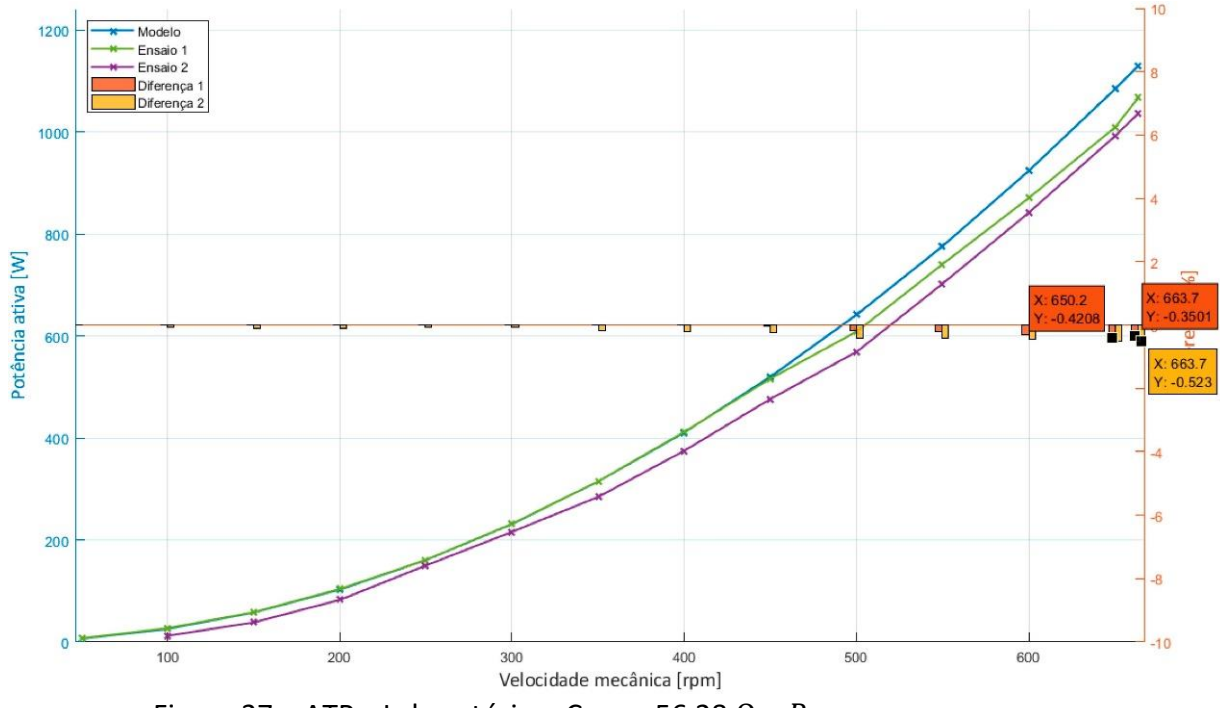

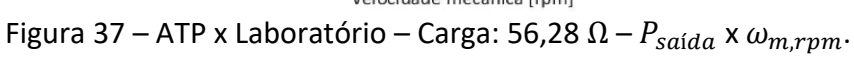

4.2.2.3. Carga de 32,23 Ω

<span id="page-79-1"></span><span id="page-79-0"></span>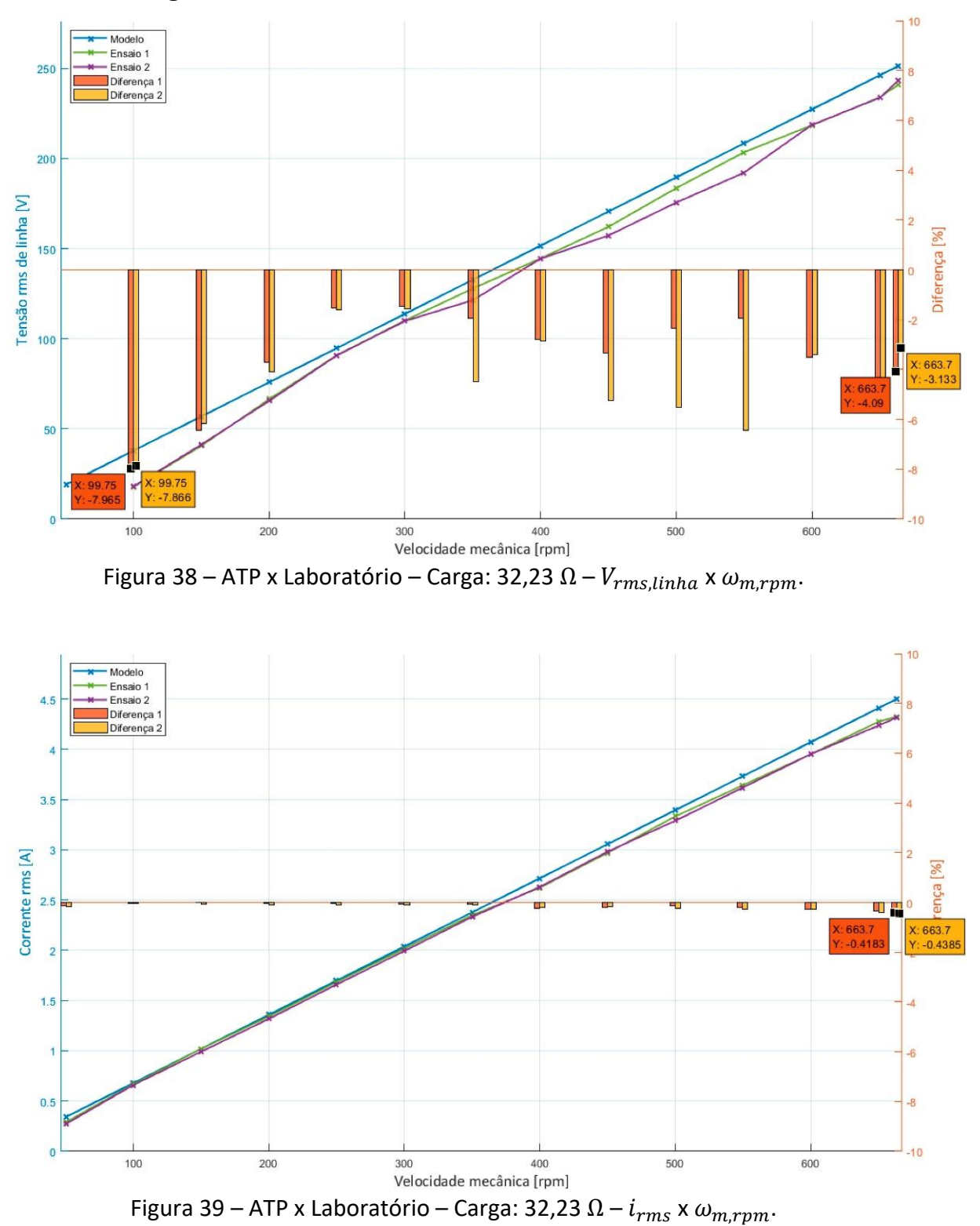

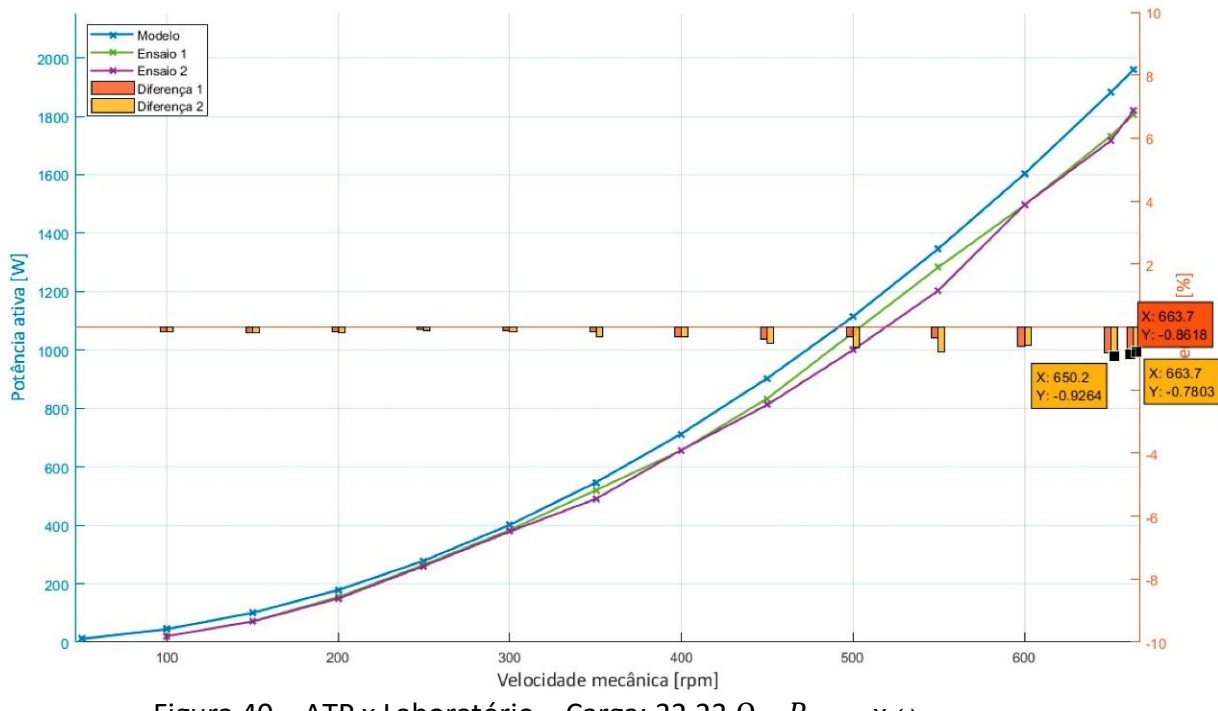

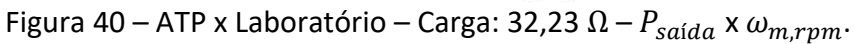

4.2.2.4. Carga de 16,30 Ω

<span id="page-80-0"></span>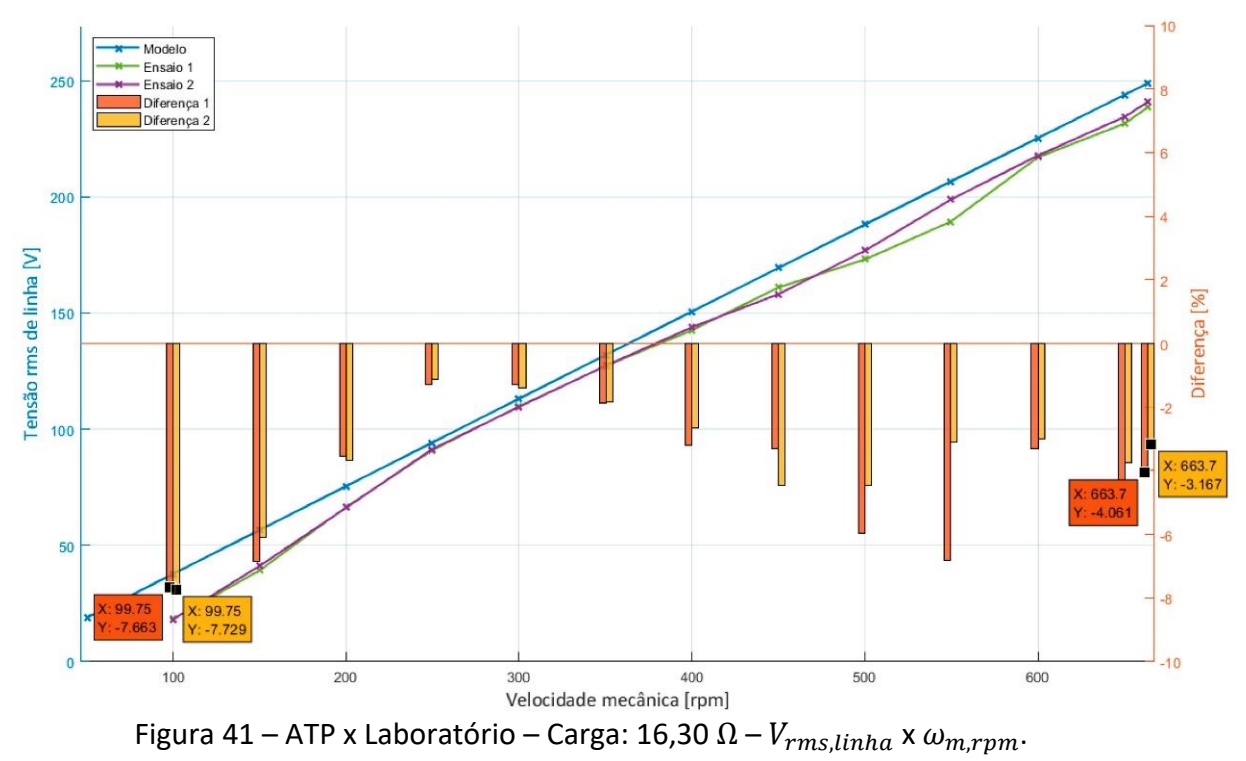

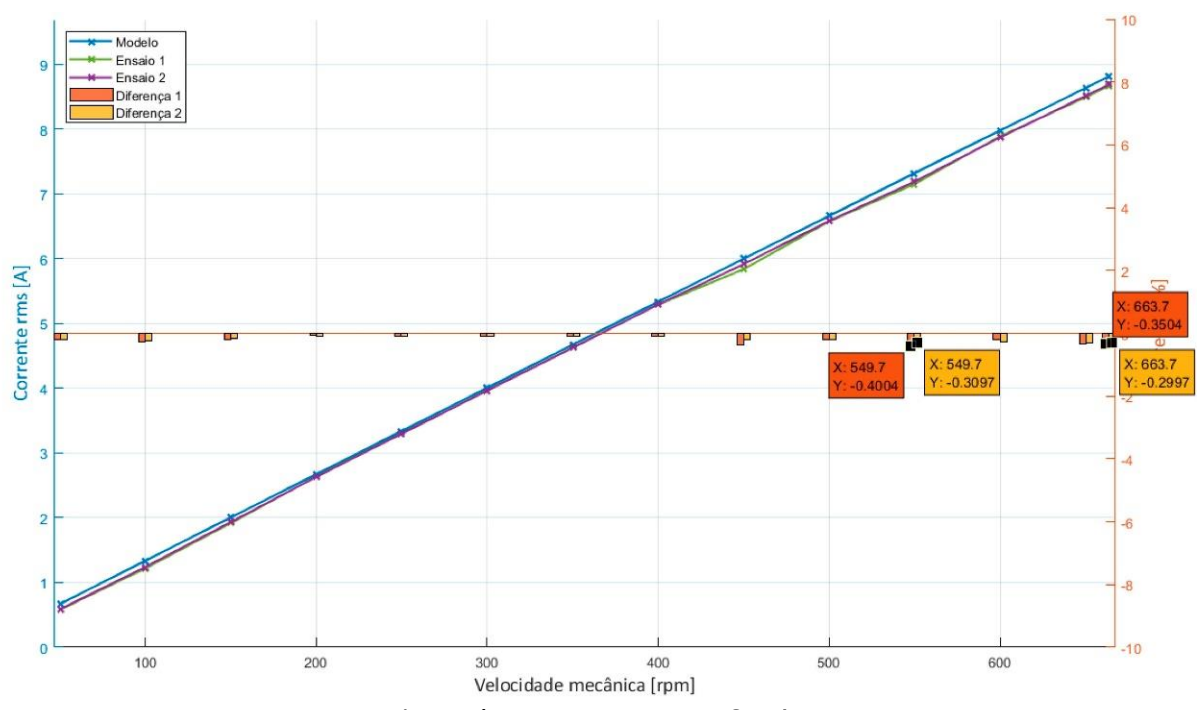

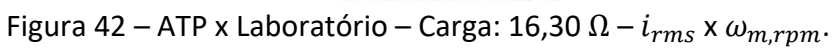

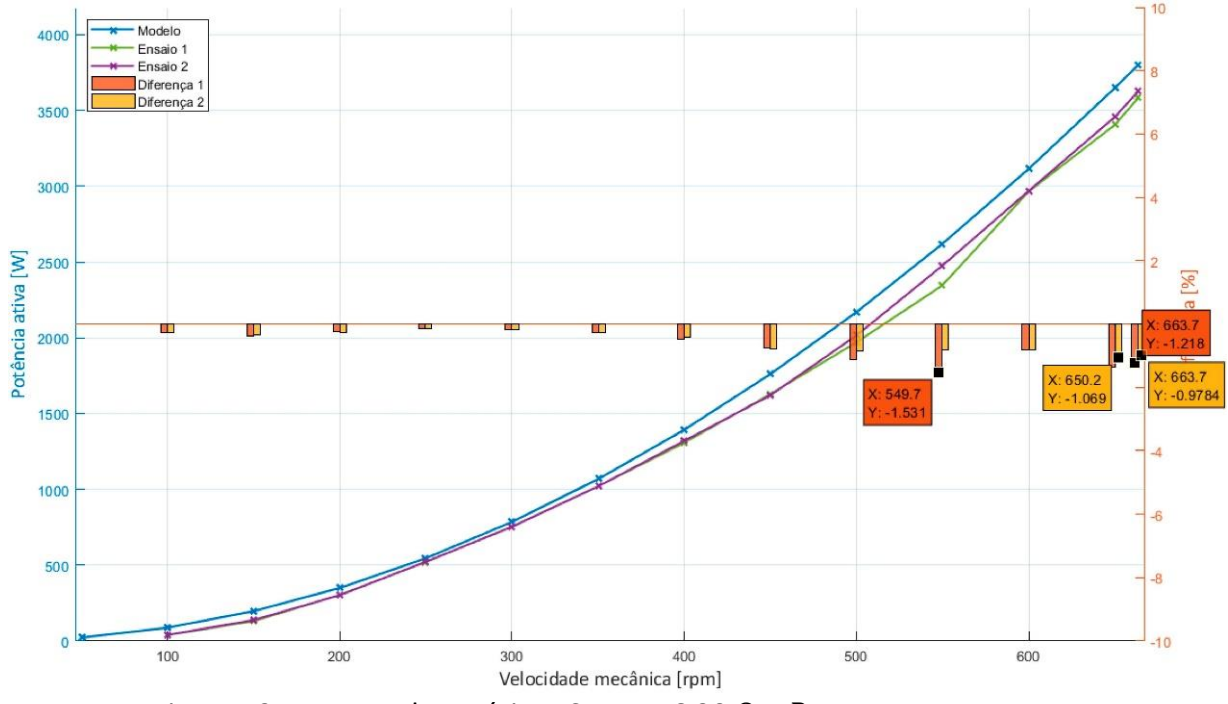

Figura 43 – ATP x Laboratório – Carga: 16,30  $\Omega - P_{s a i d a} \times \omega_{m, r p m}$ .

4.2.2.5. Carga de 8,10 Ω

<span id="page-82-0"></span>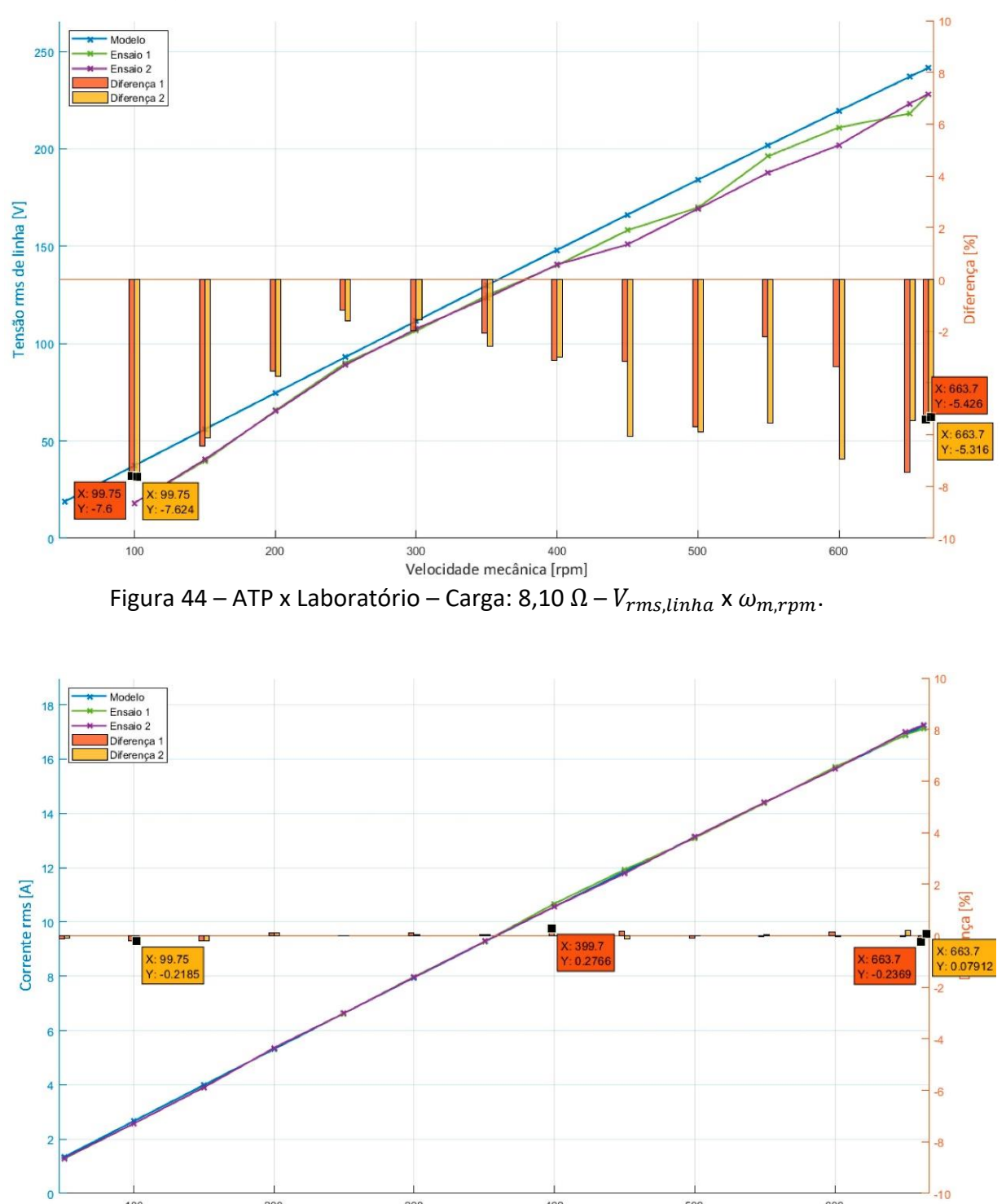

<span id="page-82-1"></span>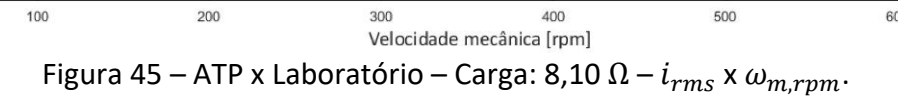

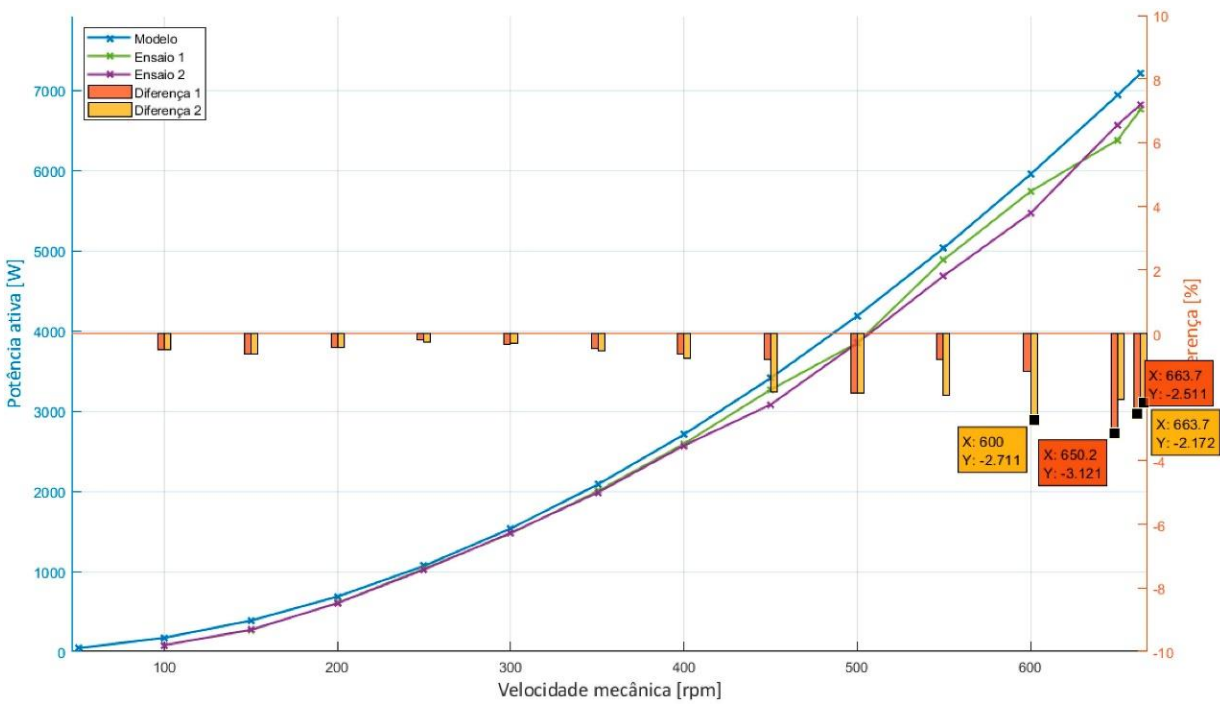

Figura 46 – ATP x Laboratório – Carga: 8,10  $\Omega - P_{s a i d a} \times \omega_{m, r p m}$ .

#### <span id="page-83-0"></span>4.2.2.6. Análise dos resultados

Conforme pode ser visto nos resultados apresentados d[a Figura 32](#page-76-0) a [Figura 46,](#page-83-0) tanto nas tensões quanto nas correntes e potências, houve proximidade considerável entre os valores medidos em laboratório e os obtidos por meio do modelo em ATP.

As maiores diferenças encontradas, de cerca de 8 %, ocorreram para as tensões a 100 rpm, para as cargas de 56,28  $\Omega$  [\(Figura 35\)](#page-77-0), 32,23  $\Omega$  [\(Figura 38\)](#page-79-0), 16,30  $\Omega$  [\(Figura 41\)](#page-80-0) e 8,10  $\Omega$  [\(Figura 44\)](#page-82-0). Não obstante, atribui-se tal diferença a problemas do equipamento de medição em medir tensões mais baixas. Para estes valores, foram constatadas distorções na forma de onda de origem não identificada. Ademais, o aparelho não conseguiu auferir as tensões destes casos a 50 rpm.

Quanto às correntes, observou-se uma proximidade ainda maior entre os valores obtidos por meio do modelo e os obtidos durante os ensaios. A maior diferença encontrada foi de -0,4385 %, com a carga de 32,23  $\Omega$ , a 663,75 rpm, durante o Ensaio 2 [\(Figura 39\)](#page-79-1).

Por fim, para a potência, registrou-se uma diferença máxima de -3,121 %, com a carga de 8,10  $\Omega$ , a 650 rpm, durante o Ensaio 1.

Não obstante os resultados supracitados serem bastante satisfatórios, erros e imprecisões são inerentes à realização de ensaios reais. Neste sentido, considera-se que os seguintes fatores podem ter contribuído para as diferenças registradas:

- O aparelho de medição de grandezas elétricas não conseguiu registrar as tensões a 50 rpm em diversos dos casos simulados. Apesar de todas as tensões terem sido registradas a partir de 100 rpm, não se pôde avaliar até que ponto as medidas apresentaram problemas. São especialmente notáveis as diferenças nas velocidades de 100 a 200 rpm, que apresentaram desvios sistemáticos, mas que diminuíram consideravelmente a partir de 250 rpm, como pode ser visto nas cargas de 56,28 Ω [\(Figura 35\)](#page-77-0), 32,23 Ω [\(Figura 38\)](#page-79-0), 16,30  $\Omega$  [\(Figura 41\)](#page-80-0) e 8,10  $\Omega$  [\(Figura 44\)](#page-82-0).
- Durante os ensaios, percebeu-se que as resistências utilizadas possuem certa variação entre as fases, sendo que o desequilíbrio de corrente resultante pode afetar os resultados.

Outro aspecto que indica a coerência do modelo elaborado constitui-se no fato de que as grandezas medidas em laboratório apresentam o mesmo comportamento das advindas das simulações realizadas no ATP: as tensões e correntes aparentam característica diretamente proporcional à velocidade de rotação do rotor, enquanto as potências formam uma parábola.

Quanto às tensões e correntes, é importante destacar que os ensaios com carga constituem situações diferentes do ensaio a vazio (abordados no item [4.2.1](#page-74-1) e na [Figura](#page-74-0)  [31\)](#page-74-0), uma vez que, estando os circuitos fechados, a variação de  $\omega_e$  produz uma modificação não só nos valores de tensão, mas também nos de corrente. Consequentemente, surge uma variação nas componentes de tensão existentes nos elementos resistivos e indutivos internos ao PMSG, que foram mostradas na equação [\(2.63\),](#page-50-0) transcrita abaixo por conveniência. Assim, é de se esperar que os comportamentos  $V_{rms,linha}$  x  $\omega_{m,rpm}$  e  $i_{rms}$  x  $\omega_{m,rpm}$  não apresentem uma característica diretamente proporcional para qualquer valor de tensão, corrente e velocidade.

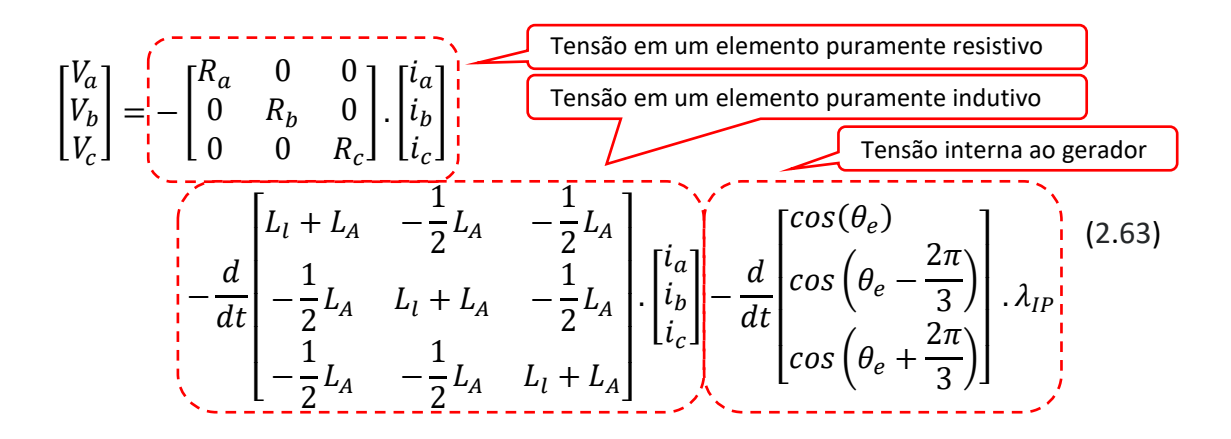

Nos casos apresentados neste estudo, ocorre que os valores atingidos pela corrente durante os ensaios com carga (cuja maior magnitude explorada foi de 17,261 A, para o Ensaio 2 da [Figura 45\)](#page-82-1), multiplicados pelos valores obtidos para  $R_e$  (0,160  $\Omega$ , conforme item [3.3.2.1\)](#page-57-0) e por  $L_A + L_l$  (1,534  $mH$ , conforme ite[m 3.4.4\)](#page-62-0) não resultaram em quedas ou defasagens de tensão suficientes para que a variação da curva fosse perceptível graficamente. Em decorrência disto, predomina a última parcela da equação [\(2.63\)](#page-50-0) e o resultado observado é similar ao do ensaio a vazio.

Como consequência imediata, as correntes resultantes que circulam pelas cargas resistivas também apresentam um perfil aparentemente retilíneo, com valores que aumentam conforme a velocidade do eixo é incrementada.

Ressalta-se que nem a tensão, nem a corrente apresentarão perfis retilíneos em situações em que a corrente possua maiores magnitudes, evidenciando que suas relações com a velocidade do eixo não são diretamente proporcionais. Em outras palavras, os gráficos apresentados mostram uma região quase linear de uma relação não linear.

## 5. Conclusões e recomendações futuras

#### 5.1. Resultados obtidos neste trabalho

(a) O presente trabalho apresentou uma sólida representação para os geradores síncronos tradicionais, a partir da qual foi desenvolvida uma modelagem matemática detalhada dos geradores síncronos de ímãs permanentes (PMSGs).

Foram abordadas as formulações para tensões, correntes, fluxos magnéticos, indutâncias próprias e mútuas, potência elétrica, torque eletromagnético e equação de movimento.

Tais grandezas foram exploradas tanto na referências  $abc$  quanto na  $dq0$ , a partir da utilização da transformada de Park.

Foi ainda explicitada a maioria das deduções matemáticas que levam a tais modelos.

Tais assuntos foram explorados nos itens [2.1](#page-26-0) [e 2.2,](#page-42-0) além de nos Apêndices [A](#page-94-0) [e B.](#page-97-0)

(b) A partir daí, foi desenvolvido um modelo computacional em ATP, que representa o PMSG de maneira completa.

Foram explanados todos os componentes e estratégias utilizadas para o seu correto funcionamento, além de ter sido disponibilizado o código desenvolvido na plataforma MODELS.

Este conteúdo se encontra no item [2.3](#page-48-0) e no Apêndice [C.](#page-139-0)

(c) A consideração  $L_B \ll L_A$  simplificou o modelo matemático do PMSG, além de ter contribuído expressivamente para a convergência dos valores do modelo computacional.

Mesmo realizando tal simplificação, não foram identificados prejuízos significativos quando os resultados do modelo foram comparados aos valores disponibilizados pelo fabricante e aos ensaios laboratoriais conduzidos.

Tal assunto foi abordado nos itens [2.3.1](#page-49-0) (embasamento teórico e matemático) e [3.4.4](#page-62-0) (obtenção dos valores das indutâncias), além do Capítulo [4](#page-68-0) (validação do modelo).

(d) O processo de investigação dos parâmetros do PMSG sob análise, com especial destaque aos ensaios laboratoriais realizados para a obtenção das indutâncias  $L_A$  e  $L_B$  (ite[m 3.4\)](#page-58-1), resultou em valores satisfatórios, o que possibilitou as análises posteriores e culminou na coerência do comportamento do modelo computacional elaborado.

Tal conteúdo está registrado no Capítulo [3](#page-54-0) (obtenção de parâmetros do PMSG sob análise) e no Apêndice [D](#page-142-0) (levantamento de métodos para obtenção de parâmetros).

(e) Os resultados obtidos no Capítulo [4,](#page-68-0) especificamente no item [4.1.3,](#page-70-0) demonstraram grande proximidade do modelo elaborado em relação ao dados fornecidos pelo fabricante do PMSG existente no Laboratório de Qualidade de Energia da Universidade de Brasília (LQEE - UnB).

Foram realizadas simulações que possibilitaram comparar as tensões terminais, as correntes nominais, a coerência dos torques (induzido e eletromagnético), a potência disponibilizada à carga e as perdas elétricas nas resistências internas (perdas cobre), em relação aos dados fornecidos pelo fabricante.

Dentre todas as grandezas analisadas e todas as simulações efetuadas, o pior desvio encontrado foi de -6,057 %. Assim, conclui-se que todas as grandezas obtidas por meio do modelo se aproximaram satisfatoriamente dos dados informados para o fabricante.

(f) Para o caso do ensaio com o gerador operando à vazio, relatado no item [4.2.1,](#page-74-1) foi possível comparar os resultados obtidos por meio do ATP tanto com os dados fornecidos pelo fabricante quanto com medições realizadas em laboratório.

Notou-se grande proximidade entre os valores obtidos por estas três formas, sendo que o gráfico da tensão a vazio mostra curvas praticamente sobrepostas.

(g) Adicionalmente às avaliaçõesrelatadas acima, o ite[m 4.2.2](#page-75-0) traz comparações dos resultados do modelo em ATP com ensaios realizados em laboratório.

Tal etapa também apresentou resultados bastante satisfatórios. Mesmo com os erros e imprecisões inerentes a ensaios reais, a grande maioria das diferenças ficou abaixo de 5 %. Ademais, diversos pontos medidos durante os ensaios ficaram sobrepostos aos obtidos por meio do modelo elaborado. Tais fatos demonstram a coerência e robustez do modelo elaborado.

(h) Tendo em vista às conclusões individuais acima listadas, considera-se que o modelo computacional do gerador síncrono de ímãs permanentes foi desenvolvido e validado, estando disponível para futuros trabalhos, com especial atenção à sua associação a modelos dos demais componentes da bancada eólica, tendo sido cumprido o escopo proposto neste trabalho.

#### 5.2. Recomendações para investigações futuras

Os itens abaixo relacionam futuros desenvolvimentos que podem ser conduzidos, visando aperfeiçoar o trabalho até agora conduzido.

(a) Aplicar o modelo aqui desenvolvido como parte de outros sistemas. Em especial, conforme explicitado no item [1.3](#page-23-0) [Contribuições,](#page-23-0) o presente trabalho teve como objetivo fornecer um modelo computacional para o gerador que compõe a bancada eólica existente no LQEE. Assim, a sua utilização em conjunto com outros modelos que representem os demais equipamentos da bancada eólica, bem como a representação completa do aerogerador, mostra-se como evolução natural do trabalho.

- (b) Considerando que os PMSGs não possuem enrolamentos amortecedores e de campo, os quais são, nos geradores síncronos tradicionais, associados respectivamente aos comportamentos subtransitórios e transitórios, parece recomendável investigar o comportamento dos PMSGs durante tais situações, a exemplo de alterações de carga e curtos-circuitos. Como exemplo, [\[6\]](#page-89-0) propõe investigações quanto a faltas entre espiras dos enrolamentos do estator de um PMSG.
- (c) Quanto ao torque eletromagnético, encontrou-se apenas uma referência que apresenta uma formulação na referência  $abc$  para os geradores convencionais [\[9\]](#page-89-1) e outra para os PMSG[s \[7\]](#page-89-2) e, mesmo assim, não conseguiu-se traçar a origem destas. No modelo em ATP aqui apresentado, esta é a única grandeza calculada no domínio  $dq0$ , estando todas as demais no domínio  $abc$ . Assim, a obtenção e validação de uma formulação para o torque eletromagnético no domínio abc pode trazer uma simplificação que traga economia no esforço computacional e, consequentemente, no tempo gasto nas simulações.
- (d) No presente trabalho, não foram modeladas as dissipações de potência por atrito, por ventilação e suplementares. Assim, tal implementação no modelo em ATP se mostraria como um aperfeiçoamento, permitindo que a entrada do gerador passasse a ser o torque de entrada ( $T_{entrada}$ ) e não mais o torque induzido  $(T_{induzida})$ , aproximando-o ainda mais de uma situação real. Tal assunto foi abordado no ite[m 4.1.1.](#page-68-1)
- (e) Os geradores aplicados à conversão de energia eólica-elétrica, tanto os DFIG quanto os PMSG conectam-se a conversores, equipamentos que permitem a injeção ou a absorção de potência reativa da rede elétrica. Não obstante, podese cogitar a investigação da potência reativa produzida pelo próprio gerador, mencionada brevemente no item [2.2.6.4,](#page-47-0) visando averiguar suas possibilidades e vantagens ou desvantagens.

# **REFERÊNCIAS BIBLIOGRÁFICAS**

- [1] Associação Brasileira de Energia Eólica ABEEólica (2018). *Boletim Anual de Geração Eólica 2017*. Disponível em [http://www.abeeolica.org.br/dados](http://www.abeeolica.org.br/dados-abeeolica/)[abeeolica/](http://www.abeeolica.org.br/dados-abeeolica/) . Último acesso em 25/04/2018.
- [2] Associação Brasileira de Energia Eólica ABEEólica (2018). *Brasil sobe mais uma posição no Ranking mundial de capacidade instalada de energia eólica*. Notícia de imprensa. Disponível em [http://www.abeeolica.org.br/noticias/brasil-sobe-mais](http://www.abeeolica.org.br/noticias/brasil-sobe-mais-uma-posicao-no-ranking-mundial-de-capacidade-instalada-de-energia-eolica/)[uma-posicao-no-ranking-mundial-de-capacidade-instalada-de-energia-eolica/.](http://www.abeeolica.org.br/noticias/brasil-sobe-mais-uma-posicao-no-ranking-mundial-de-capacidade-instalada-de-energia-eolica/) Último acesso em 25/04/2018.
- [3] Lawson, J. (2012). *Which Wind Turbine Generator Will Win?*. Artigo de imprensa. Disponível em [http://www.renewableenergyworld.com/articles/print/special](http://www.renewableenergyworld.com/articles/print/special-supplement-wind-technology/volume-2/issue-3/wind-power/which-wind-turbine-generator-will-win.html.%20Último%20acesso%20em%2014/03/2018)[supplement-wind-technology/volume-2/issue-3/wind-power/which-wind](http://www.renewableenergyworld.com/articles/print/special-supplement-wind-technology/volume-2/issue-3/wind-power/which-wind-turbine-generator-will-win.html.%20Último%20acesso%20em%2014/03/2018)[turbine-generator-will-win.html. Último acesso em 14/03/2018.](http://www.renewableenergyworld.com/articles/print/special-supplement-wind-technology/volume-2/issue-3/wind-power/which-wind-turbine-generator-will-win.html.%20Último%20acesso%20em%2014/03/2018)
- [4] Kuchenbecker, W. E. e Teixeira, J. C. (2015). Procedure to Determine *Inductances of Permanent Magnet Generators*. Artigo.
- [5] Kuchenbecker, W. E. e Teixeira, J. C. (2012). *Development of a Battery Step Voltage to Determine Parameters of Large PMG*. Artigo.
- <span id="page-89-0"></span>[6] Barros, C. M. V. e Barros, L. S. (2017). *Modeling and Analysis of Stator Interturn Faults in Permanent Magnet Synchronous Machine*. Artigo. Publicado em: Power & Energy Society General Meeting, 2017 IEEE. Disponível [https://ieeexplore.ieee.org/document/8274050/.](https://ieeexplore.ieee.org/document/8274050/) Último acesso em 14/05/2018.
- <span id="page-89-2"></span>[7] Bonelli, A. F. (2010). *Modelagem e Simulação de Unidade Eólica para Estudos de Indicadores de Qualidade da Energia Elétrica*. Dissertação de Mestrado, Universidade Federal de Uberlândia.
- [8] Haque, M. E. e Rahman, F. S. (1999). *Dynamic Model and Parameter Measurement of Interior Permanent Magnet Synchronous Motor*. Artigo.
- <span id="page-89-1"></span>[9] Carvalho, B. C. (2006). *Desenvolvimento de Modelo Computacional de Sistemas Eólicos Utilizando Geradores Síncronos para Estudos de Desempenho no Contexto da Qualidade da Energia Elétrica*. Tese de Doutorado, Universidade Federal de Uberlândia.
- [10]GE (2015). GE's Haliade 150-6MW High yield offshore wind turbine, disponível em [https://www.gerenewableenergy.com/content/dam/gepower-renewables/](https://www.gerenewableenergy.com/content/dam/gepower-renewables/global/en_US/downloads/brochures/wind-offshore-haliade-wind-turbine.pdf) [global/en\\_US/downloads/brochures/wind-offshore-haliade-wind-turbine.pdf.](https://www.gerenewableenergy.com/content/dam/gepower-renewables/global/en_US/downloads/brochures/wind-offshore-haliade-wind-turbine.pdf) Último acesso em 14/03/2018.
- [11]GE (2016). *This Massive Magnet Will Generate Power at America's First Offshore Windfarm*. Disponível em [https://www.ge.com/reports/this-massive-magnet](https://www.ge.com/reports/this-massive-magnet-will-generate-power-at-americas-first-offshore-windfarm/)[will-generate-power-at-americas-first-offshore-windfarm/.](https://www.ge.com/reports/this-massive-magnet-will-generate-power-at-americas-first-offshore-windfarm/) Último acesso em 14/03/2018.
- [12]ABB. *Permanent magnet generators*. Disponível em [http://new.abb.com/motors](http://new.abb.com/motors-generators/generators/generators-for-wind-turbines/permanent-magnet-generators)[generators/generators/generators-for-wind-turbines/permanent-magnet](http://new.abb.com/motors-generators/generators/generators-for-wind-turbines/permanent-magnet-generators)[generators](http://new.abb.com/motors-generators/generators/generators-for-wind-turbines/permanent-magnet-generators) . Último acesso em 25/11/2017.
- [13]ABB (2013). ABB expands proven high speed PM generator family to 7 MW. Disponível em [http://www.abb.com/cawp/seitp202/1f7082049eb90e33c1257](http://www.abb.com/cawp/seitp202/1f7082049eb90e33c1257c19003a8952.aspx) [c19003a8952.aspx.](http://www.abb.com/cawp/seitp202/1f7082049eb90e33c1257c19003a8952.aspx) Último acesso em 14/03/2018.
- [14]GE. *Haliade 150-6MW Offshore Wind Turbine*. Disponível em [https://](https://www.gerenewableenergy.com/wind-energy/turbines/offshore-turbine-haliade) [www.gerenewableenergy.com/wind-energy/turbines/offshore-turbine-haliade.](https://www.gerenewableenergy.com/wind-energy/turbines/offshore-turbine-haliade) Último acesso em 14/03/2018.
- [15] Siemens. *Wind Turbine SWT-DD-130 Technical specifications*. Catálogo. Disponível em [https://www.siemens.com/content/dam/webassetpool/mam/tag-siemens](https://www.siemens.com/content/dam/webassetpool/mam/tag-siemens-com/smdb/wind-power-and-renewables/onshore-wind-power/documents/infografic-data-sheet/siemens-wind-power-onshore-optimaflex-swt-dd-130-data-sheet.pdf)[com/smdb/wind-power-and-renewables/onshore-wind-power/documents/](https://www.siemens.com/content/dam/webassetpool/mam/tag-siemens-com/smdb/wind-power-and-renewables/onshore-wind-power/documents/infografic-data-sheet/siemens-wind-power-onshore-optimaflex-swt-dd-130-data-sheet.pdf) [infografic-data-sheet/siemens-wind-power-onshore-optimaflex-swt-dd-130](https://www.siemens.com/content/dam/webassetpool/mam/tag-siemens-com/smdb/wind-power-and-renewables/onshore-wind-power/documents/infografic-data-sheet/siemens-wind-power-onshore-optimaflex-swt-dd-130-data-sheet.pdf) [data-sheet.pdf.](https://www.siemens.com/content/dam/webassetpool/mam/tag-siemens-com/smdb/wind-power-and-renewables/onshore-wind-power/documents/infografic-data-sheet/siemens-wind-power-onshore-optimaflex-swt-dd-130-data-sheet.pdf) Último acesso em 14/03/2018.
- <span id="page-90-7"></span>[16] Siemens. *DD Wind Generators from Siemens*. Disponível em [http://www.industry.](http://www.industry.siemens.com/verticals/global/en/wind-turbine/power-generation/pages/wind-generator-dd.aspx#Customer_20benefits) [siemens.com/verticals/global/en/wind-turbine/power-generation/pages](http://www.industry.siemens.com/verticals/global/en/wind-turbine/power-generation/pages/wind-generator-dd.aspx#Customer_20benefits) [/wind-generator-dd.aspx#Customer\\_20benefits.](http://www.industry.siemens.com/verticals/global/en/wind-turbine/power-generation/pages/wind-generator-dd.aspx#Customer_20benefits) Último acesso em 14/03/2018.
- <span id="page-90-8"></span>[17] Siemens. *GD Wind Generators from Siemens*, [http://www.industry.siemens.com/](http://www.industry.siemens.com/verticals/global/en/wind-turbine/power-generation/pages/wind-generators-gd.aspx) [verticals/global/en/wind-turbine/power-generation/pages/wind-generators](http://www.industry.siemens.com/verticals/global/en/wind-turbine/power-generation/pages/wind-generators-gd.aspx)[gd.aspx.](http://www.industry.siemens.com/verticals/global/en/wind-turbine/power-generation/pages/wind-generators-gd.aspx) Último acesso em 14/03/2018.
- [18]MHI Vestas Offshore, [http://www.mhivestasoffshore.com/innovations/.](http://www.mhivestasoffshore.com/innovations/) Último acesso em 14/03/2018.
- [19] Silveira, J. P. C. (2016). *Avaliação de Distorções Harmônicas e Inter-Harmônicas em um Sistema de Conversão de Energia Eólica a Geração Síncrona*. Dissertação de Mestrado, Universidade de Brasília.
- <span id="page-90-1"></span>[20] Kundur, P. (1994). *Power System Stability and Control*. Livro.
- <span id="page-90-4"></span>[21] Krause, P. C., Wasynczuk, O. e Sudhoff, S. D. (2002). *Analysis of Electric Machinery and Drive Systems*. Livro. Segunda edição.
- <span id="page-90-6"></span>[22]Vasquez, F. A. M. (2014). *Análise de Geradores Síncronos de Ímãs Permanentes em Sistemas Hidrocinéticos*. Dissertação de Mestrado, Universidade de Brasília.
- <span id="page-90-5"></span>[23]Machowski, J., Bialek, J. W. e Bumby, J. R. (2008). *Power System: Dynamics Stability and Control*. Livro. Segunda edição.
- [24]Chapman, S. J. (2013). *Fundamentos de Máquinas Elétricas*. Livro. 5ª edição.
- <span id="page-90-3"></span>[25]Anderson, P. M. e Fouad A. A. (2003). *Power System Control and Stability*. Livro. Segunda edição.
- [26]Grainger, J. J. e Stevenson Jr., W. D. (1994). *Power System Analysis*. Livro.
- [27] Saadat, H. (2010). *Power System Analysis*. Livro. 3ª edição.
- [28]Glover, J. D., Sarma, M. S. e Overbye, T. J. (2012). *Power System Analysis and Design*. Livro. 5ª edição.
- <span id="page-90-0"></span>[29] Park, R. H. (1929). *Two-reaction theory of synchronous machines. Generalized method of analysis - Part I*. Artigo.
- <span id="page-90-2"></span>[30]Mathworks, *Park Transform*. Disponível em [https://www.mathworks](https://www.mathworks.com/help/physmod/sps/ref/parktransform.html) [.com/help/physmod/sps/ref/parktransform.html.](https://www.mathworks.com/help/physmod/sps/ref/parktransform.html) Último acesso em 14/03/2018.
- [31]Mathworks, *Inverse Park Transform*. Disponível em [https://www.mathworks](https://www.mathworks.com/help/physmod/sps/ref/inverseparktransform.html) [.com/help/physmod/sps/ref/inverseparktransform.html.](https://www.mathworks.com/help/physmod/sps/ref/inverseparktransform.html) Último acesso em 14/03/2018.
- [32]Bobek, V. (2013). *PMSM Electrical Parameters Measurement.* Application Note, Document Number: AN4680, Rev. 0, 02/2013
- [33]Dutta, R. e Rahman, M. F. (2005). *Analysis and Comparison of Methods for Determining d- and q-axes Inductances of IPM Machines*. Artigo.
- <span id="page-91-1"></span>[34]Wu, B., Lang, Y., Zargari, N. e Kouro, S. (2011). *Power Conversion and Control of Wind Energy Systems*. Livro.
- <span id="page-91-3"></span>[35]Ohm, D. Y. (1977). *Dynamic Model of PM Synchronous Motors*. Artigo.
- [36]Mušák, M. e Štulrajtera, M. (2013). *Novel Methods for Parameters Investigation of PM Syncronous Motors*. Artigo.
- [37]Venna, S. G. R, Vattikonda, S. e Mandarapu, S. (2013). Mathematical Modeling and Simulation of Permanent Magnet Synchronous Motor. Artigo. In: *International Journal of Advanced Research in Electrical, Electronics and Instrumentation Engineering*, Vol. 2, Issue 8, August 2013.
- [38]Brasas, F. e Germishuizen, J. (2012). *Determination of Equivalent Circuit Parameters of a Direct Drive Wind Power Generator*. Artigo.
- [39]Reis, A. (2015). *Uma Contribuição para o Controle Operativo de Unidades Eólicas: Modelagem, Regulação de Tensão e Minimização das Distorções Harmônicas*. Tese de Doutorado, Universidade Federal de Uberlândia.
- [40]Greenwood, A. (1991). *Electrical Transients inPower Systems*. Livro. 2ª edição.
- [41]Alxion Automatique & Productique. *Technical Characteristics 400 STK Alternators*. Disponível em <http://www.alxion.com/products/stk-alternators/> e [http://www.alxion.com/wp-content/uploads/2011/10/85.pdf.](http://www.alxion.com/wp-content/uploads/2011/10/85.pdf) Último acesso em 27/05/2018.
- [42]Alxion Automatique & Productique. (2013). *Feuille de tests - 15-13-4877- 400ATK2M1C0200*. Relatório de ensaios em fábrica.
- [43]Hart, D. G., Novosel, D. e Smith, R. A. (2000). *Modified Cosine Filters*. United States Patent. Patent Number: 6,154,687. Date of Patent: Nov. 28, 2000.
- <span id="page-91-0"></span>[44]Alxion Automatique & Productique. *Curves of Power, Voltage, Torque, Efficiency vs Speed*. Disponível em <http://www.alxion.com/products/stk-alternators/> e [http://www.alxion.com/wp-content/uploads/2011/10/400ATK2M.pdf.](http://www.alxion.com/wp-content/uploads/2011/10/400ATK2M.pdf) Último acesso em 27/05/2018.
- <span id="page-91-2"></span>[45] Sousa, M. H. (2011). *Determinação de Parâmetros de Máquinas Síncronas pelo Ensaio de Resposta em Frequência: Proposta de Metodologia Com Inversor de Frequência*. Dissertação de Mestrado, Escola Politécnica da Universidade de São Paulo.
- [46] Soong, W. L. (2008). *Inductance Measurements For Synchronous Machines*. Artigo.
- [47]Dellinger, J. H. (1910). *The Temperature Coefficient of Resistance of Copper*. In Bulletin of the Bureau of Standards. Artigo.
- [48] Fitzgerald, A. E., Charles Jr., K. e Umans, S. D. (2003). *Electric Machinery.* Livro. 6ª edição.
- [49]Institute of Electrical and Electronics Engineers. (2004). *IEEE Standard Test Procedure for Polyphase Induction Motors and Generators*. Código: IEEE Std 112™- 2004
- [50] Sen, P. C. (1996). *Principles of Electric Machines and Power Electronics*. Livro. 2ª edição.
- [51]Ghanim, D. (2012). *Experimental Determination of Equivalent Circuit* Parameters *for a Laboratory Salient-Pole Synchronous Generator*. Dissertação de Mestrado, Faculty of Engineering and Applied Science, Memorial University of Newfoundland.
- [52]Associação Brasileira de Normas Técnicas. (1984). *Máquinas Síncronas – Ensaios*. Norma Técnica. Código: ABNT NBR 5052:1984.
- [53]International Electrotechnical Commission. (2008). *Rotating electrical machines - Part 4: Methods for determining synchronous machine quantities from tests*. Norma técnica. Código: IEC 60034-4:2008
- [54]Institute of Electrical and Electronics Engineers. (1995). *Test procedures for synchronous machines. Part I - Acceptance and performance testing, Part II - test procedures and parameter determination for dynamic analysis*. Código: IEEE Std 115-1995
- [55]Bortoni, E. C. e Jardini, J. A. (2004). *A Standstill Frequency Response Method for Large Salient Pole Synchronous Machines*. Artigo. In: IEEE Transactions on Energy Conversion, Vol. 19, No. 4, December 2004.
- [56] Tumageanian, A. e Keyhani, A. (1995). *Identification of Synchronous Machine Linear Parameters From Standstill Step Voltage Input Data*. Artigo. In: IEEE Transactions on Energy Conversion, Vol. 10, No. 2, June 1995.
- [57]Altair HyperWorks, "Flux Overview", Disponível e[m https://altairhyperworks.com/](https://altairhyperworks.com/product/flux) [product/flux.](https://altairhyperworks.com/product/flux) Último acesso em 14/03/2018.
- [58]Wu, B., Lang, Y., Zargari, N. e Kouro, S. (2011). *Power Conversion and Control of Wind Energy Systems*. Livro.

**APÊNDICES**

#### <span id="page-94-0"></span>A. Transformadas de Park comumente encontradas na literatura

Neste trabalho, utilizou-se a transformada de Park conforme sua proposta original, feita por R. H. Park em 1929 [\[29\],](#page-90-0) na qual:

- A fase  $a$  está alinhada ao eixo  $d$ .
- As constantes são arbitrariamente escolhidas de forma que:
	- $\circ$  A corrente  $i_0$  coincida com aquela utilizada nas componentes simétricas.
	- ⊙ A transformação não seja ortogonal  $(P^{-1} \neq P^{-T})$  .
- $\bullet$  O eixo q adiantado de 90 $^o$  do eixo d.

Apesar de tal formulação ser bastante tradicional e replicada na literatura, como exemplificado por [\[20\]](#page-90-1)[\[30\]\[31\],](#page-90-2) formulações alternativas também são facilmente encontradas. O presente apêndice visa listar e discorrer sobre algumas delas.

#### <span id="page-94-1"></span>A.1. Fase  $\alpha$  alinhada ao eixo  $d$  – Utilizada neste trabalho

$$
P = \frac{2}{3} \begin{bmatrix} \cos(\theta_e) & \cos(\theta_e - \frac{2\pi}{3}) & \cos(\theta_e + \frac{2\pi}{3}) \\ -\sin(\theta_e) & -\sin(\theta_e - \frac{2\pi}{3}) & -\sin(\theta_e + \frac{2\pi}{3}) \\ \frac{1}{2} & \frac{1}{2} & \frac{1}{2} & \frac{1}{2} \end{bmatrix}
$$
(2.23)  

$$
P^{-1} = \begin{bmatrix} \cos(\theta_e) & -\sin(\theta_e) & 1 \\ \cos(\theta_e - \frac{2\pi}{3}) & -\sin(\theta_e - \frac{2\pi}{3}) & 1 \\ \cos(\theta_e + \frac{2\pi}{3}) & -\sin(\theta_e + \frac{2\pi}{3}) & 1 \end{bmatrix}
$$
(2.26)

Referências: [\[20\]](#page-90-1)[\[25\]](#page-90-3)[\[29\]](#page-90-0)[\[30\]\[31\]](#page-90-2)[\[34\]](#page-91-1)[\[45\]](#page-91-2)

<span id="page-94-2"></span>A.2. Fase  $a$  alinhada ao eixo  $q$ 

$$
P = \frac{2}{3} \begin{bmatrix} \n\sin(\theta_e) & \sin(\theta_e - \frac{2\pi}{3}) & \sin(\theta_e + \frac{2\pi}{3}) \\
\cos(\theta_e) & \cos(\theta_e - \frac{2\pi}{3}) & \cos(\theta_e + \frac{2\pi}{3}) \\
\frac{1}{2} & \frac{1}{2} & \frac{1}{2} \\
\frac{1}{2} & \frac{1}{2} & \frac{1}{2}\n\end{bmatrix}
$$
\n
$$
P^{-1} = \begin{bmatrix} \n\sin(\theta_e) & \cos(\theta_e) & 1 \\
\sin(\theta_e - \frac{2\pi}{3}) & \cos(\theta_e - \frac{2\pi}{3}) & 1 \\
\sin(\theta_e + \frac{2\pi}{3}) & \cos(\theta_e + \frac{2\pi}{3}) & 1\n\end{bmatrix}
$$

Referências: [\[21\]](#page-90-4)[\[35\]](#page-91-3)[\[30\]\[31\].](#page-90-2)

Em ambas astransformada apresentadas nos itens [A.1](#page-94-1) e [A.2,](#page-94-2) há a vantagem de fazer com que os picos das correntes  $i_d$  e  $i_q$  possuam o mesmo valor dos picos das correntes de fase  $i_a$ ,  $i_b$  e  $i_c$  [\[20\].](#page-90-1)

Ademais, a componente 0 é a mesma utilizada pelas componentes simétricas.

Por outro lado, tal transformada não resulta em uma matriz simétrica para as indutâncias [\[25\],](#page-90-3) como pode ser visto na equação [\(2.41\).](#page-38-0)

<span id="page-95-0"></span>A.3. Fase alinhada ao eixo – Transformação ortogonal – *power invariant*

$$
P = \sqrt{\frac{2}{3}} \cdot \begin{bmatrix} \cos(\theta_e) & \cos(\theta_e - \frac{2\pi}{3}) & \cos(\theta_e + \frac{2\pi}{3}) \\ -\sin(\theta_e) & -\sin(\theta_e - \frac{2\pi}{3}) & -\sin(\theta_e + \frac{2\pi}{3}) \\ \frac{1}{\sqrt{2}} & \frac{1}{\sqrt{2}} & \frac{1}{\sqrt{2}} \\ \frac{\cos(\theta_e)}{\sqrt{2}} & -\sin(\theta_e) & \frac{1}{\sqrt{2}} \end{bmatrix}
$$

$$
P^{-1} = \sqrt{\frac{2}{3}} \cdot \begin{bmatrix} \cos(\theta_e) & -\sin(\theta_e) & \frac{1}{\sqrt{2}} \\ \cos(\theta_e - \frac{2\pi}{3}) & -\sin(\theta_e - \frac{2\pi}{3}) & \frac{1}{\sqrt{2}} \\ \cos(\theta_e + \frac{2\pi}{3}) & -\sin(\theta_e + \frac{2\pi}{3}) & \frac{1}{\sqrt{2}} \end{bmatrix}
$$

Referências: [\[20\]](#page-90-1)[\[23\]](#page-90-5)[\[25\]](#page-90-3)[\[30\]\[31\].](#page-90-2)

#### <span id="page-95-1"></span>A.4. Fase alinhada ao eixo – Transformação ortogonal – *power invariant*

$$
P = \sqrt{\frac{2}{3}} \cdot \begin{bmatrix} \n\sin(\theta_e) & \sin(\theta_e - \frac{2\pi}{3}) & \sin(\theta_e + \frac{2\pi}{3}) \\
\cos(\theta_e) & \cos(\theta_e - \frac{2\pi}{3}) & \cos(\theta_e + \frac{2\pi}{3}) \\
\frac{1}{\sqrt{2}} & \frac{1}{\sqrt{2}} & \frac{1}{\sqrt{2}} \\
\cos(\theta_e) & \cos(\theta_e) & \frac{1}{\sqrt{2}} \\
P^{-1} = \sqrt{\frac{2}{3}} \cdot \begin{bmatrix} \n\sin(\theta_e) & \cos(\theta_e) & \frac{1}{\sqrt{2}} \\
\sin(\theta_e - \frac{2\pi}{3}) & \cos(\theta_e - \frac{2\pi}{3}) & \frac{1}{\sqrt{2}} \\
\sin(\theta_e + \frac{2\pi}{3}) & \cos(\theta_e + \frac{2\pi}{3}) & \frac{1}{\sqrt{2}}\n\end{bmatrix}
$$

Referências: [\[30\]\[31\].](#page-90-2)

No caso das transformadas apresentadas nos itens [A.3](#page-95-0) e [A.4,](#page-95-1) também chamadas de transformadas ortogonais [\[20\],](#page-90-1) a componente 0 é proporcional, mas diferente da componente de sequência 0 das componentes simétricas.

Adicionalmente, utilizá-las resulta em uma matriz de indutâncias (vide equação [\(2.41\)\)](#page-38-0) simétrica, o que pode resultar em facilidades de cálculos [\[20\]](#page-90-1)[\[25\].](#page-90-3)

Em ambas, pode-se notar ainda que  $P^{-1} = P^{T}$ , ou seja, trata-se de uma transformação ortogonal. Como consequência, a transformação não varia a potência, o que significa que pode-se utilizar a mesma expressão de potência tanto na referência abc quanto na referência  $dq0$  [\[20\]](#page-90-1)[\[23\]](#page-90-5)[\[25\].](#page-90-3) Assim:

$$
Potência = V_a i_a + V_b i_b + V_c i_c
$$
  
=  $V_{abc}^T \cdot i_{abc}$   
=  $(P^{-1} \cdot V_{dq0})^T \cdot (P^{-1} \cdot i_{dq0})$ 

Mas  $(A, B)^T = B^T.A^T$ , logo: Potência =  $V_{dq0}^T$ .  $(P^{-1})^T$ .  $P^{-1}$ .  $i_{dq0}$  $= V_{dq0}^{T} (P^{T})^{T} . P^{-1} . i_{dq0}$  $= V_{dq0}^T P P P^{-1}$ .  $i_{dq0}$  $= V_{dq0}^{T}$ . I.  $i_{dq0}$  $= V_{dq0}^T \cdot i_{dq0}^T$  $= V_d i_d + V_a i_a + V_0 i_0$ 

Como desvantagens, há autores [\[20\]](#page-90-1) que argumentam que as transformadas ortogonais perdem proximidade com as características físicas da máquina. Utilizar  $\sqrt{2/3}$ como constante significa dizer que os enrolamentos fictícios  $d$  e  $q$  possuiriam  $\sqrt{3/2}$  o número de espiras dos enrolamentos  $abc$ . Isso remove a relação de um para um que existe entre as variáveis  $abc \cdot dq0$  na transformada original (equações [\(2.23\)](#page-34-0) e [\(2.26\)\)](#page-34-1). Assim, as transformadas ortogonais não corresponderiam a nenhuma situação física relevante.

#### A.5. Eixo q atrasado em relação ao eixo  $d$

Todas as matrizes apresentadas nos itens [A.1](#page-94-1) a [A.4](#page-95-1) deste apêndice tomaram como base que o eixo  $q$  está  $90^o$  adiantado em relação ao eixo  $d$ , conforme mostrado na [Figura 7.](#page-26-1)

Não obstante, é comum também encontrar referências em que o eixo q está 90<sup>o</sup> atrasado em relação ao eixo d. Nestes casos, multiplica-se por  $-1$  os elementos das matrizes correspondentes aos elementos em  $q$ , a saber, a segunda linha da matriz  $P$  e a segunda coluna da matriz  $\boldsymbol{P}^{-1}$ .

São exemplos de referências que utilizam o eixo  $q$  90<sup>o</sup> atrasado em relação ao eixo  $d: [9][23][25].$  $d: [9][23][25].$  $d: [9][23][25].$  $d: [9][23][25].$ 

#### <span id="page-97-0"></span>B. Desenvolvimentos matemáticos

O presente Apêndice é dedicado a esclarecimentos matemáticos.

Especificamente, é abordada a equivalência numérica entre as indutâncias e as reatância quando no sistema p.u. ( $X_{pu} \stackrel{n}{=} L_{pu}$ ), bem como são mostrados os cálculos que levam às equações [\(2.30\),](#page-35-0) [\(2.35\),](#page-37-0) [\(2.36\),](#page-37-1) [\(2.39\)](#page-38-1) e [\(2.49\),](#page-41-0) sendo que, apesar dos resultados serem amplamente encontrados na literatura [\[20\]](#page-90-1)[\[21\]](#page-90-4)[\[22\]](#page-90-6)[\[23\],](#page-90-5) não foi possível encontrar tal desenvolvimento matemático.

É importante destacar que neste trabalho é utilizada a transformada de Park elaborada no artigo original [\[29\],](#page-90-0) com a fase  $a$  alinhada ao eixo  $d$  e com transformação não ortogonal  $(P^{-1} \neq P^{-T})$ , conforme visto nas equaçõe[s \(2.23\)](#page-34-0) [e \(2.26\)](#page-34-1) e no Apêndice [A,](#page-94-0) ite[m A.1.](#page-94-1)

Caso seja utilizada a variação ortogonal da transformada (Apêndice [A,](#page-94-0) itens [A.3](#page-95-0) e [A.4\)](#page-95-1), os cálculos são muito similares, mas as seguintes considerações se aplicam:

- Os seguintes resultados são mantidos exatamente iguais:
	- $\phi$   $\in$   $P$ .  $L$ <sub>S</sub>.  $P^{-1}$  (ite[m B.3.1](#page-108-0) deste apêndice).
	- $\circ$   $L_d$  (item [B.3.1.1](#page-109-0) deste apêndice).
	- $\circ$   $L_q$  (ite[m B.3.1.2](#page-113-0) deste apêndice).
	- $\circ$   $L_0$  (item [B.3.1.3](#page-117-0) deste apêndice).
- Os seguintes resultados apresentam diferenças:
	- o **P.**  $L_{SR}$  tem de ser multiplicada por  $\sqrt{3/2}$ (item [B.3.2](#page-130-0) deste apêndice).
	- $\begin{array}{cc} \circ & L_{SR}^T.\ \! P^{-1} \end{array}$ passa a ser igual a  $(P. \, L_{SR})^T$ (item [B.3.3](#page-133-0) deste apêndice).
	- $\circ$  A potência instantânea passa a ser  $P_t = V_d i_d + V_d i_a + V_0 i_0$ (itens [2.1.6.5](#page-41-1) e [2.2.6.4](#page-47-0) da dissertação).
	- Torque eletromagnético passa a ser  $T_e = (\lambda_d i_q \lambda_q i_d)$ . $\frac{p}{2}$ 2 (itens [2.1.6.6](#page-41-2) e [2.2.6.5](#page-47-1) da dissertação).

B.1. Equivalência  $X_{pu} \stackrel{n}{=} L_{pu}$ 

Caso opte-se pela utilização das grandezas no sistema por unidade (p.u.), muito utilizado em diversas áreas da engenharia elétrica, todas as relações mostradas nesta dissertação permanecem.

No entanto, é importante destacar a relação entre as reatâncias e as indutâncias, que, quando não abordada corretamente, gera confusões e produz erros nos modelos, conforme notado em certas referências bibliográficas.

Especificamente, caso a frequência escolhida como base para o sistema p.u. seja igual à frequência das grandezas do estator, as reatâncias em p.u. se tornam numericamente iguais às indutâncias em p.u[. \[20\].](#page-90-1)

Utilizando, como exemplo, a reatância de eixo direto  $X_d$ , tem-se

$$
X_d = 2\pi.f.L_d \Omega
$$

Dividindo pela impedância base  $Z_{base} = 2\pi$ .  $f_{base}$ .  $L_{base}$ :

$$
\frac{X_d}{Z_{base}} = \frac{2\pi}{2\pi} \cdot \frac{f}{f_{base}} \cdot \frac{L_d}{L_{base}}
$$

Se, como suposto acima,  $f_{base} = f$ , então a equação se torna

$$
X_{d,pu} = \frac{X_d}{Z_{base}} = \frac{L_d}{L_{base}} = L_{d,pu}
$$

Por este motivo, na literatura de máquinas síncronas, símbolos associados com reatâncias são comumente usados para denotar indutâncias em p.u. [\[20\].](#page-90-1)

Não obstante, tal equivalência não se mantém caso a frequência base do sistema  $(f_{base})$  seja diferente da frequência das grandezas do estator (f). Similarmente, caso se utilizem reatâncias fora do sistema p.u. (em  $\Omega$  e H), é necessário atentar-se para não misturar as grandezas .

B.2. Tensões, correntes e fluxos na referência  $dq0$  - Equação [\(2.30\)](#page-35-1)

A partir da equação na referência  $abc$ :

$$
\begin{bmatrix} V_{abc} \\ V_{fDQ} \end{bmatrix} = - \begin{bmatrix} R_{abc} & 0 \\ 0 & R_{fDQ} \end{bmatrix} \begin{bmatrix} i_{abc} \\ i_{fDQ} \end{bmatrix} - \frac{d}{dt} \begin{bmatrix} \lambda_{abc} \\ \lambda_{fDQ} \end{bmatrix}
$$
(2.6)

Substituindo as grandezas  $abc$  por grandezas na referência  $dq0$ , mas lembrando que a transformada de Park não se aplica às grandezas do rotor:

$$
\begin{bmatrix} P^{-1} & 0 \\ 0 & 1 \end{bmatrix} \cdot \begin{bmatrix} V_{dq0} \\ V_{fDQ} \end{bmatrix} = -\begin{bmatrix} R_{abc} & 0 \\ 0 & R_{fDQ} \end{bmatrix} \cdot \begin{bmatrix} P^{-1} & 0 \\ 0 & 1 \end{bmatrix} \cdot \begin{bmatrix} i_{dq0} \\ i_{fDQ} \end{bmatrix} - \frac{d}{dt} \left( \begin{bmatrix} P^{-1} & 0 \\ 0 & 1 \end{bmatrix} \cdot \begin{bmatrix} \lambda_{dq0} \\ \lambda_{fDQ} \end{bmatrix} \right)
$$

Multiplicando à esquerda por 
$$
\begin{bmatrix} P & 0 \\ 0 & 1 \end{bmatrix}
$$
.  
\n $\begin{bmatrix} P & 0 \\ 0 & 1 \end{bmatrix} \cdot \begin{bmatrix} V_{dq0} \\ V_{fDQ} \end{bmatrix} = -\begin{bmatrix} P & 0 \\ 0 & 1 \end{bmatrix} \cdot \begin{bmatrix} R_{abc} & 0 \\ 0 & R_{fDQ} \end{bmatrix} \cdot \begin{bmatrix} P^{-1} & 0 \\ 0 & 1 \end{bmatrix} \cdot \begin{bmatrix} l_{dq0} \\ l_{fDQ} \end{bmatrix} - \begin{bmatrix} P & 0 \\ 0 & 1 \end{bmatrix} \cdot \frac{d}{dt} \left( \begin{bmatrix} P^{-1} & 0 \\ 0 & 1 \end{bmatrix} \cdot \begin{bmatrix} \lambda_{dq0} \\ \lambda_{fDQ} \end{bmatrix} \right)$ 

# B.2.1. Avaliando o primeiro termo:

Realizando a multiplicação da primeira com a segunda matriz:

$$
\begin{bmatrix} P & 0 \\ 0 & 1 \end{bmatrix} \cdot \begin{bmatrix} P^{-1} & 0 \\ 0 & 1 \end{bmatrix} \cdot \begin{bmatrix} V_{q0} \\ V_{fDQ} \end{bmatrix} = \begin{bmatrix} P.P^{-1} & 0 \\ 0 & 1 \end{bmatrix} \cdot \begin{bmatrix} V_{dq0} \\ V_{fDQ} \end{bmatrix} = \begin{bmatrix} 1 & 0 \\ 0 & 1 \end{bmatrix} \cdot \begin{bmatrix} V_{dq0} \\ V_{fDQ} \end{bmatrix} = \begin{bmatrix} V_{dq0} \\ V_{fDQ} \end{bmatrix}
$$

# B.2.2. Avaliando o segundo termo:

Realizando a multiplicação das submatrizes:

$$
\begin{bmatrix} P & 0 \\ 0 & 1 \end{bmatrix} \cdot \begin{bmatrix} R_{abc} & 0 \\ 0 & R_{fDQ} \end{bmatrix} \cdot \begin{bmatrix} P^{-1} & 0 \\ 0 & 1 \end{bmatrix} = \begin{bmatrix} P \cdot R_{abc} & 0 \\ 0 & R_{fDQ} \end{bmatrix} \cdot \begin{bmatrix} P^{-1} & 0 \\ 0 & 1 \end{bmatrix} = \begin{bmatrix} P \cdot R_{abc} \cdot P^{-1} & 0 \\ 0 & R_{fDQ} \end{bmatrix}
$$

Por sua, vez desenvolvendo o termo  $P$ .  $R_{abc}$ .  $P^{-1}$ :

$$
\boldsymbol{P}.\boldsymbol{R}_{abc}.\boldsymbol{P}^{-1} = \frac{2}{3} \cdot \begin{bmatrix} \cos(\theta_e) & \cos\left(\theta_e - \frac{2\pi}{3}\right) & \cos\left(\theta_e + \frac{2\pi}{3}\right) \\ -\sin(\theta_e) & -\sin\left(\theta_e - \frac{2\pi}{3}\right) & -\sin\left(\theta_e + \frac{2\pi}{3}\right) \\ \frac{1}{2} & \frac{1}{2} & \frac{1}{2} & \frac{1}{2} \end{bmatrix} \cdot \begin{bmatrix} R_a & 0 & 0 \\ 0 & R_b & 0 \\ 0 & 0 & R_c \end{bmatrix} \cdot \begin{bmatrix} \cos(\theta_e) & -\sin(\theta_e) & 1 \\ \cos(\theta_e - \frac{2\pi}{3}) & -\sin(\theta_e - \frac{2\pi}{3}) & 1 \\ \cos(\theta_e + \frac{2\pi}{3}) & -\sin(\theta_e + \frac{2\pi}{3}) & 1 \end{bmatrix}
$$

$$
\mathbf{P}.\mathbf{R}_{abc}.\mathbf{P}^{-1} = \frac{2}{3} \cdot \begin{bmatrix} \cos(\theta_e) . R_a & \cos(\theta_e - \frac{2\pi}{3}) . R_b & \cos(\theta_e + \frac{2\pi}{3}) . R_c \\ -\sin(\theta_e) . R_a & -\sin(\theta_e - \frac{2\pi}{3}) . R_b & -\sin(\theta_e + \frac{2\pi}{3}) . R_c \\ \frac{1}{2} . R_a & \frac{1}{2} . R_b & \frac{1}{2} . R_c \end{bmatrix} \cdot \begin{bmatrix} \cos(\theta_e) & -\sin(\theta_e) & 1 \\ \cos(\theta_e - \frac{2\pi}{3}) & -\sin(\theta_e - \frac{2\pi}{3}) & 1 \\ \cos(\theta_e + \frac{2\pi}{3}) & -\sin(\theta_e + \frac{2\pi}{3}) & 1 \end{bmatrix}
$$

Executando a multiplicação matricial:

…

$$
P. R_{abc} \cdot P^{-1} =
$$
\n
$$
\frac{R_a \cdot \cos^2(\theta_e) + R_b \cdot \cos^2(\theta_e - \frac{2\pi}{3}) + R_c \cdot \cos^2(\theta_e + \frac{2\pi}{3})}{\frac{2}{3} \cdot \left[ -\left(R_a \cdot \cos(\theta_e) \cdot \sin(\theta_e) + R_b \cdot \cos(\theta_e - \frac{2\pi}{3}) \cdot \sin(\theta_e - \frac{2\pi}{3}) + R_c \cdot \cos(\theta_e + \frac{2\pi}{3}) \cdot \sin(\theta_e + \frac{2\pi}{3}) \right) \right]}
$$
\n
$$
\frac{1}{2} \left( R_a \cdot \cos(\theta_e) + R_b \cdot \cos(\theta_e - \frac{2\pi}{3}) + R_c \cdot \cos(\theta_e + \frac{2\pi}{3}) \right)
$$

$$
-\left(R_a \cdot \cos(\theta_e) \cdot \operatorname{sen}(\theta_e) + R_b \cdot \cos\left(\theta_e - \frac{2\pi}{3}\right) \cdot \operatorname{sen}\left(\theta_e - \frac{2\pi}{3}\right) + R_c \cdot \cos\left(\theta_e + \frac{2\pi}{3}\right) \cdot \operatorname{sen}\left(\theta_e + \frac{2\pi}{3}\right)\right)
$$
  

$$
R_a \cdot \operatorname{sen}^2(\theta_e) + R_b \cdot \operatorname{sen}^2\left(\theta_e - \frac{2\pi}{3}\right) + R_c \cdot \operatorname{sen}^2\left(\theta_e + \frac{2\pi}{3}\right) \qquad \dots
$$
  

$$
-\frac{1}{2}\left(R_a \cdot \operatorname{sen}(\theta_e) + R_b \cdot \operatorname{sen}\left(\theta_e - \frac{2\pi}{3}\right) + R_c \cdot \operatorname{sen}\left(\theta_e + \frac{2\pi}{3}\right)\right)
$$

$$
R_a \cdot \cos(\theta_e) + R_b \cdot \cos\left(\theta_e - \frac{2\pi}{3}\right) + R_c \cdot \cos\left(\theta_e + \frac{2\pi}{3}\right)
$$

$$
-\left(R_a \cdot \text{sen}(\theta_e) + R_b \cdot \text{sen}\left(\theta_e - \frac{2\pi}{3}\right) + R_c \cdot \text{sen}\left(\theta_e + \frac{2\pi}{3}\right)\right)
$$

$$
\frac{1}{2}(R_a + R_b + R_c)
$$

Considerando que as resistências dos três enrolamentos do estator possuem a mesma resistência  $R_a = R_b = R_c = R_e$  e utilizando as seguintes identidades trigonométricas:

$$
\cos^{2}(x) + \cos^{2}\left(x - \frac{2\pi}{3}\right) + \cos^{2}\left(x + \frac{2\pi}{3}\right) = \frac{3}{2}
$$
\n
$$
\sec^{2}(x) + \sec^{2}\left(x - \frac{2\pi}{3}\right) + \sec^{2}\left(x + \frac{2\pi}{3}\right) = \frac{3}{2}
$$
\n
$$
\sec^{2}(x) + \sec^{2}\left(x - \frac{2\pi}{3}\right) + \sec^{2}\left(x + \frac{2\pi}{3}\right) = \frac{3}{2}
$$
\n
$$
\sec^{2}(x) + \sec^{2}\left(x - \frac{2\pi}{3}\right) + \sec^{2}\left(x + \frac{2\pi}{3}\right) = 0
$$
\n
$$
\cos(x) + \cos\left(x - \frac{2\pi}{3}\right) + \cos\left(x + \frac{2\pi}{3}\right) = 0
$$
\n
$$
\sec^{2}(x) + \sec^{2}\left(x - \frac{2\pi}{3}\right) + \sec^{2}\left(x + \frac{2\pi}{3}\right) = 0
$$

Tem-se:

$$
P. R_{abc}. P^{-1} = \frac{2}{3} \begin{bmatrix} \frac{3}{2} . R_e & 0 & 0 \\ 0 & \frac{3}{2} . R_e & 0 \\ 0 & 0 & \frac{3}{2} . R_e \end{bmatrix}
$$
  

$$
P. R_{abc}. P^{-1} = \begin{bmatrix} R_e & 0 & 0 \\ 0 & R_e & 0 \\ 0 & 0 & R_e \end{bmatrix}
$$
  

$$
P. R_{abc}. P^{-1} = R_{abc}
$$

Assim:

$$
\begin{bmatrix} P & 0 \\ 0 & 1 \end{bmatrix} \cdot \begin{bmatrix} R_{abc} & 0 \\ 0 & R_{fDQ} \end{bmatrix} \cdot \begin{bmatrix} P^{-1} & 0 \\ 0 & 1 \end{bmatrix} = \begin{bmatrix} R_{abc} & 0 \\ 0 & R_{fDQ} \end{bmatrix}
$$

#### B.2.3. Avaliando o terceiro termo:

Realizando a multiplicação matricial dentro da derivada:

$$
\begin{bmatrix} P & 0 \\ 0 & 1 \end{bmatrix} \cdot \frac{d}{dt} \left( \begin{bmatrix} P^{-1} & 0 \\ 0 & 1 \end{bmatrix} \cdot \begin{bmatrix} \lambda_{dq0} \\ \lambda_{fDQ} \end{bmatrix} \right) = \begin{bmatrix} P & 0 \\ 0 & 1 \end{bmatrix} \cdot \frac{d}{dt} \left( \begin{bmatrix} P^{-1} \cdot \lambda_{dq0} \\ \lambda_{fDQ} \end{bmatrix} \right)
$$

Tendo em vista que tanto a matriz  $P^{-1}$  quanto os fluxos concatenados variam com o tempo, realizando a derivada do produto de duas funções:

$$
\begin{bmatrix} P & 0 \\ 0 & 1 \end{bmatrix} \cdot \frac{d}{dt} \left( \begin{bmatrix} P^{-1} & 0 \\ 0 & 1 \end{bmatrix} \cdot \begin{bmatrix} \lambda_{dq0} \\ \lambda_{fDQ} \end{bmatrix} \right) = \begin{bmatrix} P & 0 \\ 0 & 1 \end{bmatrix} \cdot \begin{bmatrix} P^{-1} \cdot \frac{d}{dt} \lambda_{dq0} + \frac{d}{dt} P^{-1} \cdot \lambda_{dq0} \\ \frac{d}{dt} \lambda_{fDQ} \end{bmatrix}
$$

Realizando a multiplicação matricial remanescente:

$$
\begin{bmatrix} P & 0 \\ 0 & 1 \end{bmatrix} \cdot \frac{d}{dt} \left( \begin{bmatrix} P^{-1} & 0 \\ 0 & 1 \end{bmatrix} \cdot \begin{bmatrix} \lambda_{dq0} \\ \lambda_{fpQ} \end{bmatrix} \right) = \begin{bmatrix} P.P^{-1} \cdot \frac{d}{dt} \lambda_{dq0} + P \cdot \frac{d}{dt} P^{-1} \cdot \lambda_{dq0} \\ \frac{d}{dt} \lambda_{fpQ} \end{bmatrix}
$$

$$
\begin{bmatrix} P & 0 \\ 0 & 1 \end{bmatrix} \cdot \frac{d}{dt} \left( \begin{bmatrix} P^{-1} & 0 \\ 0 & 1 \end{bmatrix} \cdot \begin{bmatrix} \lambda_{dq0} \\ \lambda_{fpQ} \end{bmatrix} \right) = \begin{bmatrix} \frac{d}{dt} \lambda_{dq0} + P \cdot \frac{d}{dt} P^{-1} \cdot \lambda_{dq0} \\ \frac{d}{dt} \lambda_{fpQ} \end{bmatrix}
$$

Colocando os fluxos e as derivadas em evidência, em duas matrizes separadas:

$$
\begin{bmatrix} P & 0 \\ 0 & 1 \end{bmatrix} \cdot \frac{d}{dt} \left( \begin{bmatrix} P^{-1} & 0 \\ 0 & 1 \end{bmatrix} \cdot \begin{bmatrix} \lambda_{dq0} \\ \lambda_{fDQ} \end{bmatrix} \right) = \begin{bmatrix} \frac{d}{dt} \lambda_{dq0} \\ \frac{d}{dt} \lambda_{fDQ} \end{bmatrix} + \begin{bmatrix} P \cdot \frac{d}{dt} P^{-1} \cdot \lambda_{dq0} \\ 0 \end{bmatrix} = \begin{bmatrix} \frac{d}{dt} \lambda_{dq0} \\ \frac{d}{dt} \lambda_{fDQ} \end{bmatrix} + \begin{bmatrix} P \cdot \frac{d}{dt} P^{-1} & 0 \\ 0 & 0 \end{bmatrix} \cdot \begin{bmatrix} \lambda_{dq0} \\ \lambda_{fDQ} \end{bmatrix}
$$

• Realizando a derivada  $\frac{d}{dt} P^{-1}$ :

$$
\frac{d}{dt}\mathbf{p}^{-1} = \frac{d}{dt} \begin{bmatrix} cos(\theta_e) & -sen(\theta_e) & 1\\ cos(\theta_e - \frac{2\pi}{3}) & -sen(\theta_e - \frac{2\pi}{3}) & 1\\ cos(\theta_e + \frac{2\pi}{3}) & -sen(\theta_e + \frac{2\pi}{3}) & 1 \end{bmatrix}
$$

Sabendo que  $\theta_e = \theta_e(t)$ , utilizando a regra da cadeia e sabendo que a derivada no tempo da posição angular resulta na velocidade angular  $\omega_e(t)$ :

$$
\frac{d}{dt}\mathbf{p}^{-1} = \begin{bmatrix} -\operatorname{sen}(\theta_e) \cdot \omega_e & -\cos(\theta_e) \cdot \omega_e & 0\\ -\operatorname{sen}\left(\theta_e - \frac{2\pi}{3}\right) \cdot \omega_e & -\cos\left(\theta_e - \frac{2\pi}{3}\right) \cdot \omega_e & 0\\ -\operatorname{sen}\left(\theta_e + \frac{2\pi}{3}\right) \cdot \omega_e & -\cos\left(\theta_e + \frac{2\pi}{3}\right) \cdot \omega_e & 0 \end{bmatrix}
$$

• Retornando ao termo 
$$
\mathbf{P}.\frac{d}{dt}\mathbf{P}^{-1}
$$
:  
\n
$$
\mathbf{P}.\frac{d}{dt}\mathbf{P}^{-1} = \frac{2}{3} \begin{bmatrix} cos(\theta_e) & cos(\theta_e - \frac{2\pi}{3}) & cos(\theta_e + \frac{2\pi}{3}) \\ -sen(\theta_e) & -sen(\theta_e - \frac{2\pi}{3}) & -sen(\theta_e + \frac{2\pi}{3}) \end{bmatrix} \begin{bmatrix} -sen(\theta_e).\omega_e & -cos(\theta_e).\omega_e & 0 \\ -sen(\theta_e - \frac{2\pi}{3}).\omega_e & -cos(\theta_e - \frac{2\pi}{3}).\omega_e & 0 \\ -sen(\theta_e + \frac{2\pi}{3}).\omega_e & -cos(\theta_e + \frac{2\pi}{3}).\omega_e & 0 \end{bmatrix}
$$

Fazendo a multiplicação matricial:

$$
P \cdot \frac{d}{dt} P^{-1} =
$$
\n
$$
\frac{2}{3} \cdot \begin{bmatrix}\n-\omega_e \cdot \left(\cos(\theta_e) \cdot \sin(\theta_e) + \cos\left(\theta_e - \frac{2\pi}{3}\right) \cdot \sin\left(\theta_e - \frac{2\pi}{3}\right) + \cos\left(\theta_e + \frac{2\pi}{3}\right) \cdot \sin\left(\theta_e + \frac{2\pi}{3}\right)\right) \\
\omega_e \cdot \left(\sin^2(\theta_e) + \sin^2\left(\theta_e - \frac{2\pi}{3}\right) + \sin^2\left(\theta_e + \frac{2\pi}{3}\right)\right) \\
-\frac{1}{2} \cdot \omega_e \cdot \left(\sin(\theta_e) + \sin\left(\theta_e - \frac{2\pi}{3}\right) + \sin\left(\theta_e + \frac{2\pi}{3}\right)\right)\n\end{bmatrix}
$$

$$
-\omega_e \left(\cos^2(\theta_e) + \cos^2\left(\theta_e - \frac{2\pi}{3}\right) + \cos^2\left(\theta_e + \frac{2\pi}{3}\right)\right)
$$
  

$$
\cdots \quad \omega_e. \left(\cos(\theta_e) \cdot \sin(\theta_e) + \cos\left(\theta_e - \frac{2\pi}{3}\right) \cdot \sin\left(\theta_e - \frac{2\pi}{3}\right) + \cos\left(\theta_e + \frac{2\pi}{3}\right) \cdot \sin\left(\theta_e + \frac{2\pi}{3}\right)\right) \quad \cdots
$$
  

$$
-\frac{1}{2} \cdot \omega_e. \left(\cos(\theta_e) + \cos\left(\theta_e - \frac{2\pi}{3}\right) + \cos\left(\theta_e + \frac{2\pi}{3}\right)\right)
$$

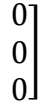

Mas, a partir das identidades trigonométricas:

$$
\cos^{2}(x) + \cos^{2}\left(x - \frac{2\pi}{3}\right) + \cos^{2}\left(x + \frac{2\pi}{3}\right) = \frac{3}{2}
$$
\n
$$
\sec^{2}(x) + \sec^{2}\left(x - \frac{2\pi}{3}\right) + \sec^{2}\left(x + \frac{2\pi}{3}\right) = \frac{3}{2}
$$
\n
$$
\sec^{2}(x) + \sec^{2}\left(x - \frac{2\pi}{3}\right) + \sec^{2}\left(x + \frac{2\pi}{3}\right) = \frac{3}{2}
$$
\n
$$
\sec^{2}(x) + \sec^{2}\left(x - \frac{2\pi}{3}\right) + \sec^{2}\left(x + \frac{2\pi}{3}\right) = 0
$$
\n
$$
\cos(x) + \cos\left(x - \frac{2\pi}{3}\right) + \cos\left(x + \frac{2\pi}{3}\right) = 0
$$
\n
$$
\sec^{2}(x) + \sec^{2}\left(x - \frac{2\pi}{3}\right) + \sec^{2}\left(x + \frac{2\pi}{3}\right) = 0
$$

Tem-se:

$$
P \cdot \frac{d}{dt} P^{-1} = \frac{2}{3} \cdot \begin{bmatrix} 0 & -\omega_e \cdot \frac{3}{2} & 0 \\ \omega_e \cdot \frac{3}{2} & 0 & 0 \\ 0 & 0 & 0 \end{bmatrix}
$$

$$
P \cdot \frac{d}{dt} P^{-1} = \omega_e \cdot \begin{bmatrix} 0 & -1 & 0 \\ 1 & 0 & 0 \\ 0 & 0 & 0 \end{bmatrix} = -\Omega
$$

Apenas invertendo o sinal para juntá-la posteriormente à equação completa, tal matriz é chamada de Matriz de Rotação ( $\Omega$ ), uma vez que ela introduz termos nas equações de tensão que dependem da velocidade de rotação [\[22\]](#page-90-7)[\[23\]:](#page-90-8)

$$
\boldsymbol{\varOmega} = \omega_e . \begin{bmatrix} 0 & 1 & 0 \\ -1 & 0 & 0 \\ 0 & 0 & 0 \end{bmatrix}
$$

#### B.2.4. Equação completa:

Reunindo os resultados anteriores, tem-se:

$$
\begin{bmatrix} V_{dq0} \\ V_{fDQ} \end{bmatrix} = - \begin{bmatrix} R_{abc} & 0 \\ 0 & R_{fDQ} \end{bmatrix} \cdot \begin{bmatrix} i_{dq0} \\ i_{fDQ} \end{bmatrix} - \begin{bmatrix} \frac{d}{dt} \lambda_{dq0} \\ \frac{d}{dt} \lambda_{fDQ} \end{bmatrix} + \begin{bmatrix} \Omega & 0 \\ 0 & 0 \end{bmatrix} \cdot \begin{bmatrix} \lambda_{dq0} \\ \lambda_{fDQ} \end{bmatrix}
$$
(2.30)

É interessante notar do último termo que:

$$
\boldsymbol{\Omega}.\ \boldsymbol{\lambda}_{dq0} = \omega_e \cdot \begin{bmatrix} 0 & 1 & 0 \\ -1 & 0 & 0 \\ 0 & 0 & 0 \end{bmatrix} \cdot \begin{bmatrix} \lambda_d \\ \lambda_q \\ \lambda_0 \end{bmatrix} = \begin{bmatrix} \omega_e . \lambda_q \\ -\omega_e . \lambda_d \\ 0 \end{bmatrix}
$$

Tal termo representa a tensão induzida nos enrolamentos do estator devido à rotação do campo magnético. Ademais, tal equação mostra que a tensão rotacional no eixo  $d$  é induzida pelo fluxo no eixo  $q$ , enquanto a tensão rotacional no eixo  $q$  é induzida pelo fluxo no eixo  $d$ . Os sinais de mais e menos são resultado das direções assumidas, da rotação dos eixos do rotor e do fato de que a uma tensão induzida deve estar atrasada de 90º em relação ao fluxo que a produz [\[22\]](#page-90-7)[\[23\].](#page-90-8)

Por fim, retirando a equação da forma matricial, tem-se:

Tensões no estator:

Tensões no rotor:

$$
\begin{cases}\nV_d = -R_e i_d - \frac{d}{dt} \lambda_d + \omega_e \cdot \lambda_q \\
V_q = -R_e i_q - \frac{d}{dt} \lambda_q - \omega_e \cdot \lambda_d \\
V_0 = -R_e i_0 - \frac{d}{dt} \lambda_0\n\end{cases}\n\qquad\n\begin{cases}\nV_f = R_f i_f + \frac{d}{dt} \lambda_f \\
0 = R_D i_D + \frac{d}{dt} \lambda_D \\
0 = R_Q i_Q + \frac{d}{dt} \lambda_Q\n\end{cases}
$$
# B.3. Indutância na referência  $dq0$

B.3.1.  $P. L_S. P^{-1}$  - Equações [\(2.35\)](#page-37-0) e [\(2.36\)](#page-37-1)

$$
P.L_S.P^{-1} = \frac{2}{3} \begin{bmatrix} \cos(\theta_e) & \cos(\theta_e - \frac{2\pi}{3}) & \cos(\theta_e + \frac{2\pi}{3}) \\ -\sin(\theta_e) & -\sin(\theta_e - \frac{2\pi}{3}) & -\sin(\theta_e + \frac{2\pi}{3}) \\ \frac{1}{2} & \frac{1}{2} & \frac{1}{2} & \frac{1}{2} \end{bmatrix} - \frac{\cos(\theta_e + \frac{2\pi}{3})}{\frac{1}{2}} \begin{bmatrix} L_{aa} & L_{ab} & L_{ac} \\ L_{ba} & L_{bb} & L_{bc} \\ L_{ca} & L_{cb} & L_{cc} \end{bmatrix} \cdot \begin{bmatrix} \cos(\theta_e) & -\sin(\theta_e) & 1 \\ \cos(\theta_e - \frac{2\pi}{3}) & -\sin(\theta_e - \frac{2\pi}{3}) & 1 \\ \cos(\theta_e + \frac{2\pi}{3}) & -\sin(\theta_e + \frac{2\pi}{3}) & 1 \end{bmatrix}
$$

Desenvolvendo a multiplicação  $P.L_S$ :

$$
\mathbf{P}.\mathbf{L}_{\mathbf{S}} = \begin{bmatrix} \cos(\theta_e) \cdot L_{aa} + \cos(\theta_e - \frac{2\pi}{3}) \cdot L_{ba} + \cos(\theta_e + \frac{2\pi}{3}) \cdot L_{ca} & \cos(\theta_e) \cdot L_{ab} + \cos(\theta_e - \frac{2\pi}{3}) \cdot L_{bb} + \cos(\theta_e + \frac{2\pi}{3}) \cdot L_{cb} & \cos(\theta_e) \cdot L_{ac} + \cos(\theta_e - \frac{2\pi}{3}) \cdot L_{bc} + \cos(\theta_e + \frac{2\pi}{3}) \cdot L_{cc} \\ \frac{2}{3} \end{bmatrix} - \text{sen}(\theta_e) \cdot L_{aa} - \text{sen}(\theta_e - \frac{2\pi}{3}) \cdot L_{ba} - \text{sen}(\theta_e + \frac{2\pi}{3}) \cdot L_{ca} - \text{sen}(\theta_e) \cdot L_{ab} - \text{sen}(\theta_e - \frac{2\pi}{3}) \cdot L_{bb} - \text{sen}(\theta_e + \frac{2\pi}{3}) \cdot L_{cb} - \text{sen}(\theta_e - \frac{2\pi}{3}) \cdot L_{bc} - \text{sen}(\theta_e + \frac{2\pi}{3}) \cdot L_{bc}
$$

$$
= \begin{bmatrix} 1 & 1 \\ 2 & 2 \end{bmatrix} L_{aa} + \frac{1}{2} L_{ba} + \frac{1}{2} L_{ba} + \frac{1}{2} L_{ca} - \frac{1}{2} L_{ba} + \frac{1}{2} L_{ba} + \frac{1}{2} L_{bb} + \frac{1}{2} L_{bb} + \frac{1}{2} L_{bb} + \frac{1}{2} L_{bb} + \frac{1}{2} L_{bb}
$$

A seguir, será desenvolvida a multiplicação ( $P$ .  $L_S$ ).  $P^{-1}$ , mas, devido à quantidade de cálculos, os cálculos serão realizados termo a termo da matriz.

# B.3.1.1. Elemento 1,1:

<span id="page-109-0"></span>Ignorando a constante 2/3 momentaneamente, fazendo a multiplicação matricial e substituindo  $L_{ab}=L_{ba}$ ,  $L_{bc}=L_{cb}$  e  $L_{ca}=L_{ac}$ :

$$
[\mathbf{P}.\mathbf{L}_{\mathbf{S}}.\mathbf{P}^{-1}]_{1,1} = \left(\cos(\theta_e).\mathbf{L}_{aa} + \cos\left(\theta_e - \frac{2\pi}{3}\right).\mathbf{L}_{ab} + \cos\left(\theta_e + \frac{2\pi}{3}\right).\mathbf{L}_{ca}\right).\cos(\theta_e) + \left(\cos(\theta_e).\mathbf{L}_{ab} + \cos\left(\theta_e - \frac{2\pi}{3}\right).\mathbf{L}_{bb} + \cos\left(\theta_e + \frac{2\pi}{3}\right).\mathbf{L}_{bc}\right).\cos\left(\theta_e - \frac{2\pi}{3}\right) + \left(\cos(\theta_e).\mathbf{L}_{ca} + \cos\left(\theta_e - \frac{2\pi}{3}\right).\mathbf{L}_{bc} + \cos\left(\theta_e + \frac{2\pi}{3}\right).\mathbf{L}_{cc}\right).\cos\left(\theta_e + \frac{2\pi}{3}\right)
$$

Realizando as multiplicações e juntando os elementos conforme cores:

$$
[\mathbf{P}.\mathbf{L}_{\mathbf{S}}.\mathbf{P}^{-1}]_{1,1} = 2.\cos(\theta_e) \qquad .\cos\left(\theta_e - \frac{2\pi}{3}\right).\mathbf{L}_{ab}
$$
  
+ 2.\cos\left(\theta\_e - \frac{2\pi}{3}\right).\cos\left(\theta\_e + \frac{2\pi}{3}\right).\mathbf{L}\_{bc}  
+ 2.\cos(\theta\_e) \qquad .\cos\left(\theta\_e + \frac{2\pi}{3}\right).\mathbf{L}\_{ca}  
+ \cos^2(\theta\_e).\mathbf{L}\_{aa} + \cos^2\left(\theta\_e - \frac{2\pi}{3}\right).\mathbf{L}\_{bb} + \cos^2\left(\theta\_e + \frac{2\pi}{3}\right).\mathbf{L}\_{cc}

Utilizando as expressões das indutâncias dadas pelas equações [\(2.8\)](#page-29-0) [e \(2.9\):](#page-30-0)

$$
[\mathbf{P}.\mathbf{L}_{\mathbf{S}}.\mathbf{P}^{-1}]_{1,1} = 2.\cos(\theta_e) \qquad .\cos\left(\theta_e - \frac{2\pi}{3}\right).\left(-L_c - L_b\cos\left(2\theta_e + \frac{\pi}{3}\right)\right) + 2.\cos\left(\theta_e - \frac{2\pi}{3}\right).\cos\left(\theta_e + \frac{2\pi}{3}\right).\left(-L_c - L_b\cos(2\theta_e - \pi)\right) + 2.\cos(\theta_e) \qquad .\cos\left(\theta_e + \frac{2\pi}{3}\right).\left(-L_c - L_b\cos\left(2\theta_e - \frac{\pi}{3}\right)\right) + \cos^2(\theta_e).\left(L_l + L_A + L_b\cos(2\theta_e)\right) + \cos^2\left(\theta_e - \frac{2\pi}{3}\right).\left(L_l + L_A + L_b\cos\left[2\left(\theta_e - \frac{2\pi}{3}\right)\right]\right) + \cos^2\left(\theta_e + \frac{2\pi}{3}\right).\left(L_l + L_A + L_b\cos\left[2\left(\theta_e + \frac{2\pi}{3}\right)\right]\right)
$$

Realizando as multiplicações dos termos coloridos e colocando −2 em evidência:

$$
[\mathbf{P}.\mathbf{L}_{\mathbf{S}}.\mathbf{P}^{-1}]_{1,1} = -2. \left[\begin{array}{cc} L_{C}.\cos(\theta_{e}) & \cos(\theta_{e} - \frac{2\pi}{3}) + L_{D}.\cos(\theta_{e}) & \cos(\theta_{e} - \frac{2\pi}{3}) \cos(2\theta_{e} + \frac{\pi}{3}) \\ + L_{C}.\cos(\theta_{e} - \frac{2\pi}{3}) \cos(\theta_{e} + \frac{2\pi}{3}) + L_{D}.\cos(\theta_{e} - \frac{2\pi}{3}) \cos(\theta_{e} + \frac{2\pi}{3}) \cos(2\theta_{e} - \pi) \\ + L_{C}.\cos(\theta_{e}) & \cos(\theta_{e} + \frac{2\pi}{3}) + L_{D}.\cos(\theta_{e}) & \cos(\theta_{e} + \frac{2\pi}{3}) \cos(2\theta_{e} - \pi) \end{array}\right]
$$
  
+  $\cos^{2}(\theta_{e})$   $(L_{l} + L_{A} + L_{B}\cos(2\theta_{e}))$   
+  $\cos^{2}(\theta_{e} - \frac{2\pi}{3}) \cdot (L_{l} + L_{A} + L_{B}\cos[2(\theta_{e} - \frac{2\pi}{3})])$   
+  $\cos^{2}(\theta_{e} + \frac{2\pi}{3}) \cdot (L_{l} + L_{A} + L_{B}\cos[2(\theta_{e} + \frac{2\pi}{3})])$ 

Colocando  $L_C$  e  $L_D$  em evidência:

$$
\begin{split}\n\left[\mathbf{P}.\mathbf{L}_{\mathbf{S}}.\mathbf{P}^{-1}\right]_{1,1} &= -2.\left[L_{\mathcal{C}}.\left(\cos\left(\theta_{e}\right).\cos\left(\theta_{e}-\frac{2\pi}{3}\right)+\cos\left(\theta_{e}-\frac{2\pi}{3}\right).\cos\left(\theta_{e}+\frac{2\pi}{3}\right)+\cos\left(\theta_{e}\right).\cos\left(\theta_{e}+\frac{2\pi}{3}\right)\right) \\
&\quad+ L_{D}.\left(\cos\left(\theta_{e}\right).\cos\left(\theta_{e}-\frac{2\pi}{3}\right).\cos\left(2\theta_{e}+\frac{\pi}{3}\right)+\cos\left(\theta_{e}-\frac{2\pi}{3}\right).\cos\left(\theta_{e}+\frac{2\pi}{3}\right).\cos\left(2\theta_{e}-\pi\right)+\cos\left(\theta_{e}\right).\cos\left(\theta_{e}+\frac{2\pi}{3}\right).\cos\left(2\theta_{e}-\frac{\pi}{3}\right)\right) \\
&\quad+\cos^{2}\left(\theta_{e}\right)\qquad.\left(L_{l}+L_{A}+L_{B}\cos(2\theta_{e})\right) \\
&\quad+\cos^{2}\left(\theta_{e}-\frac{2\pi}{3}\right).\left(L_{l}+L_{A}+L_{B}\cos\left[2\left(\theta_{e}-\frac{2\pi}{3}\right)\right]\right) \\
&\quad+\cos^{2}\left(\theta_{e}+\frac{2\pi}{3}\right).\left(L_{l}+L_{A}+L_{B}\cos\left[2\left(\theta_{e}+\frac{2\pi}{3}\right)\right]\right)\n\end{split}
$$

Utilizando as seguintes identidades trigonométricas (verificadas computacionalmente para o intervalo  $x = [-\pi, +\pi]$ ):

$$
\cos(x) \cdot \cos\left(x - \frac{2\pi}{3}\right) + \cos\left(x - \frac{2\pi}{3}\right) \cdot \cos\left(x + \frac{2\pi}{3}\right) + \cos(x) \cdot \cos\left(x + \frac{2\pi}{3}\right) = -\frac{3}{4}
$$

$$
\cos(x) \cdot \cos\left(x - \frac{2\pi}{3}\right) \cdot \cos\left(2x + \frac{\pi}{3}\right) + \cos\left(x - \frac{2\pi}{3}\right) \cdot \cos\left(x + \frac{2\pi}{3}\right) \cdot \cos(2x - \pi) + \cos(x) \cdot \cos\left(x + \frac{2\pi}{3}\right) \cdot \cos\left(2x - \frac{\pi}{3}\right) = -\frac{3}{4}
$$

Tem-se:

$$
\begin{aligned} [\mathbf{P}.\mathbf{L}_{\mathbf{S}}.\mathbf{P}^{-1}]_{1,1} &= -2\left(-\frac{3}{4}L_{C} - \frac{3}{4}L_{D}\right) \\ &+ \cos^{2}(\theta_{e}) \qquad .\left(L_{l} + L_{A} + L_{B}\cos(2\theta_{e})\right) \\ &+ \cos^{2}\left(\theta_{e} - \frac{2\pi}{3}\right) \cdot \left(L_{l} + L_{A} + L_{B}\cos\left[2\left(\theta_{e} - \frac{2\pi}{3}\right)\right]\right) \\ &+ \cos^{2}\left(\theta_{e} + \frac{2\pi}{3}\right) \cdot \left(L_{l} + L_{A} + L_{B}\cos\left[2\left(\theta_{e} + \frac{2\pi}{3}\right)\right]\right) \end{aligned}
$$

E daí:

$$
\begin{aligned} [\mathbf{P}.\mathbf{L}_{\mathbf{S}}.\mathbf{P}^{-1}]_{1,1} &= \frac{3}{2}L_{C} + \frac{3}{2}L_{D} \\ &+ \cos^{2}(\theta_{e}) \\ &+ \cos^{2}\left(\theta_{e} - \frac{2\pi}{3}\right).\left(L_{l} + L_{A} + L_{B}\cos\left(2\theta_{e}\right)\right) \\ &+ \cos^{2}\left(\theta_{e} + \frac{2\pi}{3}\right).\left(L_{l} + L_{A} + L_{B}\cos\left[2\left(\theta_{e} - \frac{2\pi}{3}\right)\right]\right) \\ &+ \cos^{2}\left(\theta_{e} + \frac{2\pi}{3}\right).\left(L_{l} + L_{A} + L_{B}\cos\left[2\left(\theta_{e} + \frac{2\pi}{3}\right)\right]\right) \end{aligned}
$$

Utilizando a seguinte identidade trigonométrica para os termos que multiplicam  $(L_l + L_A)$ :

$$
\cos^2(x) + \cos^2\left(x - \frac{2\pi}{3}\right) + \cos^2\left(x + \frac{2\pi}{3}\right) = \frac{3}{2}
$$

E colocando  $L_B$  em evidência, tem-se:

$$
[\mathbf{P} \cdot \mathbf{L}_{S} \cdot \mathbf{P}^{-1}]_{1,1} = \frac{3}{2} L_{C} + \frac{3}{2} L_{D} + \frac{3}{2} (L_{l} + L_{A}) + L_{B} \cdot \begin{pmatrix} \cos^{2}(\theta_{e}) & \cos(2\theta_{e}) \\ + \cos^{2}(\theta_{e} - \frac{2\pi}{3}) & \cos\left[2\left(\theta_{e} - \frac{2\pi}{3}\right)\right] \\ + \cos^{2}(\theta_{e} + \frac{2\pi}{3}) & \cos\left[2\left(\theta_{e} + \frac{2\pi}{3}\right)\right] \end{pmatrix}
$$

Utilizando a seguinte identidade trigonométrica (verificada computacionalmente para o intervalo  $x = [-\pi, +\pi]$ ):

$$
\cos^{2}(x) \cdot \cos(2x) + \cos^{2}\left(x - \frac{2\pi}{3}\right) \cdot \cos\left[2\left(x - \frac{2\pi}{3}\right)\right] + \cos^{2}\left(x + \frac{2\pi}{3}\right) \cdot \cos\left[2\left(x + \frac{2\pi}{3}\right)\right] = \frac{3}{4}
$$

Tem-se:

$$
[\boldsymbol{P}.\boldsymbol{L}_{\boldsymbol{S}}.\boldsymbol{P}^{-1}]_{1,1} = \frac{3}{2}L_C + \frac{3}{2}L_D + \frac{3}{2}(L_l + L_A) + \frac{3}{4}L_B
$$

Rearranjando os termos:

$$
[\boldsymbol{P}.\boldsymbol{L}_{\boldsymbol{S}}.\boldsymbol{P}^{-1}]_{1,1} = \frac{3}{2}L_l + \frac{3}{2}L_A + \frac{3}{2}L_c + \frac{3}{2}L_p + \frac{3}{4}L_B
$$

Multiplicando pelo fator  $2/3$  da matriz  $[P]$ , [que havia sido desconsiderado](#page-109-0) anteriormente:

$$
[\boldsymbol{P}.\boldsymbol{L}_{\boldsymbol{S}}.\boldsymbol{P}^{-1}]_{1,1} = L_l + L_A + L_C + L_D + \frac{1}{2}L_B
$$

Mas, conforme equação [\(2.10\),](#page-30-1)  $L_D = L_B$ . Logo:

$$
[\mathbf{P} \cdot \mathbf{L}_{\mathbf{S}} \cdot \mathbf{P}^{-1}]_{1,1} = L_{l} + L_{A} + L_{C} + L_{B} + \frac{1}{2}L_{B}
$$
  

$$
[\mathbf{P} \cdot \mathbf{L}_{\mathbf{S}} \cdot \mathbf{P}^{-1}]_{1,1} = L_{l} + L_{A} + L_{C} + \frac{3}{2}L_{B}
$$

Finalmente, define-se este termo como  $L_d$ , conforme mostrado na equação [\(2.36\):](#page-37-1)

 $L_d = L_l + L_A + L_C +$ 3  $\frac{1}{2}L_B$ 

# B.3.1.2. Elemento 2,2:

<span id="page-113-0"></span>Ignorando a constante 2/3 momentaneamente, fazendo a multiplicação matricial e substituindo  $L_{ab}=L_{ba}$ ,  $L_{bc}=L_{cb}$  e  $L_{ca}=L_{ac}$ :

$$
[\mathbf{P}.\mathbf{L}_{\mathbf{S}}.\mathbf{P}^{-1}]_{2,2} = \left(\operatorname{sen}(\theta_{e}).L_{aa} + \operatorname{sen}\left(\theta_{e} - \frac{2\pi}{3}\right).L_{ab} + \operatorname{sen}\left(\theta_{e} + \frac{2\pi}{3}\right).L_{ca}\right).\operatorname{sen}(\theta_{e})
$$

$$
+ \left(\operatorname{sen}(\theta_{e}).L_{ab} + \operatorname{sen}\left(\theta_{e} - \frac{2\pi}{3}\right).L_{bb} + \operatorname{sen}\left(\theta_{e} + \frac{2\pi}{3}\right).L_{bc}\right).\operatorname{sen}\left(\theta_{e} - \frac{2\pi}{3}\right)
$$

$$
+ \left(\operatorname{sen}(\theta_{e}).L_{ca} + \operatorname{sen}\left(\theta_{e} - \frac{2\pi}{3}\right).L_{bc} + \operatorname{sen}\left(\theta_{e} + \frac{2\pi}{3}\right).L_{cc}\right).\operatorname{sen}\left(\theta_{e} + \frac{2\pi}{3}\right)
$$

Realizando as multiplicações e juntando os elementos conforme cores:

$$
[\mathbf{P}.\mathbf{L}_{\mathbf{S}}.\mathbf{P}^{-1}]_{2,2} = 2.\operatorname{sen}(\theta_e) \qquad \operatorname{sen}\left(\theta_e - \frac{2\pi}{3}\right).\operatorname{L}_{ab} + 2.\operatorname{sen}\left(\theta_e - \frac{2\pi}{3}\right).\operatorname{sen}\left(\theta_e + \frac{2\pi}{3}\right).\operatorname{L}_{bc} + 2.\operatorname{sen}(\theta_e) \qquad \operatorname{sen}\left(\theta_e + \frac{2\pi}{3}\right).\operatorname{L}_{ca} + \operatorname{sen}^2(\theta_e).\operatorname{L}_{aa} + \operatorname{sen}^2\left(\theta_e - \frac{2\pi}{3}\right).\operatorname{L}_{bb} + \operatorname{sen}^2\left(\theta_e + \frac{2\pi}{3}\right).\operatorname{L}_{cc}
$$

Utilizando as expressões das indutâncias dadas pelas equações [\(2.8\)](#page-29-0) [e \(2.9\):](#page-30-0)

$$
[\mathbf{P}.\mathbf{L}_{\mathbf{S}}.\mathbf{P}^{-1}]_{2,2} = 2.\operatorname{sen}(\theta_{e}) \qquad \operatorname{sen}\left(\theta_{e} - \frac{2\pi}{3}\right).\left(-L_{C} - L_{D}\cos\left(2\theta_{e} + \frac{\pi}{3}\right)\right) + 2.\operatorname{sen}\left(\theta_{e} - \frac{2\pi}{3}\right).\operatorname{sen}\left(\theta_{e} + \frac{2\pi}{3}\right).\left(-L_{C} - L_{D}\cos(2\theta_{e} - \pi)\right) + 2.\operatorname{sen}(\theta_{e}) \qquad \operatorname{sen}\left(\theta_{e} + \frac{2\pi}{3}\right).\left(-L_{C} - L_{D}\cos\left(2\theta_{e} - \frac{\pi}{3}\right)\right) + \operatorname{sen}^{2}(\theta_{e}) \qquad \operatorname{L}_{l} + L_{A} + L_{B}\cos(2\theta_{e}) + \operatorname{sen}^{2}\left(\theta_{e} - \frac{2\pi}{3}\right).\left(L_{l} + L_{A} + L_{B}\cos\left[2\left(\theta_{e} - \frac{2\pi}{3}\right)\right]\right) + \operatorname{sen}^{2}\left(\theta_{e} + \frac{2\pi}{3}\right).\left(L_{l} + L_{A} + L_{B}\cos\left[2\left(\theta_{e} + \frac{2\pi}{3}\right)\right]\right)
$$

Realizando as multiplicações dos termos coloridos e colocando −2 em evidência:

$$
[\mathbf{P}.\mathbf{L}_{\mathbf{S}}.\mathbf{P}^{-1}]_{2,2} = -2.\begin{bmatrix} L_{C}.\operatorname{sen}(\theta_{e}) & \operatorname{sen}\left(\theta_{e}-\frac{2\pi}{3}\right) + L_{D}.\operatorname{sen}(\theta_{e}) & \operatorname{sen}\left(\theta_{e}-\frac{2\pi}{3}\right).\cos\left(2\theta_{e}+\frac{\pi}{3}\right) \\ +L_{C}.\operatorname{sen}\left(\theta_{e}-\frac{2\pi}{3}\right).\operatorname{sen}\left(\theta_{e}+\frac{2\pi}{3}\right) + L_{D}.\operatorname{sen}\left(\theta_{e}-\frac{2\pi}{3}\right).\operatorname{sen}\left(\theta_{e}+\frac{2\pi}{3}\right).\cos\left(2\theta_{e}-\pi\right) \\ +L_{C}.\operatorname{sen}(\theta_{e}) & \operatorname{sen}\left(\theta_{e}+\frac{2\pi}{3}\right) + L_{D}.\operatorname{sen}(\theta_{e}) & \operatorname{sen}\left(\theta_{e}+\frac{2\pi}{3}\right).\cos\left(2\theta_{e}-\frac{\pi}{3}\right)\end{bmatrix} \\ + \operatorname{sen}^{2}(\theta_{e}) \qquad \qquad \left(L_{l} + L_{A} + L_{B}\cos(2\theta_{e})\right) \\ + \operatorname{sen}^{2}\left(\theta_{e}-\frac{2\pi}{3}\right).\left(L_{l} + L_{A} + L_{B}\cos\left[2\left(\theta_{e}-\frac{2\pi}{3}\right)\right]\right) \\ + \operatorname{sen}^{2}\left(\theta_{e}+\frac{2\pi}{3}\right).\left(L_{l} + L_{A} + L_{B}\cos\left[2\left(\theta_{e}+\frac{2\pi}{3}\right)\right]\right)
$$

Colocando  $L_C$  e  $L_D$  em evidência:

$$
[\mathbf{P}.\mathbf{L}_{\mathbf{S}}.\mathbf{P}^{-1}]_{2,2} = -2. [L_{\mathcal{C}}.\left(\operatorname{sen}(\theta_{e}).\operatorname{sen}\left(\theta_{e}-\frac{2\pi}{3}\right)+\operatorname{sen}\left(\theta_{e}-\frac{2\pi}{3}\right).\operatorname{sen}\left(\theta_{e}+\frac{2\pi}{3}\right)+\operatorname{sen}(\theta_{e}).\operatorname{sen}\left(\theta_{e}+\frac{2\pi}{3}\right)\right) \right) + L_{\mathcal{D}}.\left(\operatorname{sen}(\theta_{e}).\operatorname{sen}\left(\theta_{e}-\frac{2\pi}{3}\right).\operatorname{cos}\left(2\theta_{e}+\frac{\pi}{3}\right)+\operatorname{sen}\left(\theta_{e}-\frac{2\pi}{3}\right).\operatorname{sen}\left(\theta_{e}+\frac{2\pi}{3}\right).\operatorname{cos}(2\theta_{e}-\pi)+\operatorname{sen}(\theta_{e}).\operatorname{sen}\left(\theta_{e}+\frac{2\pi}{3}\right).\operatorname{cos}\left(2\theta_{e}-\frac{\pi}{3}\right)\right) \right) + \operatorname{sen}^{2}(\theta_{e}) \qquad (L_{l} + L_{A} + L_{B}\cos(2\theta_{e})) + \operatorname{sen}^{2}\left(\theta_{e}-\frac{2\pi}{3}\right).\left(L_{l} + L_{A} + L_{B}\cos\left[2\left(\theta_{e}-\frac{2\pi}{3}\right)\right]\right) + \operatorname{sen}^{2}\left(\theta_{e}+\frac{2\pi}{3}\right).\left(L_{l} + L_{A} + L_{B}\cos\left[2\left(\theta_{e}+\frac{2\pi}{3}\right)\right]\right)
$$

Utilizando as seguintes identidades trigonométricas (verificadas computacionalmente para o intervalo  $x = [-\pi, +\pi]$ ):

$$
sen(x).sen\left(x - \frac{2\pi}{3}\right) + sen\left(x - \frac{2\pi}{3}\right).sen\left(x + \frac{2\pi}{3}\right) + sen(x).sen\left(x + \frac{2\pi}{3}\right) = -\frac{3}{4}
$$

$$
sen(x).sen\left(x - \frac{2\pi}{3}\right).cos\left(2x + \frac{\pi}{3}\right) + sen\left(x - \frac{2\pi}{3}\right).sen\left(x + \frac{2\pi}{3}\right).cos(2x - \pi) + sen(x).sen\left(x + \frac{2\pi}{3}\right).cos\left(2x - \frac{\pi}{3}\right) = +\frac{3}{4}
$$

Tem-se:

$$
\begin{aligned} [\mathbf{P}.\mathbf{L}_{\mathbf{S}}.\mathbf{P}^{-1}]_{2,2} &= -2\left(-\frac{3}{4}L_{C} + \frac{3}{4}L_{D}\right) \\ &+ \operatorname{sen}^{2}(\theta_{e}) \qquad .\left(L_{l} + L_{A} + L_{B}\cos(2\theta_{e})\right) \\ &+ \operatorname{sen}^{2}\left(\theta_{e} - \frac{2\pi}{3}\right) \cdot \left(L_{l} + L_{A} + L_{B}\cos\left[2\left(\theta_{e} - \frac{2\pi}{3}\right)\right]\right) \\ &+ \operatorname{sen}^{2}\left(\theta_{e} + \frac{2\pi}{3}\right) \cdot \left(L_{l} + L_{A} + L_{B}\cos\left[2\left(\theta_{e} + \frac{2\pi}{3}\right)\right]\right) \end{aligned}
$$

E daí:

$$
\begin{aligned} [\mathbf{P}.\mathbf{L}_{\mathbf{S}}.\mathbf{P}^{-1}]_{2,2} &= \frac{3}{2}L_{C} - \frac{3}{2}L_{D} \\ &+ \operatorname{sen}^{2}(\theta_{e}) \\ &+ \operatorname{sen}^{2}\left(\theta_{e} - \frac{2\pi}{3}\right).\left(L_{l} + L_{A} + L_{B}\cos\left(2\theta_{e}\right)\right) \\ &+ \operatorname{sen}^{2}\left(\theta_{e} + \frac{2\pi}{3}\right).\left(L_{l} + L_{A} + L_{B}\cos\left[2\left(\theta_{e} - \frac{2\pi}{3}\right)\right]\right) \\ &+ \operatorname{sen}^{2}\left(\theta_{e} + \frac{2\pi}{3}\right).\left(L_{l} + L_{A} + L_{B}\cos\left[2\left(\theta_{e} + \frac{2\pi}{3}\right)\right]\right) \end{aligned}
$$

Utilizando a seguinte identidade trigonométrica para os termos que multiplicam  $(L_l + L_A)$ :

$$
sen^{2}(x) + sen^{2}\left(x - \frac{2\pi}{3}\right) + sen^{2}\left(x + \frac{2\pi}{3}\right) = \frac{3}{2}
$$

E colocando  $L_B$  em evidência, tem-se:

$$
[\mathbf{P} \cdot \mathbf{L}_{S} \cdot \mathbf{P}^{-1}]_{2,2} = \frac{3}{2} L_{C} - \frac{3}{2} L_{D} + \frac{3}{2} (L_{l} + L_{A}) + L_{B} \cdot \begin{pmatrix} \sec^{2}(\theta_{e}) & \cos(2\theta_{e}) \\ + \sec^{2}(\theta_{e} - \frac{2\pi}{3}) & \cos\left[2\left(\theta_{e} - \frac{2\pi}{3}\right)\right] \\ + \sec^{2}(\theta_{e} + \frac{2\pi}{3}) & \cos\left[2\left(\theta_{e} + \frac{2\pi}{3}\right)\right] \end{pmatrix}
$$

Utilizando a seguinte identidade trigonométrica (verificada computacionalmente para o intervalo  $x = [-\pi, +\pi]$ ):

$$
sen^{2}(x) \cdot cos(2x) + sen^{2}\left(x - \frac{2\pi}{3}\right) \cdot cos\left[2\left(x - \frac{2\pi}{3}\right)\right] + sen^{2}\left(x + \frac{2\pi}{3}\right) \cdot cos\left[2\left(x + \frac{2\pi}{3}\right)\right] = -\frac{3}{4}
$$

Tem-se:

$$
[\mathbf{P}.\mathbf{L}_{\mathbf{S}}.\mathbf{P}^{-1}]_{2,2} = \frac{3}{2}L_C - \frac{3}{2}L_D + \frac{3}{2}(L_l + L_A) - \frac{3}{4}L_B
$$

Rearranjando os termos:

$$
[\mathbf{P} \cdot \mathbf{L}_{\mathbf{S}} \cdot \mathbf{P}^{-1}]_{2,2} = \frac{3}{2} L_{l} + \frac{3}{2} L_{A} + \frac{3}{2} L_{C} - \frac{3}{2} L_{D} - \frac{3}{4} L_{B}
$$

Multiplicando pelo fator  $2/3$  da matriz  $[P]$ , [que havia sido desconsiderado anteriormente:](#page-113-0)

$$
[\boldsymbol{P}.\boldsymbol{L}_{\mathcal{S}}.\boldsymbol{P}^{-1}]_{2,2} = L_l + L_A + L_C - L_D - \frac{1}{2}L_B
$$

Mas, conforme equação [\(2.10\),](#page-30-1)  $L_D = L_B$ . Logo:

$$
[\mathbf{P} \cdot \mathbf{L}_{\mathbf{S}} \cdot \mathbf{P}^{-1}]_{2,2} = L_{l} + L_{A} + L_{C} - L_{B} - \frac{1}{2}L_{B}
$$
  

$$
[\mathbf{P} \cdot \mathbf{L}_{\mathbf{S}} \cdot \mathbf{P}^{-1}]_{2,2} = L_{l} + L_{A} + L_{C} - \frac{3}{2}L_{B}
$$

Finalmente, define-se este termo como  $L_q$ , conforme mostrado na equação [\(2.36\):](#page-37-1)

 $L_q = L_l + L_A + L_C -$ 3  $\frac{1}{2}L_B$ 

# B.3.1.3. Elemento 3,3:

<span id="page-117-0"></span>Ignorando a constante 2/3 momentaneamente, fazendo a multiplicação matricial e substituindo  $L_{ab}=L_{ba}$ ,  $L_{bc}=L_{cb}$  e  $L_{ca}=L_{ac}$ :

$$
[\mathbf{P} \cdot \mathbf{L}_{\mathbf{S}} \cdot \mathbf{P}^{-1}]_{3,3} = \frac{1}{2} L_{aa} + \frac{1}{2} L_{ab} + \frac{1}{2} L_{ca} + \frac{1}{2} L_{ab} + \frac{1}{2} L_{bb} + \frac{1}{2} L_{ac} + \frac{1}{2} L_{bc} + \frac{1}{2} L_{cc}
$$

Juntando os elementos conforme cores:

$$
[\mathbf{P}.\mathbf{L}_{\mathbf{S}}.\mathbf{P}^{-1}]_{3,3} = L_{ab} + L_{bc} + L_{ca} + \frac{1}{2}(L_{aa} + L_{bb} + L_{cc})
$$

Utilizando as expressões das indutâncias dadas pelas equaçõe[s \(2.8\)](#page-29-0) [e \(2.9\):](#page-30-0)

$$
[\mathbf{P}.\mathbf{L}_{\mathbf{S}}.\mathbf{P}^{-1}]_{3,3} = \left(-L_{C} - L_{D}\cos\left(2\theta_{e} + \frac{\pi}{3}\right)\right) + \left(-L_{C} - L_{D}\cos(2\theta_{e} - \pi)\right) + \left(-L_{C} - L_{D}\cos\left(2\theta_{e} - \frac{\pi}{3}\right)\right) + \frac{1}{2}\left\{\n\left(L_{l} + L_{A} + L_{B}\cos(2\theta_{e})\right) + \frac{1}{2}\left\{\n\left(L_{l} + L_{A} + L_{B}\cos\left[2\left(\theta_{e} - \frac{2\pi}{3}\right)\right]\right)\n\right\} + \left(L_{l} + L_{A} + L_{B}\cos\left[2\left(\theta_{e} + \frac{2\pi}{3}\right)\right]\right)\n\right\}
$$

Rearranjando termos e colocando indutâncias em evidência:

$$
[\mathbf{P}.\mathbf{L}_{\mathbf{S}}.\mathbf{P}^{-1}]_{3,3} = \frac{3}{2}.\mathbf{L}_{l} + \frac{3}{2}.\mathbf{L}_{A} - 3.\mathbf{L}_{C}
$$
  
-
$$
L_{D}\left(\cos\left(2\theta_{e} + \frac{\pi}{3}\right) + \cos(2\theta_{e} - \pi) + \cos\left(2\theta_{e} - \frac{\pi}{3}\right)\right)
$$
  
+
$$
\frac{1}{2}.\mathbf{L}_{B}\left(\cos(2\theta_{e}) + \cos\left[2\left(\theta_{e} - \frac{2\pi}{3}\right)\right] + \cos\left[2\left(\theta_{e} + \frac{2\pi}{3}\right)\right]\right)
$$

Fazendo 2 $\theta_e = x$ , percebem-se as seguintes identidades trigonométricas, uma vez se tratarem de ângulos defasados de 120<sup>o</sup> entre si:

$$
\cos\left(2\theta_e + \frac{\pi}{3}\right) + \cos(2\theta_e - \pi) + \cos\left(2\theta_e - \frac{\pi}{3}\right) = \cos(x + 60^\circ) + \cos(x - 180) + \cos(x - 60^\circ)
$$
  
= 0  

$$
\cos(2\theta_e) + \cos\left[2\left(\theta_e - \frac{2\pi}{3}\right)\right] + \cos\left[2\left(\theta_e + \frac{2\pi}{3}\right)\right] = \cos(2\theta_e) + \cos\left[2\theta_e - \frac{4\pi}{3}\right] + \cos\left[2\theta_e + \frac{4\pi}{3}\right]
$$
  
= cos(x) + cos[x - 240^\circ] + cos[x + 240^\circ]  
= 0

Assim, tem-se:

$$
[\boldsymbol{P}.\boldsymbol{L}_{\boldsymbol{S}}.\boldsymbol{P}^{-1}]_{3,3} = \frac{3}{2}.\boldsymbol{L}_{l} + \frac{3}{2}.\boldsymbol{L}_{A} - 3.\boldsymbol{L}_{C}
$$

Multiplicando pelo fator  $2/3$  da matriz  $[P]$ , [que havia sido desconsiderado anteriormente:](#page-117-0)

$$
[\bm{P}.\bm{L}_{\bm{S}}.\bm{P}^{-1}]_{3,3} = L_l + L_A - 2.\quad c
$$

Finalmente, define-se este termo como  $L_0$ , conforme mostrado na equação [\(2.36\):](#page-37-1)

 $L_0 = L_l + L_A - 2L_C$ 

# B.3.1.4. Elemento 1,2:

Ignorando a constante 2/3 momentaneamente, fazendo a multiplicação matricial e substituindo  $L_{ab}=L_{ba}$ ,  $L_{bc}=L_{cb}$  e  $L_{ca}=L_{ac}$ :

$$
[\mathbf{P}.\mathbf{L}_{\mathbf{S}}.\mathbf{P}^{-1}]_{1,2} = -\left(\cos(\theta_e).\mathbf{L}_{aa} + \cos\left(\theta_e - \frac{2\pi}{3}\right).\mathbf{L}_{ab} + \cos\left(\theta_e + \frac{2\pi}{3}\right).\mathbf{L}_{ca}\right).\text{sen}(\theta_e) -\left(\cos(\theta_e).\mathbf{L}_{ab} + \cos\left(\theta_e - \frac{2\pi}{3}\right).\mathbf{L}_{bb} + \cos\left(\theta_e + \frac{2\pi}{3}\right).\mathbf{L}_{bc}\right).\text{sen}\left(\theta_e - \frac{2\pi}{3}\right) -\left(\cos(\theta_e).\mathbf{L}_{ca} + \cos\left(\theta_e - \frac{2\pi}{3}\right).\mathbf{L}_{bc} + \cos\left(\theta_e + \frac{2\pi}{3}\right).\mathbf{L}_{cc}\right).\text{sen}\left(\theta_e + \frac{2\pi}{3}\right)
$$

Colocando em evidência as indutâncias conforme cores:

<span id="page-119-0"></span>
$$
[\mathbf{P}.\mathbf{L}_{\mathbf{S}}.\mathbf{P}^{-1}]_{1,2} = -L_{aa}.\cos(\theta_e).\sin(\theta_e) - L_{bb}.\cos(\theta_e - \frac{2\pi}{3}).\sin(\theta_e - \frac{2\pi}{3}) - L_{cc}.\cos(\theta_e + \frac{2\pi}{3}).\sin(\theta_e + \frac{2\pi}{3})
$$

$$
-L_{ab}.\left(\cos(\theta_e - \frac{2\pi}{3}).\sin(\theta_e) + \cos(\theta_e).\cos(\theta_e - \frac{2\pi}{3})\right)
$$

$$
-L_{bc}.\left(\cos(\theta_e - \frac{2\pi}{3}).\sin(\theta_e + \frac{2\pi}{3}) + \cos(\theta_e + \frac{2\pi}{3}).\sin(\theta_e - \frac{2\pi}{3})\right)
$$

$$
-L_{ca}.\left(\cos(\theta_e).\cos(\theta_e).\cos(\theta_e + \frac{2\pi}{3}) + \cos(\theta_e + \frac{2\pi}{3}).\sin(\theta_e)\right)
$$

Utilizando as expressões das indutâncias dadas pelas equações [\(2.8\)](#page-29-0) [e \(2.9\):](#page-30-0)

$$
[\mathbf{P}.\mathbf{L}_{\mathbf{S}}.\mathbf{P}^{-1}]_{1,2} = -(L_{l} + L_{A} + L_{B}\cos(2\theta_{e})) \qquad \cos(\theta_{e}) \qquad \text{sen}(\theta_{e})
$$
  
 
$$
-\left(L_{l} + L_{A} + L_{B}\cos\left[2\left(\theta_{e} - \frac{2\pi}{3}\right)\right]\right) \cdot \cos\left(\theta_{e} - \frac{2\pi}{3}\right) \cdot \text{sen}\left(\theta_{e} - \frac{2\pi}{3}\right)
$$
  
 
$$
-\left(L_{l} + L_{A} + L_{B}\cos\left[2\left(\theta_{e} + \frac{2\pi}{3}\right)\right]\right) \cdot \cos\left(\theta_{e} + \frac{2\pi}{3}\right) \cdot \text{sen}\left(\theta_{e} + \frac{2\pi}{3}\right)
$$
  
 
$$
-\left(-L_{C} - L_{D}\cos\left(2\theta_{e} + \frac{\pi}{3}\right)\right) \cdot \left(\cos\left(\theta_{e} - \frac{2\pi}{3}\right) \cdot \text{sen}(\theta_{e})\right) + \cos(\theta_{e}) \qquad \text{sen}\left(\theta_{e} - \frac{2\pi}{3}\right)\right)
$$
  
 
$$
-(-L_{C} - L_{D}\cos(2\theta_{e} - \pi)) \cdot \left(\cos\left(\theta_{e} - \frac{2\pi}{3}\right) \cdot \text{sen}\left(\theta_{e} + \frac{2\pi}{3}\right) + \cos\left(\theta_{e} + \frac{2\pi}{3}\right) \cdot \text{sen}\left(\theta_{e} - \frac{2\pi}{3}\right)\right)
$$
  
 
$$
-\left(-L_{C} - L_{D}\cos\left(2\theta_{e} - \frac{\pi}{3}\right)\right) \cdot \left(\cos(\theta_{e}) \qquad \text{sen}\left(\theta_{e} + \frac{2\pi}{3}\right) + \cos\left(\theta_{e} + \frac{2\pi}{3}\right) \cdot \text{sen}(\theta_{e})\right)
$$

Rearranjando termos e colocando indutâncias em evidência:

$$
[\mathbf{P}.\mathbf{L}_{\mathbf{S}}.\mathbf{P}^{-1}]_{1,2} = -(L_{l} + L_{A}).(cos(\theta_{e}).sen(\theta_{e}) + cos(\theta_{e} - \frac{2\pi}{3}).sen(\theta_{e} - \frac{2\pi}{3}) + cos(\theta_{e} + \frac{2\pi}{3}).sen(\theta_{e} + \frac{2\pi}{3}))
$$
\n
$$
-L_{B}.(cos(\theta_{e} - \frac{2\pi}{3}).sen(\theta_{e} - \frac{2\pi}{3}).cos[2(\theta_{e} - \frac{2\pi}{3})]
$$
\n
$$
+ cos(\theta_{e} + \frac{2\pi}{3}).sen(\theta_{e} + \frac{2\pi}{3}).cos[2(\theta_{e} + \frac{2\pi}{3})]
$$
\n
$$
+ L_{c}.(cos(\theta_{e} - \frac{2\pi}{3}).sen(\theta_{e}) + cos(\theta_{e}) - .sen(\theta_{e} - \frac{2\pi}{3})
$$
\n
$$
+ L_{c}.(cos(\theta_{e} - \frac{2\pi}{3}).sen(\theta_{e} + \frac{2\pi}{3}) + cos(\theta_{e} + \frac{2\pi}{3}).sen(\theta_{e} - \frac{2\pi}{3})
$$
\n
$$
+ cos(\theta_{e}) - .sen(\theta_{e} + \frac{2\pi}{3}).sen(\theta_{e} + \frac{2\pi}{3}).sen(\theta_{e}) - .sen(\theta_{e})
$$
\n
$$
- sin(\theta_{e} - \frac{2\pi}{3}).sen(\theta_{e} + \frac{2\pi}{3}).sen(\theta_{e})
$$
\n
$$
+ cos(2\theta_{e} - \pi).(cos(\theta_{e} - \frac{2\pi}{3}).sen(\theta_{e} + \frac{2\pi}{3}) + cos(\theta_{e} + \frac{2\pi}{3}).sen(\theta_{e} - \frac{2\pi}{3}))
$$
\n
$$
+ cos(2\theta_{e} - \pi).(cos(\theta_{e} - \frac{2\pi}{3}).sen(\theta_{e} + \frac{2\pi}{3}) + cos(\theta_{e} + \frac{2\pi}{3}).sen(\theta_{e} - \frac{2\pi}{3}))
$$
\n
$$
+ cos(2\theta_{e} - \frac{\pi}{3}).(cos(\theta_{e}) - .sen(\theta_{e} + \frac{2\pi}{3}) + cos(\theta_{e} + \frac{2\pi}{3}).sen(\theta_{e
$$

Resolvendo computacionalmente cada uma das expressões destacadas para  $\theta_e = [-\pi, +\pi]$ , verifica-se que todas resultam em 0. Assim, temse:

 $[\mathbf{P}. \mathbf{L}_{\mathbf{S}}.\mathbf{P}^{-1}]_{1,2} = - (L_l + L_A).\mathbf{0} - L_B.\mathbf{0} + L_C.\mathbf{0} + L_D.\mathbf{0}$  $[P. L<sub>S</sub>. P<sup>-1</sup>]_{1,2} = 0$ 

### B.3.1.5. Elemento 2,1:

Ignorando a constante 2/3 momentaneamente, fazendo a multiplicação matricial e substituindo  $L_{ab}=L_{ba}$ ,  $L_{bc}=L_{cb}$  e  $L_{ca}=L_{ac}$ :

$$
[\mathbf{P}.\mathbf{L}_{\mathbf{S}}.\mathbf{P}^{-1}]_{2,1} = -\left(\operatorname{sen}(\theta_{e}).L_{aa} + \operatorname{sen}\left(\theta_{e} - \frac{2\pi}{3}\right).\mathbf{L}_{ab} + \operatorname{sen}\left(\theta_{e} + \frac{2\pi}{3}\right).\mathbf{L}_{ca}\right).\cos(\theta_{e})
$$

$$
-\left(\operatorname{sen}(\theta_{e}).L_{ab} + \operatorname{sen}\left(\theta_{e} - \frac{2\pi}{3}\right).\mathbf{L}_{bb} + \operatorname{sen}\left(\theta_{e} + \frac{2\pi}{3}\right).\mathbf{L}_{bc}\right).\cos\left(\theta_{e} - \frac{2\pi}{3}\right)
$$

$$
-\left(\operatorname{sen}(\theta_{e}).L_{ca} + \operatorname{sen}\left(\theta_{e} - \frac{2\pi}{3}\right).\mathbf{L}_{bc} + \operatorname{sen}\left(\theta_{e} + \frac{2\pi}{3}\right).\mathbf{L}_{cc}\right).\cos\left(\theta_{e} + \frac{2\pi}{3}\right)
$$

Colocando em evidência as indutâncias conforme cores:

$$
[\mathbf{P}.\mathbf{L}_{\mathbf{S}}.\mathbf{P}^{-1}]_{2,1} = -L_{aa}.\operatorname{sen}(\theta_{e}).\cos(\theta_{e}) - L_{bb}.\operatorname{sen}\left(\theta_{e} - \frac{2\pi}{3}\right).\cos\left(\theta_{e} - \frac{2\pi}{3}\right) - L_{cc}.\operatorname{sen}\left(\theta_{e} + \frac{2\pi}{3}\right).\cos\left(\theta_{e} + \frac{2\pi}{3}\right)
$$

$$
-L_{ab}.\left(\operatorname{sen}\left(\theta_{e} - \frac{2\pi}{3}\right).\cos(\theta_{e}) + \operatorname{sen}(\theta_{e})\right) \qquad \cos\left(\theta_{e} - \frac{2\pi}{3}\right)\right)
$$

$$
-L_{bc}.\left(\operatorname{sen}\left(\theta_{e} - \frac{2\pi}{3}\right).\cos\left(\theta_{e} + \frac{2\pi}{3}\right) + \operatorname{sen}\left(\theta_{e} + \frac{2\pi}{3}\right).\cos\left(\theta_{e} - \frac{2\pi}{3}\right)\right)
$$

$$
-L_{ca}.\left(\operatorname{sen}(\theta_{e}) \qquad \cos\left(\theta_{e} + \frac{2\pi}{3}\right) + \operatorname{sen}\left(\theta_{e} + \frac{2\pi}{3}\right).\cos(\theta_{e})\right)
$$

Que, apesar das parcelas se encontrem em ordem diferente, é a mesma <u>equação encontrada para [. L<sub>S</sub>. P<sup>-1</sup>]<sub>1,2</sub>. Dessa forma, o mesmo</u> desenvolvimento feito para  $[\boldsymbol{P}_\cdot \boldsymbol{L}_{\boldsymbol{S}_\cdot} \boldsymbol{P}^{-1}]_{1,2}$  leva a:

 $[P. L<sub>S</sub>. P<sup>-1</sup>]_{2,1} = 0$ 

# B.3.1.6. Elemento 1,3:

Ignorando a constante 2/3 momentaneamente, fazendo a multiplicação matricial e substituindo  $L_{ab}=L_{ba}$ ,  $L_{bc}=L_{cb}$  e  $L_{ca}=L_{ac}$ :

$$
[\mathbf{P}.\mathbf{L}_{\mathbf{S}}.\mathbf{P}^{-1}]_{1,3} = \left(\cos(\theta_e).\mathbf{L}_{aa} + \cos\left(\theta_e - \frac{2\pi}{3}\right).\mathbf{L}_{ab} + \cos\left(\theta_e + \frac{2\pi}{3}\right).\mathbf{L}_{ca}\right).\mathbf{1} + \left(\cos(\theta_e).\mathbf{L}_{ab} + \cos\left(\theta_e - \frac{2\pi}{3}\right).\mathbf{L}_{bb} + \cos\left(\theta_e + \frac{2\pi}{3}\right).\mathbf{L}_{bc}\right).\mathbf{1} + \left(\cos(\theta_e).\mathbf{L}_{ca} + \cos\left(\theta_e - \frac{2\pi}{3}\right).\mathbf{L}_{bc} + \cos\left(\theta_e + \frac{2\pi}{3}\right).\mathbf{L}_{cc}\right).\mathbf{1}
$$

Colocando em evidência as indutâncias conforme cores:

<span id="page-122-0"></span>
$$
[\mathbf{P} \cdot \mathbf{L}_{\mathbf{S}} \cdot \mathbf{P}^{-1}]_{1,3} = L_{aa} \cdot \cos(\theta_e) + L_{bb} \cdot \cos\left(\theta_e - \frac{2\pi}{3}\right) + L_{cc} \cdot \cos\left(\theta_e + \frac{2\pi}{3}\right)
$$

$$
+ L_{ab} \cdot \left(\cos(\theta_e) + \cos\left(\theta_e - \frac{2\pi}{3}\right)\right)
$$

$$
+ L_{bc} \cdot \left(\cos\left(\theta_e - \frac{2\pi}{3}\right) + \cos\left(\theta_e + \frac{2\pi}{3}\right)\right)
$$

$$
+ L_{ca} \cdot \left(\cos(\theta_e) + \cos\left(\theta_e + \frac{2\pi}{3}\right)\right)
$$

Utilizando as expressões das indutâncias dadas pelas equações [\(2.8\)](#page-29-0) [e \(2.9\):](#page-30-0)

$$
[\mathbf{P}.\mathbf{L}_{\mathbf{S}}.\mathbf{P}^{-1}]_{1,3} = (L_{l} + L_{A} + L_{B}\cos(2\theta_{e})) \cdot \cos(\theta_{e})
$$
  
+  $(L_{l} + L_{A} + L_{B}\cos\left[2\left(\theta_{e} - \frac{2\pi}{3}\right)\right]).\cos\left(\theta_{e} - \frac{2\pi}{3}\right)$   
+  $(L_{l} + L_{A} + L_{B}\cos\left[2\left(\theta_{e} + \frac{2\pi}{3}\right)\right]).\cos\left(\theta_{e} + \frac{2\pi}{3}\right)$   
+  $\left(-L_{C} - L_{D}\cos\left(2\theta_{e} + \frac{\pi}{3}\right)\right).\left(\cos(\theta_{e})\right) + \cos\left(\theta_{e} - \frac{2\pi}{3}\right)\right)$   
+  $\left(-L_{C} - L_{D}\cos(2\theta_{e} - \pi)\right).\left(\cos\left(\theta_{e} - \frac{2\pi}{3}\right) + \cos\left(\theta_{e} + \frac{2\pi}{3}\right)\right)$   
+  $\left(-L_{C} - L_{D}\cos\left(2\theta_{e} - \frac{\pi}{3}\right)\right).\left(\cos(\theta_{e})\right) + \cos\left(\theta_{e} + \frac{2\pi}{3}\right)\right)$ 

Rearranjando termos e colocando indutâncias em evidência:

$$
[\mathbf{P}.\mathbf{L}_{\mathbf{S}}.\mathbf{P}^{-1}]_{1,3} = (L_{l} + L_{A}).\left(\cos(\theta_{e}) + \cos\left(\theta_{e} - \frac{2\pi}{3}\right) + \cos\left(\theta_{e} + \frac{2\pi}{3}\right)\right) \n+ L_{B}. \left(\cos(2\theta_{e})\cdot\cos(\theta_{e}) + \cos\left[2\left(\theta_{e} - \frac{2\pi}{3}\right)\right]\cdot\cos\left(\theta_{e} - \frac{2\pi}{3}\right) + \cos\left[2\left(\theta_{e} + \frac{2\pi}{3}\right)\right]\cdot\cos\left(\theta_{e} + \frac{2\pi}{3}\right)\right) \n- L_{C}. 2. \left(\cos(\theta_{e}) + \cos\left(\theta_{e} - \frac{2\pi}{3}\right) + \cos\left(\theta_{e} + \frac{2\pi}{3}\right)\right) \n- L_{D} \left(\cos\left(2\theta_{e} + \frac{\pi}{3}\right).\left(\cos(\theta_{e}) + \cos\left(\theta_{e} - \frac{2\pi}{3}\right)\right) \n+ \cos(2\theta_{e} - \pi).\left(\cos\left(\theta_{e} - \frac{2\pi}{3}\right) + \cos\left(\theta_{e} + \frac{2\pi}{3}\right)\right) \n+ \cos\left(2\theta_{e} - \frac{\pi}{3}\right).\left(\cos(\theta_{e}) + \cos\left(\theta_{e} + \frac{2\pi}{3}\right)\right)
$$

Utilizando a seguinte identidade trigonométrica para os termos que multiplicam  $(L_l + L_A)$  e  $-L_c$ :

$$
cos(x) + cos\left(x - \frac{2\pi}{3}\right) + cos\left(x + \frac{2\pi}{3}\right) = 0
$$

Tem-se:

$$
[\mathbf{P} \cdot \mathbf{L}_{\mathbf{S}}.\mathbf{P}^{-1}]_{1,3} = L_{B} \cdot \left( \cos(2\theta_{e}) \cdot \cos(\theta_{e}) + \cos\left[2\left(\theta_{e} - \frac{2\pi}{3}\right)\right] \cdot \cos\left(\theta_{e} - \frac{2\pi}{3}\right) + \cos\left[2\left(\theta_{e} + \frac{2\pi}{3}\right)\right] \cdot \cos\left(\theta_{e} + \frac{2\pi}{3}\right) \right]
$$

$$
-L_{D} \left( \cos\left(2\theta_{e} + \frac{\pi}{3}\right) \cdot \left(\cos(\theta_{e}) + \cos\left(\theta_{e} - \frac{2\pi}{3}\right)\right) \right)
$$

$$
+ \cos(2\theta_{e} - \pi) \cdot \left(\cos\left(\theta_{e} - \frac{2\pi}{3}\right) + \cos\left(\theta_{e} + \frac{2\pi}{3}\right)\right)
$$

$$
+ \cos\left(2\theta_{e} - \frac{\pi}{3}\right) \cdot \left(\cos(\theta_{e}) + \cos\left(\theta_{e} + \frac{2\pi}{3}\right)\right)
$$

Agora, utilizando a mesma identidade, mas para os termos que acompanham  $L_D$ , tem-se:

$$
[\mathbf{P} \cdot \mathbf{L}_{\mathbf{S}} \cdot \mathbf{P}^{-1}]_{1,3} = L_{B} \cdot \left( \cos(2\theta_{e}) \cdot \cos(\theta_{e}) + \cos\left[2\left(\theta_{e} - \frac{2\pi}{3}\right)\right] \cdot \cos\left(\theta_{e} - \frac{2\pi}{3}\right) + \cos\left[2\left(\theta_{e} + \frac{2\pi}{3}\right)\right] \cdot \cos\left(\theta_{e} + \frac{2\pi}{3}\right) \right) - L_{D} \left( \cos\left(2\theta_{e} + \frac{\pi}{3}\right) \cdot \left(-\cos\left(\theta_{e} + \frac{2\pi}{3}\right)\right) + \cos\left(2\theta_{e} - \pi\right) \cdot \left(-\cos(\theta_{e})\right) + \cos\left(2\theta_{e} - \frac{\pi}{3}\right) \cdot \left(-\cos\left(\theta_{e} - \frac{2\pi}{3}\right)\right) \right)
$$

Fazendo  $L_D = L_B$ , conforme equação [\(2.10\),](#page-30-1) e realizando as multiplicações nos ângulos da primeira linha:

$$
[\boldsymbol{P}.\boldsymbol{L}_{\mathcal{S}}.\boldsymbol{P}^{-1}]_{1,3} = L_{B}.\left(\begin{array}{c} \cos(2\theta_{e}) \cdot \cos(\theta_{e}) + \cos\left(2\theta_{e} - \frac{4\pi}{3}\right) \cdot \cos\left(\theta_{e} - \frac{2\pi}{3}\right) + \cos\left(2\theta_{e} + \frac{4\pi}{3}\right) \cdot \cos\left(\theta_{e} + \frac{2\pi}{3}\right) \\ + \cos\left(2\theta_{e} + \frac{\pi}{3}\right) \cdot \cos\left(\theta_{e} + \frac{2\pi}{3}\right) + \cos(2\theta_{e} - \pi) \cdot \cos(\theta_{e}) + \cos\left(2\theta_{e} - \frac{\pi}{3}\right) \cdot \cos\left(\theta_{e} - \frac{2\pi}{3}\right) \end{array}\right)
$$

Nos termos inferiores, rotacionando o ângulo dos primeiros elementos em  $\pi$ :

$$
\begin{aligned}\n\left[\mathbf{P}.\mathbf{L}_{\mathbf{S}}.\mathbf{P}^{-1}\right]_{\mathbf{1},\mathbf{3}} &= L_{B}.\left(\frac{\cos(2\theta_{e})\cos(\theta_{e}) + \cos\left(2\theta_{e} - \frac{4\pi}{3}\right)\cos\left(\theta_{e} - \frac{2\pi}{3}\right) + \cos\left(2\theta_{e} + \frac{4\pi}{3}\right)\cos\left(\theta_{e} + \frac{2\pi}{3}\right)}{-\cos\left(2\theta_{e} + \frac{4\pi}{3}\right)\cos\left(\theta_{e} + \frac{2\pi}{3}\right)}\n\end{aligned}\right)
$$

Cancelando os termos conforme indicado pelas cores:

$$
[P. L_S. P^{-1}]_{1,3} = 0
$$

### B.3.1.7. Elemento 3,1:

Ignorando a constante 2/3 momentaneamente, fazendo a multiplicação matricial e substituindo  $L_{ab}=L_{ba}$ ,  $L_{bc}=L_{cb}$  e  $L_{ca}=L_{ac}$ :

$$
[\mathbf{P} \cdot \mathbf{L}_{\mathbf{S}}.\mathbf{P}^{-1}]_{3,1} = \left(\frac{1}{2} \cdot L_{aa} + \frac{1}{2} \cdot L_{ab} + \frac{1}{2} \cdot L_{ca}\right) \cdot \cos(\theta_e) + \left(\frac{1}{2} \cdot L_{ab} + \frac{1}{2} \cdot L_{bb} + \frac{1}{2} \cdot L_{bc}\right) \cdot \cos\left(\theta_e - \frac{2\pi}{3}\right) + \left(\frac{1}{2} \cdot L_{ca} + \frac{1}{2} \cdot L_{bc} + \frac{1}{2} \cdot L_{cc}\right) \cdot \cos\left(\theta_e + \frac{2\pi}{3}\right)
$$

Colocando em evidência as indutâncias conforme cores:

$$
\begin{aligned}\n[\mathbf{P}.\mathbf{L}_{\mathbf{S}}.\mathbf{P}^{-1}]_{3,1} &= \frac{1}{2} \begin{pmatrix} L_{aa}.\cos(\theta_e) + L_{bb}.\cos\left(\theta_e - \frac{2\pi}{3}\right) + L_{cc}.\cos\left(\theta_e + \frac{2\pi}{3}\right) \\ + L_{ab}.\left(\cos(\theta_e) + \cos\left(\theta_e - \frac{2\pi}{3}\right)\right) \\ + L_{bc}.\left(\cos\left(\theta_e - \frac{2\pi}{3}\right) + \cos\left(\theta_e + \frac{2\pi}{3}\right)\right) \\ + L_{ca}.\left(\cos(\theta_e) + \cos\left(\theta_e + \frac{2\pi}{3}\right)\right)\end{pmatrix}\n\end{aligned}
$$

Que, à exceção do fator 1/2, é a <u>mesma equação encontrada para [. L<sub>s</sub>. P<sup>-1</sup>]<sub>1,3</sub>. Dessa forma, o mesmo desenvolvimento feito para</u>  $\left[\boldsymbol{P}_\cdot \boldsymbol{L}_{\boldsymbol{S}^\centerdot} \boldsymbol{P}^{-1}\right]_{\boldsymbol{1},\boldsymbol{3}}$  leva a:

 $[P. L<sub>S</sub>. P<sup>-1</sup>]_{3,1} = 0$ 

# B.3.1.8. Elemento 2,3:

Ignorando a constante 2/3 momentaneamente, fazendo a multiplicação matricial e substituindo  $L_{ab}=L_{ba}$ ,  $L_{bc}=L_{cb}$  e  $L_{ca}=L_{ac}$ :

$$
[\mathbf{P}.\mathbf{L}_{\mathbf{S}}.\mathbf{P}^{-1}]_{2,3} = -\left(\operatorname{sen}(\theta_e).\mathbf{L}_{aa} + \operatorname{sen}\left(\theta_e - \frac{2\pi}{3}\right).\mathbf{L}_{ab} + \operatorname{sen}\left(\theta_e + \frac{2\pi}{3}\right).\mathbf{L}_{ca}\right).\mathbf{1}
$$

$$
-\left(\operatorname{sen}(\theta_e).\mathbf{L}_{ab} + \operatorname{sen}\left(\theta_e - \frac{2\pi}{3}\right).\mathbf{L}_{bb} + \operatorname{sen}\left(\theta_e + \frac{2\pi}{3}\right).\mathbf{L}_{bc}\right).\mathbf{1}
$$

$$
-\left(\operatorname{sen}(\theta_e).\mathbf{L}_{ca} + \operatorname{sen}\left(\theta_e - \frac{2\pi}{3}\right).\mathbf{L}_{bc} + \operatorname{sen}\left(\theta_e + \frac{2\pi}{3}\right).\mathbf{L}_{cc}\right).\mathbf{1}
$$

Colocando em evidência as indutâncias conforme cores:

<span id="page-126-0"></span>
$$
[\mathbf{P}.\mathbf{L}_{\mathbf{S}}.\mathbf{P}^{-1}]_{2,3} = -\left(L_{aa}.\operatorname{sen}(\theta_e) + L_{bb}.\operatorname{sen}\left(\theta_e - \frac{2\pi}{3}\right) + L_{cc}.\operatorname{sen}\left(\theta_e + \frac{2\pi}{3}\right)\right) -L_{ab}.\left(\operatorname{sen}(\theta_e) + \operatorname{sen}\left(\theta_e - \frac{2\pi}{3}\right)\right) -L_{bc}.\left(\operatorname{sen}\left(\theta_e - \frac{2\pi}{3}\right) + \operatorname{sen}\left(\theta_e + \frac{2\pi}{3}\right)\right) -L_{ca}.\left(\operatorname{sen}(\theta_e) + \operatorname{sen}\left(\theta_e + \frac{2\pi}{3}\right)\right)
$$

Utilizando as expressões das indutâncias dadas pelas equações [\(2.8\)](#page-29-0) [e \(2.9\):](#page-30-0)

$$
[\mathbf{P}.\mathbf{L}_{\mathbf{S}}.\mathbf{P}^{-1}]_{2,3} = - (L_{l} + L_{A} + L_{B} \cos(2\theta_{e})) \quad \text{sen}(\theta_{e})
$$
  
 
$$
- (L_{l} + L_{A} + L_{B} \cos\left[2\left(\theta_{e} - \frac{2\pi}{3}\right)\right]).\text{sen}\left(\theta_{e} - \frac{2\pi}{3}\right)
$$
  
 
$$
- (L_{l} + L_{A} + L_{B} \cos\left[2\left(\theta_{e} + \frac{2\pi}{3}\right)\right]).\text{sen}\left(\theta_{e} + \frac{2\pi}{3}\right)
$$
  
 
$$
- (-L_{C} - L_{D} \cos\left(2\theta_{e} + \frac{\pi}{3}\right)).\left(\text{sen}(\theta_{e}) + \text{sen}\left(\theta_{e} - \frac{2\pi}{3}\right)\right)
$$
  
 
$$
- (-L_{C} - L_{D} \cos(2\theta_{e} - \pi)).\left(\text{sen}\left(\theta_{e} - \frac{2\pi}{3}\right) + \text{sen}\left(\theta_{e} + \frac{2\pi}{3}\right)\right)
$$
  
 
$$
- (-L_{C} - L_{D} \cos\left(2\theta_{e} - \frac{\pi}{3}\right)).\left(\text{sen}(\theta_{e}) + \text{sen}\left(\theta_{e} + \frac{2\pi}{3}\right)\right)
$$

Rearranjando termos e colocando indutâncias em evidência:

$$
[\mathbf{P}.\mathbf{L}_{\mathbf{S}}.\mathbf{P}^{-1}]_{2,3} = -(L_{l} + L_{A}).\left(\operatorname{sen}(\theta_{e}) + \operatorname{sen}\left(\theta_{e} - \frac{2\pi}{3}\right) + \operatorname{sen}\left(\theta_{e} + \frac{2\pi}{3}\right)\right) -L_{B}.\left(\cos(2\theta_{e})\cdot\operatorname{sen}(\theta_{e}) + \cos\left[2\left(\theta_{e} - \frac{2\pi}{3}\right)\right]\cdot\operatorname{sen}\left(\theta_{e} - \frac{2\pi}{3}\right) + \cos\left[2\left(\theta_{e} + \frac{2\pi}{3}\right)\right]\cdot\operatorname{sen}\left(\theta_{e} + \frac{2\pi}{3}\right)\right) +L_{c}.2.\left(\operatorname{sen}(\theta_{e}) + \operatorname{sen}\left(\theta_{e} - \frac{2\pi}{3}\right) + \operatorname{sen}\left(\theta_{e} + \frac{2\pi}{3}\right)\right) +L_{D}\left(\cos\left(2\theta_{e} + \frac{\pi}{3}\right).\left(\operatorname{sen}(\theta_{e}) + \operatorname{sen}\left(\theta_{e} - \frac{2\pi}{3}\right)\right)\right) +L_{D}\left(\cos(2\theta_{e} - \pi).\left(\operatorname{sen}\left(\theta_{e} - \frac{2\pi}{3}\right) + \operatorname{sen}\left(\theta_{e} + \frac{2\pi}{3}\right)\right)\right) + \cos\left(2\theta_{e} - \frac{\pi}{3}\right).\left(\operatorname{sen}(\theta_{e}) + \operatorname{sen}\left(\theta_{e} + \frac{2\pi}{3}\right)\right)\right)
$$

Utilizando a seguinte identidade trigonométrica para os termos que multiplicam  $(L_l + L_A)$  e  $-L_c$ :

$$
sen(x) + sen\left(x - \frac{2\pi}{3}\right) + sen\left(x + \frac{2\pi}{3}\right) = 0
$$

Tem-se:

$$
[\mathbf{P}.\mathbf{L}_{\mathbf{S}}.\mathbf{P}^{-1}]_{2,3} = -L_{B}.\left(\cos(2\theta_{e})\cdot\operatorname{sen}(\theta_{e}) + \cos\left[2\left(\theta_{e} - \frac{2\pi}{3}\right)\right]\cdot\operatorname{sen}\left(\theta_{e} - \frac{2\pi}{3}\right) + \cos\left[2\left(\theta_{e} + \frac{2\pi}{3}\right)\right]\cdot\operatorname{sen}\left(\theta_{e} + \frac{2\pi}{3}\right)\right]
$$

$$
+L_{D}\left(\cos\left(2\theta_{e} + \frac{\pi}{3}\right)\cdot\left(\operatorname{sen}(\theta_{e})\right) + \operatorname{sen}\left(\theta_{e} - \frac{2\pi}{3}\right)\right)
$$

$$
+L_{D}\left(\cos(2\theta_{e} - \pi)\cdot\left(\operatorname{sen}\left(\theta_{e} - \frac{2\pi}{3}\right) + \operatorname{sen}\left(\theta_{e} + \frac{2\pi}{3}\right)\right)\right)
$$

$$
+ \cos\left(2\theta_{e} - \frac{\pi}{3}\right)\cdot\left(\operatorname{sen}(\theta_{e})\right) + \operatorname{sen}\left(\theta_{e} + \frac{2\pi}{3}\right)\right)
$$

Agora, utilizando a mesma identidade, mas para os termos que acompanham  $L_D$ , tem-se:

$$
[\mathbf{P} \cdot \mathbf{L}_{\mathbf{S}} \cdot \mathbf{P}^{-1}]_{2,3} = -L_{B} \cdot \left( \cos(2\theta_{e}) \cdot \sin(\theta_{e}) + \cos\left[2\left(\theta_{e} - \frac{2\pi}{3}\right)\right] \cdot \sin\left(\theta_{e} - \frac{2\pi}{3}\right) + \cos\left[2\left(\theta_{e} + \frac{2\pi}{3}\right)\right] \cdot \sin\left(\theta_{e} + \frac{2\pi}{3}\right) \right)
$$

$$
+ L_{D} \left( \cos\left(2\theta_{e} + \frac{\pi}{3}\right) \cdot \left(-\sin\left(\theta_{e} + \frac{2\pi}{3}\right)\right) + \cos\left(2\theta_{e} - \pi\right) \cdot \left(-\sin(\theta_{e})\right) + \cos\left(2\theta_{e} - \frac{\pi}{3}\right) \cdot \left(-\sin\left(\theta_{e} - \frac{2\pi}{3}\right)\right) \right)
$$

Fazendo  $L_D = L_B$ , conforme equação [\(2.10\),](#page-30-1) e realizando as multiplicações nos ângulos da primeira linha:

$$
[\mathbf{P}.\mathbf{L}_{\mathbf{S}}.\mathbf{P}^{-1}]_{2,3} = -L_{B}.\left(\begin{array}{c} \cos(2\theta_{e}) \cdot \sin(\theta_{e}) + \cos\left(2\theta_{e} - \frac{4\pi}{3}\right) \cdot \sin\left(\theta_{e} - \frac{2\pi}{3}\right) + \cos\left(2\theta_{e} + \frac{4\pi}{3}\right) \cdot \sin\left(\theta_{e} + \frac{2\pi}{3}\right) \\ + \cos\left(2\theta_{e} + \frac{\pi}{3}\right) \cdot \sin\left(\theta_{e} + \frac{2\pi}{3}\right) + \cos(2\theta_{e} - \pi) \cdot \sin(\theta_{e}) + \cos\left(2\theta_{e} - \frac{\pi}{3}\right) \cdot \sin\left(\theta_{e} - \frac{2\pi}{3}\right) \end{array}\right)
$$

Nos termos inferiores, rotacionando o ângulo dos primeiros elementos em  $\pi$ :

$$
[\mathbf{P}.\mathbf{L}_{\mathbf{S}}.\mathbf{P}^{-1}]_{2,3} = -L_{B}.\left(\frac{\cos(2\theta_{e})\cdot\operatorname{sen}(\theta_{e}) + \cos\left(2\theta_{e} - \frac{4\pi}{3}\right)\cdot\operatorname{sen}\left(\theta_{e} - \frac{2\pi}{3}\right) + \cos\left(2\theta_{e} + \frac{4\pi}{3}\right)\cdot\operatorname{sen}\left(\theta_{e} + \frac{2\pi}{3}\right)}{-\cos\left(2\theta_{e} + \frac{4\pi}{3}\right)\cdot\operatorname{sen}\left(\theta_{e} + \frac{2\pi}{3}\right) - \cos(2\theta_{e})\cdot\operatorname{sen}(\theta_{e}) - \cos\left(2\theta_{e} - \frac{4\pi}{3}\right)\cdot\operatorname{sen}\left(\theta_{e} - \frac{2\pi}{3}\right)}\right)
$$

Cancelando os termos conforme indicado pelas cores:

$$
[P. L_S. P^{-1}]_{2,3} = 0
$$

### B.3.1.9. Elemento 3,2:

Ignorando a constante 2/3 momentaneamente, fazendo a multiplicação matricial e substituindo  $L_{ab}=L_{ba}$ ,  $L_{bc}=L_{cb}$  e  $L_{ca}=L_{ac}$ :

$$
[\mathbf{P}.\mathbf{L}_{\mathbf{S}}.\mathbf{P}^{-1}]_{3,2} = -\left(\frac{1}{2}L_{aa} + \frac{1}{2}L_{ba} + \frac{1}{2}L_{ca}\right).\text{sen}(\theta_e)
$$

$$
-\left(\frac{1}{2}L_{ab} + \frac{1}{2}L_{bb} + \frac{1}{2}L_{cb}\right).\text{sen}\left(\theta_e - \frac{2\pi}{3}\right)
$$

$$
-\left(\frac{1}{2}L_{ac} + \frac{1}{2}L_{bc} + \frac{1}{2}L_{cc}\right).\text{sen}\left(\theta_e + \frac{2\pi}{3}\right)
$$

Colocando em evidência as indutâncias conforme cores:

$$
[\boldsymbol{P}.\boldsymbol{L}_{\mathcal{S}}.\boldsymbol{P}^{-1}]_{3,2} = -\frac{1}{2} \begin{pmatrix} L_{aa}.\operatorname{sen}(\theta_e) + L_{bb}.\operatorname{sen}\left(\theta_e - \frac{2\pi}{3}\right) + L_{cc}.\operatorname{sen}\left(\theta_e + \frac{2\pi}{3}\right) \\ + L_{ab}.\left(\operatorname{sen}(\theta_e) + \operatorname{sen}\left(\theta_e - \frac{2\pi}{3}\right)\right) \\ + L_{bc}.\left(\operatorname{sen}\left(\theta_e - \frac{2\pi}{3}\right) + \operatorname{sen}\left(\theta_e + \frac{2\pi}{3}\right)\right) \\ + L_{ca}.\left(\operatorname{sen}(\theta_e) + \operatorname{sen}\left(\theta_e + \frac{2\pi}{3}\right)\right) \end{pmatrix}
$$

Que, à exceção do fator 1/2, é a [mesma equação encontrada para](#page-126-0)  $[P.L_S.P^{-1}]_{2,3}$ . Dessa forma, o mesmo desenvolvimento feito para  $\left[\boldsymbol{P}_\cdot \boldsymbol{L}_{\boldsymbol{S}^\centerdot} \boldsymbol{P}^{-1}\right]_{2,3}$  leva a:

 $[P. L<sub>S</sub>. P<sup>-1</sup>]_{3,2} = 0$ 

# B.3.2.  $P. L_{SR}$  - Equação [\(2.39\)](#page-38-0)

$$
P. L_{SR} = \begin{bmatrix} M_f & M_d & 0 \\ 0 & 0 & M_q \\ 0 & 0 & 0 \end{bmatrix} \tag{2.39}
$$

Definição da matriz  $L_{SR}$  em [\(2.5\):](#page-27-0)

 $L_{SR} = |$  $L_{af}$   $L_{ad}$   $L_{aq}$  $\begin{bmatrix} L_{bf} & L_{bd} & L_{bq} \ L_{cf} & L_{cd} & L_{cq} \end{bmatrix}$ 

A partir das definições de  $P$  em [\(2.23\)](#page-34-0) e das indutâncias mútuas em [\(2.13\)](#page-31-0) a [\(2.15\):](#page-31-1)

$$
\mathbf{P}.\mathbf{L}_{\mathbf{SR}} = \frac{2}{3} \cdot \begin{bmatrix} \cos(\theta_e) & \cos\left(\theta_e - \frac{2\pi}{3}\right) & \cos\left(\theta_e + \frac{2\pi}{3}\right) \\ -\sin(\theta_e) & -\sin\left(\theta_e - \frac{2\pi}{3}\right) & -\sin\left(\theta_e + \frac{2\pi}{3}\right) \\ \frac{1}{2} & \frac{1}{2} & \frac{1}{2} \end{bmatrix} \begin{bmatrix} M_f \cos(\theta_e) & M_d \cos(\theta_e) & -M_q \sin(\theta_e) \\ M_f \cos\left(\theta_e - \frac{2\pi}{3}\right) & M_d \cos\left(\theta_e - \frac{2}{3}\right) & -M_q \sin\left(\theta_e - \frac{2\pi}{3}\right) \\ M_f \cos\left(\theta_e + \frac{2\pi}{3}\right) & M_d \cos\left(\theta_e + \frac{2\pi}{3}\right) & -M_q \sin\left(\theta_e + \frac{2\pi}{3}\right) \end{bmatrix}
$$

Realizando a multiplicação matricial:

$$
P. L_{SR} = \frac{2}{3}.
$$
  
\n
$$
M_f. \left[ cos^2(\theta_e) + cos^2(\theta_e - \frac{2\pi}{3}) + cos^2(\theta_e + \frac{2\pi}{3}) \right]
$$
  
\n
$$
-M_f. \left[ cos(\theta_e) sin(\theta_e) + cos(\theta_e - \frac{2\pi}{3}) sin(\theta_e - \frac{2\pi}{3}) + cos(\theta_e + \frac{2\pi}{3}) sin(\theta_e + \frac{2\pi}{3}) \right]
$$
  
\n
$$
\frac{M_f}{2}. \left[ cos(\theta_e) + cos(\theta_e - \frac{2\pi}{3}) + cos(\theta_e + \frac{2\pi}{3}) \right]
$$

$$
M_d. \left[ \cos^2(\theta_e) + \cos^2(\theta_e - \frac{2\pi}{3}) + \cos^2(\theta_e + \frac{2\pi}{3}) \right]
$$
  
... 
$$
-M_d. \left[ \cos(\theta_e) \operatorname{sen}(\theta_e) + \cos(\theta_e - \frac{2\pi}{3}) \operatorname{sen}(\theta_e - \frac{2\pi}{3}) + \cos(\theta_e + \frac{2\pi}{3}) \operatorname{sen}(\theta_e + \frac{2\pi}{3}) \right]
$$
 ...  

$$
\frac{M_d}{2}. \left[ \cos(\theta_e) + \cos(\theta_e - \frac{2\pi}{3}) + \cos(\theta_e + \frac{2\pi}{3}) \right]
$$

$$
-M_q. \left[ cos(\theta_e) \, sen(\theta_e) + cos\left(\theta_e - \frac{2\pi}{3}\right) \, sen\left(\theta_e - \frac{2\pi}{3}\right) + cos\left(\theta_e + \frac{2\pi}{3}\right) \, sen\left(\theta_e + \frac{2\pi}{3}\right) \right]
$$
\n
$$
M_q. \left[ sen^2(\theta_e) + sen^2\left(\theta_e - \frac{2\pi}{3}\right) + sen^2\left(\theta_e + \frac{2\pi}{3}\right) \right]
$$
\n
$$
-\frac{M_q}{2}. \left[ sen(\theta_e) + sen\left(\theta_e - \frac{2\pi}{3}\right) + \left(\theta_e + \frac{2\pi}{3}\right) \right]
$$

Mas, a partir das identidades trigonométricas:

$$
\cos^{2}(x) + \cos^{2}\left(x - \frac{2\pi}{3}\right) + \cos^{2}\left(x + \frac{2\pi}{3}\right) = \frac{3}{2}
$$
\n
$$
\sec^{2}(x) + \sec^{2}\left(x - \frac{2\pi}{3}\right) + \sec^{2}\left(x + \frac{2\pi}{3}\right) = \frac{3}{2}
$$
\n
$$
\sec^{2}(x) + \sec^{2}\left(x - \frac{2\pi}{3}\right) + \sec^{2}\left(x + \frac{2\pi}{3}\right) = \frac{3}{2}
$$
\n
$$
\sec^{2}(x) + \sec^{2}\left(x - \frac{2\pi}{3}\right) + \sec^{2}\left(x + \frac{2\pi}{3}\right) = 0
$$
\n
$$
\cos(x) + \cos\left(x - \frac{2\pi}{3}\right) + \cos\left(x + \frac{2\pi}{3}\right) = 0
$$
\n
$$
\sec^{2}(x) + \sec^{2}\left(x - \frac{2\pi}{3}\right) + \sec^{2}\left(x + \frac{2\pi}{3}\right) = 0
$$

Tem-se:

$$
P. L_{SR} = \frac{2}{3} \begin{bmatrix} M_f \cdot \frac{3}{2} & M_d \cdot \frac{3}{2} & 0 \\ 0 & 0 & M_q \cdot \frac{3}{2} \end{bmatrix}
$$
  

$$
\begin{bmatrix} M_f & M_d & 0 & 1 \end{bmatrix}
$$

$$
P.L_{SR} = \begin{bmatrix} M_f & M_d & 0 \\ 0 & 0 & M_q \\ 0 & 0 & 0 \end{bmatrix}
$$

B.3.3. 
$$
L_{SR}^T \cdot P^{-1} - \text{Equação (2.40)}
$$
  
\n
$$
L_{SR}^T \cdot P^{-1} = \frac{3}{2} \cdot \begin{bmatrix} M_f & 0 & 0 \\ M_d & 0 & 0 \\ 0 & M_q & 0 \end{bmatrix}
$$
\n(2.40)

Definições da matriz  $L_{SR}$  em [\(2.5\)](#page-27-0) e de  $L_{SR}^T$ :

 $L_{SR} = |$  $L_{af}$   $L_{ad}$   $L_{aq}$  $\begin{bmatrix} L_{bf} & L_{bd} & L_{bq} \ L_{cf} & L_{cd} & L_{cq} \end{bmatrix}$ 

 $L_{SR}^T = |$  $L_{af}$   $L_{bf}$   $L_{cf}$  $\begin{bmatrix} L_{ad} & L_{bd} & L_{cd}\ L_{aq} & L_{bq} & L_{cq} \end{bmatrix}$ 

A partir das definições das indutâncias mútuas em [\(2.13\)](#page-31-0) a [\(2.15\)](#page-31-1) e de  $P^{-1}$  em [\(2.26\):](#page-34-1)

$$
\mathbf{L}_{\mathbf{SR}}^T \cdot \mathbf{P}^{-1} = \begin{bmatrix} M_f \cos(\theta_e) & M_f \cos(\theta_e - \frac{2\pi}{3}) & M_f \cos(\theta_e + \frac{2\pi}{3}) \\ M_d \cos(\theta_e) & M_d \cos(\theta_e - \frac{2\pi}{3}) & M_d \cos(\theta_e + \frac{2\pi}{3}) \\ -M_q \sin(\theta_e) & -M_q \sin(\theta_e - \frac{2\pi}{3}) & -M_q \sin(\theta_e + \frac{2\pi}{3}) \end{bmatrix} \cdot \begin{bmatrix} \cos(\theta_e) & -\sin(\theta_e) & 1 \\ \cos(\theta_e - \frac{2\pi}{3}) & -\sin(\theta_e - \frac{2\pi}{3}) & 1 \\ \cos(\theta_e + \frac{2\pi}{3}) & -\sin(\theta_e + \frac{2\pi}{3}) & 1 \end{bmatrix}
$$

Realizando a multiplicação matricial:

 $L_{SR}^T$ .  $P^{-1} =$  $\lfloor$ I I I I  $M_f$ .  $\left[cos^2(\theta_e) + cos^2(\theta_e - \frac{2\pi}{3}\right]$ 3  $+\cos^2\left(\theta_e+\frac{2\pi}{3}\right)$ 3  $\vert$  $M_d$ .  $\left[cos^2(\theta_e) + cos^2(\theta_e - \frac{2\pi}{3}\right]$  $\left(\frac{2\pi}{3}\right) + \cos^2\left(\theta_e + \frac{2\pi}{3}\right)$ 3  $\vert$  $-M_q.$   $\big |cos(\theta_e)$  sen $(\theta_e)$  + cos  $\big |$   $\theta_e$  –  $2\pi$  $\frac{1}{3}$ ) sen  $\left(\theta_e 2\pi$  $\frac{1}{3}$  +  $\cos\left(\theta_e + \right)$  $2\pi$  $\frac{1}{3}$ ) sen  $\left(\theta_e +$  $2\pi$ 3  $\vert$ 

$$
-M_f \cdot \left[ cos(\theta_e) \, sen(\theta_e) + cos\left(\theta_e - \frac{2\pi}{3}\right) \, sen\left(\theta_e - \frac{2\pi}{3}\right) + cos\left(\theta_e + \frac{2\pi}{3}\right) \, sen\left(\theta_e + \frac{2\pi}{3}\right) \right]
$$
\n
$$
\dots \quad -M_d \cdot \left[ cos(\theta_e) \, sen(\theta_e) + cos\left(\theta_e - \frac{2\pi}{3}\right) \, sen\left(\theta_e - \frac{2\pi}{3}\right) + cos\left(\theta_e + \frac{2\pi}{3}\right) \, sen\left(\theta_e + \frac{2\pi}{3}\right) \right] \quad \dots
$$
\n
$$
M_q \cdot \left[ sen^2(\theta_e) + sen^2\left(\theta_e - \frac{2\pi}{3}\right) + sen^2\left(\theta_e + \frac{2\pi}{3}\right) \right]
$$

$$
M_f. \left[ cos(\theta_e) + cos(\theta_e - \frac{2\pi}{3}) + cos(\theta_e + \frac{2\pi}{3}) \right]
$$
  

$$
M_d. \left[ cos(\theta_e) + cos(\theta_e - \frac{2\pi}{3}) + cos(\theta_e + \frac{2\pi}{3}) \right]
$$
  

$$
-M_q. \left[ sen(\theta_e) + sen(\theta_e - \frac{2\pi}{3}) + (\theta_e + \frac{2\pi}{3}) \right]
$$

Mas, a partir das identidades trigonométricas:

$$
\cos^{2}(x) + \cos^{2}\left(x - \frac{2\pi}{3}\right) + \cos^{2}\left(x + \frac{2\pi}{3}\right) = \frac{3}{2}
$$
\n
$$
\sec^{2}(x) + \sec^{2}\left(x - \frac{2\pi}{3}\right) + \sec^{2}\left(x + \frac{2\pi}{3}\right) = \frac{3}{2}
$$
\n
$$
\sec^{2}(x) + \sec^{2}\left(x - \frac{2\pi}{3}\right) + \sec^{2}\left(x + \frac{2\pi}{3}\right) = \frac{3}{2}
$$
\n
$$
\sec^{2}(x) + \sec^{2}\left(x - \frac{2\pi}{3}\right) + \sec^{2}\left(x + \frac{2\pi}{3}\right) = 0
$$
\n
$$
\cos(x) + \cos\left(x - \frac{2\pi}{3}\right) + \cos\left(x + \frac{2\pi}{3}\right) = 0
$$
\n
$$
\sec^{2}(x) + \sec^{2}\left(x - \frac{2\pi}{3}\right) + \sec^{2}\left(x + \frac{2\pi}{3}\right) = 0
$$

Tem-se:

$$
L_{SR}^T \cdot P^{-1} = \begin{bmatrix} M_f \cdot 3/2 & 0 & 0 \\ M_d \cdot 3/2 & 0 & 0 \\ 0 & M_q \cdot 3/2 & 0 \end{bmatrix}
$$
  

$$
L_{SR}^T \cdot P^{-1} = \frac{3}{2} \cdot \begin{bmatrix} M_f & 0 & 0 \\ M_d & 0 & 0 \\ 0 & M_q & 0 \end{bmatrix}
$$

# B.4. Potência elétrica - Equação [\(2.49\)](#page-41-0)

$$
P_t = \frac{3}{2} \left( V_d i_d + V_q i_q + 2 V_0 i_0 \right) \tag{2.49}
$$

A potência ativa trifásica instantânea que sai do estator é dada por:

$$
P_t = V_a i_a + V_b i_b + V_c i_c
$$

Escrevendo na forma matricial:

 $P_t = V_{abc}^T \cdot i_{abc}$ 

Substituindo as tensões e correntes de fase pelas componentes  $dq0$ , tem-se:

$$
P_t = \left(\boldsymbol{P}^{-1} \cdot \boldsymbol{V}_{dq0}\right)^T \cdot \left(\boldsymbol{P}^{-1} \cdot \boldsymbol{i}_{dq0}\right)
$$
  
Mas,  $(\boldsymbol{A} \cdot \boldsymbol{B})^T = \boldsymbol{B}^T \cdot \boldsymbol{A}^T$ , logo:

 $P_t = V_{dq0}^T (P^{-1})^T P^{-1} \cdot i_{dq0}$ 

Desenvolvendo a multiplicação  $(P^{-1})^T$ .  $P^{-1}$  a partir da definição de  $P^{-1}$  e[m \(2.26\):](#page-34-1)

$$
(\boldsymbol{P}^{-1})^T \cdot \boldsymbol{P}^{-1} = \begin{bmatrix} \cos(\theta_e) & \cos\left(\theta_e - \frac{2\pi}{3}\right) & \cos\left(\theta_e + \frac{2\pi}{3}\right) \\ -\sin(\theta_e) & -\sin\left(\theta_e - \frac{2\pi}{3}\right) & -\sin\left(\theta_e + \frac{2\pi}{3}\right) \end{bmatrix} \cdot \begin{bmatrix} \cos(\theta_e) & -\sin(\theta_e) \\ \cos\left(\theta_e - \frac{2\pi}{3}\right) & -\sin\left(\theta_e - \frac{2\pi}{3}\right) \\ \cos\left(\theta_e + \frac{2\pi}{3}\right) & -\sin\left(\theta_e + \frac{2\pi}{3}\right) \end{bmatrix} \cdot \begin{bmatrix} -\sin(\theta_e) & 1 \\ \cos(\theta_e - \frac{2\pi}{3}) & -\sin(\theta_e - \frac{2\pi}{3}) \\ \cos(\theta_e + \frac{2\pi}{3}) & -\sin(\theta_e + \frac{2\pi}{3}) \end{bmatrix}
$$

Executando a multiplicação matricial:

…

$$
(\boldsymbol{P}^{-1})^T \cdot \boldsymbol{P}^{-1} = \cos^2(\theta_e) + \cos^2(\theta_e - \frac{2\pi}{3}) + \cos^2(\theta_e + \frac{2\pi}{3})
$$

$$
-\cos(\theta_e) \cdot \operatorname{sen}(\theta_e) - \cos(\theta_e - \frac{2\pi}{3}) \cdot \operatorname{sen}(\theta_e - \frac{2\pi}{3}) - \cos(\theta_e + \frac{2\pi}{3}) \cdot \operatorname{sen}(\theta_e + \frac{2\pi}{3})
$$

$$
\cos(\theta_e) + \cos(\theta_e - \frac{2\pi}{3}) + \cos(\theta_e + \frac{2\pi}{3})
$$

$$
-\cos(\theta_e).\operatorname{sen}(\theta_e) - \cos\left(\theta_e - \frac{2\pi}{3}\right).\operatorname{sen}\left(\theta_e - \frac{2\pi}{3}\right) - \cos\left(\theta_e + \frac{2\pi}{3}\right).\operatorname{sen}\left(\theta_e + \frac{2\pi}{3}\right)
$$

$$
\operatorname{sen}^2(\theta_e) + \operatorname{sen}^2\left(\theta_e - \frac{2\pi}{3}\right) + \operatorname{sen}^2\left(\theta_e + \frac{2\pi}{3}\right) \qquad \dots
$$

$$
-\operatorname{sen}(\theta_e) - \operatorname{sen}\left(\theta_e - \frac{2\pi}{3}\right) - \operatorname{sen}\left(\theta_e + \frac{2\pi}{3}\right)
$$

$$
cos(\theta_e) + cos(\theta_e - \frac{2\pi}{3}) + cos(\theta_e + \frac{2\pi}{3})
$$

$$
-sen(\theta_e) - sen(\theta_e - \frac{2\pi}{3}) - sen(\theta_e + \frac{2\pi}{3})
$$

$$
1 + 1 + 1
$$

Mas, a partir das identidades trigonométricas:

$$
\cos^{2}(x) + \cos^{2}\left(x - \frac{2\pi}{3}\right) + \cos^{2}\left(x + \frac{2\pi}{3}\right) = \frac{3}{2}
$$
  
\n
$$
\sec^{2}(x) + \sec^{2}\left(x - \frac{2\pi}{3}\right) + \sec^{2}\left(x + \frac{2\pi}{3}\right) = \frac{3}{2}
$$
  
\n
$$
\sec^{2}(x) + \sec^{2}\left(x - \frac{2\pi}{3}\right) + \sec^{2}\left(x + \frac{2\pi}{3}\right) = \frac{3}{2}
$$
  
\n
$$
\sec^{2}(x) + \sec^{2}\left(x - \frac{2\pi}{3}\right) + \sec^{2}\left(x + \frac{2\pi}{3}\right) = 0
$$
  
\n
$$
\cos(x) + \cos\left(x - \frac{2\pi}{3}\right) + \cos\left(x + \frac{2\pi}{3}\right) = 0
$$
  
\n
$$
\sec^{2}(x) + \sec^{2}\left(x - \frac{2\pi}{3}\right) + \sec^{2}\left(x + \frac{2\pi}{3}\right) = 0
$$

Tem-se:

$$
(\boldsymbol{P}^{-1})^T \cdot \boldsymbol{P}^{-1} = \begin{bmatrix} 3/2 & 0 & 0 \\ 0 & 3/2 & 0 \\ 0 & 0 & 3 \end{bmatrix} = \frac{3}{2} \cdot \begin{bmatrix} 1 & 0 & 0 \\ 0 & 1 & 0 \\ 0 & 0 & 2 \end{bmatrix}
$$

A partir daí:

$$
P_t = V_{dq0}^T \cdot \frac{3}{2} \cdot \begin{bmatrix} 1 & 0 & 0 \\ 0 & 1 & 0 \\ 0 & 0 & 2 \end{bmatrix} \cdot i_{dq0} = \frac{3}{2} \cdot [V_d \quad V_q \quad V_0] \cdot \begin{bmatrix} i_d \\ i_q \\ 2 \cdot i_0 \end{bmatrix}
$$

$$
P_t = \frac{3}{2} \cdot (V_d i_d + V_q i_q + 2 V_d i_0)
$$

### C. Código da Models

**MODEL** Models\_PMSG

#### **DATA**

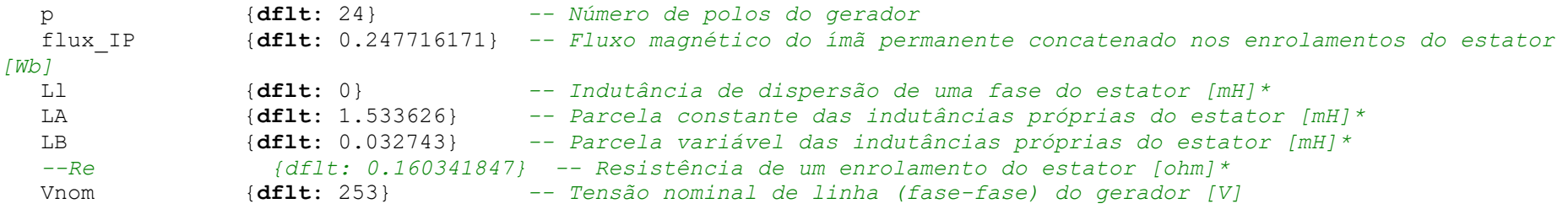

```
--*Esclarecimentos:
```

```
-- Apesar de Ll e LA terem sido transferidos para elemento LINERL_3, ainda são necessários nesta MODELS para o 
cálculo do torque eletromagnético (Te_dq). 
-- LB é considerada nesta MODELS (para o cálculo de Te_dq) e ignorada no LINERL_3.
```

```
-- Re é necessária apenas no LINERL_3.
```
#### **INPUT**

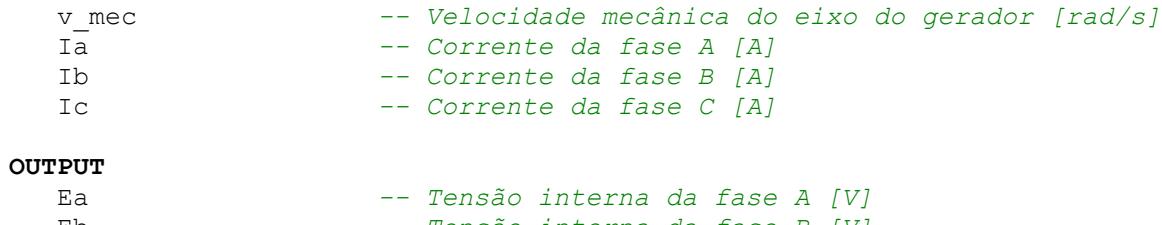

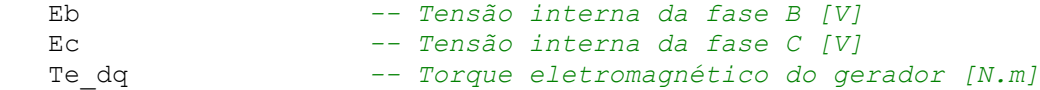

**VAR**

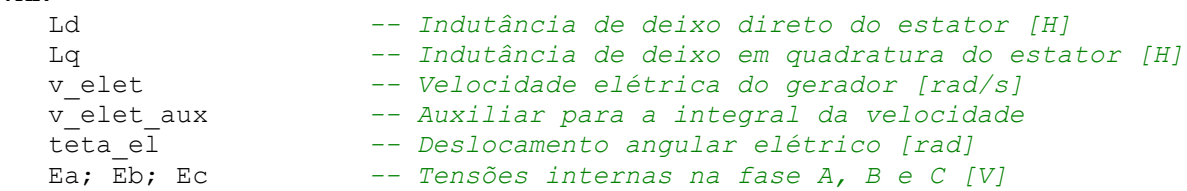

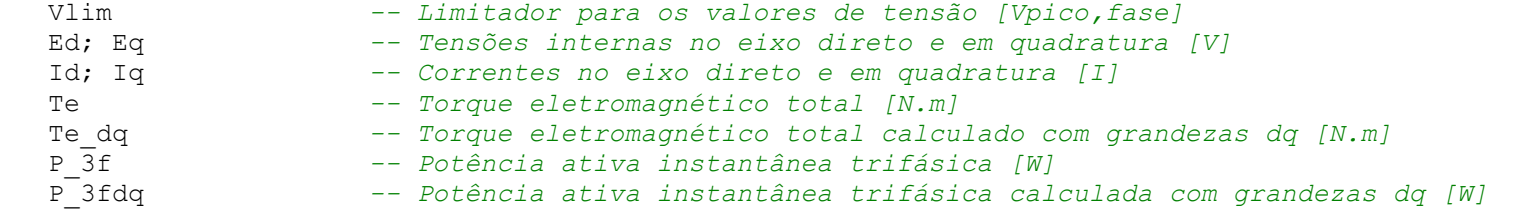

#### **HISTORY**

v\_elet\_aux {**dflt**:0}; integral(v\_elet\_aux){**dflt**:0} *-- Auxiliares para a integral da eq. mecânica*

#### TIMESTEP

 MAX: 1e-5 MIN: 1e-6

#### **INIT**

teta el :=  $0$ **ENDINIT**

#### **EXEC**

```
 -- Cálculo das indutâncias d e q em [H] (lembrar que Ll, LA e LB estão em [mH])
 Ld := ((3/2)*(LA + LB) + Ll)/1000 -- Indutância de eixo direto [H]
 Lq := ((3/2)*(LA - LB) + Ll)/1000 -- Indutância de eixo direto [H]
```

```
 -- Cálculo das velocidades e posições elétricas do rotor [rad/s e rad]
 v_elet := (p/2)*v_mec -- Velocidade elétrica do gerador [rad/s]
 v_elet_aux := v_elet -- Auxiliar para a integral da velocidade 
   teta_el := integral(v_elet_aux) -- Posição elétrica do eixo do gerador [rad]
```

```
 -- Cálculo das tensões internas
 Vlim := 4*sqrt(2)*Vnom/sqrt(3) -- Limitador = 4*Vpico,fase = 4*raiz(2)*Vrms,linha/raiz(3).
Ea:= flux IP*v elet*sin(teta el) {MAX:Vlim;MIN:-Vlim}
Eb:= flux IP*v elet*sin(teta el-2*pi/3){MAX:Vlim;MIN:-Vlim}
Ec:= flux IP*v elet*sin(teta el+2*pi/3){MAX:Vlim;MIN:-Vlim}
```

```
 -- Cálculo de grandezas dq0
Ed := (2/3)*(cos(tetael)*Ea + cos(tetael - 2*pi/3)*Eb + cos(tetael + 2*pi/3)*Ec)Eq := -(2/3)*(sin(tetael)*Ea + sin(tetael - 2*pi/3)*Eb + sin(tetael + 2*pi/3)*Ec)Id := (2/3)*(cos(teta-el)*Ia + cos(teta-el - 2*pi/3)*Ib + cos(teta-el + 2*pi/3)*Ic)Iq := -(2/3)*(sin(teta-el)*Ia + sin(teta-el - 2*pi/3)*Ib + sin(teta-el + 2*pi/3)*Ic)
```

```
 -- Torque eletromagnético
      -- O primeiro sinal negativo visa apenas atender à convenção de sentido, sendo oposto ao torque mecânico da 
turbina. 
    Te := -(p/2)*flux_IP*(Ia*sin(teta_el) + Ib*sin(teta_el - 2*pi/3) + Ic*sin(teta_el + 2*pi/3)) -- Segundo 
Bonelli p. 78/56 e 177/155
   Te dq := -(3/2)*( - flux IP*Iq + (Ld-Lq)*Id*Iq) * (p/2) -- Potência ativa instantânea trifásica
   P 3f := Ia*Ea + Ib*Eb + Ic*Ec
  P^{-3}fdq := (3/2) * (Ed * Id + Eq * Iq)
```
#### **ENDEXEC**

#### **ENDMODEL**

*--RECORD*

 *--MS\_IP.P\_3f AS P\_3f --MS\_IP.P\_3fdq AS P\_3fdq --MS\_IP.Te AS Te --MS\_IP.Te\_dq AS Te\_dq --MS\_IP.Id AS Id --MS\_IP.Iq AS Iq --MS\_IP.teta\_el AS teta*

### D. Métodos para a obtenção de parâmetros

Devido à impossibilidade de controlar o campo magnético criado pelo rotor, os parâmetros de PMSGs não podem ser determinados por procedimentos convencionais de ensaios. Dessa forma, novos procedimentos devem ser desenvolvidos e padronizados, levando em conta que a potência de novos PMSG tem aumentado para grandes usinas eólicas [\[4\].](#page-89-0)

Assim, este apêndice visa fazer um levantamento de vários métodos para a obtenção dos parâmetros de resistências, indutâncias e fluxos magnéticos dos PMSGs.

Por sua vez, no Capítulo [3,](#page-54-0) alguns dos métodos aqui explorados são escolhido para a determinação dos parâmetros do PMSG que compõe a bancada eólica do LQEE.

É interessante notar que os métodos aqui apresentados se aplicam tanto a geradores quanto a motores a ímãs permanentes.

### D.1. Definição de valores de tensão e corrente para ensaios

Nos itens a seguir são descritos diversos métodos para obtenção de parâmetros do gerador, muitos baseados em ensaios de laboratório.

Onde for pertinente, são recomendados como limites a não serem superados:

- $\bullet$  Tensão nominal de linha do gerador: 253 V, conforme [Tabela 2.](#page-55-0)
- **•** Tensão nominal de fase do gerador:  $253/\sqrt{3} = 146,070 V$ .
- Corrente nominal do gerador: 42 A, conforme [Tabela 2.](#page-55-0)

A partir dos valores limites acima, é possível determinar, por exemplo, qual tensão pode ser aplicada diretamente sobre os enrolamentos do estator sem que a corrente ultrapasse a nominal.

Caso a tensão seja aplicada sobre dois enrolamentos em série (por exemplo,  $a \in b$ ), deixando o terceiro enrolamento em aberto (enrolamento  $c$ ), tem-se:

$$
V_{ensaio} = 2. R_e. I_{nominal}
$$
 (D.1)

Utilizando o valor da resistência do enrolamento dado pela equação [\(3.3\)](#page-57-0)  $(R_e = 0.146 \Omega)$  e a corrente nominal acima descrita, tem-se:

<span id="page-142-0"></span>
$$
V_{ensaio} = 2.0,146.42
$$
  

$$
V_{ensaio} = 12,264 V
$$
 (D.2)

Por sua vez, caso dois terminais sejam curto-circuitados (por exemplo, os terminais b e c) e a tensão seja aplicada entre os terminais  $a e (b//c)$ , a impedância  $Z_{a+(b//c)}$  vista pela fonte será aproximadamente  $1,5. Z_a$ . Assim, tem-se:

<span id="page-142-1"></span>
$$
V_{ensaio} = 1,5. R_e. I_{nominal}
$$
  
\n
$$
V_{ensaio} = 1,5. 0,146.42
$$
  
\n
$$
V_{ensaio} = 9,198 V
$$
 (D.3)

Neste gerador não é possível aplicar a tensão sobre apenas um enrolamento, tendo em vista que a ligação de seus enrolamentos, apesar de ser em estrela, não possui neutro acessível.

Tanto em [\(D.2\)](#page-142-0) quanto em [\(D.3\),](#page-142-1) a reatância foi aproximada pela resistência  $(Z \cong R)$ , uma vez que a indutância de cada enrolamento ainda não é conhecida. Para a realização de ensaios, tal aproximação tem o benefício de aumentar a segurança, uma vez que quanto maior a indutância do enrolamento, menor será a corrente que flui por ele.

Por fim, tanto para a corrente quanto para as tensões, os valores aplicados nos equipamentos variarão de 0 % a 100 % dos valores previamente estabelecidos em degraus de 10 %, possibilitando a interrupção do ensaio a cada novo degrau, caso seja detectada qualquer ameaça à segurança dos equipamentos ou das pessoas.

### D.2. Obtenção de  $R_e$

### D.2.1. Medição com multímetro

A determinação da resistência dos enrolamentos do estator ( $R_e$ ) é necessária para conhecer as perdas e a eficiência do gerador [\[22\].](#page-90-0)

Geralmente a resistência de fase do estator é definida como a resistência medida entre a linha e o ponto neutro. Apesar disso, normalmente máquinas síncronas trifásicas de ímãs permanentes não possuem acesso ao seu neutro quando são conectadas em estrela [\[36\],](#page-91-0) sendo possível apenas medir a resistência de linha (fase-fase) entre os terminais disponíveis. Apesar de incomum, ainda é tecnicamente possível os enrolamentos do estator estarem ligados em Δ.

Deixando uma fase em aberto e medindo com um multímetro a resistência entre os outros dois terminais, pode-se obter dos enrolamentos conforme pode ser visto na [Figura 47.](#page-144-0)
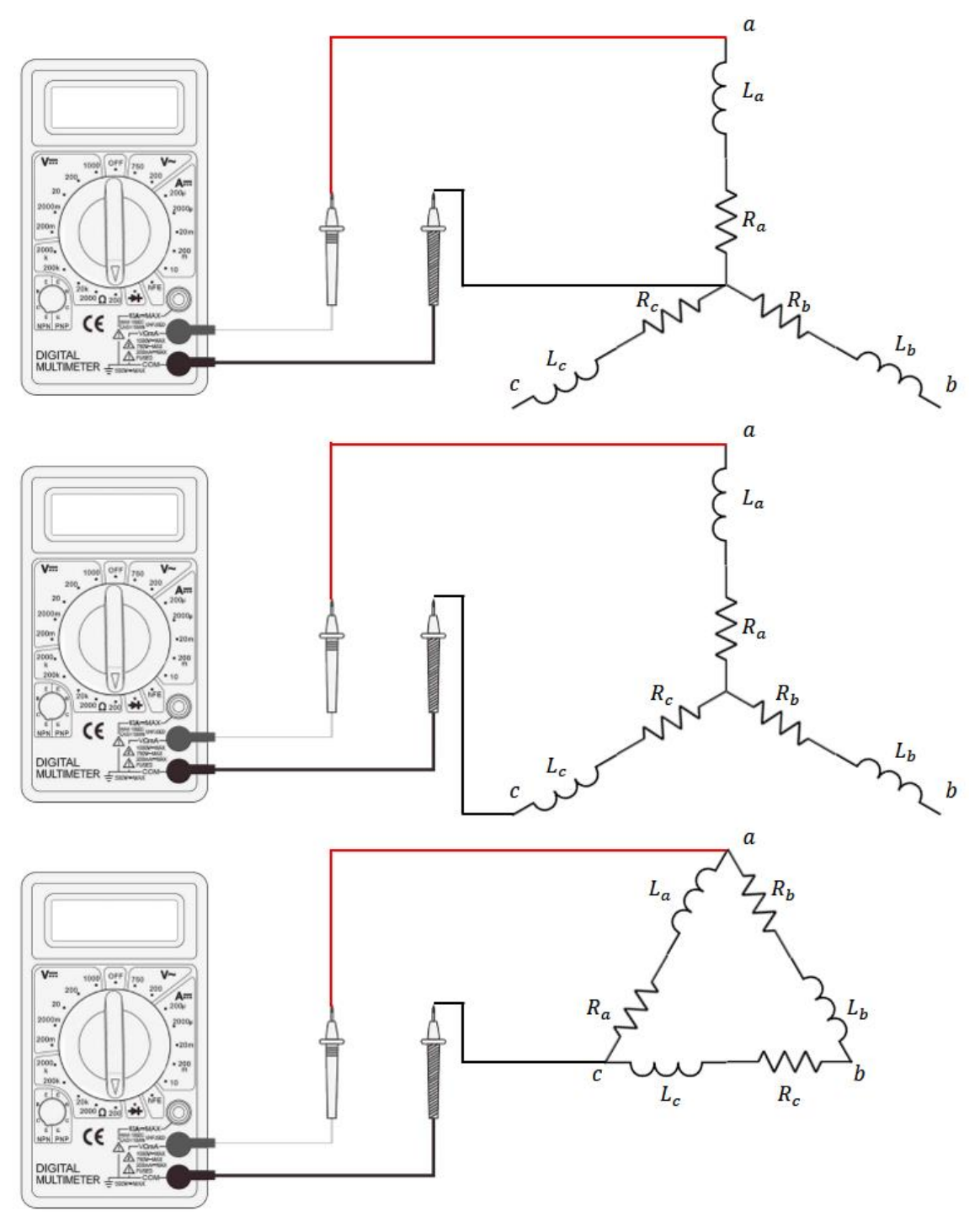

<span id="page-144-1"></span>Figura 47 – Medição de resistências com um multímetro - Acima: estator em Y com neutro acessível. No meio: estator em Y sem neutro acessível. Abaixo: estator em Δ.

Para o caso dos enrolamentos ligados em Y, sem neutro acessível, fazendo a medição nas três combinações de terminais possíveis, obtêm-se as medidas de  $R_{a+b}$ ,  $R_{b+c}$  e  $R_{c+a}$ , sendo que:

<span id="page-144-0"></span>
$$
\begin{cases}\nR_a + R_b = R_{a+b} \\
R_b + R_c = R_{b+c} \\
R_c + R_a = R_{c+a}\n\end{cases}
$$
\n(D.4)

Resolvendo o sistema [\(D.4\),](#page-144-0) chega-se a:

$$
\begin{cases}\nR_a = \frac{+R_{a+b} - R_{b+c} + R_{c+a}}{2} \\
R_b = \frac{+R_{a+b} + R_{b+c} - R_{c+a}}{2} \\
R_c = \frac{-R_{a+b} + R_{b+c} + R_{c+a}}{2}\n\end{cases}
$$
\n(D.5)

Apesar de obter um valor para a resistência de cada fase ser a forma mais precisa de representar o gerador, espera-se que as resistências possuam variações pequenas, uma vez que os enrolamentos possuem as mesmas características construtivas e que a inexistência de grandes variações faz parte do controle de qualidade de fabricação do equipamento.

Dessa forma, adotando-se que as resistências dos enrolamentos serão iguais entre si, pode-se tomar um valor representativo  $R_e$  obtido por meio da média das resistências medidas, na forma:

$$
R_e = \frac{R_{a+b} + R_{b+c} + R_{c+a}}{6}
$$
 (D.6)

Ou ainda, realizando apenas uma medição, obtido pela média da medição obtida entre quaisquer duas fases  $i \in j$ , estando a terceira fase em aberto:

$$
R_e = \frac{R_{i+j}}{2} \tag{D.7}
$$

#### D.2.2. Cálculo por meio da potência ativa e da corrente ou tensão

Em alguns dos ensaios para obtenção das indutâncias, a exemplificar pelo método Impedância CA em regime permanente (*[AC Steady-State Impedance](#page-153-0)*) (descrito no item [D.4.3\)](#page-153-0), é necessário obter as leituras rms de corrente e tensão. Durante estes, caso também estejam disponíveis as leituras de potência ativa  $P$ , a resistência efetiva pode ser calculada por [\[46\]:](#page-91-0)

$$
R = \frac{P}{I_{rms}^2} \tag{D.8}
$$

Ou:

$$
R = \frac{U_{rms}^2}{P}
$$
 (D.9)

É importante destacar que, dependendo da ligação dos enrolamentos do estator à fonte, a resistência vista (R) pode ser diferente da resistência de um enrolamento ( $R_e$ ), como ilustrado na [Figura 47](#page-144-1) para a situação de ligação em estrela sem neutro acessível.

#### D.2.3. Ajuste devido à temperatura

Tendo em vista que o valor da resistência é altamente dependente da temperatura de operação [\[8\]](#page-89-0)[\[35\]](#page-91-1)[\[32\]](#page-91-2)[\[36\],](#page-91-3) faz-se necessário ajustar a resistência  $R_e$ , seja ela medida ou fornecida pelo fabricante.

Há duas formas bastante encontradas na literatura para se ajustar o valor da resistência em relação à temperatura, ambas considerando que, pelo menos na região analisada, a variação da resistência com a temperatura é linear.

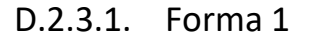

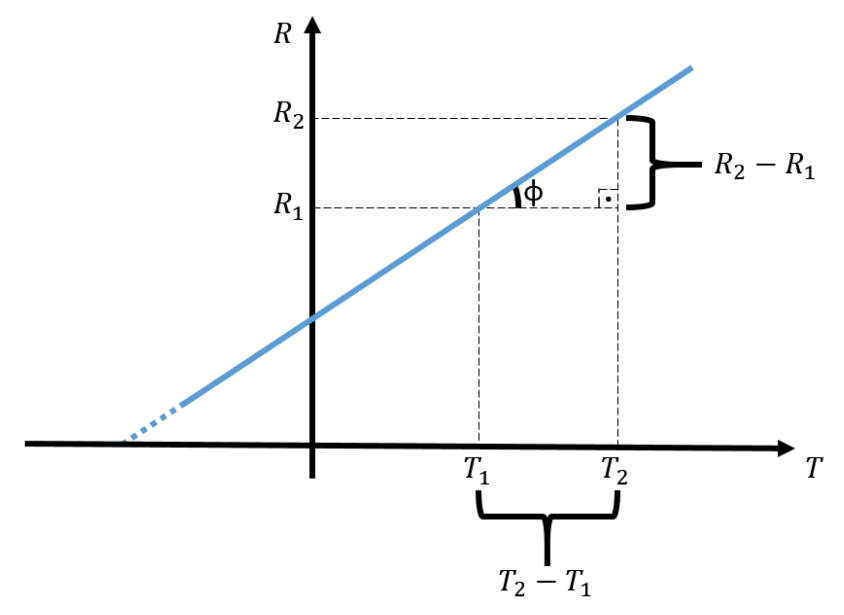

<span id="page-146-1"></span>Figura 48 – Análise gráfica da variação da resistência  $R$  com a temperatura  $T$ , que dá origem à equação [\(D.13\).](#page-146-0)

Analisando a [Figura 48](#page-146-1) e das equações de uma reta, tem-se:

$$
tg(\phi) = \frac{R_2 - R_1}{T_2 - T_1}
$$
 (D.10)

$$
R_2 = R_1 + tg(\phi) \cdot (T_2 - T_1) \tag{D.11}
$$

Criando a variável  $\alpha$  tal que:

<span id="page-146-3"></span><span id="page-146-2"></span><span id="page-146-0"></span>
$$
\alpha = \frac{tg(\phi)}{R_1} \tag{D.12}
$$

E substituindo em [\(D.11\):](#page-146-2)

$$
R_2 = R_1 + R_1 \cdot \frac{tg(\phi)}{R_1} \cdot (T_2 - T_1)
$$
  
\n
$$
R_2 = R_1 + R_1 \cdot \alpha \cdot (T_2 - T_1)
$$
  
\n
$$
R_2 = R_1 \cdot [1 + \alpha (T_2 - T_1)]
$$
 (D.13)

Onde:

- $R_2$   $[\Omega]$  é a resistência à temperatura desejada  $T_2$  [K ou  $^oC$ ].
- $R_1$   $[\Omega]$  é a resistência na temperatura de referência  $T_1$  [K ou  $^oC$ ].
- $\alpha$  [K<sup>-1</sup> ou <sup>o</sup>C<sup>-1</sup>] é a constante do material.
	- $\circ$  Para o cobre:  $\alpha = 0.004~K^{-1}$ .

Referências: [\[32\]](#page-91-2)[\[47\].](#page-91-4)

## D.2.3.2. Forma 2

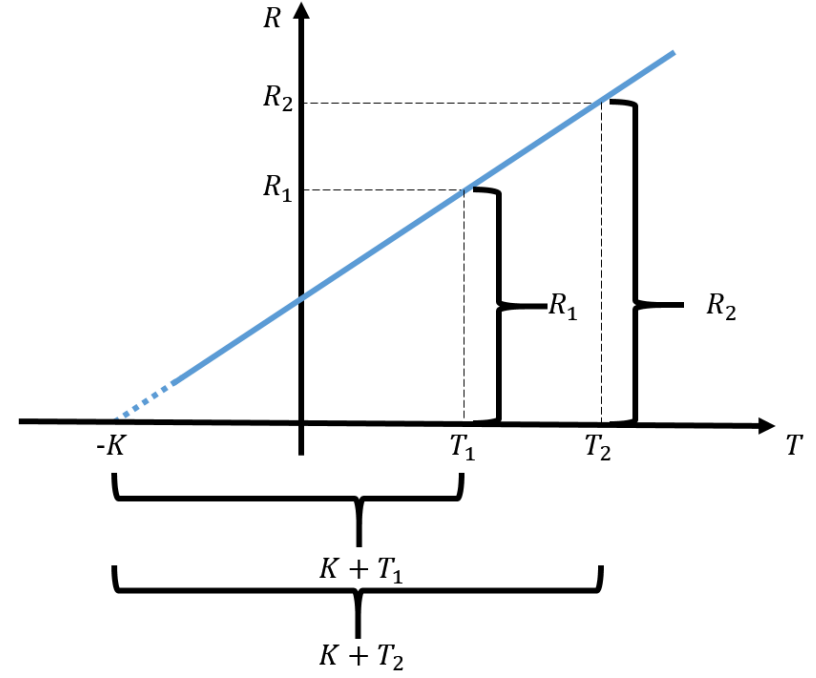

<span id="page-147-1"></span>Figura 49 – Análise gráfica da variação da resistência  $R$  com a temperatura  $T$ , que dá origem à equação [\(D.14\).](#page-147-0)

Analisando a [Figura 49](#page-147-1) e realizando semelhança de triângulos, tem-se:

<span id="page-147-0"></span>
$$
\frac{R_2}{R_1} = \frac{K + T_2}{K + T_1}
$$
  

$$
R_2 = R_1 \cdot \frac{K + T_2}{K + T_1}
$$
 (D.14)

Onde:

- $R_2$   $[\Omega]$  é a resistência à temperatura desejada  $T_2$  [ $^oC$ ].
- $R_1$  [ $\Omega$ ] é a resistência na temperatura de referência  $T_1$  [ $^oC$ ].
- $K[^{o}C]$  é o negativo da temperatura em que a resistência do material seria 0  $\Omega$ . o Para o cobre:  $K = 234.5 \degree C$ .

Referências: [\[8\]](#page-89-0)[\[20\]](#page-90-0)[\[35\]](#page-91-1)[\[25\]](#page-90-1)[\[26\]](#page-90-2)[\[27\]](#page-90-3)[\[28\]](#page-90-4)[\[48\]](#page-92-0)[\[49\].](#page-92-1)

#### D.2.3.3. Equivalência entre as formas 1 e 2

Ambas as equações [\(D.13\)](#page-146-0) e [\(D.14\)](#page-147-0) são válidas para ajustar a resistência devido a uma variação na temperatura, desde que tal relação para o material analisado seja linear.

A partir da definição  $\alpha$  na equaçã[o \(D.12\)](#page-146-3) e d[a Figura 49,](#page-147-1) pode-se mostrar que:

$$
\alpha = \frac{tg(\phi)}{R_1} = \frac{R_1/(K + T_1)}{R_1} = \frac{1}{K + T_1}
$$
\n(D.15)

Rearranjando os termos, tem-se:

<span id="page-148-1"></span><span id="page-148-0"></span>
$$
K = \frac{1}{\alpha} - T_1 \tag{D.16}
$$

Substituindo [\(D.15\)](#page-148-0) em [\(D.13\),](#page-146-0) tem-se, [\(D.17\),](#page-148-1) o mesmo resultado apresentado em [\(D.14\).](#page-147-0)

$$
R_2 = R_1 \cdot [1 + \alpha (T_2 - T_1)]
$$
  
\n
$$
R_2 = R_1 \cdot \left[ 1 + \frac{1}{K + T_1} (T_2 - T_1) \right]
$$
  
\n
$$
R_2 = R_1 \cdot \left[ \frac{K + T_1}{K + T_1} + \frac{1}{K + T_1} (T_2 - T_1) \right]
$$
  
\n
$$
R_2 = R_1 \cdot \left[ \frac{K + T_1 + T_2 - T_1}{K + T_1} \right]
$$
  
\n
$$
R_2 = R_1 \cdot \left[ \frac{K + T_2}{K + T_1} \right]
$$
  
\n(D.17)

Que é a mesma equação de [\(D.14\).](#page-147-0)

#### D.2.4. Ajuste devido ao efeito pelicular

Tendo em vista que a resistência é diferente para tensões alternadas e contínuas, quando a resistência medida ou disponibilizada pelo fabricante do gerador tiver sido obtida para corrente contínua, faz-se necessário adequar o valor.

Devido às particularidades de cada material (a exemplo do cobre ou do alumínio) ou da própria fabricação (a exemplo dos cabos traçados - *stranded* - ou sólidos – *solid*, encordoado ou não), o ideal é obter dados específicos do condutor analisado. Não obstante, diferentes autores tentam estabelecer valores típicos para a relação entre a resistência CC e a CA. Como exemplo, [\[28\]](#page-90-4) informa casos em que a resistência CA é de 0,3 % a 0,7 % maiores que a CC. Já [\[27\]](#page-90-3) traz que a CA é aproximadamente 2 % maior que a CC. Em [\[26\],](#page-90-2) há exemplos que informam um aumento de 3,7 % para a CA. Além deles, [\[50\]](#page-92-2) [e \[51\]](#page-92-3) informam um aumento de 60 %, mas já considerando tanto o efeito pelicular quanto o efeito térmico.

Por outro lado, há também autores que consideram o efeito pelicular desprezível em máquinas síncronas a ímãs permanentes em frequências operacionais, como, por exemplo, [\[8\]](#page-89-0) [e \[35\].](#page-91-1)

# D.3. Obtenção de  $L_l$  - Ensaio normalizado

 $L<sub>l</sub>$  é a indutância de dispersão de uma fase do estator, necessária para o cálculo das indutâncias próprias do estator, conforme visto nos itens [2.1.3.1](#page-29-0) e [2.2.3,](#page-43-0) ou para as indutâncias em referência  $dq0$ , conforme visto nos itens [2.1.6.2](#page-36-0) [e 2.2.6.2.](#page-46-0)

Foi encontrado na literatura apenas um método que visa medir  $L_l$ . Chamado de ensaio normalizado, devido a  $L_l$  ser um parâmetro do estator, o ensaio realizado em PMSGs é similar ao realizado em máquinas síncronas convencionais [\[4\]](#page-89-1) e regido por normas ABNT NBR [\[52\],](#page-92-4) IEC [\[53\]](#page-92-5) e IEEE [\[54\].](#page-92-6)

Equipamentos necessários:

- I. Fonte CA.
- II. 2 medidores de tensão.
- III. 1 medidor de corrente.
- IV. 1 medidor de potência ativa.

Procedimento:

- I. Retirar o rotor.
- II. Alimentar o estator com uma tensão simétrica em frequência  $f$  nominal.
- III. No local do rotor, colocar uma bobina sobre os dentes do pacote de chapas do estator. Visando evitar a influência dos fluxos de dispersão das cabeças de bobinas do estator da máquina, a bobina deverá ter:
	- a. O comprimento igual ao comprimento total do pacote.
	- b. A largura deve ser igual ao passo do polo.
	- c. O formato deve ser triangular com altura do centro do rotor.
- IV. A [Figura 50](#page-149-0) ilustra as dimensões e a posição da bobina.

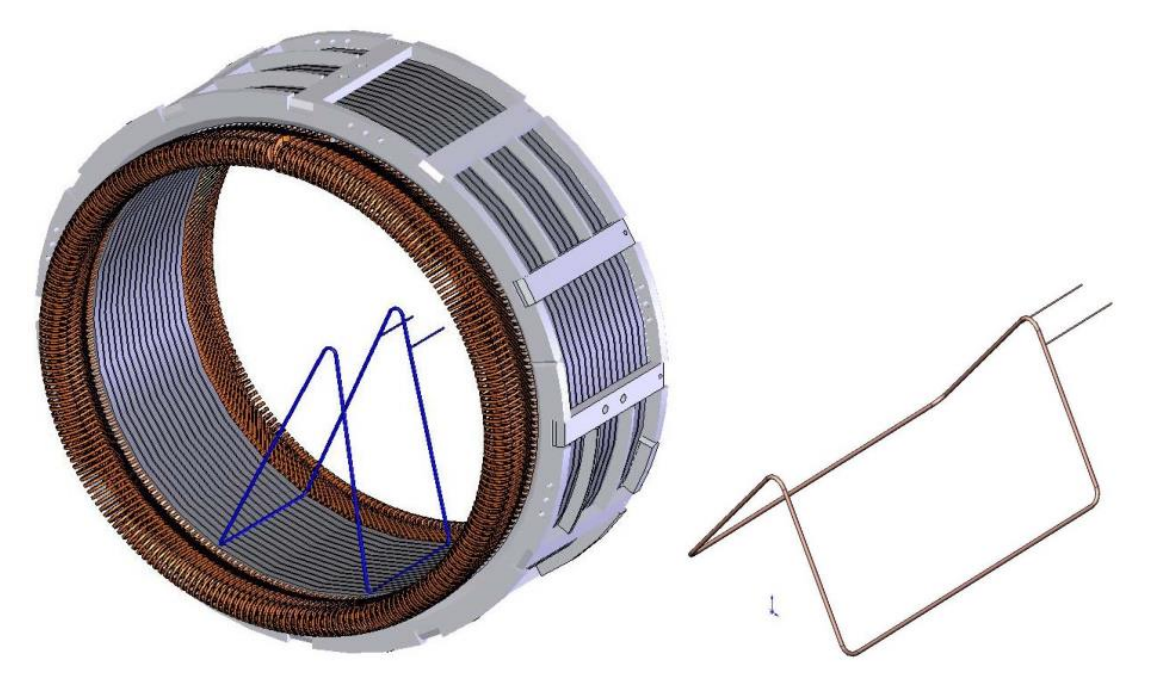

<span id="page-149-0"></span>Figura 50 – Bobina para o teste da reatância de dispersão com o rotor removido [\[4\].](#page-89-1)

V. Ligar os enrolamentos dos estator à fonte de tensão.

- VI. Medir tensão, corrente magnetizante do enrolamento do estator, potência de entrada e a tensão da bobina colocada sobre o pacote.
- VII. Calcular a indutância de dispersão por meio das equações [\(D.18\)](#page-150-0) a [\(D.24\).](#page-154-0)

<span id="page-150-0"></span>
$$
L_l = \frac{X_l}{2 \cdot \pi \cdot f} \tag{D.18}
$$

$$
X_l = X_a - X_b \tag{D.19}
$$

Onde:

- $\bullet$   $X_i$  é a reatância de dispersão.
- $\bullet$  f é a frequência da fundamental, utilizada na fonte CA.
- $\bullet$   $X_a$  é a reatância estatórica pelo ensaio da reatância de dispersão do rotor removido.
- $\bullet$   $X_h$  é a reatância associada ao fluxo na bobina colocada sobre a parte interna do pacote do estator do ensaio do rotor removido.

A reatância total  $X_a$  é determinada pelas equações [\(D.20\)](#page-150-1) e [\(D.22\).](#page-150-2)

$$
X_a = \sqrt{Z^2 - R^2} \tag{D.20}
$$

<span id="page-150-1"></span>
$$
Z = \frac{V}{\sqrt{3} \cdot i_a} \tag{D.21}
$$

<span id="page-150-2"></span>
$$
R = \frac{P}{3 \cdot i_a^2} \tag{D.22}
$$

Onde:

- $\bullet$   $Z$  é a impedância determinada pelas medições do ensaio.
- $\bullet$  R é a resistência determinada pelas medições do ensaio
- $\bullet$   $V$  é a frequência da fundamental, utilizada na fonte CA.
- $\bullet$   $i_a$  é a corrente do estator no ensaio.
- $\bullet$   $P \neq a$  potência medida no ensaio.

Por sua vez, a reatância  $X_h$  é definida pelo fluxo criado pela superfície ativa de um passo polar da armadura na bobina colocada internamente ao pacote de chapas do estator, local originalmente ocupado pelo rotor. Ela é determinada pela equação [\(D.24\)](#page-154-0)

$$
X_b = \frac{V_c}{i_a} \cdot \frac{N \cdot k_W}{N_c} \tag{D.23}
$$

Onde:

- $\bullet$   $V_c$  é a tensão da bobina colocada na parte interna do pacote do estator.
- $\bullet$   $i_a$  é a corrente do estator no ensaio.
- $\bullet$   $V$  é o número de espiras conectadas em série por circuito de fase na bobinagem do estator.
- $\bullet$   $N_c$  é o número de espiras da bobina disposta internamente sobre o pacote do estator.

•  $k_W$  é o fator da bobinagem do estator.

Vantagens:

Embasado em normas técnicas bastante consolidadas [\[52\]](#page-92-4)[\[53\]](#page-92-5)[\[54\].](#page-92-6)

Desvantagens:

 Necessário retirar o rotor, tarefa não trivial do ponto de vista mecânico, para um gerador de ímãs permanentes de razoável potência.

Referências: [\[4\]](#page-89-1)[\[52\]](#page-92-4)[\[53\]](#page-92-5)[\[54\].](#page-92-6)

# D.4. Obtenção de  $L_d$  e  $L_q$

Os métodos aqui listados são aqueles que visam obter as impedâncias no domínio  $dq0$ . A partir delas, por meio das equaçõe[s \(2.44\)](#page-40-0) a [\(2.47\)](#page-40-1) é possível obter os termos das indutâncias no domínio  $abc$ .

É importante dizer que as indutâncias são sujeitas à saturação. Assim sendo, a forma mais fidedigna de obter tais parâmetros é medi-los em vários níveis de corrent[e \[35\]](#page-91-1)[\[36\].](#page-91-3)

Adicionalmente, diversos dos métodos não permitem medir a indutância de dispersão  $L_l$  separadamente. Nestes casos, normalmente são feitas aproximações, como desprezar  $L_l$ . Apesar de constituir uma fonte de erro, tal aproximação é comum na literatura.

Para a maioria dos métodos que visam obter as impedâncias no domínio  $dq0$  faz-se necessário que os eixos  $d \, \text{e} \, q$  do rotor sejam colocados (e posteriormente travados) em uma posição específica em relação ao estator, normalmente alinhados com sua fase  $a$ . Na literatura, foram encontrados métodos que realizam tal alinhamento tanto fontes CC quanto com fontes CA.

É necessário esclarecer que a necessidade de alinhar o rotor traz dificuldades adicionais, especialmente em máquinas pesadas e com alto número de polos, nas quais um pequeno erro no alinhamento mecânico, quando multiplicado pelo número de pares de polos, resulta em um grande erro no ângulo elétrico [\[55\].](#page-92-7)

Os métodos de alinhamento do rotor são descritos nositens [D.4.1](#page-151-0) e [D.4.2,](#page-153-1) enquanto os métodos para obtenção das indutâncias são descritos a partir do item [D.4.3.](#page-153-0)

<span id="page-151-0"></span>D.4.1. Alinhamento do rotor com fonte CC

<span id="page-151-1"></span>D.4.1.1. Alinhamento do eixo d (rotor) com o centro da fase  $a$  (estator)

Procedimento:

- I. Alimentar os enrolamentos do estator com uma tensão CC para obtenção de um fluxo magnético resultante  $\lambda_{abc}$  conforme mostrado na [Figura 51:](#page-152-0)
	- a. Curto-circuitar os terminais das fases  $b \in c$ , deixando as bobinas  $b \in c$ c em paralelo  $(b//c)$ .
- II. Alimentar com tensão CC os terminais  $a \in (b//c)$ .
- III. Deixar o rotor liberado para, assim como ocorre com dois ímãs, permitir o alinhamento do fluxo  $\lambda_{IP}$  na direção contrária do fluxo  $\lambda_{abc}$ , ou seja, na direção  $-\lambda_{abc}$ .
- IV. Bloquear o rotor.

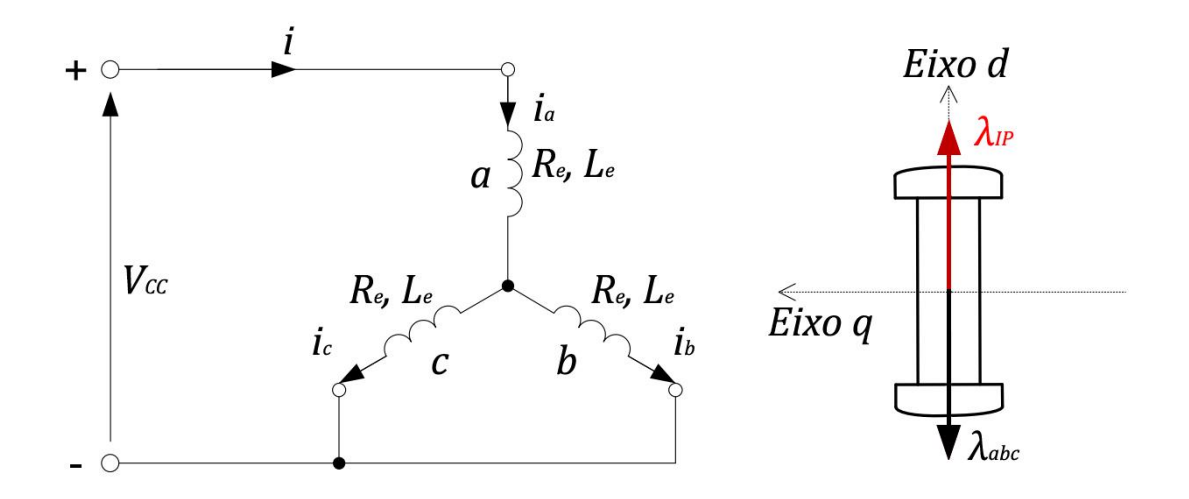

<span id="page-152-0"></span>Figura 51 – À esquerda, esquema de alimentação dos enrolamentos do estator para alinhamento do eixo d. À direita, representação do rotor, com eixo d alinhado com o centro da fase  $a -$  Adaptada de [\[36\].](#page-91-3)

A ligação vista na [Figura 51](#page-152-0) é a mesma utilizada por vários métodos de obtenção de parâmetros, motivo pelo qual será bastante referenciada nos itens a seguir.

Referências para o método de alinhamento com fonte CC: [\[22\]](#page-90-5)[\[32\]](#page-91-2)[\[35\]](#page-91-1)[\[36\]](#page-91-3)[\[46\].](#page-91-0)

## <span id="page-152-1"></span>D.4.1.2. Alinhamento do eixo  $q$  (rotor) com o centro da fase  $a$  (estator)

Procedimento:

- I. Alimentar os enrolamentos do estator com uma tensão CC para obtenção de umfluxo resultante  $\lambda_{bc}$  conforme esquema constante na
- II. [Figura](#page-153-2) 52, sendo ele ortogonal ao fluxo  $\lambda_{abc}$  obtido em [D.4.1.1:](#page-151-1)
	- a. Deixar fase o terminal da fase  $a$  em aberto.
	- b. Alimentar com tensão CC os terminais  $b \in c$ .
- III. Deixar o rotor liberado para, assim como ocorre com dois ímãs, permitir o alinhamento do fluxo  $\lambda_{IP}$  na direção contrária do fluxo  $\lambda_{bc}$ , ou seja, na direção  $-\lambda_{bc}$ .
- IV. Bloquear o rotor.
- V. Dependendo do ensaio a ser realizado, refazer as ligações elétricas conforme [Figura 51.](#page-152-0)

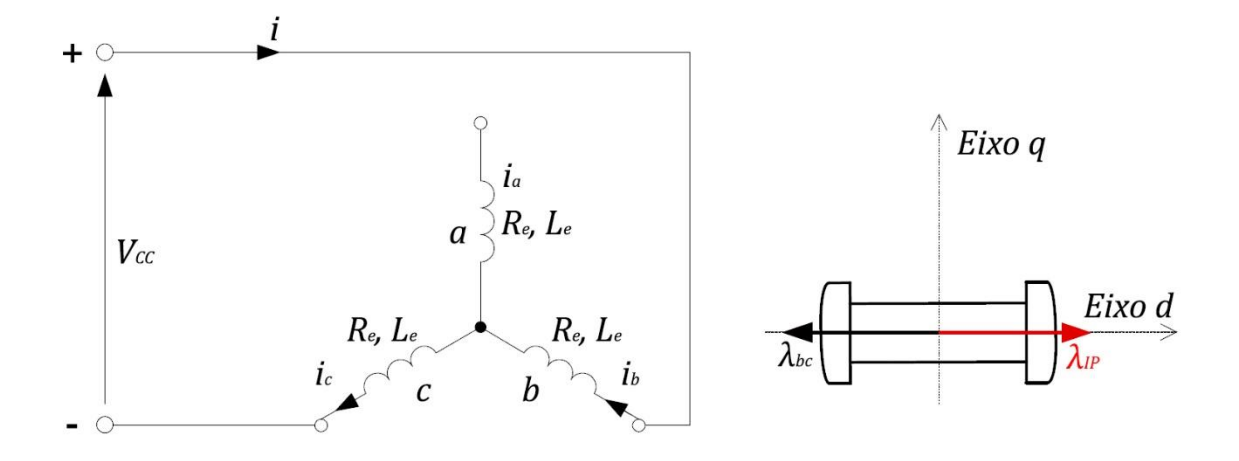

<span id="page-153-2"></span>Figura 52 – À esquerda, esquema de alimentação dos enrolamentos do estator para alinhamento do eixo  $q$ . À direita, representação do rotor, com eixo  $q$  alinhado com o centro da fase  $a -$  Adaptada de [\[36\].](#page-91-3)

Alternativamente, caso haja uma forma precisa de medir e controlar o ângulo do rotor, o eixo  $q$  pode ser encontrado apenas rotacionado 90<sup>o</sup> elétricos a partir do eixo  $d$ encontrado no item [D.4.1.1](#page-151-1) [\[46\],](#page-91-0) o que equivale a  $\frac{p}{2}$ . 90<sup>o</sup>graus mecânicos, onde  $p$  é o número de polos (e não de pares de polos) do rotor.

Referências para o método de alinhamento com fonte CC: [\[22\]](#page-90-5)[\[35\]](#page-91-1)[\[32\]](#page-91-2)[\[36\]](#page-91-3)[\[46\].](#page-91-0)

## <span id="page-153-1"></span>D.4.2. Alinhamento do rotor com fonte CA

Procedimento:

- I. Realizar a mesma montagem exposta no item [D.4.1.1,](#page-151-1) alimentar com tensão CA os terminais  $a \in (b//c)$ .
- II. Observar a corrente rms nos três terminais e girar o rotor: há posições em que as correntes nos terminais  $b$  e  $c$  serão idênticas ( $i_b = i_c$ ). Nestes casos, o rotor estará simetricamente orientado em relação às fases  $b$  e  $c$  e, portanto, completamente alinhado ou desalinhado em relação à fase  $a$ .
- III. Utilizar as correntes nas fases  $b$  e  $c$  para diferenciar as duas situações: quando o rotor estiver alinhado, a corrente é maior do que quando estiver desalinhado.

Segundo [\[46\],](#page-91-0) o método com a fonte CA é mais preciso do que o método com fonte CC.

Referências para o método de alinhamento com fonte CA: [\[46\].](#page-91-0)

# <span id="page-153-0"></span>D.4.3. Impedância CA em regime permanente (*AC Steady-State Impedance*)

Este procedimento pode ser usado tanto para obter a indutância de eixo direto  $L_d$ quanto para a indutância de eixo em quadratura  $L_a$ .

Para  $L_d$ , deve ser feito o alinhamento do eixo d do rotor com o centro da bobina a do estator, conforme descrito e[m D.4.1.1.](#page-151-1) Para  $L_a$ , deve ser feito o alinhamento do eixo  $q$  do rotor com o centro da bobina  $a$  do estator, conforme descrito em [D.4.1.2.](#page-152-1)

Em ambos os casos, após o alinhamento, o rotor deve ser bloqueado e a fonte de tensão ser ligada conforme a [Figura 51,](#page-152-0) ou seja, alimentando tensão os terminais  $a$  e  $(b//c)$ . A única ressalva em relação à [Figura 51](#page-152-0) é que será utilizada tensão CA ao invés de CC.

## <span id="page-154-2"></span>D.4.3.1. Variação 1 – Utilizando os módulos da corrente e da tensão

Equipamentos necessários:

- VIII. Fonte CA monofásica.
	- IX. 1 medidor de tensão que disponibilize o valor rms.
	- X. 1 medidor de corrente que disponibilize o valor rms.

Procedimento:

- I. Ligar a fonte aos terminais dos enrolamentos  $a \in (b//c)$ , conforme indicado n[a Figura 51.](#page-152-0) A única ressalva é que será utilizada tensão CA ao invés de CC.
- II. Aplicar correntes  $I$  com  $f = 60 Hz$ .
- III. Variar os valores rms de  $I$  em degraus, sempre respeitando os limites do equipamento (explorados no item [D.1\)](#page-142-0).
- IV. Obter, a cada degrau de  $I$ , os valores rms de  $V$ .

 $L=$ 

V. Para cada valor de  $I$ , calcular a reatância  $X$  vista pela fonte, por meio da equação [\(D.25\),](#page-154-1) que é obtida por meio das relações [\(D.24\):](#page-154-0)

$$
\begin{cases}\nX = \sqrt{Z^2 - R^2} = \sqrt{\left(\frac{V}{I}\right)^2 - \left(\frac{3}{2}R_e\right)^2} \\
L = \frac{2}{3} \cdot \frac{X}{\omega} = \frac{2}{3} \cdot \frac{X}{2\pi f} = \frac{X}{3\pi f}\n\end{cases}
$$
\n(D.24)\n
$$
I = \sqrt{\left(\frac{V}{I}\right)^2 - \left(\frac{3}{2}R_e\right)^2}
$$
\n(D.25)

Onde:

 Os fatores 3/2 e 2/3 são provenientes da ligação em paralelo dos enrolamentos  $b \in c$ , que, por sua vez estão em série com o enrolamento  $a$ . Além disso, adota-se que as resistências e as indutâncias dos enrolamentos das três fases são iguais entre si.

<span id="page-154-1"></span><span id="page-154-0"></span> $3\pi f$ 

•  $R_e$  é o valor da resistência por enrolamento, obtido pelos métodos constantes no item [D.2](#page-143-0)

Vantagens:

- É um método simples.
- Utiliza uma fonte CA, dispensando a fonte CC.
- Pode ser realizado sem acesso ao neutro.

Desvantagens:

 É necessário alinhar o rotor, o que traz dificuldades especialmente para máquinas pesadas e com alto número de polos [\[55\].](#page-92-7)

- Adotar que a indutância por fase equivale a 2/3 da indutância de linha tratase de uma simplificação, na qual as indutâncias mútuas são desprezada[s \[36\].](#page-91-3)
- Não permite obter separadamente a indutância de dispersão  $L_l$ . As indutâncias obtidas são  $L_d = L_{md} + L_l$  e  $L_q = L_{mq} + L_q$ , conforme equação [\(2.38\).](#page-38-0)

Referências: [\[46\]](#page-91-0)

## D.4.3.2. Variação 2 – Utilizando o ângulo entre a corrente e a tensão

Equipamentos necessários:

- I. Fonte CA monofásica.
- II. Osciloscópio ou outro equipamento que disponibilize formas de onda, com pelo menos 2 canais, sendo 1 para de tensão e 1 para corrente.

Procedimento:

- I. Ligar a fonte aos terminais dos enrolamentos  $a \in (b//c)$ , conforme indicado n[a Figura 51.](#page-152-0) A única ressalva é que será utilizada tensão CA ao invés de CC.
- II. Aplicar correntes I com  $f = 60 Hz$ .
- III. Obter as formas de onda de tensão e corrente em regime permanente.
- IV. Calcular a indutância  $L_{\text{face-fase}}$  vista pela fonte, por meio do ângulo  $\theta$  de defasagem entre as formas de onda da corrente e da tensão.

$$
I\angle\theta = \frac{V\angle 0^o}{Z_L}
$$
  
\n
$$
I\angle\theta = \frac{V\angle 0^o}{R_{fase-fase} + j. X_{fase-fase}}
$$
  
\n
$$
\theta = \angle \left(\frac{V\angle 0^o}{R_{fase-fase} + j. X_{fase-fase}}\right)
$$
  
\n
$$
\theta = 0^o - arctg \left(\frac{X_{fase-fase}}{R_{fase-fase}}\right)
$$
  
\n
$$
-\theta = arctg \left(\frac{X_{fase-fase}}{R_{fase-fase}}
$$
  
\n
$$
tg(-\theta) = \frac{X_{fase-fase}}{R_{fase-fase}}
$$
  
\n
$$
-tg(\theta) = \frac{X_{fase-fase}}{R_{fas-fase}}
$$
  
\n
$$
X_{fase-fase} = -tg(\theta). R_{fase-fase}
$$
  
\n
$$
\frac{3}{2}X = -tg(\theta). \frac{3}{2}R_e
$$
  
\n
$$
Y = -tg(\theta). p
$$

$$
X = -tg(\theta).R_e
$$
  

$$
2\pi fL = -tg(\theta).R_e
$$

<span id="page-156-0"></span>
$$
L = -tg(\theta). \frac{R_e}{2\pi f}
$$
 (D.26)

Onde:

- Os fatores 3/2 e 2/3 são provenientes da ligação em paralelo dos enrolamentos  $b$  e  $c$ , que, por sua vez estão em série com o enrolamento  $a$ . Além disso, adota-se que as resistências e as indutâncias dos enrolamentos das três fases são iguais entre si.
- $\bullet$   $R_e$  é o valor da resistência por enrolamento, obtido pelos métodos constantes no item [D.2](#page-143-0)
- $\bullet$  X é a reatância.
- $\theta$  de o ângulo de defasagem entre as formas de onda da corrente e da tensão.
- $\bullet$  f é a frequência do sinal CA.

Vantagens:

- É um método simples.
- Utiliza uma fonte CA, dispensando a fonte CC.
- Pode ser realizado sem acesso ao neutro.

Desvantagens:

- É necessário alinhar o rotor, o que traz dificuldades especialmente para máquinas pesadas e com alto número de polo[s \[55\].](#page-92-7)
- Adotar que a indutância por fase equivale a 2/3 da indutância de linha tratase de uma simplificação, na qual as indutâncias mútuas são desprezada[s \[36\].](#page-91-3)
- Não permite obter separadamente a indutância de dispersão  $L_l$ . As indutâncias obtidas são  $L_d = L_{md} + L_l e L_q = L_{ma} + L_q$ , conforme equação [\(2.38\).](#page-38-0)

Referências[: \[36\]](#page-91-3)

## <span id="page-156-1"></span>D.4.4. Excitação composta CC e CA

Este procedimento pode ser usado tanto para obter a indutância de eixo direto  $L_d$ quanto para a indutância de eixo em quadratura  $L_q$ .

Para  $L_d$ , deve ser feito o alinhamento do eixo d do rotor com o centro da bobina a do estator, conforme descrito e[m D.4.1.1.](#page-151-1) Para  $L_a$ , deve ser feito o alinhamento do eixo  $q$  do rotor com o centro da bobina  $q$  do estator, conforme descrito em [D.4.1.2.](#page-152-1)

Em ambos os casos, após o alinhamento, o rotor deve ser bloqueado e a fonte de tensão ser ligada conforme a [Figura 51,](#page-152-0) ou seja, alimentando tensão os terminais  $a$  e  $(b//c)$ . A única ressalva em relação à [Figura 51](#page-152-0) é que será utilizada uma tensão composta tanto de sinal CC quanto de sinal CA.

Equipamentos necessários:

- I. Fonte que forneça sinal composto de tensão CC e tensão AC, monofásica.
- II. Osciloscópio ou outro equipamento que aquisite os sinais no tempo, com pelo menos 2 canais, sendo 1 para de tensão e 1 para corrente.

Procedimento:

- I. Ligar a fonte aos terminais dos enrolamentos  $a \in (b//c)$ , conforme indicado n[a Figura 51.](#page-152-0)
- II. Aplicar um nível de tensão:
	- a. Composto de CC e CA, sendo a tensão CC a maior magnitude do sinal.
	- b. A magnitude do sinal CA deverá ser fixa durante o ensaio.
	- c. A frequência do sinal CA deverá ser fixa durante o ensaio.
- III. Alterar a tensão de tal forma que a corrente CC atinja as regiões de saturação de ambos os eixos  $d \text{ e } q$ . Em [\[36\],](#page-91-3) é recomendado que a corrente DC varie de -1,2 a +1,2 da corrente nominal  $i_N$ .

A [Figura 53](#page-157-0) mostra a ideia do método.

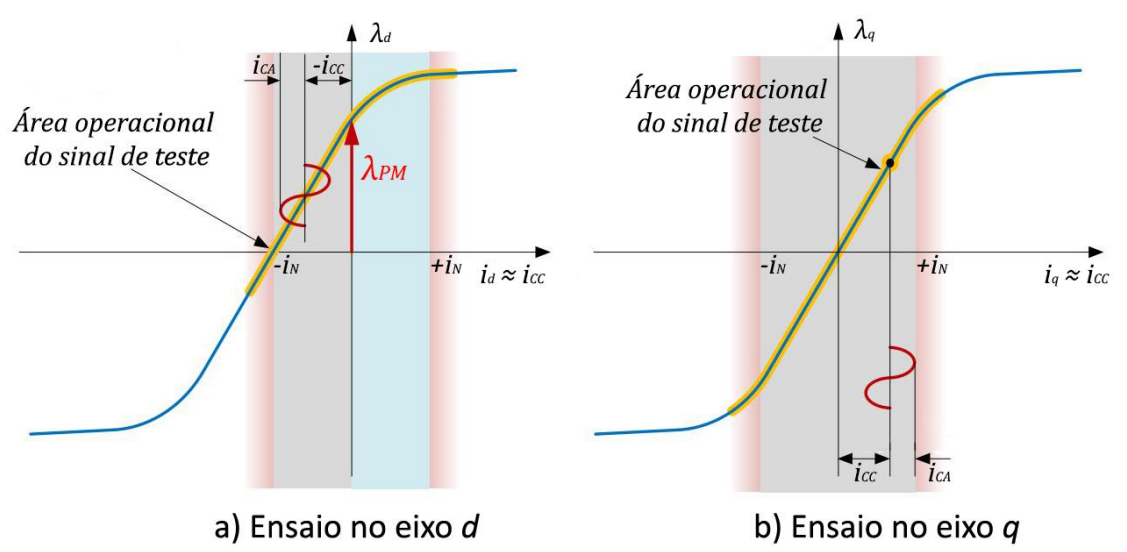

<span id="page-157-0"></span>Figura 53 – Impacto da excitação composta no ponto de operação da curva BH – Adaptada de [\[36\].](#page-91-3)

IV. Utilizar os valores de pico das componentes CA da tensão e da corrente, bem como o ângulo de defasagem entre elas, para calcular a indutância por meio da forma exposta em [\(D.26\),](#page-156-0) transcrita abaixo, ou por [\(D.27\).](#page-157-1)

<span id="page-157-1"></span>
$$
L = -tg(\theta). \frac{R_e}{2\pi f}
$$
 (D.26)

$$
L = \frac{2}{3} \cdot \frac{1}{2\pi f} \cdot \frac{V_{CA}}{I_{CA}} \cdot \text{sen}(\theta)
$$
 (D.27)

Onde:

- $\bullet$  O fator 2/3 é proveniente da ligação em paralelo dos enrolamentos b e c, que, por sua vez estão em série com o enrolamento a. Além disso, adota-se que as resistências e as indutâncias dos enrolamentos das três fases são iguais entre si.
- $\bullet$   $R_e$  é o valor da resistência por enrolamento, obtido pelos métodos constantes no item [D.2](#page-143-0)
- $\theta$  de o ângulo de defasagem entre as formas de onda da corrente e da tensão.

 $\bullet$  f é a frequência do sinal CA.

Vantagens:

- Os resultados obtidos entre os métodos [Degrau de tensão CC \(](#page-158-0)*DC decay test* ou *[standstill DC step](#page-158-0)*), [Fluxo concatenado instantâneo \(](#page-161-0)*instantaneous flux [linkage](#page-161-0)*) e [Excitação composta CC](#page-156-1) e CA são razoavelmente similares, sendo as pequenas diferenças causas pela medição ou pelo processamento dos sinais.
- Os resultados obtidos por tal método foram validados em um motor de ímãs permanentes real [\[36\].](#page-91-3)
- É possível aproveitar este método para também obter a resistência  $R_e$ , utilizando-se dos sinais CC e fazendo  $R_e = 2/3$ .  $V_{cc}/I_{cc}$  [\[36\].](#page-91-3)

Desvantagens:

- É necessário alinhar o rotor, o que traz dificuldades especialmente para máquinas pesadas e com alto número de polo[s \[55\].](#page-92-7)
- Adotar que a indutância por fase equivale a 2/3 da indutância de linha tratase de uma simplificação, na qual as indutâncias mútuas são desprezada[s \[36\].](#page-91-3)
- Requer uma fonte flexível, que possa fornecer sinais compostos de CA e CC.
- A correta detecção do ângulo  $\theta$  entre os sinais de tensão e corrente pode trazer dificuldades adicionais [\[36\].](#page-91-3)
- Não permite obter separadamente a indutância de dispersão  $L_l$ . As indutâncias obtidas são  $L_d = L_{md} + L_l$  e  $L_q = L_{mq} + L_q$ , conforme equação [\(2.38\).](#page-38-0)

Referências[: \[36\].](#page-91-3)

# <span id="page-158-0"></span>D.4.5. Degrau de tensão CC (*DC decay test* ou *standstill DC step*)

Este procedimento pode ser usado tanto para obter a indutância de eixo direto  $L_d$ quanto para a indutância de eixo em quadratura  $L_q$ .

Para  $L_d$ , deve ser feito o alinhamento do eixo d do rotor com o centro da bobina a do estator, conforme descrito e[m D.4.1.1.](#page-151-1) Para  $L_a$ , deve ser feito o alinhamento do eixo  $q$  do rotor com o centro da bobina  $a$  do estator, conforme descrito em [D.4.1.2.](#page-152-1)

Em ambos os casos, após o alinhamento, o rotor deve ser bloqueado e a fonte de tensão ser ligada conforme a [Figura 51,](#page-152-0) ou seja, alimentando tensão os terminais  $a$  e  $(b//c)$ . A tensão utilizada será CC.

Equipamentos necessários:

- I. Fonte CA monofásica.
- II. Osciloscópio ou outro equipamento que aquisite os sinais no tempo, com pelo menos 2 canais, sendo 1 para de tensão e 1 para corrente.

Procedimento:

- I. Ligar a fonte aos terminais dos enrolamentos  $a \in (b//c)$ , conforme indicado n[a Figura 51.](#page-152-0)
- II. Aplicar um nível de tensão CC entre os terminais  $a \in (b//c)$  e aguardar os sinais de tensão e corrente estabilizarem (atingirem regime permanente).
- III. Aplicar um degrau negativo de tensão, ou seja, reduzir, em forma de degrau, a tensão anteriormente aplicada.
	- a. A redução para uma tensão que ainda seja maior que zero pode ser encontrada na literatura sob a denominação de *partial current step changes* [\[36\].](#page-91-3)
	- b. A [Figura 54](#page-159-0) mostra uma configuração de circuito que pode ser utilizada para a realização do *partial current step changes*. A chave é considerada inicialmente fechada e a corrente  $i_1$  flui pelos enrolamentos. Abrindo-se a chave, uma nova corrente  $i_2$ , menor que  $i_1$ , flui pelo circuito. Uma resistência ajustável  $R_{ensaio}$  permite determinar o nível de corrente desejado para  $i_2$ .
	- c. É comum utilizar um degrau de tensão que produza uma variação de corrente de cerca de 10 % da corrente nominal [\[32\].](#page-91-2)

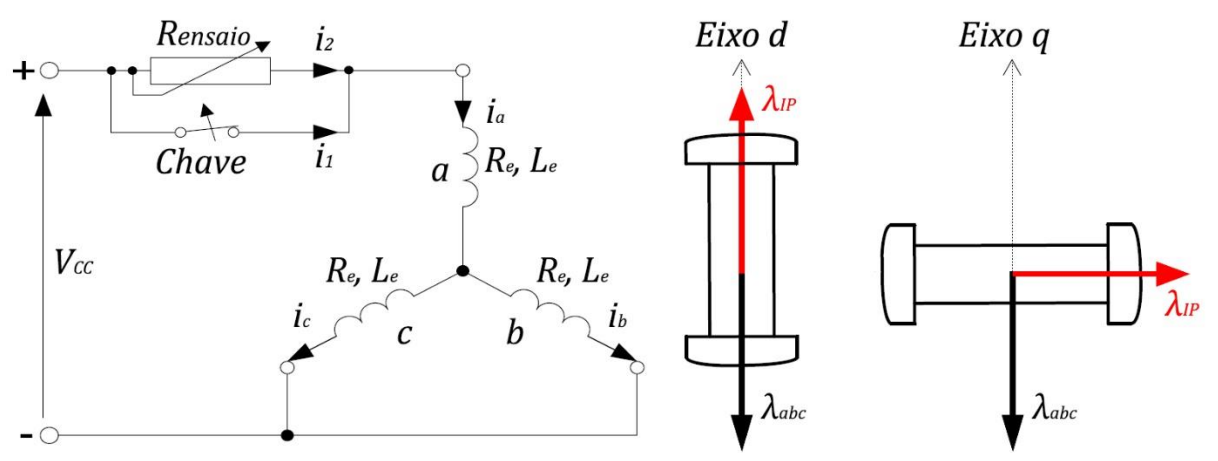

Figura 54 – Esquema de ligação para o ensaio de degrau de tensão – Adaptada de [\[36\].](#page-91-3)

<span id="page-159-0"></span>IV. Obter a resposta da corrente ao degrau de tensão. A [Figura 55](#page-159-1) mostra a resposta esperada.

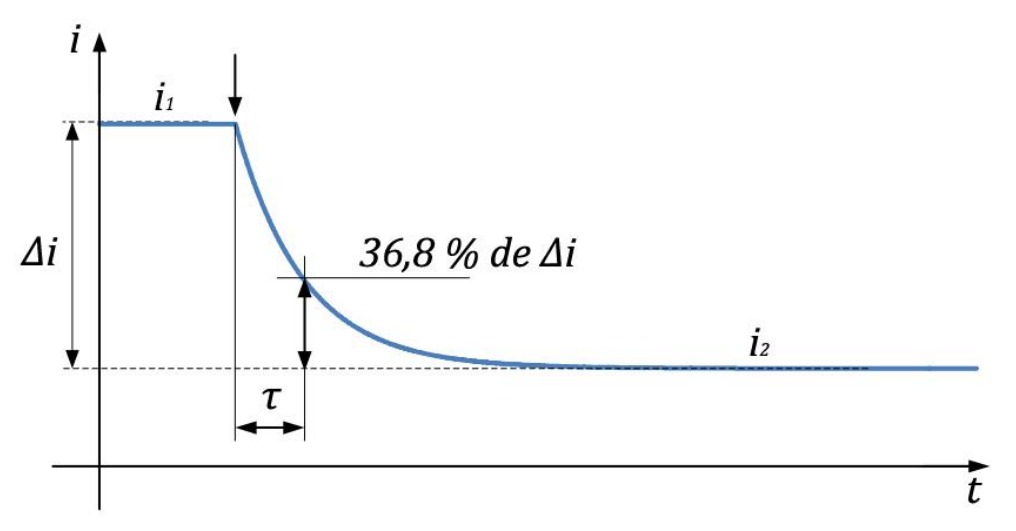

<span id="page-159-1"></span>Figura 55 – Transiente de corrente sirante o ensaio de degrau de tensão – Adaptada de [\[36\].](#page-91-3)

Alternativamente ao degrau negativo de tensão, há autores que realizam o ensaio com degraus positivos, fechando uma chave que conecta diretamente o circuito à fonte CC [\[5\]](#page-89-2)[\[56\].](#page-92-8)

V. Dada a resposta esperada para um circuito RL de primeira ordem (equação  $(D.28)$ ), calcular a indutância  $L$  vista pela fonte, por meio da por meio da equação [\(D.29\).](#page-160-1)

<span id="page-160-1"></span><span id="page-160-0"></span>
$$
i_d = \frac{V}{R_{total}} (1 - e^{t/\tau})
$$
(D.28)  

$$
\tau = \frac{L_{fase-fase}}{R_{total}}
$$
  

$$
L_{fase-fase} = \tau. R_{total}
$$
  

$$
\frac{3}{2}L = \tau. \left(\frac{3}{2}R_e + R_{ensaio}\right)
$$
  

$$
L = \tau. \left(R_e + \frac{2}{3}R_{ensaio}\right)
$$
(D.29)

Onde:

- $\tau$  é a constante de tempo do circuito LR, que representa o tempo necessário para que a corrente atinja 63,2 % do seu valor final e está definida pela razão entre a indutância total ( $L_{\text{face-fase}}$ ) e a resistência total do circuito  $(R_{\text{face}-\text{face}}).$
- Os fatores 3/2 e 2/3 são provenientes da ligação em paralelo dos enrolamentos  $b$  e  $c$ , que, por sua vez estão em série com o enrolamento  $a$ . Além disso, adota-se que as resistências e as indutâncias dos enrolamentos das três fases são iguais entre si.
- $R_e$  é o valor da resistência por enrolamento, obtido pelos métodos constantes no ite[m D.2](#page-143-0)

Vantagens:

- É um método simples.
- Pode ser realizado sem acesso ao neutro.
- Possui precisão suficiente para a determinação das indutâncias, especialmente para pontos de operação próximos aos nominais [\[36\].](#page-91-3)
- A modificação do teste original para o que utiliza uma corrente  $i_2$  ainda acima de zero (*partial current step changes*) permite a investigação dos parâmetros da máquina em uma ampla faixa operativa [\[36\].](#page-91-3)
- Os resultados obtidos entre os métodos [Degrau de tensão CC \(](#page-158-0)*DC decay test* ou *[standstill DC step](#page-158-0)*), [Fluxo concatenado instantâneo \(](#page-161-0)*instantaneous flux [linkage](#page-161-0)*) e [Excitação composta CC](#page-156-1) e CA são razoavelmente similares, sendo as pequenas diferenças causas pela medição ou pelo processamento dos sinais.
- Os resultados obtidos por tal método foram validados em máquinas reais:
	- o Em um motor de ímãs permanentes [\[36\].](#page-91-3)
	- o Em um gerador de ímãs permanentes [\[4\]](#page-89-1)[\[5\].](#page-89-2)

o Em máquinas síncronas convencionais [\[5\]](#page-89-2)[\[56\].](#page-92-8)

Desvantagens:

- É necessário alinhar o rotor, o que traz dificuldades especialmente para máquinas pesadas e com alto número de polos [\[55\].](#page-92-7)
- Necessita de uma fonte CC, nem sempre disponível.
- Adotar que a indutância por fase equivale a 2/3 da indutância de linha tratase de uma simplificação, na qual as indutâncias mútuas são desprezada[s \[36\].](#page-91-3)
- Há autores que discordam da utilização deste método para a obtenção de medidas precisas [\[35\].](#page-91-1)
- Não permite obter separadamente a indutância de dispersão  $L_l$ . As indutâncias obtidas são  $L_d = L_{md} + L_l$  e  $L_q = L_{mq} + L_q$ , conforme equação [\(2.38\)](#page-38-0) [\[4\]](#page-89-1)[\[5\].](#page-89-2)

Referências: [\[4\]](#page-89-1)[\[5\]](#page-89-2)[\[22\]](#page-90-5)[\[32\]](#page-91-2)[\[35\]](#page-91-1)[\[36\].](#page-91-3)

## <span id="page-161-0"></span>D.4.6. Fluxo concatenado instantâneo (*instantaneous flux linkage*)

Este procedimento pode ser usado tanto para obter a indutância de eixo direto  $L_d$ quanto para a indutância de eixo em quadratura  $L_a$ .

Para  $L_d$ , deve ser feito o alinhamento do eixo d do rotor com o centro da bobina a do estator, conforme descrito e[m D.4.1.1.](#page-151-1) Para  $L_a$ , deve ser feito o alinhamento do eixo  $q$  do rotor com o centro da bobina  $a$  do estator, conforme descrito em [D.4.1.2.](#page-152-1)

Em ambos os casos, após o alinhamento, o rotor deve ser bloqueado e a fonte de tensão ser ligada conforme a [Figura 51,](#page-152-0) ou seja, alimentando tensão os terminais  $a$  e  $(b//c)$ . A tensão utilizada será CC.

Equipamentos necessários:

- I. Fonte CA monofásica.
- II. 1 medidor que consiga amostrar os sinais de corrente e tensão com várias amostras por ciclo.

Procedimento:

- I. Ligar a fonte aos terminais dos enrolamentos  $a \in (b//c)$ , conforme indicado n[a Figura 51.](#page-152-0) A única ressalva é que será utilizada tensão CA ao invés de CC.
- II. Aplicar tensão V com  $f = 60$  Hz e valor de pico 10% acima da nominal [\[46\].](#page-91-0)
- III. Obter os valores instantâneos de tensão  $V(t)$  e de corrente  $i(t)$ .
- IV. Conhecendo a resistência dos enrolamentos do estator  $R_e$ , pode-se calcular o fluxo concatenado  $\lambda(t)$  por meio da equação [\(D.30\).](#page-162-0)
	- a. É interessante notar que os sinais utilizados na equação [\(D.30\)](#page-162-0) são diferentes daqueles utilizados na equação [\(2.52\).](#page-42-0) Isto ocorre pois, durante o ensaio, as correntes e os fluxos nos enrolamentos são produzidos devido a uma fonte de tensão externa, ou seja, o funcionamento é similar ao de um motor. A [Figura 8](#page-28-0) mostra os referenciais utilizados para ambos os circuitos geradores e motores.

$$
[V] = [R_e]. [i] + \frac{d}{dt} [\lambda]
$$

<span id="page-162-0"></span>
$$
\frac{d}{dt}[\lambda] = [V] - [R_e]. [i]
$$

$$
\lambda(t) = \int V(t) - R_e. i(t) dt
$$
(D.30)

Tal integral por ser aproximada para os dados amostrados a uma taxa suficientemente alta pela equação [\(D.28\).](#page-160-0) A taxa de amostragem deve estar entre 200 e 1000 amostras por ciclo [\[46\].](#page-91-0)

$$
\lambda_{n+1} = \lambda_n + [V_n - R_e, i_n]. \Delta t \tag{D.31}
$$

Onde:

- $\triangle$   $\Delta t$  é o passo de integração entre duas amostras.
- O subscrito representa o número da amostra.
- V. Calcular a indutância por meio de:

<span id="page-162-1"></span>
$$
L(t) = \frac{2}{3} \cdot \frac{\lambda(t)}{i(t)}
$$
 (D.32)

Vantagens:

- Os resultados obtidos entre os métodos [Degrau de tensão CC \(](#page-158-0)*DC decay test* ou *[standstill DC step](#page-158-0)*), [Fluxo concatenado instantâneo \(](#page-161-0)*instantaneous flux [linkage](#page-161-0)*) e [Excitação composta CC](#page-156-1) e CA são razoavelmente similares, sendo as pequenas diferenças causas pela medição ou pelo processamento dos sinais.
- Os resultados obtidos por tal método foram validados em um motor de ímãs permanentes real [\[36\].](#page-91-3)

Desvantagens:

- É necessário alinhar o rotor, o que traz dificuldades especialmente para máquinas pesadas e com alto número de polo[s \[55\].](#page-92-7)
- Adotar que a indutância por fase equivale a 2/3 da indutância de linha tratase de uma simplificação, na qual as indutâncias mútuas são desprezada[s \[36\].](#page-91-3)
- Este método requer uma estimativa muito precisa do fluxo. Problemas podem acontecer durante o processo de integração exposto na equação [\(D.31\).](#page-162-1) As formas de onda adquiridas para as correntes e tensões são afetadas por pequenos sinais CC que são introduzidos no processo de medição (*offset* dos canais do conversor analógico digital). A integração de deste *offset* CC produz um *offset* variante no tempo que insere variações nos fluxos resultantes. Para evitar tais variações, os sinais de entrada devem ser puramente senoidais, sem qualquer nível de *offset* CC. Tal fato torna o método bastante trabalhoso [\[36\].](#page-91-3)
- Não permite obter separadamente a indutância de dispersão  $L_l$ . As indutâncias obtidas são  $L_d = L_{md} + L_l$  e  $L_q = L_{mq} + L_q$ , conforme equação [\(2.38\).](#page-38-0)

Referências[: \[8\]](#page-89-0)[\[36\]](#page-91-3)[\[46\].](#page-91-0)

# D.4.7. Medidores de indutância (*LCR meters*)

A utilização de medidores de indutância (*LCR meters*) não é recomendada para medir indutâncias de máquinas elétricas, uma vez que os resultados obtidos são geralmente muito menores que os valores reais. Isso se dá uma vez que tais medidores utilizam uma baixa corrente de teste, da ordem de mA. Com uma excitação tão baixa, a densidade de fluxo é baixa e a permeabilidade do caminho magnético (inclinação da curva BH) é baixa, o que reduz a indutância medida [\[35\]](#page-91-1)[\[36\]](#page-91-3)[\[46\].](#page-91-0)

Ademais, medidores de indutância algumas vezes utilizam altas frequências, da ordem de 10 kHz, situações em que o efeito pelicular pode ser significativo, reduzindo também a medição da indutânci[a \[36\]](#page-91-3)[\[46\].](#page-91-0)

# D.4.8. Método do controle vetorial (*Vector controlled method*)

Equipamentos necessários:

I. Montagem completa para controle vetorial de corrente da máquina. A [Figura](#page-163-0)  [56](#page-163-0) mostra o diagrama de blocos do controle, enquanto a [Figura 57](#page-164-0) traz seu o diagrama vetorial básico.

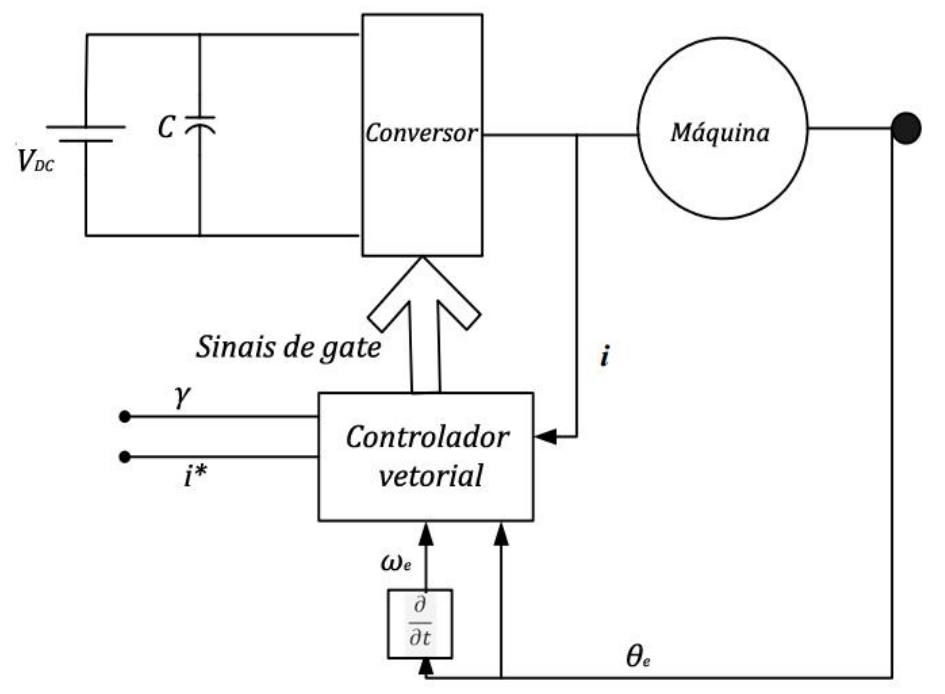

<span id="page-163-0"></span>Figura 56 – Diagrama de blocos para o controle vetorial – Adaptada de [\[33\].](#page-91-5)

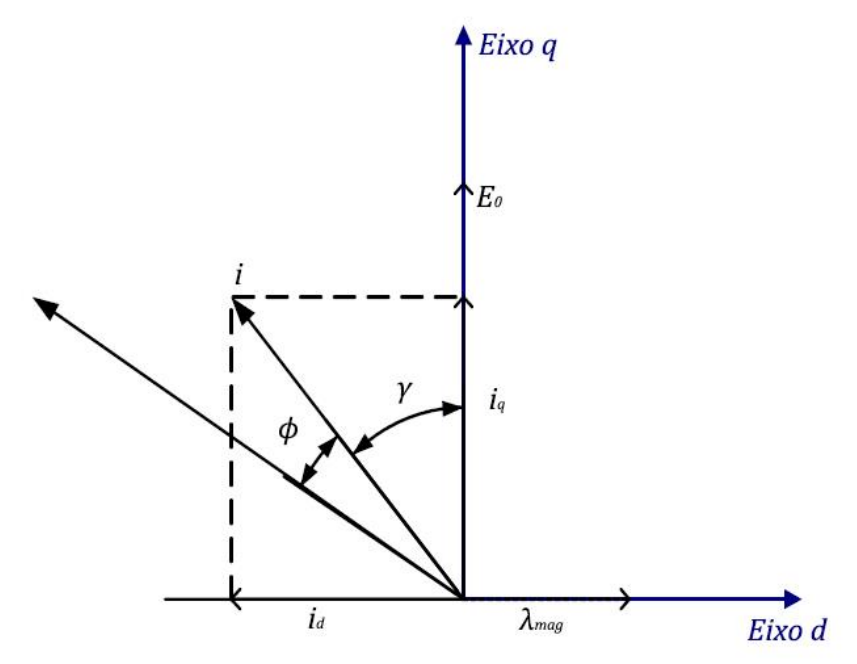

<span id="page-164-0"></span>Figura 57 – Diagrama vetorial básico para uma máquina a ímas permanentes – Adaptada de [\[33\].](#page-91-5)

Procedimentos:

- I. Operar a máquina a baixa velocidade com controle vetorial para regulação de corrente.
- II. Configurar o ângulo  $\gamma$  para 90<sup>o</sup> para obter as grandezas referentes ao eixo d e, posteriormente,  $0^o$  para obter as grandezas referentes ao eixo  $q$ .
- III. Obter as tensões e correntes nos terminais da máquina.
- IV. Extrair as componentes fundamentais das tensões e das correntes utilizando um algoritmo de *FFT* (*Fast Fourier Transform* – Transformada Rápida de Fourier)
- V. Aplicar a transformada de Park para obter as tensões e correntes no domínio  $dq0.$
- VI. Calcular as indutâncias  $L_d$  e  $L_q$  a partir das equações [\(2.58\),](#page-45-0) transcritas abaixo.

$$
\begin{cases}\n V_d = -R_e i_d - L_d \cdot \frac{d}{dt} i_d + \omega_e L_q \cdot i_q \\
 V_q = -R_e i_q - L_q \cdot \frac{d}{dt} i_q - \omega_e \cdot (L_d \cdot i_d - \lambda_{IP})\n\end{cases}
$$
\n(2.58)

Invertendo os sinais referência uma vez que, durante o ensaio, a máquina funciona como motor (A [Figura 8](#page-28-0) mostra os referenciais utilizados para ambos os circuitos geradores e motores), a equação torna-se [\(D.33\)](#page-164-1) [\[36\].](#page-91-3)

<span id="page-164-1"></span>
$$
\begin{cases}\nV_d = R_e i_d + L_d \cdot \frac{d}{dt} i_d - \omega_e L_q \cdot i_q \\
V_q = R_e i_q + L_q \cdot \frac{d}{dt} i_q + \omega_e \cdot (L_d \cdot i_d + \lambda_{IP})\n\end{cases}
$$
\n(D.33)

Como as correntes  $i_d$  e  $i_q$  são mantidas constantes pelo controle vetorial, chega-se à equaçã[o \(D.34\)](#page-165-0) [\[33\].](#page-91-5)

<span id="page-165-0"></span>
$$
\begin{cases}\nV_d = R_e i_d - \omega_e L_q i_q \\
V_q = R_e i_q + \omega_e (L_d i_d + \lambda_{IP})\n\end{cases}
$$
\n(D.34)

Utilizando a primeira equação para as medições com  $i_d = 0$  e a segunda equação para as medições com  $i_q = 0$ :

$$
\begin{cases}\nV_d = -\omega_e \cdot L_q \cdot i_q, & \text{quando } i_d = 0 \\
V_q = +\omega_e \cdot (L_d \cdot i_d + \lambda_{IP}), \text{quando } i_q = 0\n\end{cases}
$$
\n(D.35)

Isolando as indutâncias, chega-se à equação [\(D.36\)](#page-165-1) [\[33\].](#page-91-5)

<span id="page-165-1"></span>
$$
\begin{cases}\nL_q = -\frac{V_d}{\omega_e \cdot i_q}, & \text{quando } i_d = 0 \\
L_d = \frac{V_q/\omega_e - \lambda_{IP}}{i_d}, & \text{quando } i_q = 0\n\end{cases}
$$
\n(D.36)

Vantagens:

- O método do controle vetorial parece ser mais preciso que o [Ensaio CA](#page-167-0)  estático ([AC standstill test](#page-167-0)), especialmente para a medida de L<sub>a</sub> [\[33\].](#page-91-5)
- Este método é adequado para máquinas de ímãs permanentes com pólos salientes, máquinas de ímãs permanentes interiores (*interior permanent magnet* - IPM) alimentadas por inversores, máquinas síncronas tradicionais e máquinas de relutância chaveadas (switched reluctance machines) [\[33\].](#page-91-5)

Desvantagens:

- Necessita de montagem para controle vetorial de corrente da máquina conforme mostrado na [Figura 56,](#page-163-0) que inclui inversor, placas controladoras, software específico [\[33\],](#page-91-5) entre outros, o que configura um requisito consideravelmente complexo.
- Não permite obter separadamente a indutância de dispersão  $L_l$ . As indutâncias obtidas são  $L_d = L_{md} + L_l$  e  $L_q = L_{mq} + L_q$ , conforme equação [\(2.38\).](#page-38-0)

Referências[: \[33\]](#page-91-5)

#### D.4.9. Métodos de elementos finitos (*Finite element (FE) methods*)

Os métodos que utilizam elementos finitos não são ensaios conduzidos nas máquinas, mas modelos computacionais que visam obter os parâmetros das indutâncias.

Eles se baseiam na definição de que o fluxo magnético passando por uma área é a integral do vetor de potencial magnético na fronteira desta área [\[33\].](#page-91-5) Assim, o fluxo concatenado pode ser calculado por meio da equação [\(D.37\).](#page-166-0)

<span id="page-166-0"></span>
$$
\lambda = l. \left[ \frac{\iint_{S_1} A_1 ds}{S_1} - \frac{\iint_{S_2} A_2 ds}{S_2} \right]
$$
 (D.37)

Onde:

- $\lambda$  é o fluxo magnético concatenado [Wb].
- $\bullet$   $\downarrow$  é o comprimento do condutor do enrolamento [m].
- $\bullet$   $A_1$  e  $A_2$  são os potenciais magnéticos de dois pontos [Wb]
- $S_1$  e  $S_2$  são as áreas de um enrolamento carregando correntes positivas e negativas, respectivamente [m²].

O fluxo concatenado de um material conduzindo corrente também pode ser dado por:

$$
\lambda = \frac{l}{i} \cdot \iint\limits_{S_1} J. A_1 ds
$$
 (D.38)

Onde:

- $\bullet$  *i* é a corrente passando pelo enrolamento [A].
- *I* é a densidade de corrente [A/mm<sup>2</sup>].

A partir do momento em que o fluxo é conhecido, as indutâncias são calculadas por:

$$
L = \lambda / i \tag{D.39}
$$

Vantagens:

Resultam em valores razoavelmente precisos para  $L_d$  e  $L_q$  [\[33\].](#page-91-5)

Desvantagens:

- Tratam-se de modelos computacionais e não de medições e, portanto, podem não corresponder à realidade da máquina física em estudo.
- Modelos de elementos finitos são geralmente complexos e custosos computacionalmente. Em [\[33\],](#page-91-5) é utilizado o Flux 2D, software especificamente desenvolvido para analisar a complexidade de fenômenos eletromagnéticos e térmicos [\[57\].](#page-92-9)

Referências[: \[33\]](#page-91-5)[\[38\]](#page-91-6)[\[57\].](#page-92-9)

# D.5. Obtenção de  $L_A$  e  $L_B$

Os métodos aqui listados são aqueles que visam obter os termos  $L_A$  e  $L_B$  das impedâncias no domínio  $abc$ . A partir deles, por meio das equações [\(2.36\)](#page-37-0) é possível obter as indutâncias no domínio  $dq0$ .

É importante dizer que as indutâncias são sujeitas à saturação. Assim sendo, a forma mais fidedigna de obter tais parâmetros é medi-los em vários níveis de corrent[e \[35\]](#page-91-1)[\[36\].](#page-91-3)

Adicionalmente, diversos dos métodos não permitem medir a indutância de dispersão  $L_l$  separadamente. Nestes casos, normalmente são feitas aproximações, como desprezar  $L_l$ . Apesar de constituir uma fonte de erro, tal aproximação é comum na literatura.

## <span id="page-167-0"></span>D.5.1. Ensaio CA estático (*AC standstill test*)

O [Ensaio CA estático \(](#page-167-0)*AC standstill test*) possui um concepção muito similar à do método da Impedância CA em regime permanente (*[AC Steady-State Impedance](#page-153-0)*), em sua Variação 1 – [Utilizando os módulos da corrente e da tensão.](#page-154-2) As diferenças consistem em:

- Não ser necessário alinhar o rotor e bloqueá-lo.
- **•** Perceber que as indutâncias do estator, no domínio  $abc$ , são funções da posição elétrica do rotor  $\theta_e$ , sendo  $\theta_e = p/2$  .  $\theta_m$ .
	- o Tais indutâncias foram discutidas nos itens [2.1.3.1](#page-29-0) e [2.1.3.2](#page-30-0) para as máquinas síncronas tradicionais e no item [2.2.3](#page-43-0) para as máquinas a ímãs permanentes.
- Realizar o procedimento para várias posições do rotor.

D.5.1.1. Para máquinas sem neutro acessível

Equipamentos necessários:

- I. Fonte CA monofásica.
- II. 1 medidor de tensão que disponibilize o valor rms.
- III. 1 medidor de corrente que disponibilize o valor rms.

Procedimento:

- I. Ligar a fonte aos terminais dos enrolamentos  $a \in (b//c)$ , conforme indicado n[a Figura 51.](#page-152-0) A única ressalva é que será utilizada tensão CA ao invés de CC.
- II. Aplicar tensão V com  $f = 60 Hz$ .
- III. Obter os valores rms de  $V e i$ .
	- a. Alternativamente, pode-se utilizar o módulo dos fasores.
- IV. Variar a posição do rotor e realizar novas medidas.
	- a. Alternativamente a realizar diversas medidas com o rotor estático, mas em diferentes posições, pode-se aplicar ao rotor uma velocidade constante, mas bastante baixa, de forma a evitar a indução de tensão pelos ímãs permanentes nos enrolamentos do estator.
	- b. Pode-se interpretar tal fato também pelo modelo em referência  $dq0$ . Nele, fazer  $\omega_m \rightarrow 0$  (e consequentemente, como  $\omega_e = p/2 \omega_m$ ,  $\omega_e \rightarrow 0$ ) lineariza as equações [\(2.58\),](#page-45-0) uma vez que elimina o acoplamento cruzado entre os eixos  $d \, e \, q$ , bem como a indução causada pela fluxo dos ímãs permanentes [\[36\].](#page-91-3) Isso pode ser visto nas equações [\(D.40\).](#page-167-1)

<span id="page-167-1"></span>
$$
\begin{cases}\nV_d = -R_e i_d - L_d \cdot \frac{d}{dt} i_d + \omega_e L_q \cdot i_q & \omega_e \to 0 \\
V_q = -R_e i_q - L_q \cdot \frac{d}{dt} i_q - \omega_e \cdot (L_d \cdot i_d - \lambda_{IP}) & V_q = -R_e i_q - L_q \cdot \frac{d}{dt} i_q\n\end{cases}
$$
\n(D.40)

- c. Recomenda-se no mínimo realizar uma volta completa do rotor, o que corresponde a  $p/2$  voltas elétricas. Tendo em vista que as indutâncias possuem uma variação no dobro da frequência elétrica do rotor (conforme itens [2.1.3.1](#page-29-0) e [2.1.3.2\)](#page-30-0), uma volta completa do rotor resultará em  $p$  ciclos da indutância.
- V. Como as indutâncias e, consequentemente, as correntes são dependentes da posição do rotor, as equações [\(D.24\)](#page-154-0) e [\(D.25\)](#page-154-1) se tornam as equações [\(D.41\)](#page-168-0) e [\(D.42\),](#page-168-1) que devem ser utilizadas para calcular a indutância em cada posição  $L(\theta_e)$ .

<span id="page-168-1"></span><span id="page-168-0"></span>
$$
\begin{cases}\nX(\theta_e) = \sqrt{Z(\theta_e)^2 - R^2} = \sqrt{\left(\frac{V}{I(\theta_e)}\right)^2 - \left(\frac{3}{2}R_e\right)^2} \\
L(\theta_e) = \frac{2}{3} \cdot \frac{X(\theta_e)}{\omega} = \frac{2}{3} \cdot \frac{X(\theta_e)}{2\pi f} = \frac{X(\theta_e)}{3\pi f}\n\end{cases}
$$
\n(D.41)\n
$$
L(\theta_e) = \frac{\sqrt{\left(\frac{V}{I(\theta_e)}\right)^2 - \left(\frac{3}{2}R_e\right)^2}}{3\pi f}
$$
\n(D.42)

Onde:

- $\theta_e \neq \theta_a$  é o ângulo elétrico do rotor ( $\theta_e = \theta_m$ .  $p/2$ ).
- $\bullet$  X são reatâncias.
- $\bullet$   $Z$  são impedâncias.
- $R_e$  é a resistência de um enrolamento.
- $\bullet$   $\omega$  e f são as frequências (em rad/s e Hz, respectivamente) da tensão CA utilizada no ensaio.
- VI. Utilizar um algoritmo de ajuste de curvas (*curve fitting*) para adequar os dados medidos à forma esperada para as indutâncias  $L_{aa}$  (equação [\(2.8\)\)](#page-29-1) e  $L_{ac}$  (equação [\(2.9\)\)](#page-30-1), obtendo os parâmetros  $L_{l,A} = L_l + L_A e L_B$ .
	- a. Como o método não permite medir a indutância de dispersão  $L_1$  em separado, adequa-se a curva medida ao formato visto na equação [\(D.43\).](#page-168-2)

$$
L_{aa}(\theta_e) = L_{l,A} + L_B \cos(2\theta_e) \text{, com } L_{l,A} = L_l + L_A \tag{D.43}
$$

VII. Calcular os termos das indutâncias mútuas por meio da equação [\(3.5\),](#page-61-0) adaptada da equação [\(2.10\),](#page-30-2) e equaçã[o \(2.11\),](#page-30-3) ambas transcritas abaixo por conveniência.

$$
L_C = \frac{L_A}{2} \to L_C \cong \frac{L_{l,A}}{2} = \frac{L_l + L_A}{2}
$$
 (3.5)

<span id="page-168-2"></span>
$$
L_D = L_B \tag{2.11}
$$

VIII. Repetir o procedimento para vários valores de  $V$  e  $I$ , sempre respeitando os limites do equipamento (explorados no item [D.1\)](#page-142-0).

Vantagens:

- Não necessita de ter o neutro acessível.
- É o ensaio mais fácil de se realizar em um laboratório [\[8\]](#page-89-0)[\[33\].](#page-91-5)
- Resulta em valores de indutância razoavelmente precisos [\[33\].](#page-91-5)
- Amplamente aplicado a motores a ímãs permanentes alimentados por inversores [\[8\].](#page-89-0) Tal situação é similar à encontrada em aerogeradores, uma vez que estes também possuem máquinas a ímãs permanentes cujo estator está conectado a um inversor.
- $\bullet$  Não requer localização nem bloqueio dos eixos  $d \text{ e } q$ .
- Uma vez que obtém diretamente  $L_A$  e  $L_B$ , não requer o cálculo de  $L_d$  e  $L_a$ .
- Validado e[m \[8\].](#page-89-0)

Desvantagem:

- Não consegue determinar, separadamente, os termos  $L_1$  e  $L_A$ .
- Como consequência do item anterior, possui erro associado ao fazer  $L_c = (L_1 + L_A)/2$ , equação [\(3.5\),](#page-61-0) em desacordo com a definição de  $L_c = L_A/2$ , trazida pela equação [\(2.10\).](#page-30-2)
- Adotar que a indutância por fase equivale a 2/3 da indutância de linha tratase de uma simplificação, na qual as indutâncias mútuas são desprezada[s \[36\].](#page-91-3)
- A validação em [\[8\]](#page-89-0) foi realizada para uma máquina de ímãs permanentes interiores (*interior permanent magnet* - IPM) e não para máquinas de polos salientes.

Referências[: \[8\]](#page-89-0)

# D.5.1.2. Para máquinas com neutro acessível

Caso a máquina tenha máquina acessível, é possível realizar [o Ensaio CA estático \(](#page-167-0)*AC [standstill test](#page-167-0)*) de maneira mais precisa.

Equipamentos necessários:

- I. Fonte CA monofásica.
- II. 2 medidores de tensão que disponibilizem o valor rms.
- III. 1 medidor de corrente que disponibilize o valor rms.

Procedimento:

I. Ligar a fonte aos terminais dos enrolamentos  $a$  e os medidores nos enrolamentos  $a$  e  $c$ , conforme indicado na [Figura 58.](#page-170-0) O terminal do enrolamento  $b$  permanece em aberto. O terminal  $c$  fica conectado apenas ao medidor de tensão.

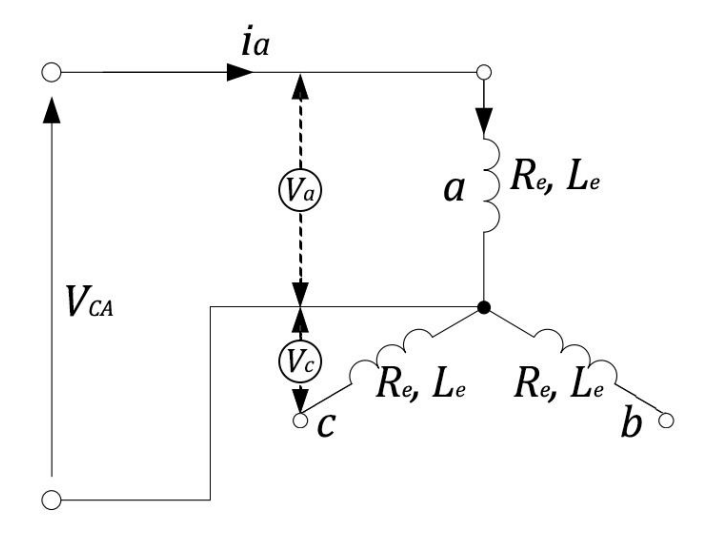

Figura 58 – Conexão do circuito para medição da indutância do PMSG com acesso ao neutro.

- <span id="page-170-0"></span>II. Aplicar tensão  $V_{CA}$  com  $f = 60 Hz$ .
- III. Obter os valores rms de  $V_a$ ,  $V_c$  e  $i_a$ .
- IV. Variar a posição do rotor e realizar novas medidas.
	- a. Alternativamente a realizar diversas medidas com o rotor estático, mas em diferentes posições, pode-se aplicar ao rotor uma velocidade constante, mas bastante baixa, de forma a evitar a indução de tensão pelos ímãs permanentes nos enrolamentos do estator.
	- b. Recomenda-se no mínimo realizar uma volta completa do rotor, o que corresponde a  $p/2$  voltas elétricas. Tendo em vista que as indutâncias possuem uma variação no dobro da frequência elétrica do rotor (conforme itens [2.1.3.1](#page-29-0) e [2.1.3.2\)](#page-30-0), uma volta completa do rotor resultará em  $p$  ciclos da indutância.
- V. Como, devido ao neutro acessível, é possível medir a tensão  $V_c$ , induzida pela corrente  $i_a$ , além da tensão  $V_a$  diretamente aplicada ao enrolamento  $a$ , as equações para determinação da indutância própria  $L_{aa}$  e da indutância mútua  $L_{ac}$  são as mostradas em [\(D.44\)](#page-170-1) e [\(D.45\).](#page-170-2)

$$
L_{aa}(\theta_e) = \frac{X_{aa}(\theta_e)}{\omega} = \frac{\sqrt{Z_a^2(\theta_e) - R_e^2}}{\omega} = \frac{\sqrt{\left(\frac{V_a}{I_a(\theta_e)}\right)^2 - R_e^2}}{2\pi f}
$$
(D.44)

<span id="page-170-2"></span><span id="page-170-1"></span>
$$
L_{ac}(\theta_e) = \frac{X_{ac}(\theta_e)}{\omega} = \frac{V_c(\theta_e)/I_a(\theta_e)}{\omega} = \frac{V_c(\theta_e)/I_a(\theta_e)}{2\pi f}
$$
(D.45)

Onde:

- $\bullet$   $\theta_e$  é o ângulo elétrico do rotor ( $\theta_e = \theta_m$ .  $p/2$ ).
- $\bullet$  X são reatâncias.
- $\bullet$   $Z$  são impedâncias.
- $R_e$  é a resistência de um enrolamento.
- $\bullet$   $\omega$  e f são as frequências (em rad/s e Hz, respectivamente) da tensão CA utilizada no ensaio.
- VI. Utilizar um algoritmo de ajuste de curvas (*curve fitting*) para adequar os dados medidos às formas esperadas para as indutâncias  $L_{aa}$  e  $L_{ac}$  nas equações [\(D.43\)](#page-168-2) [e \(D.46\),](#page-171-0) adaptadas a partir a partir d[e \(2.8\)](#page-29-1) e [\(2.9\),](#page-30-1) obtendo os parâmetros  $L_{l,A} = L_l + L_A$ ,  $L_B$ ,  $L_C$  e  $L_D$ .

$$
L_{aa}(\theta_e) = L_{l,A} + L_B \cos(2\theta_e) \text{, com } L_{l,A} = L_l + L_A \tag{D.43}
$$

$$
L_{ca}(\theta_e) = -L_c - L_D \cos(2\theta_e - \pi/3)
$$
 (D.46)

Destaca-se que a adaptação que resulta na equação [\(D.43\)](#page-168-2) deve-se ao fato do método não permitir medir a indutância de dispersão  $L_1$  em separado.

VII. Calcular os termos  $L_A e L_l$  das indutâncias por meio das equações [\(D.47\)](#page-171-1) e [\(D.48\).](#page-171-2)

<span id="page-171-2"></span><span id="page-171-1"></span><span id="page-171-0"></span>
$$
L_A = 2. L_C \tag{D.47}
$$

$$
L_l = L_{l,A} - L_A = L_{l,A} - 2. L_C
$$
 (D.48)

- VIII. É possível ainda confirmar se, conforme previsto na equação [\(2.11\),](#page-30-3) os valores obtidos para  $L_R$  condizem com aqueles obtidos para  $L_R$ .
	- IX. Repetir o procedimento para vários valores de  $V \in I$ , sempre respeitando os limites do equipamento (explorados no item [D.1\)](#page-142-0).

Vantagens:

- Permite a obtenção de todos as indutâncias, incluindo a de dispersão  $L_l$ separadamente.
- Não ignora indutâncias mútuas.
- É o ensaio mais fácil de se realizar em um laboratório [\[8\]](#page-89-0)[\[33\].](#page-91-5)
- Resulta em valores de indutância razoavelmente precisos [\[33\].](#page-91-5)
- Pode ser usado tanto para polos salientes quanto para máquina de ímãs permanentes interiores (*interior permanent magnet* - IPM). [\[33\]](#page-91-5)
- Amplamente aplicado a motores a ímãs permanentes alimentados por inversores [\[8\].](#page-89-0) Tal situação é similar à encontrada em aerogeradores, uma vez que estes também possuem máquinas a ímãs permanentes cujo estator está conectado a um inversor.
- $\bullet$  Não requer localização nem bloqueio dos eixos  $d \text{ e } q$ .
- Uma vez que obtém diretamente  $L_A$  e  $L_B$ , não requer o cálculo de  $L_d$  e  $L_q$ .
- Validado e[m \[8\].](#page-89-0)

Desvantagem:

- Necessita de ter o neutro acessível.
- Não consegue determinar, separadamente, os termos  $L_1$  e  $L_2$ .
- Possui erro associado ao fazer  $L_c = (L_l + L_A)/2$ , equação [\(3.5\),](#page-61-0) em desacordo com a definição de  $L_c = L_A/2$ , trazida pela equação [\(2.10\).](#page-30-2)
- Adotar que a indutância por fase equivale a 2/3 da indutância de linha tratase de uma simplificação, na qual as indutâncias mútuas são desprezada[s \[36\].](#page-91-3)

 A validação em [\[8\]](#page-89-0) foi realizada para uma máquina de ímãs permanentes interiores (*interior permanent magnet* - IPM) e não para máquinas de polos salientes.

Referências: [\[8\]](#page-89-0)[\[33\].](#page-91-5)

D.6. Obtenção de  $\lambda_{IP}$ 

D.6.1. Tensão à vazio

Por sua vez, o fluxo do ímã permanente  $\lambda_{IP}$  pode ser obtido a partir da medida das tensões medidas nos terminais do gerador (ou motor) em uma situação sem carga  $(V_{noload})$ , enquanto seu eixo é girado a uma velocidade constante.

Equipamentos necessários:

- I. Osciloscópio ou outro equipamento que aquisite a tensão.
- II. Motor ou outro equipamento que permita girar o gerador (ou motor) a uma velocidade constante.

Procedimento:

- I. Girar o gerador (ou motor) a uma velocidade constante. Maiores velocidades produzem menores erros nas medidas de tensão [\[22\]](#page-90-5)[\[32\].](#page-91-2)
- II. Obter a tensão de fase (entre fase e neutro gerada). Caso o neutro não seja acessível:
	- a. Obter a tensão de linha (fase-fase).
	- b. Alternativamente, é possível criar um neutro artificial conectando os três terminais do gerador (ou motor).
- III. Calcular o fluxo por meio das equações [\(D.49\)](#page-172-0) e [\(D.50\),](#page-172-1) que mostram as relações possíveis, dependendo de que tensão foi obtida, de linha ou de fase, rms ou de pico.

<span id="page-172-0"></span>
$$
\lambda_{IP} = \sqrt{\frac{2}{3}} \cdot \frac{V_{linha,rms,noload}}{\omega_e} \qquad \lambda_{IP} = \frac{1}{\sqrt{3}} \cdot \frac{V_{linha,pico,noload}}{\omega_e}
$$
\n
$$
\lambda_{IP} = \sqrt{2} \cdot \frac{V_{fase,rms,noload}}{\omega_e} \qquad \lambda_{IP} = \frac{V_{fase,pico,noload}}{\omega_e} \qquad (D.49)
$$

Substituindo a velocidade elétrica  $\omega_e$  pela velocidade mecânica  $\omega_m$  $(\omega_e = (p/2) \omega_m$ , com p o número de polos do gerador), tem-se:

<span id="page-172-1"></span>
$$
\lambda_{IP} = \sqrt{\frac{2}{3}} \cdot \frac{2}{p} \cdot \frac{V_{linha,rms,noload}}{\omega_m} \qquad \lambda_{IP} = \frac{1}{\sqrt{3}} \cdot \frac{2}{p} \cdot \frac{V_{linha, pico,noload}}{\omega_m}
$$
\n
$$
\lambda_{IP} = \sqrt{2} \cdot \frac{2}{p} \cdot \frac{V_{fase,rms,noload}}{\omega_m} \qquad \lambda_{IP} = \frac{2}{p} \cdot \frac{V_{fase, pico,noload}}{\omega_m}
$$
\n(D.50)

Onde:

 $\bullet$   $\lambda_{IP}$  é o fluxo magnético concatenado do ímã permanente.

- $\bullet$   $V_{noload}$  é a tensão sem carga, de linha ou de fase, rms ou de pico, conforme índices
- $\bullet$   $\omega_e$  é a velocidade angular elétrica, em rad/s.
- $\bullet$   $\omega_m$  é a velocidade angular mecânica do rotor, em rad/s.
- $\bullet$   $p \neq 0$  número de polos da máquina (e não de pares de polos).

As expressões [\(D.49\)](#page-172-0) e [\(D.50\)](#page-172-1) são válidas quando  $I_d$  e  $I_q$  possuem valores pequenos o suficientes para serem desconsideradas, situação esperada quando não há carga acoplada ao gerador [\[35\].](#page-91-1)

É interessante notar que a maior parte das folhas de dados fornecidas pelo fabricante especifica a constante de força contra eletromotriz ( $k_{fcem}$ ) [\[35\]:](#page-91-1)

$$
k_{fcem} = \frac{V_{linha,rms,noload}}{\omega_m} \tag{D.51}
$$

Substituindo [\(D.51\)](#page-173-0) em [\(D.50\),](#page-172-1) o fluxo  $\lambda_{IP}$  também pode ser calculado por meio das equações [\(D.52\).](#page-173-1)

<span id="page-173-1"></span><span id="page-173-0"></span>
$$
\lambda_{IP} = \sqrt{\frac{2}{3}} \cdot \frac{2}{p} \cdot k_{fcem} \tag{D.52}
$$

Referências[: \[8\]](#page-89-0)[\[22\]](#page-90-5)[\[32\]](#page-91-2)[\[35\].](#page-91-1)

#### D.6.2. Torque

Equipamentos necessários:

- I. Osciloscópio ou outro equipamento que aquisite a corrente.
- II. Torquímetro.

Procedimento:

- I. Alinhar o eixo  $q$  do rotor com o centro da fase  $a$  do estator, visando obter ortogonalidade entre os fluxos do rotor e do estator ( $i_d = 0$ ).
- II. Bloquear o rotor.
- III. Alimentar as três fases do estator com tensões e correntes trifásicas equilibradas.
- IV. Obter os módulos das correntes  $i$  nos enrolamentos do estator, bem como o valor do torque  $T_e$  produzido pelo rotor.
- V. Calcular o fluxo por meio das equações [\(D.53\),](#page-173-2) que mostram as relações possíveis, dependendo de que corrente foi obtida, de pico ou rms.

<span id="page-173-2"></span>
$$
\lambda_{IP} = \frac{2}{3} \cdot \frac{2}{p} \cdot \frac{T_e}{i_{pico}} \qquad \lambda_{IP} = \frac{2}{3\sqrt{2}} \cdot \frac{2}{p} \cdot \frac{T_e}{i_{rms}} \qquad (D.53)
$$

Onde:

- $\bullet$   $\lambda_{IP}$  é o fluxo magnético concatenado do ímã permanente.
- $\bullet$  p é o número de polos da máquina (e não de pares de polos).
- $\bullet$   $T_e$  é o torque produzido pelo rotor.

 $\bullet$  *i* é a corrente que passa pelos enrolamentos do estator.

Referências[: \[35\].](#page-91-1)

D.6.3. Substituição de variáveis:  $F_{acop}$ .  $F_{IP} = \lambda_{IP}$ 

Em [\[7\],](#page-89-3) é proposto modelar os fluxos concatenados pelo rotor nas fases  $a, b$  e c do estator conforme as equação [\(D.54\)](#page-174-0) e [\(D.55\).](#page-174-1)

$$
\begin{bmatrix} \lambda_a \\ \lambda_b \\ \lambda_c \end{bmatrix} = \begin{bmatrix} L_{aa} & L_{ab} & L_{ac} & k_{aF} \\ L_{ba} & L_{bb} & L_{bc} & k_{bF} \\ L_{ca} & L_{cb} & L_{cc} & k_{cF} \end{bmatrix} \cdot \begin{bmatrix} i_a \\ i_b \\ i_c \\ F_{IP} \end{bmatrix}
$$
 (D.54)

<span id="page-174-2"></span><span id="page-174-1"></span><span id="page-174-0"></span>
$$
\begin{cases}\nk_{aF} = F_{acop} \cos(\theta_e) \\
k_{bF} = F_{acop} \cos(\theta_e - 2\pi/3) \\
k_{cF} = F_{acop} \cos(\theta_e + 2\pi/3)\n\end{cases}
$$
\n(D.55)

Onde:

- $k_{iF}$  é o fator de acoplamento entre campo e a armadura, relativo à fase  $i =$  $a, b, c$ , que varia com a posição do rotor.
- $\bullet$   $F_{IP}$  é o fluxo magnético relativo ao ímã permanente.
- $F_{acop}$  é o fator de acoplamento máximo entre o campo e a armadura.

Escrevendo as matrizes em [\(D.54\)](#page-174-0) em forma de sistemas e substituindo as equações em [\(D.55\),](#page-174-1) tem-se:

$$
\lambda_{c} = L_{ca}i_{a} + L_{ab}i_{b} + L_{ac}i_{c} + F_{acop}F_{IP}\cos(\theta_{e} - 2\pi/3)
$$
\n
$$
\lambda_{c} = L_{ca}i_{a} + L_{cb}i_{b} + L_{cc}i_{c} + F_{acop}F_{IP}\cos(\theta_{e} - 2\pi/3)
$$
\n
$$
\lambda_{c} = L_{ca}i_{a} + L_{cb}i_{b} + L_{cc}i_{c} + F_{acop}F_{IP}\cos(\theta_{e} + 2\pi/3)
$$
\n
$$
\lambda_{c} = L_{ca}i_{a} + L_{cb}i_{b} + L_{cc}i_{c} + F_{acop}F_{IP}\cos(\theta_{e} + 2\pi/3)
$$
\n
$$
\lambda_{c} = L_{ca}i_{a} + L_{cb}i_{b} + L_{cc}i_{c} + F_{acop}F_{IP}\cos(\theta_{e} + 2\pi/3)
$$
\n
$$
\lambda_{c} = L_{ca}i_{a} + L_{cb}i_{b} + L_{cc}i_{c} + F_{acop}F_{IP}\cos(\theta_{e} + 2\pi/3)
$$

Ou seja, o fluxo concatenado em cada fase do estator é constituído de três parcelas referentes às correntes em cada fase (uma na própria fase, por meio da indutância própria, e duas nas demais fases, por meio das indutâncias mútuas) e uma parcela referente ao ímã permanente.

Nesta opção de modelagem, há a dificuldade de ser necessário medir dois diferentes parâmetros para obter o fluxo total concatenado pelo ímã permanente  $\lambda_{IP}$ : tanto o fluxo magnético relativo ao ímã permanente ( $F_{IP}$ ) quanto o fator de acoplamento máximo entre o campo e a armadura  $(F_{acon}).$ 

De forma a reduzir o trabalho necessário, optou-se por obter diretamente o fluxo concatenado do ímã permanente  $\lambda_{IP}$ , englobando ambas as grandezas anteriormente citadas e estabelecendo:

$$
\lambda_{IP} = F_{IP}. F_{acop} \tag{D.57}
$$

Ou seja, analisando apenas a parcela referente ao fluxo do ímã permanente  $(\lambda_{IP})$  da equação [\(D.56\),](#page-174-2) chega-se a:

$$
\begin{cases}\n\lambda_{IP,a} = k_{aF}F_{IP} = F_{IP}.F_{acop}\cos(\theta_e) & = \lambda_{IP}\cos(\theta_e) \\
\lambda_{IP,b} = k_{bF}F_{IP} = F_{IP}.F_{acop}\cos(\theta_e - 2\pi/3) & = \lambda_{IP}\cos(\theta_e - 2\pi/3) \\
\lambda_{IP,c} = k_{cF}F_{IP} = F_{IP}.F_{acop}\cos(\theta_e + 2\pi/3) & = \lambda_{IP}\cos(\theta_e + 2\pi/3)\n\end{cases}
$$
(D.58)

Adequando para uma formulação matricial, [\(D.54\)](#page-174-0) se torna exatamente a equação [\(2.55\),](#page-43-1) transcrita abaixo.

$$
\begin{bmatrix} \lambda_a \\ \lambda_b \\ \lambda_c \end{bmatrix} = \begin{bmatrix} L_{aa} & L_{ab} & L_{ac} & cos(\theta_e) \\ L_{ba} & L_{bb} & L_{bc} & cos(\theta_e - 2\pi/3) \\ L_{ca} & L_{cb} & L_{cc} & cos(\theta_e + 2\pi/3) \end{bmatrix} \cdot \begin{bmatrix} i_a \\ i_b \\ i_c \\ \lambda_{IP} \end{bmatrix}
$$
(2.55)

A formulação apresentada na equaçã[o \(2.55\)](#page-43-1) é a utilizada no presente trabalho, em substituição à mostrada nas equações [\(D.54\)](#page-174-0) e [\(D.55\),](#page-174-1) utilizada em [\[7\].](#page-89-3)

- E. Algoritmos desenvolvidos em Matlab para análise dos dados obtidos no ensaio descrito no item [3.4](#page-58-0)
- E.1. Código para automatizar a análise de vários casos (vários arquivos)

```
%% Inicializando código:
for aux agrupa=1:1 % Apenas para usar o agrupamento de linhas.
     close all
    clear all %#ok<CLSCR>
     clc
    format compact
    format long
    inicio = tic; % Para verificar tempo total de execução.
     PastaDados = 'D:\Dropbox\Mestrado - Exclusivo\Ensaio - Gerador\Dados Excel e mat'; % Pasta onde estão os 
arquivos (.xls) com dados.
     PastaImagens = 'D:\Dropbox\Mestrado - Exclusivo\Ensaio - Gerador\Imagens 05 a 10 V'; % Pasta onde serão salvos 
os gáficos.
end
%% Para processar diversos casos:
for aux agrupa=1:1 % Apenas para usar o agrupamento de linhas.
     % Nomes dos arquivos com os dados, sem a extensão.
   ArquivoDados\{1\} = '2017-11-10 - Fase A - 0,9 V RMS e Waveform';
    ArquivoDados{2} = '2017-11-10 - Fase A - 1,8 V RMS e Waveform';
   ArquivoDados{3} = '2017-11-10 - Fase A - 2,7 V_RMS e Waveform';
    ArguivoDados{4} = '2017-11-10 - Fase A - 3,6 V RMS e Waveform';
    ArquivoDados{5} = '2017-11-10 - Fase A - 4,5 V RMS e Waveform';
    ArguivoDados{6} = '2018-03-18 - False A - 05 V RMS e Waveform';
    ArguivoDados{7} = '2018-03-18 - False A - 10 V RMS e Waveform';
    ArquivoDados\{8\} = '2018-03-18 - Fase A - 15 V RMS e Waveform';
    ArquivoDados{9} = '2018-03-18 - Fase A - 15_2 V_RMS e Waveform';
   ArquivoDados{10} = '2018-03-18 - Fase A - 20 V RMS e Waveform';
   ArquivoDados{11} = '2018-03-18 - Fase A - 25 V RMS e Waveform';
```
ArquivoDados $\{12\}$  = '2018-03-18 - Fase A - 30 V RMS e Waveform';

```
ArguivoDados{13} = '2018-03-18 - Fase B - 05 V RMS e Waveform';
Arguivolados{14} = '2018-03-18 - Fase B - 10 V RMS e Waveform';
ArquivoDados{15} = '2018-03-18 - Fase B - 15 V RMS e Waveform';
ArauivoDados{16} = '2018-03-18 - Fase B - 20 V RMS e Waveform';
ArquivoDados{17} = '2018-03-18 - Fase B - 25 V RMS e Waveform';
ArquivoDados{18} = '2018-03-18 - Fase B - 30 V RMS e Waveform';
ArquivoDados{19} = '2018-03-18 - Fase C - 05 V RMS e Waveform';
```

```
ArquivoDados{20} = '2018-03-18 - Fase C - 10 V RMS e Waveform';
ArquivoDados{21} = '2018-03-18 - Fase C - 15 V RMS e Waveform';
ArquivoDados{22} = '2018-03-18 - Fase C - 20 V RMS e Waveform';
ArquivoDados\{23\} = '2018-03-18 - Fase C - 25 V RMS e Waveform';
ArquivoDados{24} = '2018-03-18 - Fase C - 30 V RMS e Waveform';
```
CasoReferencia = 14; % Caso de referência para o cálculo de diferenças.

%% Uniformizando os limites de ymax L2 e ymin L2 para tensões até 10 V:

 % Ensaio A 0,9 A 1,8 A 2,7 A 3,6 A 4,5 A 05 A 10 A 15 A 15\_2 A 20 A 25 A 30 B 05 B 10 B 15 B 20 B 25 B 30 C 05 C 10 C 15 C 20 C 25 C 30 ymax\_X1 = [ 05.00 05.00 10.00 10.00 10.00 15.00 20.00 45.00 45.00 55.00 80.00 100.00 15.00 30.00 40.00 55.00 80.00 100.00 15.00 30.00 40.00 55.00 80.00 100.00 ]; % Limite para as formas de onda (Imagens 1 (sub 1)).

 ymin\_X1 = [ -05.00 -05.00 -10.00 -10.00 -10.00 -15.00 -20.00 -45.00 -45.00 -55.00 -80.00 -100.00  $-15.00$   $-30.00$   $-40.00$   $-55.00$   $-80.00$   $-100.00$   $-15.00$   $-30.00$   $-40.00$   $-55.00$   $-80.00$   $-100.00$  ]; ymax\_X2 = [ 01.30 02.50 03.60 05.00 06.00 06.50 12.50 25.00 25.00 35.00 40.00 45.00

07.00 16.00 23.00 35.00 40.00 45.00 07.00 16.00 25.00 35.00 45.00 50.00 ]; % Limite para os sinais rms e fasoriais (Imagens 1 (subs 2 e 3), 2 e 3).

 ymin\_X2 = [ 00.60 01.35 02.00 02.50 03.50 04.00 06.50 00.00 00.00 00.00 00.00 00.00 03.50 06.00 05.00 05.00 00.00 00.00 03.50 06.00 05.00 00.00 00.00 00.00 ];

 ymax\_L1 = [ 02.10 01.85 01.90 01.90 02.00 01.80 02.10 02.60 02.60 10.00 06.00 10.00 02.00 02.50 02.50 10.00 06.00 10.00 02.00 02.50 02.50 08.00 05.00 05.00 ]; % Limite para as indutâncias (Imagens 2, 3 e 4).

 ymin\_L1 = [ 00.90 01.10 01.10 01.10 01.20 01.30 01.10 00.35 00.35 00.00 00.00 00.00 01.00 01.00 00.50 00.00 01.00 00.00 01.00 00.80 00.50 00.00 00.00 01.00 ];

```
 ymax_L2 = [ 01.70 01.70 01.70 01.70 01.70 01.70 01.70 01.75 01.75 08.00 05.00 10.00 
01.70 01.70 02.20 08.00 05.00 08.00 01.70 01.70 02.50 08.00 02.70 03.20 ]; % Limite para
as indutâncias com curve fit (Imagem 5). 
    ymin_L2 = [ 01.25 01.25 01.25 01.25 01.25 01.25 01.25 01.45 01.45 01.00 02.40 02.30 
01.25 01.25 01.20 01.00 02.50 02.00 01.25 01.25 01.40 01.00 02.10 02.30 ];
end
%% Obtendo os parâmetros da senoide da indutância:
for aux agrupa=1:1 % Apenas para usar o agrupamento de linhas.
    % Pré-alocando matrizes LA e LB:
   LA = zeros(size(ArquivoDados,2),6); % Na ordem: LA rms StarStrider, LA fasor StarStrider, LA rms JPO,
LA fasor JPO, LA rms LSQ, LA fasor LSQ.
   LB = zeros(size(ArquivoDados,2),6); % Na ordem: LB_rms_StarStrider, LB_fasor_StarStrider, LB_rms_JPO,
LB_fasor_JPO, LB_rms_LSQ, LB_fasor_LSQ.
    % Obtendo indutâncias:
    for i=1:size(ArquivoDados,2) % Percorre a lista dos arquivos.
        if isempty(ArquivoDados{i}) == 0 % Caso o item da lista não esteja vazio.
           [LA(i,:),LB(i,:)] = Calculafndutancia 1 arguivo(ArquivoDados{i},...PastaDados, PastaImagens, ...
                                                        ymin X1(i), ymax X1(i), ...
                                                        ymin X2(i), ymax X2(i), ...
                                                        ymin LI(i), ymax LI(i), ...
                                                        ymin L2(i), ymax L2(i));
        end
    end
end
%% Cálculo de diferenças:
for aux agrupa=1:1 % Apenas para usar o agrupamento de linhas.
    if exist('CasoReferencia','var') % Se foi especificado um caso como referência.
       L = [LA LB];diferenca = zeros(size(L));
        for i=1:size(ArquivoDados,2)
           if L(i,1) \sim = 0 % Verificando se linha i possui valor de indutância.
```

```
diferenca(i,:) = (L(i,:)-L(CasORferrcia,:)). /L(CasoReferencia,:);
             else % Caso linha i não tenha valor de indutância.
                diferenca(i,:) = NaN;
             end
         end
     end
     clear L
end
%% Imprimindo coeficientes e diferenças:
for aux agrupa=1:1 % Apenas para usar o agrupamento de linhas.
        -<br>Cabecalho = ' LA_rms_StarStrider LA_fasor_StarStrider LA_rms_JPO LA_fasor_JPO LA_rms_LSQ
LA_fasor_LSQ LB_rms<sup>_</sup>StarStrider LB_fasor_StarStrider LB_rms<sup>_</sup>JPO LB_fasor<sup>_</sup>JPO LB_rms<sup>_</sup>LSQ
LB_fasor_LSQ';
         disp('------------------------------------------------------------------------------------------')
         disp(' Indutâncias [mH]:')
         disp(cabecalho)
         disp([LA*1e3 LB*1e3])
         if exist('CasoReferencia','var') % Se foi especificado um caso como referência.
         disp(' ')
         disp(['Diferença [p.u.] das indutâncias - Em relação ao caso (arquivo) de referência '
ArquivoDados{CasoReferencia} ':'])
         disp(cabecalho)
         disp(diferenca)
         end
end
%% Verificando tempo de execução para cada caso:
disp(['Algoritmo total executado em ' num2str(floor(toc(inicio)/60)) ' minutos e '
```
num2str(floor(mod(toc(inicio),60))) ' segundos.'])
#### E.2. Código Principal - Para cálculo da indutância de um caso (um arquivo)

```
function [LA,LB] = Calculafndutancia 1 arguivo(.... ArquivoDados,...
                                           PastaDados, PastaImagens, ...
                                           ymin X1, ymax X1, ...
                                           ymin X2, ymax X2, ...
                                           ymin L1, ymax L1, ...
                                            ymin_L2,ymax_L2) %#ok<INUSL> %#ok<MSNU> 
%% Inicializando código:
for aux agrupa=1:1 % Apenas para usar o agrupamento de linhas.
   tempo interno = tic;
    caso = ArquivoDados(1:strfind(ArquivoDados,'V')); % Identificação do caso (Nome do arquivo até a ocorrência de 
'V').
   disp([' Iniciado caso ' caso ':'])
    close all
    inicio = tic; % Para verificar tempo total de execução.
    warning('off','Control:analysis:LsimStartTime') % Dispensando alarme de que, no filtro passa baixa, primeiro 
elemento de tempo não é zero.
    PastaMatlab = pwd; % Verificando diretório atual (com código Matlab).
%% Valores para cálculo da indutância e plotagem de gráficos:
    Re = 0.146*(234.5+45)/(234.5+20); % Valor da resistência de enrolamento [ohms] * Correção por temperatura (Foi 
considerado que 0,146 já é para CA, de forma que não foi considerado efeito pelicular adicional).
    f = 60; % Frequência da tensão da fonte [Hz];
    N = 256; % Número de amostras por ciclo (solicitado ao software do aparelho de 
medição - Elspec Sapphire).
%% Parâmetros para salvamento de imagens:
    res = [1 1 1920/2 1080/2]; % Tamanho das imagens.
    [~,~] = mkdir(PastaImagens); % Criando pasta para armazenamento de imagens, se não existir.
    ImprimirImagens = 1; % 1 para gerar imagens, 0 para não.
    % Tabela RGB de cores dos gráficos do Matlab:
   corr = 0 0.4470 0.7410 0.8500 0.3250 0.0980
```

```
 0.9290 0.6940 0.1250
             0.4940 0.1840 0.5560
            0.4660 0.6740 0.1880
             0.3010 0.7450 0.9330
            0.6350  0.0780  0.1840]; %#ok<NASGU>
   disp(\lceil' Gastos ' num2str(floor(toc(tempo_interno)/60)) ' minutos e '
num2str(floor(mod(toc(tempo_interno),60))) ' segundos no processo "Inicializando código".'])
end
%% Importando variáveis de um arquivo '.mat', se existir.
try
    for aux agrupa=1:1 % Apenas para usar o agrupamento de linhas.
    tempo interno = tic;
     cd(PastaDados)
    load(caso)
     cd(PastaMatlab)
     disp([' Gastos ' num2str(floor(toc(tempo_interno)/60)) ' minutos e '
num2str(floor(mod(toc(tempo_interno),60))) ' segundos no processo "Importando .mat".'])
    end
catch
%% Caso não haja '.mat':
     %% Importando dados do Excel (são importados duas vezes, uma com opção 'txt', outra com opção 'raw'):
    for aux agrupa=1:1 % Apenas para usar o agrupamento de linhas.
         tempo_interno = tic;
         cd(PastaDados)
         % Importando dados:
          % Apenas da aba 'Trend Data' do arquivo Excel.
          % No formato 'Text Data' (matriz 'txt'), que serão os principais utilizados.
          % No formato 'Numeric and text data' (matriz 'raw'), que serão utilizados apenas nas células em que a 
importação em 'Text Data' apresentar erro.
           % Referência: documentação da função 'xlsread'.
         [~,txt,raw] = xlsread(ArquivoDados,'Trend Data'); % Importando dados 
         cd(PastaMatlab)
         disp([' Gastos ' num2str(floor(toc(tempo_interno)/60)) ' minutos e '
num2str(floor(mod(toc(tempo_interno),60))) ' segundos no processo "Importando dados do Excel".'])
     end
```

```
%% Convertendo vetor tempo, de [hh:mm:ss:xxxxxx] para [s] (ignora dia, mês e ano) e armazenando na vairável 't'.
    for aux agrupa=1:1 % Apenas para usar o agrupamento de linhas.
        tempo interno = tic;
        t = txt(2:size(txt,1),1); % Pega primeira coluna (sem primeira linha).
        t = char(t); \frac{1}{2} \frac{1}{2} \frac{1}{2} Converte cell para string de chars.
        aux = zeros(length(t), 1);
         for i=1:length(t)
            aux(i, 1) = str2double(t(i, 21:26))/1e6 +... % Microsegundo.
                       str2double(t(i,18:19))+... & Segundo.
                       60*str2double(t(i,15:16))+... % Minuto.
                        60*60*str2double(t(i,12:13)); % Hora.
         end
         clear t
        t = aux; clear aux
         disp([' Gastos ' num2str(floor(toc(tempo_interno)/60)) ' minutos e '
num2str(floor(mod(toc(tempo_interno),60))) ' segundos no processo "Convertendo vetor tempo".'])
     end
     %% Separando os valores de tensão e corrente que serão utilizados para calcular as indutâncias e limpando os 
demais:
    for aux agrupa=1:1 % Apenas para usar o agrupamento de linhas.
        tempo interno = tic; % Colunas do arquivo Excel, na ordem:
           % 1 Date and Time
           % 2 [V] RMS V1N (Auto) Average PQZIP 19/03/2018 01:48:43
           % 3 [V] RMS - Fundamental V1N (Auto) Average PQZIP 19/03/2018 01:48:43
           % 4 [A] RMS I1 (Auto) Average PQZIP 19/03/2018 01:48:43
           % 5 [A] RMS - Fundamental I1 (Auto) Average PQZIP 19/03/2018 01:48:43
           % 6 [V] Waveform V1N (Auto) Min PQZIP 19/03/2018 01:48:43
           % 7 [V] Waveform V1N (Auto) Max PQZIP 19/03/2018 01:48:43
           % 8 [V] Waveform - Fundamental V1N (Auto) Min PQZIP 19/03/2018 01:48:43
           % 9 [V] Waveform - Fundamental V1N (Auto) Max PQZIP 19/03/2018 01:48:43
```

```
 %10 [A] Waveform I1 (Auto) Min PQZIP 19/03/2018 01:48:43
           %11 [A] Waveform I1 (Auto) Max PQZIP 19/03/2018 01:48:43
           %12 [A] Waveform - Fundamental I1 (Auto) Min PQZIP 19/03/2018 01:48:43
           %13 [A] Waveform - Fundamental I1 (Auto) Max PQZIP 19/03/2018 01:48:43
        coluna rms = [2 4]; % Colunas a serem utilizadas para os valores rms [V e I].coluna<sup>-</sup>onda = [7 \ 11]; \frac{6}{7} Colunas a serem utilizadas para as formas de onda [V \ e \ I].
        X rms = [txt(2:size(txt,1),coluna-rms(1)) txt(2:size(txt,1),coluna-rms(2))]; % Pegando da linha 2 em
diante. 
        X onda = [txt(2:size(txt,1),coluna onda(1)) txt(2:size(txt,1),coluna onda(2))]; % Pegando da linha 2 em
diante.
        disp([' Gastos ' num2str(floor(toc(tempo_interno)/60)) ' minutos e '
num2str(floor(mod(toc(tempo_interno),60))) ' segundos no processo "Separando valores que serão utilizados".'])
     end
     %% Adequando e armazenando vetores de correntes e tensões:
    for aux agrupa=1:1 % Apenas para usar o agrupamento de linhas.
         tempo_interno = tic;
         % Substituindo ',' por '.' (devido a versão do Excel utilizada ser em PT-BR).
        X rms = strrep(X rms,',','.'.);
        X onda = strrep(X onda,',','.'.);
         % Convertendo strings para número.
        X rms = str2double(X rms);
        X onda = str2double(X onda);
         % Buscando elementos "NaN" e substituindo-os por valores da matriz "raw".
           % Quando uma célula no Excel possui valor inteiro (sem casa decimal),
           % a função xlsread não a interpreta como texto, não trazendo
           % o valor para a matriz "txt". Por sua vez, a função str2double
           % transforma o valor vazio em "NaN".
```

```
 % Para os valores rms: 
        for i=1:size(X_rms,2) % Percorrendo colunas da matriz X.
           vazio = find(isnan(X rms(:,i))); % Procurando valores NaN na coluna i.
           if size(vazio, 1) \sim = 0 % Se há valores NaN:
                for j = 1:size(vazio,1) % Percorre valores NaN.
                   aux = raw(vazio(j)+1, coluna rms(i)); % Substitui por valor da matriz raw. O '+1' é
necessário, uma vez que a matriz 'X' teve a primeira linha retirada (cabeçalho).
                   X rms(vazio(j), i) = aux{1,1};clear aux;
                end
            end
        end
        % Para os valores da forma de onda: 
        for i=1:size(X_onda,2) % Percorrendo colunas da matriz X.
           vazio = find(isnan(X onda(:,i))); % Procurando valores NaN na coluna i.
           if size(vazio, 1) \sim = \overline{0} % Se há valores NaN:
               for j = 1: size (vazio, 1) \frac{1}{2} Percorre valores NaN.
                   aux = raw(vazio(j)+1, coluna onda(i)); % Substitui por valor da matriz raw. O '+1' é
necessário, uma vez que a matriz 'X' teve a primeira linha retirada (cabeçalho).
                   X onda(vazio(j), i) = aux{1,1};clear aux;
                end
            end
        end
        clear txt raw
        disp([' Gastos ' num2str(floor(toc(tempo_interno)/60)) ' minutos e '
num2str(floor(mod(toc(tempo_interno),60))) ' segundos no processo "Adequando e armazenando vetores".'])
    end
     %% Calculando fasores de tensão e corrente com base nos sinais máximos:
   for aux agrupa=1:1 % Apenas para usar o agrupamento de linhas.
       tempo interno = tic;
       X fasor = zeros(size(X onda,1),2); % Pré-alocando.
        % Como fasores retornam valores de pico, divide-se por raiz(2) para se obter os valores rms:
```

```
X fasor(:,1) = 1/\text{sqrt}(2)*F\text{COS}(N,X \text{ onda}(:,1));X fasor(:,2) = 1/sqrt(2)*FCOS(N,X_onda(:,2));
         disp([' Gastos ' num2str(floor(toc(tempo_interno)/60)) ' minutos e '
num2str(floor(mod(toc(tempo_interno),60))) ' segundos no processo "Calculando fasores".'])
     end
     %% Aplicando filtros:
    for aux agrupa=1:1 % Apenas para usar o agrupamento de linhas.
        tempo interno = tic; % Criando vetor de tempo uniformemente distribuído para utilizar o filtro:
        t uniforme(:,1) = linspace(t(1),t(end),length(t));
         n = 9; % Ordem do filtro Butterworth. Ordens testadas: 3, 6 e 9. 
         fc = 1; % frequência de corte. Frequências testadas: 60, 10 e 1 Hz.
         % Filtrando sinais rms:
        X rms filtrado = abs(f CondicionaAquisita 3 AntiAliasing(X rms,n,fc,t uniforme));
         % Filtrando fasores:
        X fasor filtrado = abs(f CondicionaAquisita 3 AntiAliasing(abs(X fasor),n,fc,t uniforme));
        disp(\lceil' Gastos ' num2str(floor(toc(tempo_interno)/60)) ' minutos e '
num2str(floor(mod(toc(tempo_interno),60))) ' segundos no processo "Aplicando filtros".'])
     end
     %% Calculando indutâncias:
    for aux agrupa=1:1 % Apenas para usar o agrupamento de linhas.
        tempo interno = tic;
         % Com base em Vrms e Irms [H]:
        Zt rms = zeros(length(t),1);Xt rms = zeros(length(t),1);L rms = zeros(length(t),1); for i=1:length(t)
```

```
Zt rms(i,1) = X rms(i,1)/X rms(i,2);Xt<sup>-</sup>rms(i,1) = sqrt(Zt rms(i)^2-(3/2*Re)^2);
            L rms(i,1) = 2/3*Xt rms(i)/(2*pi*f);
         end
         % Com base nos valores rms filtrados [H]:
        Zt rms filtrado = zeros(length(t),1);
        Xt<sup>rms</sup> filtrado = zeros(length(t), 1);
        L rms filtrado = zeros(length(t),1);
         for i=1:length(t)
            Zt rms filtrado(i,1) = X rms filtrado(i,1)/X rms filtrado(i,2);
            Xt<sup>-</sup>rms<sup>-filtrado(i,1) = real(sqrt(Zt rms filtrado(i)^2-(3/2*Re)^2)); % Devido à inicialização do filtro,</sup>
primeiro elemento de Zt_filtrado pode ser 0, fazendo Xt_filtrado ter um valor complexo.
            L rms filtrado(i,1) = 2/3*Xt rms filtrado(i)/(2*pi*f);
         end
         % Com base nos fasores dos valores máximos [H]:
        Zt fasor = zeros(length(t),1);
        Xt fasor = zeros(length(t),1);
        L fasor = zeros(length(t), 1);
         for i=1:length(t)
            Zt fasor(i,1) = abs(X fasor(i,1))/abs(X fasor(i,2));
            Xt fasor(i,1) = real(sqrt(Zt fasor(i)^2-(3/2*Re)^2)); % Pegando apenas parte real para eliminar
resquícios numéricos complexos.
            L fasor(i,1) = 2/3*xt fasor(i)/(2*pi*f);
         end
         % Com base nos fasores filtrados dos valores máximos [H]:
        Zt fasor filtrado = zeros(length(t),1);
        Xt fasor filtrado = zeros(length(t),1);
        L fasor filtrado = zeros(length(t),1);
        for i=1: length(t)
            Zt fasor filtrado(i,1) = abs(X fasor filtrado(i,1))/abs(X fasor filtrado(i,2));
            Xt fasor filtrado(i,1) = real(sqrt(Zt fasor filtrado(i)^2-(3/2*Re)^2)); % Devido à inicialização do
filtro, primeiro elemento de Zt_filtrado pode ser 0, fazendo Xt_filtrado ter um valor complexo.
            L fasor filtrado(i,\overline{1}) = 2/3*Xt fasor filtrado(i)/(2*pi*f);
```

```
disp([' Gastos ' num2str(floor(toc(tempo_interno)/60)) ' minutos e '
num2str(floor(mod(toc(tempo_interno),60))) ' segundos no processo "Calculando indutâncias".'])
     end
     %% Salvando variáveis até o momento em um arquivo '.mat':
    for aux agrupa=1:1 % Apenas para usar o agrupamento de linhas.
         tempo_interno = tic;
         cd(PastaDados)
save(caso,'caso','L_fasor','L_fasor_filtrado','L_rms','L_rms_filtrado','t','t_uniforme','X_fasor','X_fasor_filtrado'
,'X_onda','X_rms','X_rms_filtrado')
         cd(PastaMatlab)
        disp(\lceil' Gastos ' num2str(floor(toc(tempo_interno)/60)) ' minutos e '
num2str(floor(mod(toc(tempo_interno),60))) ' segundos no processo "Salvando variáveis".'])
     end
end
%% Calculando adesão dos dados a uma curva (curve fit) senoidal:
for aux agrupa=1:1 % Apenas para usar o agrupamento de linhas.
    theta m = linspace(0,360,length(t))'; % Ângulo mecânico do rotor (ângulo distribuído linearmente e sem
precisão de início e fim):
    inicio aux = round(length(theta m)*2/24); % O início do curve fit se dará após o 2o ciclo, uma vez que no 1o
ciclo há uma componente transitória do filtro butterworth.
    %% Código encontrado no fórum Mathworks, redigido por StarStrider:
    tempo interno = tic;
     % A variável 's' traz os parâmetros da curva senoidal aderida.
      % s(1): Amplitude da senoide, significando LB.
      % s(2): Período da senoide.
      % s(3): Fase da senoide.
```
% s(4): Offset (valor DC) da senoide, significando LA.

```
[theta_rms_StarStrider,s_rms_StarStrider,fit_StarStrider] =
f fit2sine StarStrider(theta m(inicio aux:end), L rms filtrado(inicio aux:end));
    [theta fasor StarStrider, s fasor StarStrider, ~]
f fit2sine_StarStrider(theta_m(inicio_aux:end),L_fasor_filtrado(inicio_aux:end));
    disp([' Gastos ' num2str(floor(toc(tempo_interno)/60)) ' minutos e '
num2str(floor(mod(toc(tempo_interno),60))) ' segundos no processo "Calculando curve fit StarStrider".'])
```

```
 %% Código próprio:
```

```
 tempo_interno = tic;
     [theta_rms_JPO,L_rms_JPO,LA_rms_JPO,LB_rms_JPO] = 
f fit2sine JPO(theta m(inicio aux:end), L rms filtrado(inicio aux:end));
    [theta fasor JPO, L fasor JPO, LA fasor JPO, LB fasor JPO] =
f_fit2sine_JPO(theta_m(inicio_aux:end),L_fasor_filtrado(inicio_aux:end));
    disp(\overline{[} Gastos ' num2str(floor(toc(tempo_interno)/60)) ' minutos e '
num2str(floor(mod(toc(tempo_interno),60))) ' segundos no processo "Calculando curve fit JPO".'])
```

```
 %% Utilizando LSQ Curve Fit:
     tempo_interno = tic;
    [L_rms_LSQ,x_rms_LSQ] = f_fit2sine_LSQ(theta_m(inicio_aux:end),L_rms_filtrado(inicio_aux:end));
    [L fasor LSQ,x fasor LSQ] = f fit2sine LSQ(theta m(inicio aux:end), L fasor filtrado(inicio aux:end));
    disp([' Gastos \overline{'} num2str(floor(toc(tempo_interno)/60)) ' minutos e '
num2str(floor(mod(toc(tempo_interno),60))) ' segundos no processo "Calculando curve fit LSQ".'])
```

```
 %% Organizando saídas LA e LB:
LA = [s_rms_StarStrider(4) s_fasor_StarStrider(4) LA_rms_JPO LA_fasor_JPO x_rms_LSQ(1) x_fasor_LSQ(1)];
LB = [s_rms_StarStrider(1) s_fasor_StarStrider(1) LB_rms_JPO LB_fasor_JPO x_rms_LSQ(2) x_fasor_LSQ(2)];
clear x rms LSQ x fasor LSQ
 % Invertendo sinais das amplitudes que saíram negativas, 
% o que indica apenas uma defasagem (-sen(x) = sen(x-1800)).
for i = 1: length (LB)
    if LB(i) < 0
```

```
 end
```
 $LB(i) = -LB(i);$ 

```
%% Plotando gráficos:
for i = 1:ImprimirImagens % Se ImprimirImagens = 0, não plota.
    tempo interno = tic;
     cd(PastaImagens)
     % Sinais: onda, rms, rms filtrado, fasores, fasores filtrados:
     h=figure;
     subplot(311)
    plot(t-t(1), X onda(:, 1), '-',...
         t-t(1), X onda(:, 2), '-',...
         'Linewidth', 1.5);
    legend('V_{onda}','I_{onda}',...
            'location','southeast'),
     xlabel('Tempo [s]'),
     ylabel('Tensão [V], Corrente [A]'),
     title('Sinais - onda, rms, fasores, filtrados'),
    xlim([0 t(end) - t(1)]) ylim([ymin_X1 ymax_X1])
     subplot(312)
   plot(t-t(1),X\ rms(:,1),'-'',...t-t(1), X rms(:,2), '-', ...
         t-t(1), X<sup>rms</sup> filtrado(:, 1), '-',...
         t-t(1), X rms filterado(:,2), '-',...'Linewidth', \overline{1.5});
    legend('V_{rms}','I_{rms}','V_{rms,filtrado}','I_{rms,filtrado}','location','southeast'),
     xlabel('Tempo [s]'),
     ylabel('Tensão [V], Corrente [A]')
    xlim([0 t(end)-t(1)]) ylim([ymin_X2 ymax_X2])
     subplot(313)
    plot(t-t(1),abs(X fasor(:,1)),'-'',...
```

```
t-t(1), abs(X fasor(:,2)),'-',...
     t-t(1), abs(X<sup>-f</sup>asor filtrado(:,1)),'-',...
     t-t(1), abs(X fasor filtrado(:,2)),'-',...
     'Linewidth',\overline{1.5});
legend('V_{fasor}','I_{fasor}','V_{fasor,filtrado}','I_{fasor,filtrado}','location','southeast'),
 xlabel('Tempo [s]'),
 ylabel('Tensão [V], Corrente [A]')
xlim([0 t(end) - t(1)]) ylim([ymin_X2 ymax_X2])
set(h, 'Position', get(0, 'Screensize')),
 h.PaperUnits = 'points';
 h.PaperPosition = res;
 h.PaperPositionMode = 'manual';
 print([caso ' - ' num2str(h.Number) ' - Sinais - onda, rms, fasores, filtrados.eps'],'-depsc2','-r0');
 print([caso ' - ' num2str(h.Number) ' - Sinais - onda, rms, fasores, filtrados.jpg'],'-djpeg','-r0');
 % Valores RMS e indutâncias:
 h=figure;
 subplot(211)
plot(t-t(1),Xrms(:,1),'-',...t-t(1), X rms(:, 2), '-',...
     t-t(1), X<sup>r</sup>ms filtrado(:, 1), '-',...
     t-t(1), X rms filterado(:,2), '-',... 'Linewidth',1.5);
 xlabel('Tempo [s]'),
 ylabel('Tensão [V], Corrente [A]'),
 legend('V_{rms}','I_{rms}','V_{rms,filtrado}','I_{rms,filtrado}','location','southeast'),
xlim([0 t(end) - t(1)]) ylim([ymin_X2 ymax_X2])
 title('Sinais rms e indutância'),
 subplot(212)
plot(t-t(1),L_rms*1e3,t-t(1),L_rms_filtrado*1e3,'Linewidth',1.5);
 xlabel('Tempo [s]')
```

```
 ylabel('Indutância [mH]'),
 legend('L_{rms}','L_{rms,filtrado}','location','southeast'),
xlim([0 t(end) -t(1)]) ylim([ymin_L1 ymax_L1])
set(h, 'Position', get(0, 'Screensize')),
 h.PaperUnits = 'points';
 h.PaperPosition = res;
 h.PaperPositionMode = 'manual';
 print([caso ' - ' num2str(h.Number) ' - Sinais rms e indutância.eps'],'-depsc2','-r0');
 print([caso ' - ' num2str(h.Number) ' - Sinais rms e indutância.jpg'],'-djpeg','-r0');
 % Fasores e indutâncias:
 h=figure;
 subplot(211)
plot(t-t(1), abs(X fasor(:,1)),'-',...
     t-t(1), abs(X fasor(:,2)), '-',...
     t-t(1), abs(X fasor filtrado(:,1)),'-',...
     t-t(1), abs(X fasor filtrado(:,2)), '-',...
     'Linewidth',\overline{1.5});
 xlabel('Tempo [s]'),
 ylabel('Tensão [V], Corrente [A]'),
legend('V {fasor}','I {fasor}','V {fasor,filtrado}','I {fasor,filtrado}','location','southeast'),
xlim([0 t(end) - t(1)]) ylim([ymin_X2 ymax_X2])
 title('Fasores e indutância'),
 subplot(212)
plot(t-t(1), L fasor*1e3,t-t(1), L fasor filtrado*1e3, 'Linewidth', 1.5);
 xlabel('Tempo [s]')
 ylabel('Indutância [mH]'),
 legend('L_{fasor}','L_{dados}','location','southeast'),
xlim([0 t(end) -t(1)]) ylim([ymin_L1 ymax_L1])
```

```
set(h, 'Position', get(0, 'Screensize')),
 h.PaperUnits = 'points';
 h.PaperPosition = res;
 h.PaperPositionMode = 'manual';
 print([caso ' - ' num2str(h.Number) ' - Fasores e indutância.eps'],'-depsc2','-r0');
 print([caso ' - ' num2str(h.Number) ' - Fasores e indutância.jpg'],'-djpeg','-r0');
 % Indutância X posição angular:
 h=figure;
 subplot(311)
 plot(theta_m,L_rms*1e3,'Linewidth',1.5);
legend('L \overline{\{rms\}}', 'location', 'southeast'),
 xlabel('Ângulo mecânico [graus]'),
 ylabel('Indutância [mH]'),
 title('Indutância x ângulo mecânico [graus]'),
 xlim([0 360])
 ylim([ymin_L1 ymax_L1])
 subplot(312)
plot(theta_m,L_fasor*1e3,'Linewidth',1.5,'Color',cor(2,:));
 legend('L_{fasor}','location','southeast'),
 xlabel('Ângulo mecânico [graus]'),
 ylabel('Indutância [mH]'),
 xlim([0 360])
 ylim([ymin_L1 ymax_L1])
 subplot(313)
plot(theta_m,[L_rms_filtrado L_fasor_filtrado]*1e3,'Linewidth',1.5);
 legend('L_{rms,filtrado}','L_{fasor,filtrado}','location','southeast'),
 xlabel('Ângulo mecânico [graus]'),
 ylabel('Indutância [mH]'),
 xlim([0 360])
 ylim([ymin_L1 ymax_L1])
set(h, 'Position', get(0, 'Screensize')),
```

```
 h.PaperUnits = 'points';
     h.PaperPosition = res;
     h.PaperPositionMode = 'manual';
    print([caso' - ' num2str(h.Number)' - Indutâncias.eps'], '-depsc2', '-r0');
    print([caso' - ' num2str(h.Number)' - Indutâncias.jpg'], '-dipeq', '-r0'); % Curve fit X posição angular:
     h=figure;
     subplot(321)
    plot(theta_m,L_rms_filtrado*1e3,...
         theta_rms_StarStrider,fit_StarStrider(s_rms_StarStrider,theta_rms_StarStrider)*1e3,'-',...
          'Linewidth',1.5);
    legend('L {dados}',...
           'L {CurveFit}',...
            'location','southeast'),
% xlabel('Ângulo mecânico [graus]'),
    ylabel('Indutância [mH]'),
     xlim([0 360])
     ylim([ymin_L2 ymax_L2])
    title('RMS - StarStrider'),
     subplot(322)
    plot(theta_m,L_fasor_filtrado*1e3,...
         theta fasor StarStrider, fit StarStrider(s fasor StarStrider, theta fasor StarStrider)*1e3,'-',...
         'Linewidth', 1.5);
    legend('L {dados}',...
            'L_{CurveFit}',...
            'location','southeast'),
% xlabel('Ângulo mecânico [graus]'),
    ylabel('Indutância [mH]'),
     xlim([0 360])
     ylim([ymin_L2 ymax_L2])
     title('Fasor - StarStrider'),
     subplot(323)
```

```
plot(theta_m,L_rms_filtrado*1e3,...
         theta\overline{rms} JPO, L rms JPO*1e3, '-',...
         'Linewidth', 1.5);
    legend('L {dados}',...
           'L {CurveFit}',...
            'location','southeast'),
% xlabel('Ângulo mecânico [graus]'),
     ylabel('Indutância [mH]'),
     xlim([0 360])
     ylim([ymin_L2 ymax_L2])
    title('RMS - JPO'),
     subplot(324)
    plot(theta_m,L_fasor_filtrado*1e3,...
         theta fasor JPO, L fasor JPO*1e3, '-',...
          'Linewidth',1.5);
     legend('L_{dados}',...
            'L_{CurveFit}',...
           'location', 'southeast'),
% xlabel('Ângulo mecânico [graus]'),
     ylabel('Indutância [mH]'),
     xlim([0 360])
     ylim([ymin_L2 ymax_L2])
     title('Fasor - JPO'),
     subplot(325)
    plot(theta_m,L_rms_filtrado*1e3,...
         theta m(\overline{micro}) aux:end), L rms LSQ*1e3, '-',...
         'Linewidth', 1.5);
     legend('L_{dados}',...
           'L<sup>[</sup>{CurveFit}',...
            'location','southeast'),
     xlabel('Ângulo mecânico [graus]'),
     ylabel('Indutância [mH]'),
     xlim([0 360])
     ylim([ymin_L2 ymax_L2])
    title('RMS - LSO'),
```

```
 subplot(326)
    plot(theta_m,L_fasor_filtrado*1e3,...
         theta m(inicio aux:end), L fasor LSQ*1e3, '-'', \ldots 'Linewidth',1.5);
     legend('L_{dados}',...
            'L_{CurveFit}',...
            'location','southeast'),
     xlabel('Ângulo mecânico [graus]'),
     ylabel('Indutância [mH]'),
     xlim([0 360])
     ylim([ymin_L2 ymax_L2])
     title('Fasor - LSQ'),
    set(h, 'Position', get(0, 'Screensize')),
     h.PaperUnits = 'points';
     h.PaperPosition = res;
     h.PaperPositionMode = 'manual';
% print(\lceil \csc(2) \rceil - 5 - \text{Indutâncias} - \text{Curvas ajustadas.}\exp\lceil \csc(2) \rceil - \text{cens2'}, \text{--r0'};% print([caso' - 5 - Indutâncias - Curvas ajustadas.jpg ], ' -dipeg', ' -r0'); print([caso ' - ' num2str(h.Number) ' - Indutâncias - Curvas ajustadas.eps'],'-depsc2','-r0');
     print([caso ' - ' num2str(h.Number) ' - Indutâncias - Curvas ajustadas.jpg'],'-djpeg','-r0');
     cd(PastaMatlab)
     disp([' Gastos ' num2str(floor(toc(tempo_interno)/60)) ' minutos e '
num2str(floor(mod(toc(tempo_interno),60))) ' segundos no processo "Plotando gráficos".'])
end
%% Verificando tempo de execução para cada caso:
disp(\lceil' Caso ' caso ' executado em ' num2str(floor(toc(inicio)/60)) ' minutos e '
num2str(floor(mod(toc(inicio),60))) ' segundos.'])
disp(' ')
```
#### E.3. Filtro passa baixa – Tipo Butterworth

```
%%--------------------------------------------------------%
% Programa de Pós-Graduação em Engenharia Elétrica %
% da Universidade de Brasília (PPGEE/UnB) %
% Disciplina: 366021 - Tópicos em Sistemas de Potência 2 %
% Localização de Faltas em Linhas de Transmissão %
% Semestre: 2017.2 %
% Professor: Felipe Vigolvino Lopes %
% Alunos: %
% Fernando Marinho de Magalhães Júnior %
% Gabriel Barreto dos Santos %
% João Paulo Jorge de Oliveira %
% Avaliação 2 %
% Data de apresentação: 06/11/2017 %
%---------------------------------------------------------%
```
%% Função para implementar o filtro anti-aliasing (Butterworth, passa baixa de ordem n).

```
 % Vout é a tensão de saída [V].
```

```
 % Vin é a tensão de entrada [V].
```

```
 % n é a ordem do filtro anti-aliasing.
```

```
 % fc é a frequência de corte do filtro anti-aliasing [Hz].
```

```
 % The vector t specifies the time samples for the simulation (in
```

```
 % system time units, specified in the TimeUnit property of sys),
```

```
 % and consists of regularly spaced time samples.
```

```
function Vout=f CondicionaAquisita 3 AntiAliasing(Vin,n,fc,t)
%% Bloco para testes:
% clear all %#ok<CLSCR>
% clc
```

```
\approx\frac{6}{6} f = 60;
\sqrt[8]{} T = 1/f;
\frac{1}{6} t = 0:0.00001:3*T;
\approx8 RTP = 2000;
\approx
```

```
\frac{1}{2} Vin(:, 1)=1.5*230e3/RTP*cos(2*pi*f*t);
\frac{1}{2} Vin(:, 2)=230e3/RTP*cos(2*pi*f*t-2*pi/3);
\frac{1}{6} Vin(:, 3)=230e3/RTP*cos(2*pi*f*t+2*pi/3);
\frac{9}{2}\text{fc} = .8*960/2;\frac{6}{6} n = 2:
    %% Referência: Slides LOCFAL Unid3 a2 p.19.
     % Projetando o filtro normalizado:
    [z,p,k] = buttap(n); % buttap - This MATLAB function returns the
                              % poles and gain of an order n Butterworth
                             % analog lowpass filter prototype.
    [num,den]=zp2tf(z,p,k); % zp2tf - Convert zero-pole-gain filter
                              % parameters to transfer function form.
     % Adequando a frequência de corte do filtro para Wp = Wo:
    Wp = 2 * pi * fc;[numwp,denwp]=lp2lp(num,den,wp); % lp2lp - This MATLAB function % transforms an analog lowpass filter
                                        % prototype given by polynomial
                                       % coefficients into a lowpass filter 
                                       % with cutoff angular frequency Wo.
     % Analisando vetores de entrada:
         % Se as grandezas de Vin não estiverem dispostas nas linhas, 
         % transpõe a matriz Vin.
        Transpos = 0;
        if size(Vin, 1) \sim = length(t)Vin = Vin.';
               Transpos = 1;
         end
         % Se o sinal de entrada não tiver a mesma quantidade de elementos
         % que o vetor t, interrompe a simulação.
        if size(Vin, 1) \sim = length(t) disp('Os vetores (ou matriz) dos sinais de entrada precisam ter o mesmo tamanho do vetor de tempo.')
             return
```

```
 end
```

```
 % Resposta no tempo do filtro - Sinais analógicos filtrados:
   Vout(size(Vin, 1), size(Vin, 2))=0; % Pré-alocando matriz para ganhar em custo computacional.
    for i = 1: size (Vin, 2)
       Vout(:j = 1\sin(t f(numwp,denwp), Vin(:,i),t); % lsim - Simulate time response of dynamic system to arbitrary inputs.
     end
    % Se transpôs o sinal de entrada, transpõe o de saída, para apresentar
    % resposta distribuída no mesmo sentido da entrada.
   if Transpos == 1; Vout = Vout.';
    end
%% Bloco para avaliação da resposta em frequência do filtro:
% % Vetor de frequências:
% % Parâmetros ideais para gráfico de 960 Hz.
% N = 500; % Número de pontos por ciclo = número da harmônica máxima considerada/2.
% wa = 2*pi*60*[0:N/20000:N/2];% % Parâmetros ideais para gráfico de 200 kHz.
% % N = 50000; % Número de pontos por ciclo = número da harmônica máxima considerada/2.
\frac{1}{6} % wa = 2*pi*60*10:N/200000:N/21;
% % Gerando as respostas em frequência:
% freqs(numwp,denwp,wa);
```
### E.4. Detecção dos parâmetros da senoide – Algoritmo 1 – Star Strider

```
% Função para adequar dados a uma função senoidal.
% Retirada de https://www.mathworks.com/matlabcentral/answers/121579-curve-fitting-to-a-sinusoidal-function
% Redigida em 15/03/2014 por Star Strider.
% Acessada em 14/11/2017.
% As variáveis de entrada são os valores da função y = f(x), que se deseja obter.
% The elements of output parameter vector, s ( b in the function ) are:
% s(1): sine wave amplitude (in units of y)
% s(2): period (in units of x)
\frac{1}{2} s(3): phase (phase is s(2)/(2*s(3)) in units of x)
% s(4): offset (in units of y)
% It provides a good fit.
function [xp,s,fit]=f fit2sine StarStrider(x,y)
\% x = theta m(inicio aux:end);
\% y = L rms filtrado(inicio aux:end);
     yu = max(y); \frac{1}{2} \frac{1}{2} \frac{1}{2} \frac{1}{2} \frac{1}{2} \frac{1}{2} \frac{1}{2} \frac{1}{2} \frac{1}{2} \frac{1}{2} \frac{1}{2} \frac{1}{2} \frac{1}{2} \frac{1}{2} \frac{1}{2} \frac{1}{2} \frac{1}{2} \frac{1}{2} \frac{1}{2} \frac{1}{2} \frac{1}{2} \fracy1 = min(y); \frac{1}{2} \frac{1}{2} \frac{1}{2} \frac{1}{2} \frac{1}{2} \frac{1}{2} \frac{1}{2} \frac{1}{2} \frac{1}{2} \frac{1}{2} \frac{1}{2} \frac{1}{2} \frac{1}{2} \frac{1}{2} \frac{1}{2} \frac{1}{2} \frac{1}{2} \frac{1}{2} \frac{1}{2} \frac{1}{2} \frac{1}{2} yr = (yu-yl); \frac{1}{2} \frac{1}{2} \frac{1}{2} \frac{1}{2} \frac{1}{2} \frac{1}{2} \frac{1}{2} \frac{1}{2} \frac{1}{2} \frac{1}{2} \frac{1}{2} \frac{1}{2} \frac{1}{2} \frac{1}{2} \frac{1}{2} \frac{1}{2} \frac{1}{2} \frac{1}{2} \frac{1}{2} \frac{1}{2} \frac{1}{2}yz = y - yu + yr/2; % Retirando valor DC (y - ymax + amplitude/2).
     zx = x(yz + circshift(yz, [-1 \ 0]) \le 0); % Find zero-crossings
\frac{1}{2} zx = x(find(yz.*circshift(yz, [-1 0]) <= 0)); \frac{1}{2} Referência:
https://www.mathworks.com/matlabcentral/answers/267222-easy-way-of-finding-zero-crossing-of-a-function
     per = 2*mean(diff(zx)); \frac{1}{2} Estimate period
     vm = mean(v); \frac{1}{2} extincte offset
     fit = (\theta)(b,x) b(1).*(sin(2*pi*x./b(2) + 2*pi/b(3))) + b(4); % Function to fit
     fcn = \mathcal{C}(b) sum((fit(b,x) - y).^2); \mathcal{C}(b) & Least-Squares cost function
     s = fminsearch(fcn, [yr; per; -1; ym]); \frac{1}{s} Minimise Least-Squares
     xp = \text{linspace}(\text{min}(x),\text{max}(x),\text{length}(x));% figure(1)
\delta plot(x, y, 'b', xp, fit(s, xp), 'r')
% grid
endDigite a equação aqui.
```
# E.5. Detecção dos parâmetros da senoide – Algoritmo 2 – Algoritmo Próprio (JPO)

```
function [Xout,Yout,OffsetDC,Amplitude] = f_fit2sine_JPO(Xin,Yin)
```

```
%% Código para testes:
for aux agrupa=1:1 % Apenas para usar o agrupamento de linhas.
% close all
% clear all %#ok<CLSCR>
% clc
% format compact
% format long
% cd('D:\Dropbox\Mestrado - Exclusivo\Ensaio - Gerador\Dados Excel e mat')
% load('2017-11-10 - Fase A - 0,9 V')
% cd('D:\Dropbox\Mestrado - Exclusivo\Ensaio - Gerador\Códigos Matlab')
% inicio = round(length(L fasor filtrado) *2/24);
% Yin = L_fasor_filtrado(inicio:end);
% theta m = 1inspace(0,360,length(L_fasor_filtrado))';
\frac{1}{2} Xin = theta m(inicio:end);
end
%% Valor DC e Amplitude:
   OffsetDC = mean(Yin); & Valor DC.
 [maximos,maximos_loc] = findpeaks(Yin); %#ok<ASGLU> % Valores dos máximos locais.
 [minimos,minimos_loc] = findpeaks(-Yin); %#ok<ASGLU> % Valores dos mínimos locais (máximos locais de -
Yin).
    minimos = -minimos; % Invertendo valores mínimos.
   Amplitude = (mean(maximos)-mean(minimos))/2; % Amplitude da senoide com base nas médias dos máximos e
mínimos.
%% Casamento de fase e identificação de frequência:
```

```
 % Detectando cruzamentos por 0 (do sinal subtraído do valor DC):
k = 0:
Yin SemOffSet = Yin - OffsetDC;
for i = 1: length (Yin) -1if Yin SemOffSet(i)*Yin SemOffSet(i+1) < 0 || Yin SemOffSet(i)*Yin SemOffSet(i+1) == 0
        k = k+1:
```

```
Zerocrossing(k, 1) = i+1; \frac{1}{2} + \frac{1}{2} end
     end
    Ciclos = length(Zerocrossing)/2; \frac{1}{2} Quantidade de ciclos = cruzamentos por zero / 2.
%% Variáveis de saída.
     % Xout é uma distribuição linear entre o primeiro cruzamento por zero e
     % o último, com a mesma quantidade de elementos que Xin no mesmo intervalo:
     Xout = linspace(Xin(Zerocrossing(1)),Xin(Zerocrossing(end)),Zerocrossing(end)-Zerocrossing(1)+1)';
     % Yout é a senoide com os parâmetros calculados:
    Yout = OffsetDC + Amplitude*sin(Xout*(2*pi/360)*Ciclos);
```

```
%% Gráfico teste:
```
for aux agrupa=1:1 % Apenas para usar o agrupamento de linhas.

```
% plot(theta m, L fasor filtrado, ...
% theta m(inicio:end), Yin SemOffSet,...
% Xout,Yout,...
% theta m, OffsetDC*ones (length(theta m), 1), ...
% Xin(maximos loc), maximos,'x',...
% Xin(minimos loc), minimos,'x',...
% Xin(Zerocrossing),Yin(Zerocrossing),'o',...
% theta m, OffsetDC*zeros(length(theta m), 1),...
% \blacksquare 'Linewidth', 1.5);
% legend('L {fasor,filtrado}',...
% "L {fasor, filtrado} - SemOffSet',...
\% 'Yout', \ldots% 'Offset DC',...
% 'Máximos',...
% 'Mínimos',...
% 'Zerocrossing',...
% 'location','southeast'),
% xlabel('Ângulo mecânico [graus]'),
% ylabel('Indutância [mH]'),
% xlim([0 360])
    end end
```
## E.6. Detecção dos parâmetros da senoide – Algoritmo 3 – LSQ (*Least-Squares*) Curve Fit

```
function [Your, x] = f_1_t2sine LSQ(xdata, ydata)
% Variáveis da função anônima:
  % x(1): Offset DC
  % x(2): Amplitude
  % x(3): Frequência
 \frac{1}{6} x(4): Fase
% xdata tem de estar em graus.
% Determinando uma função anônima em forma de senoide: 
f = \theta(x, xdata) x(1) + x(2)*sin(xdata*(2*pi/360)*x(3) + x(4)*(2*pi/360));
% Determinando parâmetros:
% OffsetDC Amplitude Freq Fase
x0 = [ 1.5e-3 0.035e-3 21 0 ]; % Chute inicial.
1b = [ 1.3e-3 0.001e-3 10 -180]; % Limites inferiores.
ub = [ 1.7e-3 0.100e-3 24 +180]; % Limites superiores.
% Configurando opcionais:
   % Tolerância para interrupção do processo iterativo, de 1e-6 (padrão) para 1e-10.
  % Desligando display de mensagens.
options = optimoptions(@lsqcurvefit,'TolFun',1e-10,'Display','Off');
% Fazendo CurveFit:
x = lsqcurvefit(f, x0, xdata, ydata, lb, ub, options);
%% Variáveis de saída.
\text{S} OffsetDC = \text{x}(1);
% Amplitude = x(2);
Yout = x(1) + x(2) * \sin(x \arctan(x^2 + \pi i/360) * x(3) + x(4) * (2 * \pi i/360));
```